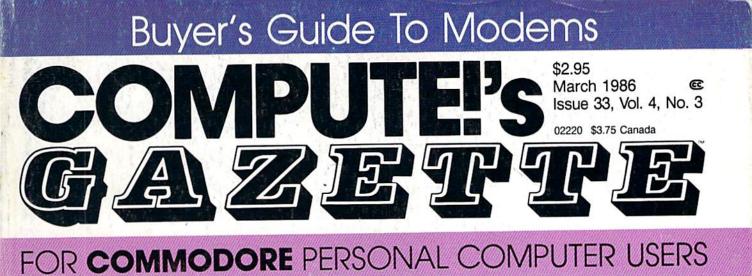

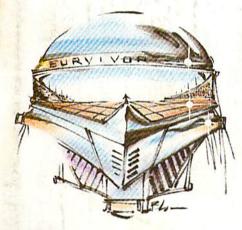

Survivor

If you're quick of mind, eye, and hand, you might outfox your opponent. A two-player contest for the 64.

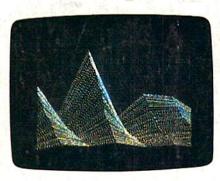

## The Coordinator

Unlock the full creative potential of dazzling hi-res graphics on the Commodore 64 with this extraordinary multi-featured utility.

# What's New Online

Going online is easier and better than ever especially for Commodore users.

Also In This Issue: 128 Auto Boot User Group Update Software Reviews And More

# Cataloger

Organize your entire Commodore 128 or 64 disk library with this easyto-use menu-based program.

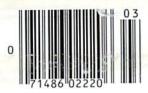

# **Number Construction Kit**

For children, here's an exciting way to practice and improve math skills. For adults, a real brain teaser. A clever educational tool for the Commodore 64, Plus/4, and 16.

# When the Going Gets Tough, the Bard Goes Drinking.

And the going is tough in Skara Brae town. The evil wizard Mangar has cast an eternal winter spell. Monsters control the streets and dungeons beneath. Good citizens fear for their lives. What's worse, there's only one tavern left that serves wine. But the Bard knows no fear. With his trusty harp and a few rowdy minstrel songs he claims

are magic, the Bard is ready to boogie. All he needs is a band of loyal followers: a light-fingered rogue to find secret doors, a couple of fighters to bash heads, a conjurer to create weird allies, a magician for magic armor. Then it's off to combat, as soon as the Bard

finishes one more verse.

Now what's a word that

rhymes with "dead ogre?"

Aura Brae Character Base Character Base Cha

4 classes of magic user, including wizard and sorceror. 85 new magic spells in all.

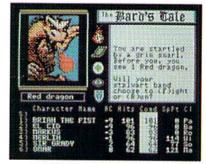

128 color monsters, many animated. All challenging.

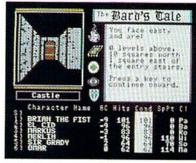

Full-color scrolling dungeons. 16 levels, each better than the one before. 3-D city, too.

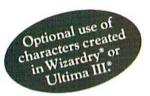

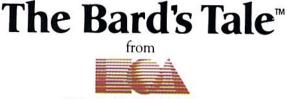

#### ELECTRONIC ARTS"

Specs: 100% machine language. 400K worth on 2 disks. 64K RAM minimum; enhanced for 128K. Now available for Apple II family for \$44.95, C-64 & 128 for \$39.95. To order: Visit your retailer or call (800) 227-6703 (In Calif. call (800) 632-7979) for VISA or MasterCard orders. To purchase by mail, send check or money order to Electronic Arts, P.O. Box 306, Half Moon Bay, CA 94109. Add \$3 for insured shipping and handling. Allow 1-4 weeks for delivery. The Bard's Tale is worth the wait. Apple is a trademark of Apple Computer. Wizardry is a registered trademark of Sir-Tech Software, Inc. Ultima is a registered trademark of Richard Garriott. The Bard's Tale and Electronic Arts are trademarks of Electronic Arts. For a copy of our complete catalogue and direct order form, send \$.50 and a stamped, self-addressed envelope to Electronic Arts, 2755 Campus Drive, San Mateo CA 94403.

#### 🕻 www.commodore.ca

Yankee Doodle went to town, A-riding on a pony,

# Sing Along With Your Favorite Party Songs

Here's a great new way for you and your friends to have fun with your Commodore 64<sup>™</sup> or 128<sup>™</sup>. Our exciting Party Songs disk features 18 classics you'll love to sing. They are loaded with humor and nostalgia—just right for when friends get together.

For sing-along fun, the lyrics appear in easy-to-read verse on your TV or monitor. Play just your favorite song or set your computer to play them all.

If you've seen our Christmas Carols, then you know Party Songs will be a treat. Your computer's vast musical capabilities are used to their fullest to create lively music in three-part harmony. The colorful and entertaining graphics make every song a visual delight.

#### SONGS INCLUDE:

- Auld Lang Syne I've Been Workin' on the Railroad
- Oh My Darling Clementine Blow the Man Down
- For He's a Jolly Good Fellow Bill Groggin's Goat
- Hail! Hail! The Gang's All Here! My Wild Irish Rose
- My Old Kentucky Home
   Turkey in the Straw
- My Bonnie Lies Over the Ocean Goober Peas
- Red River Valley 
   Oh! Susanna 
   Dixie
- The Yellow Rose of Texas 
   Yankee Doodle
- Who Threw the Overalls in Mistress Murphy's Chowder?

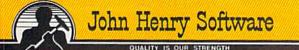

For fun throughout the Christmas holidays, order our Christmas Carols, too! The disk contains 18 favorites, including O Come All Ye Faithful, Joy to the World, Jingle Bells, Silent Night, What Child is This?, and more.

As always, you can trust John Henry Software to bring you quality software at the lowest price. We specialize in prompt delivery and guarantee our product.

Don't wait, see your dealer, or call us today! Toll-free number:

> 1-800-223-2314 In Ohio call 513-898-7660

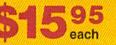

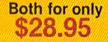

Exp. Date \_\_\_\_

| <b>B</b> | 622 | BD | 699 | 2.5 | 92.621 |
|----------|-----|----|-----|-----|--------|
| 2 P.     | ea  | se | se  | na  | me:    |

Party Songs disk(s) at \$15.95 each

\_\_\_\_\_ Christmas Carols disk(s) at \$15.95 each

Christmas Carols and Party Songs at \$28.95 Add \$1.00 for postage and handling. Onio residents add 6% sales tax. Foreign orders, except Canada and APO, add \$3.00 for Air Mail. Please pay in U.S. funds.

Check or money order enclosed IVisa IM MasterCard

| ********** |                         |             |             |
|------------|-------------------------|-------------|-------------|
| ACCI #     | <u>(2697)1100000000</u> | 11111311111 |             |
|            | 1222222222222222222222  | 11111111111 | 12112212211 |

Name\_

Address

City \_\_\_\_\_ State \_\_\_\_ Zip \_\_\_\_ Send to John Henry Soft Grewwwws Commonod Ofere.

# SOME HISTORIC BREAKTHROUGHS DON'T TAKE AS MUCH EXPLAINING AS COMPUSERVE.

#### But then, some historic breakthroughs could only take you from the cave to the tar pits and back again.

CompuServe, on the other hand, makes a considerably more civilized contribution to your life.

It turns that marvel of the 20th century, the personal computer, into something useful.

Unlike most personal computer products you read about, CompuServe is an information service. It isn't software. It isn't

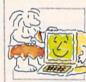

hardware. And you don't even have to know a thing about programming to use it. You subscribe to CompuServe —and 24 hours a day, 7 days a week, it puts a universe of information, entertainment and communications right at your fingertips.

#### A few of the hundreds of things you can do with CompuServe.

COMMUNICATE EasyPlex<sup>™</sup> Electronic Mail lets even beginners compose, edit, send and file messages the first time they get online. It puts friends, relatives and business associates—anywhere in the country—in constant, convenient touch.

**CB Simulator** features 72 channels for "talking" with thousands of other enthusiastic subscribers throughout the country and Canada. The chatter

is frequently hilarious, the "handles" unforgettable, and the friendships hard and fast.

More than 100 Forums welcome your participation in "discussions" on all sorts of topics. There are Forums for computer owners,

gourmet cooks, investors, pilots, golfers, musicians, you name it! Also, Electronic Conferencing lets businesses put heads together without anyone having to leave the shop.

Bulletin Boards let you "post" messages where thousands will see them. You can use our National Bulletin Board or the specialized Bulletin Boards found in just about every Forum.

### HAVE FUN

**Our full range of games** includes "You Guessed It!", the first online TV-style game show you play for real prizes; and MegaWars III, offering the ultimate in interactive excitement. And there are board, parlor, sports and educational games to play alone

or against other subscribers throughout the country.

Movie Reviews keep that big night at the movies from being a five star mistake.

### SHOP

THE ELECTRONIC MALL<sup>M</sup> gives you convenient, 24-hour-a-day, 7-day-a-week shopping for name brand goods and services at discount prices from nationally known stores and businesses.

### SAVE ON TRIPS

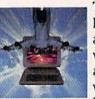

Travelshopper services lets you scan flight availabilities (on virtually any airline — worldwide), find airfare bargains and order

tickets right on your computer.

Worldwide Exchange sets you up with the perfect yacht, condo, villa, or whatever it takes to make your next vacation *a vacation*.

A to Z Travel/News Service provides the latest travel news plus complete information on over 20,000 hotels worldwide.

### MAKE PHI BETA KAPPA

#### Grolier's Academic American Encyclopedia's Electronic Edition delivers a complete set of encyclope-

dias right to your living room just in time for today's homework. It's continuously updated... and doesn't take an inch of extra shelf space.

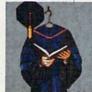

**The College Board,** operated by the College Entrance Examination Board, gives tips on preparing for the SAT, choosing a college and getting financial aid.

### KEEP HEALTHY

Healthnet will never replace a real, live doctor—but it is an excellent and readily available source of health and medical information for the public. Human Sexuality gives the civilization that put a man on the moon an intelligent alternative to the daily "Advice to the Lovelorn" columns. Hundreds turn to it for real answers.

### **BE INFORMED**

All the latest news is at your fingertips. Sources include the AP news wire (covering all 50 states plus

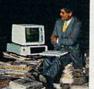

national news), the Washington Post, USA TODAY Update, specialized business and trade publications and more. You

can find out instantly what Congress did yesterday; who finally won the game; and what's happening back in Oskaloosa with the touch of a button. And our electronic clipping service lets you tell us what to watch for. We'll electronically find, clip and file news for you...to read whenever you'd like.

#### INVEST WISELY Comprehensive investment help just might tell you more about the

stock you're looking at than the company's Chairman of the Board knows. (Don't know who he is? Chances are, we can fill you in on that,

too.) CompuServe gives you complete statistics on over 10,000 NYSE, AMEX and OTC securities. Historic trading statistics on over 50,000 stocks, bonds, funds, issues and options. Five years of daily commodity quotes. Standard & Poor's. Value Line. And more than a dozen other investment tools.

> Site II facilitates business decisions by providing you with demographic and sales potential information by state, county and zip code for the entire country.

National and Canadian business wires provide continuously updated news and press releases on hundreds of companies worldwide.

#### GET SPECIALIZED INFORMATION

**Pilots** get personalized flight plans, weather briefings, weather and radar maps, newsletters, etc.

**Entrepreneurs** use CompuServe too for complete step-by-step guidelines on how to incorporate the IBMs of tomorrow.

Lawyers, doctors, engineers, military veterans and businessmen of all types use similar specialized CompuServe resources pertinent to their unique needs.

# And now for the pleasant surprise.

Although CompuServe makes the most of any computer, it's a remarkable value. With CompuServe, you get low start-up costs, low usage charges and local phone-call access in most major metropolitan areas.

#### Here's exactly how to use CompuServe.

First, relax.

There are no advanced computer skills required.

In fact, if you know how to buy breakfast, you already have the know-how you'll need to access any subject

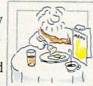

in our system. That's because it's "menu-driven," so beginners can simply read the menus (lists of options) that appear on their screens and then type in their selections.

Experts can skip the menus and just type in "GO" followed by the abbreviation for whatever topic they're after. In case you ever get lost or confused, just type in "H" for help, and we'll immediately cut in with instructions that should save the day.

Besides, you can either ask questions online through our Feedback service or phone our Customer Service Department.

#### How to subscribe.

To access CompuServe, you'll need a CompuServe Subscription Kit, a computer, a modem to connect your computer to your phone, and in some cases, easy-to-use communications software. (Check the information that

comes with your modem.)

With your Subscription Kit, you'll receive:

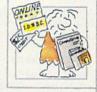

- a \$25 usage credit.
- a complete hardcover Users Guide.
- your own exclusive user ID
- number and preliminary password. a subscription to CompuServe's
- monthly magazine, *Online Today*. Call **800-848-8199** (in Ohio,

614-457-0802) to order your Subscription Kit or to receive more information. Or mail this coupon.

Kits are also available in computer stores, electronic equipment outlets and household catalogs. You can also subscribe with materials you'll find packed right in with many computers and modems sold today.

| Please send me additional information.                                |   |
|-----------------------------------------------------------------------|---|
| Please send me a CompuServe Subscription Kit.                         |   |
| I am enclosing my check for \$39.95, plus \$2.50                      |   |
| handling. (Add sales tax if delivered in Ohio.)                       |   |
| Please make check payable to CompuServe<br>Information Services, Inc. |   |
| Charge this to my VISA/MasterCard                                     |   |
| #                                                                     |   |
| Expiration Date                                                       |   |
| Signature                                                             |   |
| Name                                                                  |   |
| Address                                                               |   |
| City                                                                  |   |
| State Zip                                                             |   |
| MAIL TO:                                                              |   |
| CompuServe                                                            |   |
| compublive                                                            |   |
| Customer Service Ordering Dept.                                       |   |
| P.O. Box L-477<br>Columbus, Ohio 43260                                |   |
| An H&R Block Company                                                  |   |
| EasyPlex and ELECTRONIC MALL are trademarks of CompuServe.            |   |
| Incorported Travelshopper is a service mark of TWA odore.ca           | 9 |

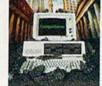

# A Printer For All Reasons Search For The Best High Quality Graphic Printer

If you have been looking very long, you have probably discovered that there are just too many claims and counter claims in the printer market today. There are printers that have some of the features you want but do not have others. Some features you probably don't care about, others are vitally important to you. We understand. In fact, not long ago, we were in the same position. Deluged by claims and counter claims. Overburdened by rows and rows of specifications, we decided to separate all the facts — prove or disprove all the claims to our own satisfaction. So we bought printers. We bought samples of all the major brands and tested them.

#### **Our Objective Was Simple**

We wanted to find that printer which had all the features you could want and yet be sold directly to you at the lowest price. We didn't want a "close-out special" of an obsolete product that some manufacturer was dumping, so we limited our search to only those new printers that had the latest proven technology. We wanted to give our customers the **best** printer on the market today at a bargain price.

#### The Results Are In

The search is over. We have reduced the field to a single printer that meets all our goals (and more). The printer is the SP-1000 from Seikosha, a division of Seiko (one of the foremost manufacturers in the world). We ran this printer through our battery of tests and it came out shining. This printer *can* do it all. Standard draft printing at a respectable 100 characters per second, and with a very readable 12 (horizontal) by 9 (vertical) character matrix. This is a full bi-directional, logic seeking, true descender printer.

#### "NLQ" Mode

One of our highest concerns was about print quality and readability. The SP-1000 has a print mode termed Near Letter Quality printing (NLQ mode). This is where the SP-1000 outshines all the competition. Hands down! The character matrix in NLQ mode is a very dense 24 (horizontal) by 18 (vertical). This equates to 41,472 addressable dots per square inch. Now we're talking *quality* printing. It looks like it was done on a typewriter. You can even print graphics using the standard graphics symbols built into your computer. The results are the best we've ever seen. The only other printers currently available having resolution this high go for hundreds more.

#### Features That Won't Quit

With the SP-1000 your computer can now print 40, 48, 68, 80, 96, or 136 characters per line. You can print in ANY of 35 character styles including 13 double width and 3 reversed (white on black) styles. You not only have the standard Pica, Elite, Condensed and Italics, but also true Superscripts and Subscripts. Never again will you have to worry about how to print  $H_2O$  or  $X^2$ . This fantastic

machine will do it automatically, through easy commands right from your keyboard. Do you sometimes want to emphasize a word? It's easy, just use bold (double strike) or use italics to make the words stand out. Or, if you wish to be even more emphatic, underline the words. You can combine many of these modes and styles to make the variation almost endless. Do you want to express something that you can't do with words? Use graphics with your text - even on the same line. You have variable line spacing of 1 line per inch to infinity (no space at all) and 143 other software selectable settings in between. You can control line spacing on a dot-by-dot basis. If you've ever had a letter or other document that was just a few lines too long to fit a page, you can see how handy this feature is. Simply reduce the line spacing slightly and ... VOILA! The letter now fits on one page.

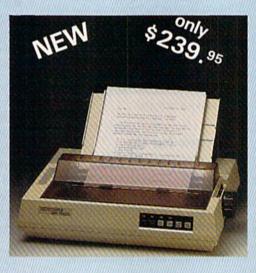

#### Forms? Yes! Your Letterhead? Of Course!

Do you print forms? No problem. This unit will do them all. Any form up to 10 inches wide. The tractors are adjustable from 4 to 10 inches. Yes, you can also use single sheets. Plain typing paper, your letterhead, short memo forms, labels, anything you choose. Any size to 10" in width. In fact this unit is so advanced, it will load your paper automati-cally. Multiple copies? Absolutely! Use forms (up to 3 thick). Do you want to use spread sheets with many columns? Of course! Just go to condensed mode printing and print a full 136 columns wide. Forget expensive wide-carriage printers and changing to wide carriage paper. You can now do it all on a standard 81/2" wide page, and you can do it quietly. The SP-1000 is rated at only 55 dB. This is quieter than any other impact dot matrix printer that we know of and is quieter than the average office background noise level.

#### **Consistent Print Quality**

Most printers have a ribbon cartridge or a single spool ribbon which gives nice dark

printing when new, but quickly starts to fade. To keep the printers output looking consistently dark, the ribbons must be changed quite often. The SP-1000 solves this problem by using a wide  $(\frac{1}{2})$  ribbon cartridge that will print thousands of pages before needing replacement. (When you finally do wear out your ribbon, replacement cost is only \$11.00. Order #2001.)

#### The Best Part

When shopping for a printer with this quality and these features, you could expect to pay much more. *Not now!* We sell this fantastic printer for only \$239.95! You need absolutely nothing else to start printing — just add paper (single sheet or fanfold tractor).

#### No Risk Offer

We give you a 2-week satisfaction guarantee. If you are not completely satisfied for any reason we will promptly refund your purchase. The warranty has now been extended to 2 years. The warranty repair policy is to repair or replace and reship to the buyer within 72 hours of receipt.

#### The Bottom Line

Be sure to specify the order # for the correct version printer designed for your computer.

Commodore C-64 & C-128, Order #2200, graphics interface & cable built in.

IBM-PC and compatibles, Order #2100, plus 8' shielded cable #1103, \$26.00

Standard Parallel with 36 pin Centronics connector, Order #2400, no cable

Standard Serial with RS-232 (DB-25) Connector, Order #2500, no cable

We also have interfaces and cables for many other computers not listed. Call Customer Service at 805/987-2454 for details.

Shipping and insurance is \$10.00 — UPS within the continental USA. If you are in a hurry, UPS Blue (second day air), APO or FPO is \$22.00. Canada, Alaska, Mexico are \$30.00 (air). Other foreign is \$70.00 (air). California residents add 6% tax. The above are cash prices — VISA and MC add 3% to total. We ship the next business day on money orders, cashiers' checks, and charge cards. A 14-day clearing period is required for checks.

Dealer inquiries invited For information call 805/987-2454 TO ORDER CALL TOLL FREE 1-(800) 962-5800 USA 1-(800) 962-3800 CALIF. (8-6 PST)

or send order to:

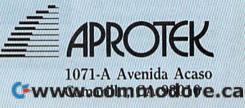

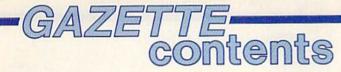

### features

| What's New Online for Commodore | Kathy Yakal | 18 | * |
|---------------------------------|-------------|----|---|
|                                 |             |    |   |
|                                 |             |    |   |

## reviews

| Movie Maker Lee Noel, Jr.                                  | 46 | 64 |
|------------------------------------------------------------|----|----|
| Perry Mason: The Case of the Mandarin Murder George Miller | 46 | 64 |
| Dambusters James Trunzo                                    | 50 | 64 |
| Fighter Command George Miller                              | 56 | 64 |
| Spellbreaker Selby Bateman                                 | 56 | 64 |
| Touchdown Football Selby Bateman                           | 60 | 64 |

### games

| Survivor | Kevin Mykytyn and Mark Tuttle | <br>36 | 64/+4/16 |
|----------|-------------------------------|--------|----------|
| Shifter  | Kevin Mykytyn and Mark Tuttle | <br>40 | 64/+4/16 |

# education/home applications

| Computing for Families: S | torytelling to Read | Fred D'Ignazio | <br>67 | *        |
|---------------------------|---------------------|----------------|--------|----------|
| Number Construction Kit   | Gerald W. Rightmer  |                | <br>86 | 64/+4/16 |

## programming

| Hints & Tips: Timesavers                                                     | 65 | 128/64/+4/16/V |
|------------------------------------------------------------------------------|----|----------------|
| BASIC Magic: String Variables in READ and DATA Statements Michael S. Tomczyk | 68 | 64/+4/16/V     |
| Machine Language for Beginners: Machine Maps Richard Mansfield               | 70 | 128/64/V       |
| Power BASIC: Keyboard to Joystick Coverter David A. Dunn                     | 71 | 64             |
| The Coordinator Lee Noel, Jr.                                                | 72 | 64             |
| Storage and Display: Using Peripherals with the 128                          | 76 | 128            |
| ASCII Teleconverter Ken Stange                                               | 78 | 64/+4/16/V     |
| Cataloger Kevin Mykytyn                                                      | 79 | 128/64/+4/16   |
| VICDump Henk de Bruyn                                                        | 80 | V              |
| 128 Auto Boot Steve Stiglich                                                 | 82 | 128            |
| Clavier 64 Peter Sribniak                                                    | 84 | 64             |

## departments

| The Editor's Notes Robert Lock and Lance Elko      | <br> |   | 6  | * |
|----------------------------------------------------|------|---|----|---|
| Gazette Feedback Editors and Readers               | <br> |   | 10 | * |
| User Group Update                                  | <br> |   | 34 | * |
| Simple Answers to Common Questions Tom R. Halfhill | <br> |   | 90 | * |
| News & Products                                    | <br> |   | 91 | * |
| Bug-Swatter: Modifications and Corrections         | <br> | 9 | 92 | * |

# program listings

| MLX: Machine Language Entry Program        | 93 | 64            |
|--------------------------------------------|----|---------------|
| COMPUTEI's Gazette Author's Guide          | 96 | *             |
| Automatic Proofreader                      | 97 | 128/64/+/16/V |
| How to Type In COMPUTEI's Gazette Programs | 98 | *             |
|                                            |    |               |

Advertisers Index ..... 128 

\*=General, V=VIC-20, 64=Commodore 64, +4=Plus/4, 16=Commodore 16, 128=Commodore 128

COMPUTE!'S GAZETTE is published monthly by COMPUTE! Publications, Inc., 825 7th Avenue, New York, NY 10019 USA. Phone: (212) 265-8360. Editorial offices are located at 324 West Wendover Avenue, Greensboro, NC 27408. Domestic Subscriptions: 12 issues, \$24. POSTMASTER: Send address changes to COMPUTE!'S GAZETTE, P.O. Box 10957, Des Moines, IA 50340. Second class application pending at Greensboro, NC 27403 and additional mailing offices. Entire contents copyright ©1986 by COMPUTE! Publications, Inc. All Money, IA 30340. Second class application pending at Greensboro, NC 27403 and additional mailing offices. Entire contents copyright ©1986 by COMPUTEI Publications, Inc. All rights reserved, ISSN 0737-3716. COMPUTEI Publications, Inc. is part of ABC Consumer Magazines, Inc., One of the ABC Publishing Companies: ABC Publishing, President, Robert G. Burton; 1330 Avenue of the Americas; New York, New York 10019.

MPA

editor's notes

Happy New Year. If these are the March Editor's Notes, it must be January 3. The radio this morning brought news that Commodore has announced that its manufacturing facility in Great Britain, closed for the Christmas holidays, will not be reopened. Two hundred and seventy manufacturing employees will lose their jobs. Commodore will maintain its marketing operation in Great Britain, which employs 170.

At least this new year is behaving in a consistent fashion. Jack Tramiel's Atari Corporation has announced that the Atari ST will be moving out into the fast lane—the mass merchandisers will soon be selling an unenhanced version for a price projected to be less than \$500. Specialty stores are to be selling the newly enhanced mega-version.

The Winter Consumer Electronics Show is one week away, and we're anxious to see who's doing and not doing what in support of, or anticipation of, whom. You'll get all the details in next month's issue. This issue, we think, is a strong one, with a number of excellent articles and programs. The telecommunications area has undergone some major changes in recent months, and has opened up in a large way to Commodore owners. "What's New Online for Commodore" explores the growing number of choices and includes lots of helpful information for newcomers and experienced online users alike. For those on the verge of exploring this exciting field, "A Buyer's Guide to Modems" should take the mystery out of making that important hardware choice.

If you're considering the purchase of a Commodore 128, or if you've just bought one, be sure to see "Storage and Display: Using Peripherals with the 128," an excerpt from a new release by COM-PUTE! Books. Commodore 128 owners will also be interested in

"128 Auto Boot," a four-program set that lets you automatically load and run a program—from 128 or 64 mode with a 1571 or 1541 disk drive—after turning on your 128.

Disk drive owners who have been programming or typing in programs for any time at all will find "Cataloger" a useful organizational tool. It makes it easy to find any program on any disk in your collection, and includes several extra thoughtful features. It's designed for 128, 64, Plus/4, and 16 users. Another highly useful tool in this issue is "The Coordinator," a carefully designed package for the Commodore 64 graphics programmer. It offers a full-featured system that lets you create and save highresolution color screens, all with the speed and efficiency of machine language.

Two well-designed programs of educational value are "Number Construction Kit," for the 64, Plus/4, and 16, and "Clavier 64." The former is a clever way to practice and reinforce math skills. It includes three skill levels that cover a range of ages and abilities. Although it's primarily designed for math students younger than most of us here at COMPUTE!, we found it to be an entertaining challenge, sometimes embarrassingly so. Clavier 64 is an impressive three-voice music composer and player that's suitable for the casual tinkerer or serious composer. It can handle up to 35K of music data.

The games in this issue are each two-player contests that will provide hours of entertainment. "Survivor" and "Shifter" challenge the hand and eye as well as the mind. Both are designed to run on the 64, Plus/4, and 16. In the months ahead, we have some excellent features, entertainment and educational software, and programming tools—all in all, the best value we can offer to Commodore owners. See you next month.

heit C. Fock

Editor In Chief

Jance Sto

#### Editor

#### **A Special Request**

We remain keenly interested in tutorial and applications articles written by you, our readers. Many of you may not realize it, but much of what we publish here is freelance material contributed by you. Of necessity, we require creativity, a bit of uniqueness, topics we haven't covered fully or recently, and completeness. From our side we try to respond quickly, and urge that you understand in advance that, unavoidably, we many times feel that a particular topic has already been covered, or your submission happens to be ever so slightly overshadowed by someone else's on the same or a similar topic. We look forward to hearing from you.

Cwww.commodore.ca

# POVERFUL CONTRACTOR OF CONTRACTOR - BUT DON'T TAKE OUR WORD, SEE WHAT THE EXPERTS SAY!

## WORD WRITER 128 Spell

An 80-column professional word Checker processing system for home and business use. Includes an 85,000 word spelling checker, built-in 5 function calculator, and on-screen highlighting.

"... Using WORD WRITER 128 is an absolute joy ... We found nothing but the highest quality." Run Magazine

### SWIFTCALC 128 Sideways

A powerful, easy-to-use electronic spreadsheet designed especially for home and small business use.

"... Everything you could possibly need is present in SWIFTCALC 128." Run Magazine

"... SWIFTCALC 128 has most of the features of Lotus 1-2-3." + Ahoy Magazine + And at less than half the price!

### DATA MANAGER 128 Writer

A complete general information storage and retrieval system with report writing, graphics, statistics, and label making capabilities.

"... A powerful and flexible database management system that takes full advantage of the C128's potential." Run Magazine

\* WORD WRITER 128, SWIFTCALC 128, and DATA MANAGER 128 interface with each other. YOUR PERSONAL FINANCIAL PLANNER interfaces with WORD WRITER 128.

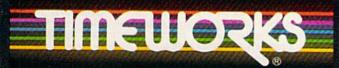

#### More power for your dollar

Timeworks, Inc., 444 Lake Cook Rd., Deerfield, IL 60015 (312) 948-9200

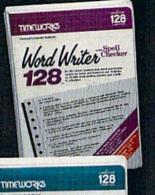

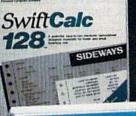

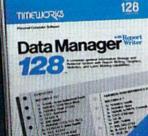

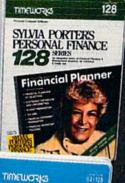

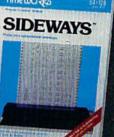

#### SYLVIA PORTER'S PERSONAL FINANCIAL PLANNER'

All the computer tools you'll ever need to help manage your money on a day-today basis and plan your financial future, too.

"... By far the most thorough and readable manual, one that will take you keystroke by keystroke through the construction of budgets and analysis of finance ... The screen layout was the best of the programs we looked at ... For beginners especially, it's a real standout."

New York Post

#### SIDEWAYS

The ingeniously simple software program that rotates your spreadsheet by 90 degrees as it prints out and causes your hard copy to print out – you guessed it – sideways.

"... One small program that solves a big problem for computer users." New York Times

# Our customer technical support gets great reviews, too!

"... The good news starts as soon as you open the package. A toll-free customer hotline number is printed on the inside front cover of the documentation for each program. The support person I spoke with knew the systems and specializes in them exclusively."

#### Ahoy Magazine

Back-up program disks can be purchased from Timeworks at a nominal charge. And, with every Timeworks program you're protected by our liberal UPGRADE AND EXCHANGE POLICY. Details are inside every Timeworks package.

#### Timeworks Money Back Guarantee\*\*

If you can find anything that works better for you, simply send us your Timeworks program, your paid receipt, and the name of the program you want, along with your check or credit card number for any retail price difference. If it's available, we'll buy it for you.\*\*\*

### COMPUTE! Publications, Inc.

Publisher James A. Casella Founder/Editor in Chief Robert C. Lock Director of Administration Alice S. Wolfe Senior Editor Richard Mansfield Managing Editor Kathleen Martinek Executive Editor Selby Bateman Editor Lance Elko Assistant Editor Todd Heimarck Production Director Tony Roberts

#### Editors

Tom R. Halfhill, Editor, COMPUTE! Magazine; Stephen Levy, Editor, COMPUTE! Books Division; Gail Cowper, Production Editor; Ottis R. Cowper, Technical Editor; Charles Brannon, Program Editor

#### **Assistant Editors**

Gregg Keizer (Books); John Krause, George Miller, (Technical); Philip Nelson (COMPUTE! Magazine); Kathy Yakal, Assistant Features Editor; Joan Rouleau, Research/Copy Editor; Ann Davies, Copy Editor; Mark Tuttle, Submissions Reviewer

#### **Editorial Programmers**

Patrick Parrish (Supervisor), Tim Victor, Kevin Mykytyn

**Programming Assistant** David Florance, David Hensley

#### **Administrative Staff**

Executive Assistant, Debi Nash; Julia Fleming, Iris Brooks, Mary Hunt, Sybil Agee

#### Production

Irma Swain, Production Manager; Janice Fary, Art & Design Director; Lee Noel, Assistant Editor, Art & Design; De Potter, Mechanical Art Supervisor; Terry Cash, Carole Dunton, Typesetting

#### Artists

Dabney Ketrow (Publications), Debbie Bray (Books); Harry Blair, Illustrator

#### **Associate Editors**

Jim Butterfield (Toronto), Harvey Herman (Greensboro), Fred D'Ignazio (Roanoke)

#### **Customer Service**

Diane Longo, Customer Service Manager; Orchid Tamayo, Dealer Sales Supervisor; Judy Taylor, Customer Service Supervisor

Receptionist, Anita Armfield

John Williams, Warehouse Manager

#### **Data Processing**

Leon Stokes, Manager; Chris Cain, Steve Bowman, Assistants

Accounting

R. Steven Vetter, VP, Finance & Planning

#### Promotion

Caroline Dark, Promotion Assistant

#### **Advertising Sales**

Ken Woodard, Director of Advertising Sales; Kathleen Hanlon, Production Coordinator

#### **Sales Representatives**

| Jerry Thompson | 415-348-8222 |
|----------------|--------------|
| Ed Winchell    | 213-378-8361 |
| Harry Blair    | 919-275-9809 |
| John Saval     | 212-315-1665 |
| Ionathan Just  | 212-315-1665 |

Address all advertising materials to: Kathleen Hanlon, COMPUTEI's GAZETTE 324 West Wendover Ave., Suite 200, Greensboro, NC 27408 Jules E. Thompson, Inc. National Sales Representatives 1290 Howard Avenue, Suite 303 Burlingame, CA 94010

#### Sales Offices, Jules E. Thompson, Inc.

| New England       | 617-720-1888 |
|-------------------|--------------|
| Mid-Atlantic      | 212-772-0933 |
| Southeast         | 919-275-9809 |
| Midwest           | 312-726-6047 |
| Texas             | 713-731-2605 |
| Pacific Northwest | 415-348-8222 |
| Northern CA       | 415-348-8222 |
| Southern CA       | 213-378-8361 |
| Arizona           | 213-378-8361 |
| New Mexico        | 213-378-8361 |
| Colorado          | 303-595-9299 |
|                   |              |

#### **COMPUTEI** Publications, Inc., publishes

COMPUTEI Books COMPUTEI's GAZETTE

#### **Editorial Office:**

COMPUTEI

324 West Wendover Ave., Suite 200, Greensboro, NC 27408 Corporate Offices:

825 7th Avenue, New York, NY 10019

#### **Customer Service:**

P.O. Box 5038, F.D.R. Station, New York, NY 10019 Telephone: 212-887-8525 Office Hours: 8:30 AM to 4:30 PM Monday-Friday

President James A. Casella Vice President, Finance & Planning R. Steven Vetter

#### Subscription Orders

COMPUTE!'s GAZETTE P.O. Box 10957, Des Moines, IA 50340 TOLL FREE Subscription Order Line 1-800-247-5470

#### In IA 1-800-532-1272

#### COMPUTE!'s GAZETTE Subscription Rates

(12 Issue Year): US (one year) \$24. Canada, Mexico and Foreign Surface Mail \$30. Foreign Air Mail \$65.

The COMPUTE's GAZETTE subscriber list is made available to carefully screened organizations with a product or service which may be of interest to our readers. If you prefer not to receive such mailings, please send an exact copy of your subscription label to: COMPUTE's GAZETTE, P.O. Box 10958, Des Moines, IA 50950. Include a note indicating your preference to receive only your subscription.

Authors of manuscripts warrant that all materials submitted to COMPUTE's GAZETTE are original materials with full ownership rights resident in said authors. By submitting articles to COMPUTE's GAZETTE, authors acknowledge that such materials, upon acceptance for publication, become the exclusive property of **COMPUTEI** Publications, Inc. No portion of this magazine may be reproduced in any form without written permission from the publisher. Entire contents copyright © 1986 **COMPUTEI** Publications, Inc. Rights to programs developed and submitted by authors are explained in our author contract. Unsolicited materials not accepted for publication will be returned if author provides a self-addressed, stamped envelope. Where programs are included in an article submission, a tape or disk must accompany the submission. Printed listings are optional, but helpful. Articles should be furnished as typed copy (upper and lowercase, please) with double spacing. Each article page should bear the title of the article, date, and name of the author. **COMPUTEI** Publications, Inc., assumes no liability for errors in articles or advertisements. Opinions expressed by authors are not necessarily those of **COMPUTEI** Publications, Inc. **COMPUTEI** Publications assumes no responsibility for damages, delays, or failure of shipment in connection with authors' offer to make tape or disk copies of programs published herein.

PET, CBM, VIC-20, Commodore 64, Plus/4, 16, and 128 are trademarks of Commodore Business Machines, Inc., and/or Commodore Electronics Limited. Other than as an independent supplier of quality information and services to owners and users of Commodore products, **COMPUTE**I Publications, Inc., is in no way associated with Commodore Business Machines, Inc., or any of its subsidiaries.

#### 🕻 www.commodore.ca

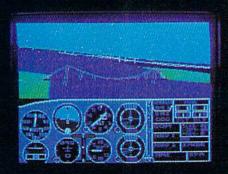

# Flight Simulator II Scenery Disks

#### The Challenge of Accomplished Flight

With a realism comparable to (and in some ways even surpassing) \$100,000 aircraft flight simulators, Flight Simulator II includes full flight instrumentation and avionics, and provides a full-color out-thewindow view. Instruments are arranged in the format standard to modern aircraft. All the radios needed for IFR flight are included. Front, rear, left, right, and diagonal views let you look in any direction. Program features are clearly documented in a 96-page Pilot's Operating Handbook.

For training in proper flight techniques, Flight Simulator II includes another 96-page instruction manual, compiled by two professional flight instructors with over 8,000 hours flight time and 12,000 hours of aviation teaching experience. You'll learn correct FAArecommended flight procedures, from basic aircraft control through instrument approaches. To reward your accomplishments, the manual even includes a section on aerobatic maneuvers.

#### The Realism and Beauty of Flight

Go sight-seeing over detailed, realistic United States scenery. High-speed graphic drivers provide an animated out-the-window view in either day, dusk, or night flying modes.

Flight Simulator II features over 80 airports in four different scenery areas: New York, Chicago, Seattle, and Los Angeles. Six additional Scenery Disks covering the entire Western half of the United States are now available in IBM and C64/128 disk formats. Apple and Atari versions will be released soon. Each disk covers a geographical region of the country in detail, and is very reasonably priced.

#### The Pure Fun of "World War I Ace"

When you think you're ready, you can test your flying skills with the "World War I Ace" aerial battle game. This game sends you on a bombing run over heavily-defended enemy territory. Six enemy fighters will attempt to engage you in combat as soon as war is declared. Your aircraft can carry five bombs, and your machine guns are loaded with 100 rounds of ammunition.

See Your Dealer. Flight Simulator II is available on disk for the Apple II, Atari XL/XE, and Commodore 64/128 computers for \$49.95. Scenery Disks for the C64 and IBM PC (Jet or Microsoft Flight Simulator) are \$19.95 each. A complete Western U.S. Scenery six-disk set is also available for \$99.95. For additional product or ordering information, call (800) 637-4983.

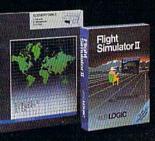

Apple II is a trademark of Apple Computer, Inc. Atari XL and XE are trademarks of Atari Corp. Commodore 64 and 128 are trademarks of Commodore Electronics Ltd. IBM PC is a registered trademark of International Business Machines Corp

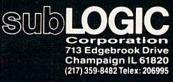

C-weater.commodore.ca

Order Line: (800) 637-4983 (except in Illinois, Alaska, and Hawaii)

# feedback

Do you have a question or a problem? Have you discovered something that could help other Commodore users? Do you have a comment about something you've read in COMPUTEI's GA-ZETTE? We want to hear from you. Write to Gazette Feedback, COM-PUTEI's GAZETTE, P.O. Box 5406, Greensboro, NC 27403. We regret that due to the volume of mail received, we cannot respond individually to programming questions.

#### **Taking The Plunge**

I am definitely going to buy a computer, but I know nothing about them. I would be using it for a monthly newsletter, reports for my three teenagers, checkbook balancing, and recipe filing. In my job at the Board of Education, I maintain lists of students who get free and reduced lunches. It would certainly save time if additions and deletions could be handled by the computer.

I had planned to buy a 64, but now there is the 128, and a friend advised me to wait for a new one that is a big improvement. Which computer should I buy?

#### **Eleanore** Palmison

We can't recommend one computer over another because there's no single "best" computer; each has advantages and drawbacks. But we can offer some suggestions for the first-time computer buyer.

Many experts advise shopping for software first. When you find a program that does what you want, buy the computer that can run it.

If you decide to look at software first, there are three general types of programs you'll want to look at: word processors, spreadsheets, and database managers. A word processing program manipulates text; it could be used for writing a newsletter or for your children's school reports. A spreadsheet manipulates numbers, which makes it suitable for balancing a checkbook or keeping track of a budget. A database management program manipulates information (a base of data), so it could be used to store your recipe file.

Any one of these three types of software could handle the list of students who receive reduced lunches, depending on what you need to do with the list. A word

processor would be fine for adding and subtracting names and printing the final list. If you track lunches week by week to figure out percentages and budget numbers, you could use a spreadsheet. Finally, a database manager would be the right choice for alphabetizing names or calculating how many lunches are served in each school.

Consider also the age of the computer. A brand new computer might be very powerful, but you might have to wait some time for software to become available, perhaps a few months, perhaps a year or more. On the other hand, once a company has discontinued manufacturing a line of computers, software companies become reluctant to develop new programs. Often you'll see a new computer with little software available now, but much planned for the future. Mature computers are just the opposite: much software available now, but almost no new software planned for the future. The 128 is a curious mix of old and new: There's a lot of software for its CP/M and 64 modes, but very little for the 128 mode. You can expect to see more 128 software in the future.

Compatibility may be a factor in your decision about which computer to buy. If you use an IBM at work, there's a lot to be said for buying a computer that can read IBM disks if you think you might be bringing work home. On the other hand, if your children use Commodores at school, Commodore-compatibility would be a key consideration.

For many new buyers, price is important. Compare the cost of a system. If you plan to do word processing, remember that you'll need not only a computer, but a television or monitor, disk drive, and printer (and possibly an interface for the printer). Of the computers you're considering, the 64 is the least expensive, with the 128 costing slightly more.

Finally, talk to friends and relatives who own a computer. They should be able to provide suggestions and advice.

#### **Escape From Lockup**

I have found a way to get out of a locked up program with a Commodore 16 or Plus/4 without erasing the contents of memory. Hold down the RUN/STOP key while pressing and releasing the reset button. You will then be in the

machine language monitor. Press X (for eXit) and type LIST to see that your program is still there. It's that simple! Troy Pladson

Readers with a Plus/4, 16, or 128 can take advantage of this reset sequence, but VIC and 64 owners cannot (they have neither a reset button nor a built-in monitor). Another option on the 128 is to hold down the Commodore logo key, right below RUN/STOP, while the computer is being reset. This puts you directly into 64 mode.

#### 128 Resets, Unnews, And POKEs

I'm mixed up about the terms "warm start" and "cold start." The Radio Shack Color Computer has a black reset button which unlocks the computer following a lockup while retaining the program in memory. I was under the impression that this is a warm start.

Commodore also has a reset button on the side of the 128. But if you press it, the entire system resets, erasing everything in memory. Why does this warm start erase the program while the other doesn't?

Also, in the May 1985 issue, you provided a list of POKEs for the 64, VIC, Plus/4, and 16 to disable certain commands or keys. Do you have the equivalent values for the 128?

Sean Conley

Technically, "cold start" is a complete reset of the computer while "warm start" is partial reset, a way to recover from a lockup without losing the program in memory. In practice, you'll often find these terms used interchangeably.

Turning the computer off and on performs the most extreme cold start, one in which all programs and variables are lost. On the 128, there are other means of resetting the computer (see the previous letter). If you press the reset switch by itself, the BASIC program is NEWed, and the 128 checks for a boot program on the disk. If a bootable disk is in the drive, it loads and runs; if not, you're left in BASIC.

There is a way to recover your BASIC program at this point. If it's a 128 BASIC program, type in the following line to UN-NEW the program:

#### BANK 15:POKE(PEEK(45) + PEEK(46) \*256),1:SYS 24293

This line will not work correctly if you had previously allocated a hi-res

C-www.commodore.ca

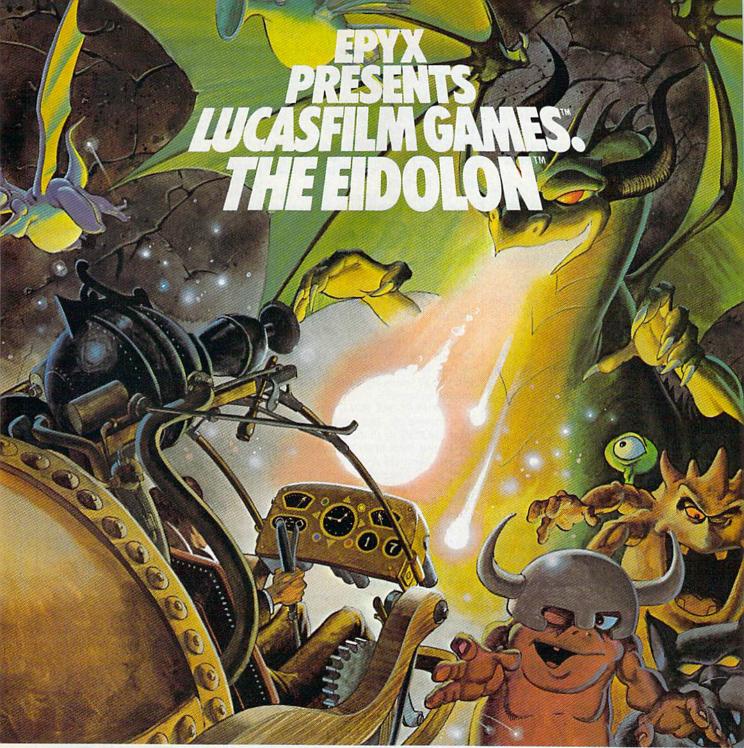

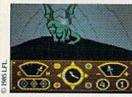

You've just discovered the Eidolon-a curious 19th century machine whose inventor vanished without a trace. Only his journals and sketches remain. They tell of an incredible

magical realm-a maze of caverns populated by strange creatures noted as Greps, Biter Birds and Bottlenecks. And "intelligent" Guardian Dragons-who hurl colored fireballs of energy?

The machine itself belies its quaint Victorian charm. For the Eidolon glows with the power of enchanted energy. It awaits, pristine and gleaming-perfectly preserved for over a hundred years by the powerful forces that propelled it and its pilot to another dimension.

With the fascinating first-person point of view, you

can climb into the pilot's chair and fly this mysterious magical machine. And the haunting fractal graphics take you deeper and deeper into an endless maze of mystical caverns.

An adventure so real, it'll make you wonder: What ever happened to the Eidolon's mysterious inventor? Only the adventurous of spirit will know his fate. The Eidolonscientific curiosity, or passport to a magical dimension?

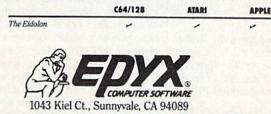

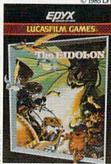

See specially marked boxes for details. No purchase necessary. Sweepstakes ends Dec. 31, 1985. Official rules lable at participating dealers.

Strategy Games for the Action-Game Player® Lucasfilm Games, The Eidolon, and all elements of the game fantasy: TM & © 1985 Lucasfilm Ltd. (LFL). All Rights Reserved. Epyx, Inc., Authorized User. @: Registered Trade

graphics area. If you had been working with hi-res graphics, type **GRAPHIC 1:GRAPHIC** 0 before entering the POKE and SYS above.

If you were working on a program in 64 mode, hold down the Commodore key while pressing the reset button. To recover the program, type:

#### POKE 2050,1:SYS 42291:POKE 45,PEEK (34):POKE 46,PEEK(35):CLR

Holding down the RUN/STOP key while pressing the reset switch is yet another type of reset. The machine is "unlocked" and you're left in the machine language monitor. Type X to exit to BASIC. Your 128 BASIC program remains intact.

In addition to these hardware techniques, you can reset the 128 by typing SYS 65341 (comparable to 64738 on the 64 and 64802 on the VIC). This SYS accesses a ROM routine which leaves you in BASIC and NEWs out the BASIC program. The techniques above will allow you to recover the program that was in memory.

Finally, the least destructive method of (partially) resetting the machine is to hold down the RUN/STOP key and press RESTORE. This allows you to recover from minor lockups without destroying your program or its variables.

Here are the POKEs you requested for the 128:

| Disable LIST                                                          | POKE 775,139                  |
|-----------------------------------------------------------------------|-------------------------------|
| Enable                                                                | POKE 775,81                   |
| Disable SAVE<br>Enable                                                | POKE 818,180<br>POKE 818,78   |
| Disable LOAD<br>Enable                                                | POKE 816,0<br>POKE 816,108    |
| Disable RUN/STOP<br>Enable                                            | POKE 808,100<br>POKE 808,110  |
| Disable RESTORE<br>Enable                                             | POKE 792,125<br>POKE 792,64   |
| Disable keyboard<br>Enable                                            | POKE 2592,0<br>POKE 2592,10   |
| No keys repeat<br>All keys repeat                                     | POKE 2594,64<br>POKE 2594,255 |
| Some keys repeat (space<br>bar, INST/DEL, cursor<br>keys)             | POKE 2594,0                   |
| Clear keyboard buffer<br>(before INPUT)                               | POKE 208,0                    |
| Change character color<br>(numbers 0–15 correspond<br>to colors 1–16) | POKE 241,x                    |
| Remove line numbers<br>from LIST                                      | POKE 24,37                    |
| Enable line numbers                                                   | POKE 24,27                    |

#### Slower Listings

First, how do you slow down the listing of a long program? Second, I've been trying to convert some Apple programs to the 64, with limited success. How do you translate lines containing PEEKs and POKEs?

Richard K. Forsyth

On a VIC or 64, you can slow a listing to the screen by holding down the CTRL key. Press STOP to stop the listing altogether. To restart, you'll have to enter LIST again. There are utilities available to temporarily freeze the listing (SHIFT-LOCK does this in "MetaBASIC," which was published in the April 1985 issue of COM-PUTE!'S GAZETTE). Some utilities even allow you to scroll forward and backward through the listing.

To achieve the same effect on a Plus/4, 16, or 128, hold down the Commodore key in the lower lefthand corner. These machines permit the use of CTRL-Q and CTRL-S to temporarily freeze and unfreeze the listing. The 128 also has a NO SCROLL key for pausing output to the screen.

Your second question is a little more difficult. Translating programs from one machine to another requires a good knowledge of both operating systems. Fortunately, there are many similarities in various dialects of BASIC. For example, FOR-NEXT loops are basically the same on most computers.

But PEEK and POKE are machinelevel commands. You need to find out what the PEEK or POKE does on the Apple. Does it check to see if a key is pressed? Does it change the screen color? Once you know how it functions, you can figure out the equivalent on the 64. A memory map is almost a necessity when you're trying to convert POKEs. See "Machine Language For Beginners" elsewhere in this issue for more about memory maps.

#### Keys With No Character

I've been trying without success to read the SHIFT, CTRL, Commodore, and RESTORE keys. Can you help?

Juan Pablo Vicente

If you're using GET or INPUT, you won't be able to tell if any of those four keys is pressed. Here's why:

Most keys put printable letters or numbers on the screen. Others do something to the screen—clear it, change the cursor to a new color, move right a character, delete a character, and so on. Each character has its own ASCII number and a shape that can be displayed on a screen or printer. Control codes also have ASCII numbers and, while they're not printable, they have a visible effect on the screen.

But the SHIFT, CTRL, and Commodore keys have neither ASCII values nor character shapes. They're almost never used alone; they're usually held down while another key is pressed. In uppercase/graphics mode, typing a SHIFT-S prints a heart character, Commodore-S prints a corner graphic, and CTRL-S homes the cursor. Each regular key can have up to four definitions, depending on whether these three keys are up or down. Although you can't use GET or IN-

PUT for these three keys, there is a way to read them. Try the following one-line program (for VIC and 64):

#### 10 PRINT PEEK(653):GOTO 10

Your letter didn't say which computer you own, but if you own a Plus/4 or 16, substitute 1347 for 653 in the program above. Commodore 128 owners using 128 mode should PEEK location 211. The numbers printed on the screen have the following meanings:

No shift key SHIFT Commodore CTRL

1

2

4

If more than one key is down, the

numbers will be added together. Thus, pressing both SHIFT and CTRL will return a value of 5(1 + 4). In addition, the 128 returns a value of 8 for the ALT key, and 16 for CAPS LOCK.

The RESTORE key is another matter. It's directly wired into one of the interface chips. Pressing it triggers an interrupt which, among other things, checks for the RUN/STOP key. Reading the RESTORE key is not impossible, but it's not a matter of a PEEK or two. You'd need a machine language wedge to intercept the interrupt-handling routine.

#### **Our Readers Are Writers**

I'm writing a program for my VIC and 64 and would like to sell it to your magazine. What do I have to do?

Patrice Côté

Many of our programs are written by our readers. Elsewhere in this issue is the "COMPUTE's Gazette Author's Guide," which includes guidelines for submitting programs. Also, individual copies of the Author's Guide are available on request. (Please include a self-addressed stamped envelope.)

The two most important things to include are a disk (or tape) containing the program and instructions on what it does. Submissions are reviewed carefully by several staff members. If we decide we'd like to publish it, we send a contract to the author. If the author agrees to the price, he signs and returns the contract. Sometimes we do not accept what are often excellent programs, however. This can happen for several reasons: The program may be too long to publish, it may be too similar to an article we have scheduled for an upcoming issue, or it may be inappropriate for our audience. We welcome all submissions from readers, and wish to emphasize again that every program submitted is carefully reviewed.

#### For Numbers Only

I have a program that uses two arrays and saves the data in them to disk. About half the time, when I read the

🕻 www.commodore.ca

# 22 FAST-PACED, EXCITING EVENTS. GO FOR THE GOLD!

#### SUMMER GAMES.®

Want some great play action? This award winning best seller brings you eight great events, including Swimming, Diving, Track, Gymnastics, and more. Compete against world records. Or get together with a group of up to eight for some good competitive *fun*. Realistic, graphics and *action* will challenge you again and again to *go for the gold*.

#### SUMMER GAMES II.™

You asked us for more great events. Here they are. Rowing, Triple Jump, Javelin, High Jump, Fencing, Cycling, Kayaking, even Equestrian. Like SUMMER GAMES, you get spine tingling *action and challenge* for one to eight players. These aren't just games. They're *the games*. And you're the star.

#### WINTER GAMES.™

You've got to see the graphics, and *feel* the knot in your stomach as your bobsled careens along the walls of the run to know why people are wild over WINTER GAMES. Seven events give you a variety of action—from the endurance of the Biathlon to the timing of the Ski Jump, and more.

#### What are you waiting for?

Play your favorite events over and over. Play all 22. Set up teams. Challenge your friends. These great actionstrategy games are sure to be the stars of *your* collection.

#### At your local Epyx dealer.

|                 | APPLE | MAC  | ATARI | C64/128 |
|-----------------|-------|------|-------|---------|
| Summer Games    | 1     | 1000 | -     | -       |
| Summer Games II | -     |      |       | -       |
| Winter Games    | -     | -    |       | -       |

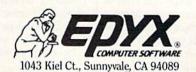

Strategy Games Ervne Action Como payere.ca

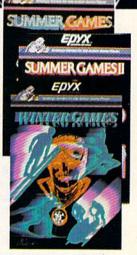

See specially marked boxes for details No purchase necessary. Sweepstakes ends Dec. 31, 1985. Official rules available at participating dealers. file, I get a FILE DATA error. The program works fine until I save and reload the data. Is there a way to avoid this problem?

#### Ron McAdow

You didn't include a copy of your program, so we can only guess where your problem may lie. It's likely that your program is trying to read numeric data but is receiving strings—alphanumeric characters—instead. The FILE DATA error which you encountered is equivalent to the REDO FROM START error which occurs during keyboard input. We can easily trigger this error. First, type in the following one-line BASIC program:

#### **10 INPUT A**

Here, variable A is used to store a number and thus is known as a numeric variable. For inputting character string data, you'd have to change A to A\$ (the dollar sign designates the variable as a string type).

Type RUN. When prompted by the question mark (which means the computer is waiting for input), type in some character other than a number. Press RETURN and a REDO FROM START error message will be displayed on the screen.

The same restriction regarding data types applies when inputting data from the disk. For instance, the statement 10 INPUT#1,A attempts to read numeric information from file number 1 (assuming you opened file one to a disk file). If the file contains string data instead of numbers, a FILE DATA error results. The program asks the file for numeric information, but gets non-numeric characters instead.

So, to fix your problem, check the data output and input routines. Make sure that the fypes of data accessed are in parallel between these two routines. In other words, data saved as numeric data to the disk should only be loaded back in as numeric data. The same should be true of any string data.

Also, you noted that you were using the save-with-replace command to save over files with the same name. This routine is known to contain bugs on the 1541 (it is uncertain whether this error affects the newer 1571 as well). It is preferable to scratch the old data file before saving another one by the same name.

#### Disk Device Numbers

I've tried to change the device number of a 1541 drive by the hardware method in the User's Manual, but I can't find the device number jumpers.

Isao Sakata

First unplug your disk drive and open it by removing the screws on the bottom. You may also have to remove a perforated metal shield. Look for two circular areas. Each is divided in half, with the two halves connected by a thin piece of solder. You can find the jumpers near the center of the circuit board, near the front. Your disk drive should look like this if it has a tan case (the same color as the 64):

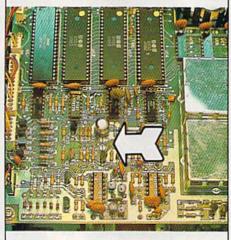

If you have an older 1541 with the white case, the color of a VIC-20, the jumpers are on the left edge:

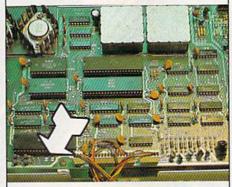

In both drives, jumper 1 is nearest to the front of the drive. Jumper 2 is towards the rear. To change the device number, cut the solder traces as follows:

| Jumper 1 | Jumper 2 | Device<br>Number |
|----------|----------|------------------|
| whole    | whole    | 8                |
| cut      | whole    | 9                |
| whole    | cut      | 10               |
| cut      | cut      | 11               |
|          |          |                  |

Take a sharp object and scrape away the solder that connects the two halves. Do this very carefully, to avoid damaging the circuit board.

Some of our readers have replaced the solder traces with switches, so the device number can be easily changed. We don't recommend doing this unless you're good with a soldering iron.

#### **Copying Tape Files To Disk**

I have a tape-based address file program that uses sequential text files. I now have a disk drive and would like to know if there is a routine that would copy the tape file to disk.

Robby Obendorf

The following program will do the job. Wind the tape to just before the beginning of the file you want to copy then put a disk with enough room to hold the file into the disk drive. Now run the copy program. It will ask you to press play on tape, then after the file is done copying, the message DONE appears on the screen.

| ιø | INPUT" {C | LR][3 | DOWN ] F | ILENAME |
|----|-----------|-------|----------|---------|
|    | ";N\$     |       |          |         |
|    |           |       |          |         |

- 20 OPEN 1,1,0,N\$:OPEN 2,8,2,N\$ +",S,W"
- 30 GET#1,A\$:IFST=64THENCLOSE2: CLOSE1:PRINT"{CLR} {3 DOWN}DONE":END
- 40 PRINT#2, A\$; :GOTO30

The program is very simple. Line 10 inputs the name of the file you want to copy. In line 20, a file is opened to read from tape and another is opened to write to disk.

Line 30 gets characters until the reserved variable ST is equal to 64. ST is a reserved system variable that changes values depending on certain conditions. The variable ST is set to 64 when the end of file is reached. Once this happens, the files are both closed and the program ends. Line 40 outputs the character received from tape to the disk drive.

#### Undimension For 128

The April 1985 "Hints & Tips" describes a useful procedure for "undimensioning" arrays without affecting other variables. POKE 49,PEEK(47): POKE 50,PEEK(48) does it on the 64. Can you tell us the equivalent POKEs for the 128?

R.L. Clark

Many computers, including the Commodore 64 and 128, use a series of memory locations (usually in zero page) to keep track of the location of beginning and ending addresses for BASIC text, variables, and strings. For example, locations 43–44 (45–46 for the 128) hold the address of the start of BASIC text in low-byte, high-byte format.

Here's a list of some of the important zero-page pointers in the Commodore 64 and 128:

| Function                 | Commo-<br>dore 64 | Commo-<br>dore 128 |
|--------------------------|-------------------|--------------------|
| Beginning of BASIC text  | 43-44             | 45-46              |
| End of BASIC text        | 45-46             | 4624-4625          |
| Start of variables       | 45-46             | 47-48              |
| Start of arrays/End of   |                   |                    |
| variables                | 47-48             | 49-50              |
| End of arrays (+1)       | 49-50             | 51-52              |
| Bottom of string storage | 51-52             | 53-54              |

On the 64, free memory is any address between end of arrays and the bottom of string storage. That section—in bank one—is free on the 128, which also has free memory above the end of BASIC text. (Programs and variables must share memory on the 64, but they have their own banks of memory on the 128.)

One way to redimension an array is

# Solutions.

Word Processor

Database

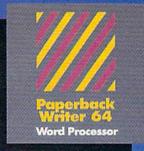

#### MAIL ORDERS:

CRYSTAL COMPUTER INC. In Michigan 1-517-224-7667 Outside Michigan 1-800-245-7316 24 hours a day, 7 days a week.

U.S. DEALER ENQUIRIES

ALLEGRO TECH 1-800-544-1004 In Massachusetts 1-413-443-9443

MICRO-PACE COMPUTERS INC. 1-800-362-9653 In Illinois 1-217-356-1884

MICRO-SYS DISTRIBUTORS 1-800-527-1738 In Texos 1-214-231-2645

#### CANADIAN DEALER ENQUIRIES:

FRANKLIN WINTER Consulting & Sales 1-416-822-5974

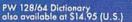

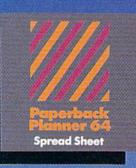

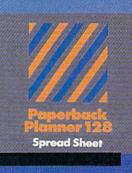

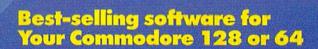

Database

You want the very best software you can find for your Commodore 128 or 64, right?

You want integrated software — word processing, database and spreadsheet applications — at a sensible price. But, you also want top-of-the-line features. Well, our Paperback 128/64 software goes one better.

With Paperback 128 or 64, you'll find all the features you can imagine ... and then some. And Paperback 128/64 is so easy to use, you won't even need the reference guide. On-screen and in memory instructions will have you up and running in less than 30 minutes, even if you've never used a computer before.

The price? It's as low as you'd expect for a line of software called 'Paperback'. Suggested Retail Price for the 64 Software is \$39.95 (U.S.) and \$49.95 (U.S.) for the 128. Any of the 64 products may be upgraded to their 128 version for \$15.00 (U.S.) + \$3.00 shipping and handling. (Available to registered owners from Digital Solutions Inc. only.)

Paperback Writer 128 or 64, Paperback Planner 128 or 64 and Paperback Filer 128 or 64 ... **Solutions** at sensible prices from Digital Solutions Inc.

International & Distributor enquiries to:

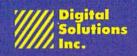

P.O. Box 345, Station A Willowdale, Ontario Canada M2N 559 1-416-221-3225

Serious software that's simple to use.

to use the CLR command. This command sets all the variable pointers to the end of BASIC text. Although this does not actually erase the variables in memory, they can no longer be read. The CLR command clears all variable types.

The technique you mentioned (for the 64) clears out arrays only by moving the value in the start of arrays pointer into the end of arrays pointer. The following program for the 128 uses this same technique to redimension an array while retaining the value of other variables.

#### Commodore Modems And Compatibility

Will my VICModem, which I did not use at all with my VIC-20, work with my 64?

#### **Richard Gray**

Yes and no. A modem by itself is just an input/output device. It's as compatible as a joystick—if a joystick works on the VIC, it will work on a 64, but you must PEEK different locations to read it.

You can plug the VICModem into your 64, but software is required to send and receive characters. The hardware (the modem) is compatible, but a VIC terminal program probably won't run on your 64, unless it's a very simple BASIC program. You should have received a tape or disk with the modem. On it, you'll find one terminal program for the VIC and one for the 64. If you have the right software, the modem will work with your 64.

The VICModem and the 1650 Automodem are not compatible with the Plus/4, although the 1660 does work with that computer. Modems do not work with the 16; it lacks an RS-232 port. And all of the above-mentioned modems can be used on the 128.

### Reading The Second And Third Clocks

I've tried and tried to use the two Time Of Day (TOD) clocks on the 64, but have had no luck whatsoever. I know these are the locations:

56328—tenths of seconds 56329—seconds 56330—minutes 56331—hours (AM/PM is bit seven) 56584—tenths of seconds 56585—seconds 56586—minutes 56586—minutes 56587—hours (AM/PM is bit seven)

I know they run in BCD and from what I hear, it stops updating the memory locations but keeps counting until you pull the values out.

Jim Cooper

With PRINT TI or PRINT TI\$, you can read the jiffy clock from BASIC. The two TOD clocks are a little more difficult to use, but they're more reliable over the long run because the jiffy clock is sometimes thrown off by tape or disk access. To use the TOD clocks, you first have to learn something about how BCD (Binary Coded Decimal) works. There is also one rule for PEEKing and POKEing properly.

BCD is a special way of counting. In a way it's a compromise between decimal and hexadecimal. If you PEEKed a BCD counter as it increased in value from 1 to 25, you would see the following values: 1, 2, 3, 4, 5, 6, 7, 8, 9, 16, 17, 18, 19, 20, 21, 22, 23, 24, 25, 32, 33, 34, 35, 36, 37

It doesn't seem to make much sense until you look at the hexadecimal values. These are the same numbers as above, but they've been translated into hex:

\$01, \$02, \$03, \$04, \$05, \$06, \$07, \$08, \$09, \$10, \$11, \$12, \$13, \$14, \$15, \$16, \$17, \$18, \$19, \$20, \$21, \$22, \$23, \$24, \$25

The pattern should be clear. After nine, you skip ahead to 16, because 16 has a hex value of \$10. To convert an ordinary decimal to BCD, multiply the number in the tens' place by 16 and add the digit in the ones' place. To regain the decimal value, take the number in the sixteens' place and multiply by ten (the math would be 10\*(B AND 240)/16). To this number, add the digit in the ones' place (B AND 15).

So if you PEEK the hours' byte of a Time Of Day clock and get a value of 16, the time is 10:00. If you PEEK the minutes byte and find a 66, it means 42 minutes decimal 66 is hex \$42, so 66 really means 42. After a time, you get used to the conversions.

The rule about PEEKing and POKEing is simple: Always start at the hours byte and end at the tenths byte. So a FOR-NEXT loop must count backwards, using a STEP value of -1. PEEKing or POKEing the hours, minutes, or seconds stops the clock. Actually, the clock keeps running, but the values for PEEKing or POKEing are temporarily frozen. There's a good reason for this. Let's say the time is 7:59:59.9. You PEEK the hours byte and find a seven. If the clock kept going, by the time you PEEKed the minutes value, it might be 8:00, so you'd see a zero. You would incorrectly calculate the time to be 7:00, instead of 8:00. To prevent this problem, the clock stops updating as soon as you PEEK or POKE, and it doesn't start up again until you do something with the tenths register.

**Greater-Than In Machine Language** I would like to know how to perform greater-than and less-than operations in machine language. For example, what is the equivalent of the BASIC line **10 IF X<24 THEN X=24**?

David Cardin

Machine language has three "compare" operations which can be used to check the relative size of two numbers. The ML instructions are CMP (compare the number in the accumulator to another number), CPX (compare the X register to a number), and CPY (compare the Y register). Each has several addressing modes, which are listed in the Programmer's Reference Guide.

To understand how a compare works, you have to know a little about adding and subtracting. Consider a simple sum such as 4 + 8. The result (in decimal) is 12, but you don't always write down the two digits "12." If there are several columns to be summed, you write a two and "carry the one" to the top of the next column, to be added to the numbers there. Machine language addition follows the same procedure. The computer's carry flag can either be on (set) or off (cleared); it operates like a ninth bit for eight-bit addition.

To add two numbers takes three steps: Clear the carry flag (CLC), load the accumulator with the first number (LDA), and then add-with-carry (ADC). The result of the addition will be found in the accumulator. If the answer is between 0 and 255, the carry remains clear. Otherwise, the carry is set. For example, 250 + 9would set the carry and return a value of 3, while 20 + 30 would result in 50 (and nothing would be carried).

To subtract, you first set the carry (SEC), then load a number into the accumulator (LDA) and subtract-with-carry (SBC). If the carry is still set after the subtraction, then the first number was equal to or greater than the number subtracted. In other words, if the carry is set, the result was a positive number (or zero). But when the carry is clear after SBC, it means the second number was larger and the result would be a negative number.

A compare operation is just like a subtraction in the way the carry flag is affected. The following routine illustrates how to compare a number to 24:

| 033C | LDA  | \$C900;                                                                                                    | PUT NUMBER FROM |
|------|------|----------------------------------------------------------------------------------------------------|-----------------|
|      |      | and the second second second second second second second second second second second second second second second | MEMORY INTO .A  |
| 033F | CMP  | #\$18;                                                                                                    | COMPARE TO      |
|      |      |                                                                                                    | DECIMAL 24      |
| 0341 | BCS  | \$0348;                                                                                                    | BRANCH IF CARRY |
|      |      |                                                                                                    | SET (>= 24)     |
| 0343 | LDA  | #\$18;                                                                                                    | CARRY CLEAR, SO |
|      |      |                                                                                                    | LOAD 24 INTO .A |
| 0345 | STA  | \$C900;                                                                                                    | AND STORE IT AT |
|      |      |                                                                                                    | \$C900          |
| 0348 | RTS; |                                                                                                    | RETURN FROM     |
|      |      |                                                                                                    | SUBROUTINE      |

The number in \$C900 will always be in the range 0–255. If it's greater than or equal to 24, the CMP at 033F will leave the carry set. CMP #\$18 is like subtracting 24 but it does not alter the value in the accumulator. So, if the carry is set, the BCS at \$0341 jumps ahead to the RTS, with the accumulator still holding the value from location \$C900. Otherwise, we put a 24 into \$C900.

#### C www.commodore.ca

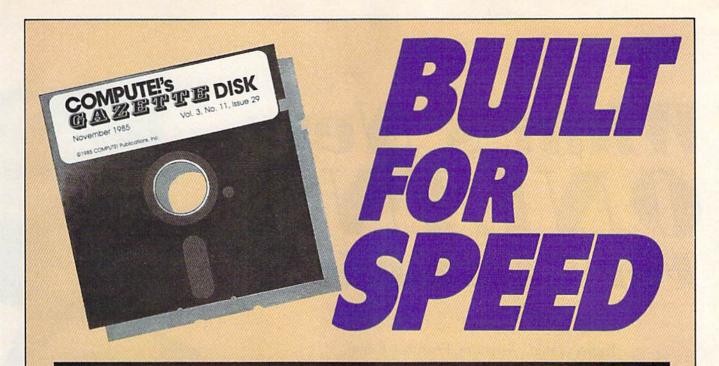

# Now Get Inside Your Commodore with COMPUTE!'s Gazette Disk.

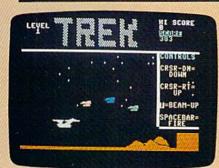

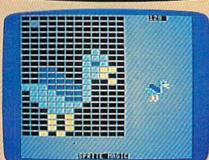

ROUND 1 KG ITH - S TURN Now there's a way to get all the exciting, fun-filled programs of **COMPUTE!'s Gazette**—already on disk—with **COMPUTE!'s Gazette Disk**.

Subscribe today, and month after month you'll get a new, fullytested 5<sup>1</sup>/<sub>4</sub>-inch floppy disk guaranteed to run on your Commodore 64, Commodore 128, or VIC-20 personal computer.

**COMPUTE!'s Gazette Disk** brings you all the latest, most challenging, most fascinating programs published in the corresponding issue of **COMPUTE!'s Gazette**. So instead of spending hours typing in each program, now all you do is insert the disk...and your programs load in seconds.

RESULT: You have hours more time to enjoy all those great programs which appear in **COMPUTE!'s Gazette**—programs like Number Quest, Address File, Treasure Hunt, Castle Dungeon, Vocab Builder, SpeedScript, and hundreds of others.

So don't waste another moment. Subscribe today to **COMPUTE!'s Gazette Disk** at this money-saving price. Take a full year's subscription for just \$69.95. You save 55 percent off the single issue price. Subscribe for two years and save even more! Return the enclosed card or call toll-free 1-800-247-5470 now (in Iowa call 1-800-532-1272).

Individual issues of the *Disk* are available for \$12.95 (plus \$2.00 shipping and handling) by calling 1-800-346-6767 (in NY 1-212-887-8525).

# What's New ONLINE For Commodore

Kathy Yakal, Assistant Features Editor

If you've held off on buying a modem because you've heard horror stories about two-hundred dollar phone bills, you might want to reconsider. In most cases, a local phone call can connect you to one of many different online information services, some of which have been designed especially for Commodore owners. If you're not in touch with what's online, you're in for a pleasant surprise.

t's an unusual computer owner who doesn't like to swap information with other computer owners. Even if you don't have problems with, or questions about, your machine, you probably just like to know who else is out there and how they're using their computers. User groups and electronic bulletin board systems do a good job of providing this kind of support and information, but they're usually limited to people in a specific geographical area.

Nationwide networks, in the form of online information services, provide a wider outlet for sharing information. Services that have been around for a long time, like CompuServe, offer special interest areas within their vast databases, areas where machine-specific information can be shared.

Until recently, the Commodore Special Interest Group (SIG) on Compu-Serve was probably the most widely-recognized national clearinghouse for Commodore information. Some of the most knowledgable Commodore supporters around the country served as system operators (*sysops*), and Commodore engineers were accessible to answer technical questions.

Several months ago, Commodore decided to start a telecommunications service of its own, and removed its prime support from CompuServe. The Commodore SIG there is now operated by the Toronto PET User Group (TPUG), although Commodore employees still provide technical support. And many of the old CompuServe sysops are managing SIGs on some promising new online information services.

It's a very interesting time for Commodore owners in this early stage of telecommunications. You have your choice of a number of different services, many of which are just starting out, and each of which has its own personality. The best Commodore resources are available in a variety of different formats and price ranges.

Shopping for an online information service is not unlike shopping for a personal computer. When you were deciding which computer to buy, you

#### Cwww.commodore.ca

Colorly 317 2 3224 32

13.50

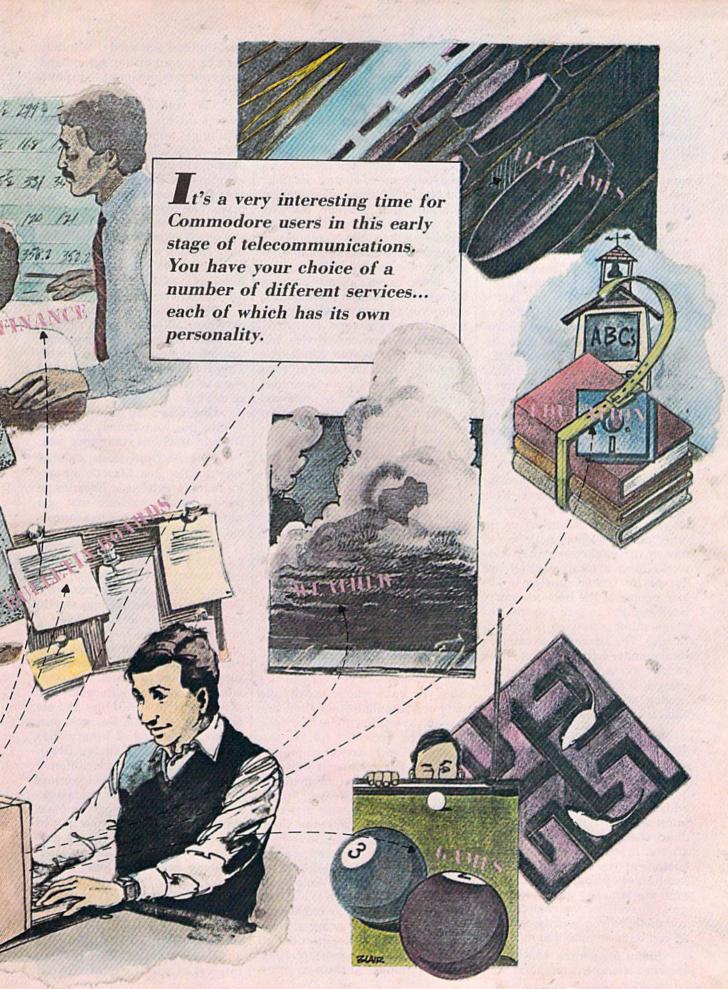

probably asked friends for advice. You considered how much money you were willing to invest. You may have read articles about different machines, and talked to salespeople in stores. Maybe you investigated the manufacturer's stability in the market. And after considering your reasons for buying a computer, checked to see if software was available for your individual needs.

Some of the same factors may apply if you're looking to join an online service. Unfortunately, you can't do a "test-drive" before deciding to join, but you can try out a service for a few months and quit if you don't enjoy it. Descriptions of many of the services sound similar, though they are actually quite different when you get online. The flavor of each service is strongly affected by the people who run it and the users who contribute to it.

Let's take a look at some of the common features these services share before getting into specifics for each.

Access Numbers. Some major networks, like CompuServe, have dedicated phone lines in many cities that you can call to log on. In other cases, you may have to call one of the packet-switched networks (also a local number) like Tymnet or Uninet. Customer service people at the network you're interested in can give you the best phone number for your geographical area. The advantage to calling a local number is that you don't have to pay extra for long-distance charges. If there's a charge for connecting, it's usually very reasonable, a few dollars per hour.

Sign-On Procedures. This varies, but generally you'll have to spend a few minutes online going through a registration process. You'll be asked for your name and address, your billing preference (most accept major credit cards and direct checking account withdrawal), and, in some cases, what kind of equipment you're using and your local access phone number. Services that require a specific terminal program will then automatically log you on when you load the software (if you have an auto-dial modem).

Menu Structures. Most use a branched menu structure. You start 20 COMPUTE!'s Gazette March 1986

at the top, the main menu, and choose which general area you want to enter. Once there, you'll work your way through a series of lower menus into more specific areas. To get back up to the top, to move around again, or sign off, you'll often have to work your way back again. Most systems have a very simple set of commands to let you get around. Once you're familiar with the system structure, you may find it quicker to go directly to your favorite sections. On CompuServe, for example, you can enter GO CBM to get to the Commodore area.

If you haven't already done so, learn how to use the downloading feature of your terminal program. Downloading means capturing information from the service and transferring it to your computer's memory, a printer, and/or your disk drive. If you can't download with the program you're using and plan to do a lot of telecommunicating, it's advisable to get a more sophisticated program. Every online service has extensive help files, and it's a good idea to download them the first time you get on, then print them out so you can refer to them until you're familiar with the system. Most people online are very willing to help a new user, but it saves everyone time and money if you learn on your own. If you do need to ask for help, keep your inquiries brief, or ask for directions to an area of the system where you can find answers.

Online Conferencing. Online services have become much more interactive. If you've ever called a BBS, you know you're usually the only person online at the time, unless the sysop has more than one phone line dedicated for the service. In the early days of online services, you knew that there were lots of other people on at the time, but couldn't communicate with them. Now, most services have at least a general conference area, like CompuServe's CB simulator. Some have special interest conference areas within different SIGs, making it easier to locate people who want to talk about what you want to talk about.

When you enter an online conference area, you may see a warning about the consequences of making offensive comments. Heed those warnings. At the very least,

you'll offend somebody. You may even be logged off the system and asked not to return, or have to pay a fee to rejoin.

After you've entered, everyone who is online in that area will usually get a message announcing your presence. If you're a new user, people will probably welcome you to the system and may ask who you are. Try to keep your greetings brief. The unspoken protocol on these conference areas suggests that you return people's greeting and bid them farewell when you're going to leave, but five minutes of saying hello and good-bye to each other can run up everyone's phone bill.

Most systems provide a way for you to talk privately with another user. If you want to talk to someone else, you can page them. They'll be sent a message that you want to talk, and can either accept or decline.

One more word of advice: Never give out your system password while in an online conference area.

Program Downloads. Another very popular area. Most online services have extensive libraries of public domain software that you can download and save to a formatted disk.

This is probably the most difficult area you'll encounter on online information services, though here again, reading and capturing the help files on downloading should answer all your questions. If you're not using a service-specific terminal program, you'll need to know what protocols your terminal program supports. Messages and documentation are generally uploaded and downloaded as ASCII files and are fairly easy to handle. But most programs are stored as binary files (sometimes called image files). Download protocols use different checksum methods to help ensure that what one computer sends is exactly, byte for byte, what the other computer receives, because if even one character is incorrect the program may not work. Be prepared for some down time here. Downloading programs can be timeconsuming, especially if you're running at 300 baud.

Message Boards. Similar to those found on BBS's, these are areas where you can leave generalinterest or specific questions for

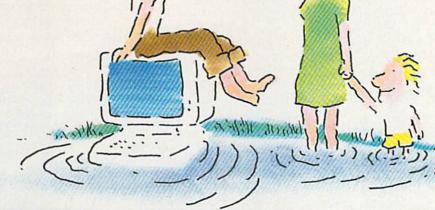

#### ... IN THE INFORMATION AGE WITH THE DOW JONES NEWS/RETRIEVAL® MEMBERSHIP KIT. SAMPLE A CONTINUOUS STREAM OF KNOWLEDGE AT A PRICE YOU CAN AFFORD.

Now you and your whole family can experience the information age without getting in over your head.

For just \$29.95, the new Dow Jones News/Retrieval Membership Kit leads you step-by-step into entertaining and informative data bases. With **five free hours** to sample and explore, you can find a fact, shop at home, get the

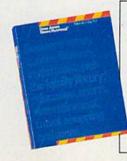

scores, plan a trip, review a movie, choose a stock, or check world and business news. There's a lot more, too. All you need to get started is a computer and modem:

The Membership Kit is a big value that entitles you to:

- Your password (\$75 value)
- Easy, step-by-step User's Guide
- FIVE FREE HOURS of usage to explore the magic of this comprehensive service

"Toss away any preconception that Dow Jones News/Retrieval is a stuffy, one dimensional data base service designed only for an elite corps of stock analysts and Wall Street wizards. Far from it— Dow Jones News/Retrieval also provides entertaining movie reviews, current weather and sports reports, convenient electronic shopping and inexpensive electronic mail. ..Dow Jones News/ Retrieval is informative, entertaining and well worth the money." -Brad Baldwin, InfoWorld Magazine  A subscription to *Dowline*<sup>™</sup>, the magazine of Dow Jones Information Services

)

Get your feet wet in the information age with the Dow Jones News/Retrieval Membership Kit. At \$29.95, you'll enjoy the dip without getting soaked. Available at computer retailers and selected bookstores. For the location nearest you, call:

#### 1-800-257-5114

In New Jersey, Canada and Alaska 1-609-452-1511

"Free time" offer limited to five(5) hours per household. Must be used within 30 days of receipt of password, Nominal service fee still applies,

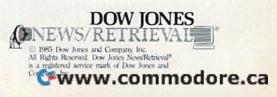

#### New toll free number: 1-800-541-1541

#### **KEYMASTER**

The easiest to use, most powerful disk backup program ever written for the 64.

#### With one 1541 drive:

- FAST FILE COPIER up to 5 times faster!
   FAST full protected disk GCR nibble copier
   FAST full unprotected disk copier
- KEYMASTER protected disk unlocking kit\*\*
- FAST 10 second disk formatter

With two 1541 drives (NO disk swapping required during copying):

- . FAST file copier up to 6 times faster!
- FAST full protected disk GCR nibble copier · FAST full unprotected - disk copier
- \*\* KEYMASTER unlocks protected disks by ELIMINATING the protection scheme originally written on the disk. •• Once one of KEYMASTER's KEYS has
- unlocked a disk, the program can generally be FILE COPIED onto another disk (also making the program compatible with non-1541 drives). If it is not file copyable, it
- can be fast nibble copied. 50 KEVS for popular programs will be provid ded on the first KEYMASTER disk. Frequent updates of 25 to 50 additional KEYS will be
- available (no original disk return required for updates!).

ALL OF THIS AT THE RIGHT PRICE! ONLY -29.95 for KEYMASTER \$10,00 for update disks KEYMASTER created by Jim Drew.

#### New toll free number: 1-800-541-1541

#### MAGNUM LOAD BLOWS THE OTHERS AWAY! ATTENTION 1541 AND MSD OWNERS!

- VERIEY programs up to 6 TIMES FASTER than before. It is a new system, ROM onlp for your Commodure 64 or 128 computer. i verity, disk drive no-bead-ratile routine (1541 drive) and a BASIC save replaced the Datasette tape routines. the feaded and run by pressing only two keys (SHIET/RUN), a fast feaders, mit parts are tied up at the rear of your computer. yoading and there is no wear and year on the game port. performance, MAGRUM LOAD is installed DIRECTLY in the circuit thready been provided to make the operation easy, but occasionally
- equired. 1541 disk onlye "1571 speed.

#### The chart below compares ACTUAL MEASURED loading times.

| PROGRAM                                                                                      |   | REGULAR                      | MACH<br>5                     | FAST LOAD          | MAGNUM<br>LOAD              |
|----------------------------------------------------------------------------------------------|---|------------------------------|-------------------------------|--------------------|-----------------------------|
| Photop 11 (EPYX)<br>Music Shop (BRODERBUND)<br>Hitchniker's Guide to the Galaxy<br>(INFOCOM) |   | 144 sec<br>105 sec<br>70 sec | 43 sec<br>105 sec*<br>70 sec* | 41 sec<br>105 sec* | 31 sec<br>21 sec<br>68 sec* |
| On-field Pootball (GAMESTAR)<br>EASY FINANCE I (COMMODDHE)                                   | 7 | 159 Sec<br>58 Sec            | 66 sec<br>13 sec              | 63 sec<br>13 sec   | 56 sec<br>11 sec            |

FIVE VERSIONS OF MAGNUM LOAD ARE AVAILABLE TO FIT ANY NEED.

| H APPLICATION                                      | PRICE   |
|----------------------------------------------------|---------|
| C64 computer and one 1541 drive                    | \$24.95 |
| CB4 and one MSD drive (single or dual)             | \$24.95 |
| C04, one 1541 drive AND one MSD drive (switchable) | \$29.95 |
| C128 computer and one 1541 drive***                | \$24.95 |
|                                                    | \$24.05 |

1,126 & CP/M modes. Cartridge versions MUST be UNPLUGGED to

ORDER THE VERSION YOU NEED NOW!

MAGNUM LOAD created by Jim Drew

4, 0128, 1541, 1577, and Datasette TM Dommodore. MSD TM Micro Systems Development: ICH'S TM ACCESS, FASTLOAD TM EPYX, STAR DOS TM Star Point

#### www.commodore.ca

#### THE SHADOW

\$89.95

Shadow is a new and revolutionary piece of hardware that is used to duplicate even the most protected software. Fitting inside the disk drive (no soldering required), SHADOW takes complete control of all functions giving near 100% copies.

Being the best utility available today, it will even copy the other copy programs.

Because of the Shadow's unique abilities, we feel DOS protection is a thing of the past.

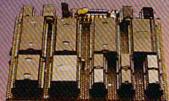

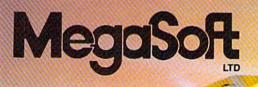

0

#### \*HACKER PACKAGE \$39.95

Shadow a disk while it loads, then read an exact list of:

- Track, sector, ID, check sum, drive status
   High and low track limits
- High and low track limits
- Density use on each track
- Half tracks that are used
- Command recorder shows commands that were sent to 1541 while program was loading
- RAM recorder records custom DOS
- Shadow-scan any disk, then read exact list of:
   Valid tracks, half tracks, partial tracks and segments
- Sync mark link, header block links and data block links
- Track to track synchronization

Exclusive snap shot recorder will give you an exact copy of the 1541 RAM and can be viewed, saved or printed. Plus many more features included.

\*Requires Shadow

P.O. Box 1080 • Battle Ground, Washington 98604 1-800-541-1541 Canadian/Foreign Orders Call (206) 687-5205

#### \*GT PACKAGE

Highly sophisticated and integrated piece of hardware that turns you 1541 into something you've always wanted.

- Track and sector display
- Drive reset switch
- Device number change
- Half track indicator

P Del

- Abnormal bit density indicator
- · Shadow on-off indicator

The Shadow display will give you an accurate display of precisely what track you are accessing during a normal load even if the program does a read past track 35. \*Requires Shadow

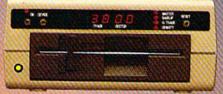

Order by phone 24 hrs./7 days or send cashier's check/money order payable to Megasoft. Visa, MasterCard include card number and expiration date. Add \$3.50 shipping/handling for continental U.S., \$5.50 for UPS air. CODs add \$7.50, Canada add \$10.00. Other foreign orders add \$15.00 and remit certified U.S. funds only. Distributors invited and supported.

Gwww.commodore.ca

other users. Even if you don't want to leave a message, it's interesting to just "cruise" these areas and see what people are talking about. You'll find experts answering questions from beginners, as well as programmers trading tips and techniques.

If you have questions about the system and can't find anyone to help, or just don't want to tie up someone online, you can leave messages here for the sysops. Most sysops respond quickly to user questions.

News from Commodore. Information about new products from Commodore, price changes, reports from trade shows, and other general news of interest to Commodore owners are posted in the message or bulletin areas of many services.

**Telegames**. Many services offer games that can be played with other people currently online. These range from traditional board and card games to the complicated fantasy/strategy game *MegaWars* on CompuServe.

Online Shopping. Though this application is still in its infancy, many services let you browse through "catalogs" of merchandise from which you can order while online. News, Sports, and Weather Infor-

mation. You might be able to catch something online before it hits the newspaper here, though it's usually faster and cheaper to get this kind of information from a print publication. However, if you live in a rural area without easy access to a timely newspaper or a television station, you might find this feature extremely useful.

O ver the last year, two new services have gone online specifically for Commodore users. Some older networks have added or enhanced their Commodore SIGs, and at least one new general interest service has gone online with a Commodore SIG. Though all these services share many of the features listed above, each has something a little special tailored for different people. Here's a look at some of the highlights on each of these new systems.

American People/Link. The Commodore Club on this interactive online service is one of its most active areas, containing a massive data library. Like other services, it

24 COMPUTE!'s Gazette March 1986

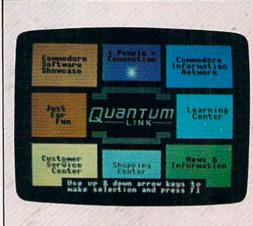

QuantumLink's main menu takes advantage of the color graphics capability of the Commodore 64.

Viewtron features reviews

of many different kinds of

also features a conference area and message boards.

LE MANAGEMENT

What Type of Software?

THOFY

American Home Network, Inc., Arlington Ridge Office Center, 3215 N. Frontage Rd., Suite 1505, Arlington Heights, IL 60004; 800-524-0100 (Illinois residents call 312-870-5200), \$3.95/hour (300 baud) and \$4.95/hour (1200 baud) non-prime time. Prime time fees vary according to node used.

**CompuServe.** See "The Commodore SIG," elsewhere in this issue.

CompuServe, P.O. Box 20212, Columbus, OH 43220 800-848-8199. \$39.95 registration fee; \$12.50/hour (300 baud) \$15/hour (1200 baud) prime time; and \$6/hour (300 baud) \$12.50/hour (1200 baud) non-prime time.

**Delphi.** Though Delphi has been around for a couple of years, the software was recently enhanced to provide for greater flexibility and usefulness. It's a general interest service, providing a forum for all kinds of computer users. There's a wide range of SIGs there, covering every major home computer as well as broader topics like astronomy, books, ham radio, movies, and

travel.

software.

Delphi has a general online conference area and a general mail area; you can check for mail or to see who's online when you first sign on. Each SIG also has its own conference and mail operations. When you enter a SIG, you can enter the conference area, ask to see who's online and where they are in conference, and either join a group in progress or look for a particular user. The MAILTHRU feature lets you send mail through Delphi to CompuServe, The Source, and MCI Mail.

Flagship Commodore is the special Commodore area on Delphi. Its sysop is Deb Christensen, former telecommunications manager for Commodore. The SIG features a public domain software library; round table discussion areas on things like graphics and music, the 128 computer, and 64 programming; bulletins on general Commodore information; and software reviews. Christensen also runs Flagship Amiga, a similar service for Amiga users.

Two other SIGs on Delphi that are not Commodore-specific but

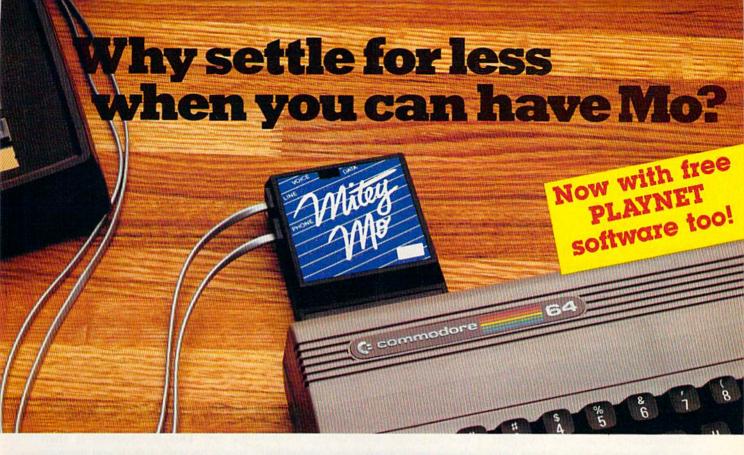

#### Mitey Mo turns your Commodore 64 into a telecommunications giant. It's the best-performing modem with upload/download.

Mitey Mo is being hailed as "the best price/performance communications package available." Its software has received the endorsement of the U.S. Commodore Users Group, which gives a money-back guarantee to members. It is truly the industry standard, and no wonder. It's the most user-friendly modem you can buy—it will take you online faster and easier than anything else.

Mitey Mo opens up a world of practical and exciting uses for your C-64. It lets you send and receive electronic mail, link up with community bulletin boards, play computer games with people in distant places, tap into library resources, and much more. All at your convenience.

Until Mitey Mo, Commodore's 1650 Automodem was the obvious choice when you went looking for a modem for your computer. Like

Mitey Mo, it has "auto answer"—it receives data while unattended. And both modems are "auto dialers" you dial right on the computer's keyboard. But that's about where the similarity ends. Mitey Mo can dial up to 9

| MODEM FEATURES          | MITEY MO       | COMMODORE<br>AUTOMODEM |
|-------------------------|----------------|------------------------|
| Auto Dial/Answer        | YES            | YES                    |
| Auto Redial             | YES            | NO                     |
| Smart 64 Software       | YES            | NO                     |
| Function Keys           | and the second |                        |
| Programmable            | YES            | NO                     |
| Upload/Download         |                | La la contra da        |
| Text & X-Modem          | YES            | NÔ                     |
| VT-52/VT-100 Emulation  | YES            | NO                     |
| Menu Driven             | YES            | NO                     |
| 28K Software Buffer     | YES            | NO                     |
| Easy-to-Use Manual      | YES            | NO                     |
| Bell 103 Compatible     | YES            | YES                    |
| Multiple Baud Rates     | YES            | YES                    |
| Cable Included          | YES            | YES                    |
| Single Switch Operation | YES            | NO                     |
| Warranty                | 3 years        | 90 days                |

#### Some mighty interesting features – ours and theirs. Yours to decide.

numbers sequentially. But suppose you dial a number and find it's busy. Mitey Mo has "auto redial"—it hangs up and redials immediately until it gets through. With the other modem you have to redial each time—and somebody with auto redialing can slip in ahead of you. Mitey Mo is menu driven. It lists the things

you can do on the screen. Select a number and you're on your way. Since Automodem isn't menu driven, you'll be hunting through the manual a lot. With Mitey Mo, your computer's function keys are programmable – you can save yourself plenty of keystrokes. Not so with the other modem. And only Mitey Mo lets you store data to review or print it later.

Mitey Mo has just one switch, the Smart 64 software does the rest. With the other modem you'll have to remember to check three switches, otherwise you may be answering when you mean to be originating.

Mitey Mo is half the size of the other modem. The very latest technology allows miniaturization and increased reliability, as well. Mitey Mo is so reliable, we gave it a full three-year warranty. The other modem gives 90 days, then you're on your own.

Not only will you find Mitey Mo mighty useful, you'll find it mighty reasonably priced. When you buy it, you'll get \$15 of CompuServe access time and 2 hours of PlayNet free, as well. See your dealer or call us directly to order your Mitey Mo.

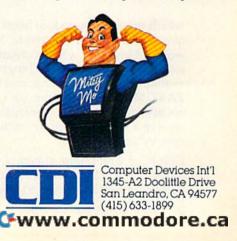

# **The Commodore** SIG

There was a time when the term Commodore SIG (Special Interest Group) described an area on CompuServe. Started in 1983, the SIG was a special online forum staffed by Commodore employees and volunteer sysops (system operators) around the country. It consisted of the Commodore Newsletter, which provided information directly from Commodore; the Commodore HOTLINE, a question and answer area supported by Commodore Customer Support; and three smaller SIGs, where users exchanged information and public domain programs with Commodore representatives and other users via electronic mail and an online conference area.

Several months ago, Commodore agreed to lend exclusive marketing support to a new online service, QuantumLink, which would be designed solely for Commodore owners. This created a rather awkward situation when Commodore's contract renegotiations with CompuServe came up last summer. The two would, in effect, be competitors.

As a result, CompuServe has restructured its Commodore-related areas. The Toronto PET User Group (TPUG) now manages the three SIGs formerly operated by Com-

which many Commodore users frequent are the Micro Artists Network (MANIAC), which contains a lot of sound and graphics programs available for downloading, and BO-ZART Magazine, a forum for writers to share their work (contributors receive a small royalty for each access by another user).

Delphi, 3 Blackstone Court, Cambridge, MA 02139 800-544-4005. \$49.95 registration fee; \$16/hour

modore. But Commodore continues to maintain a presence on Compu-Serve, offering message boards, a conference area, a user interest log (where you can get information about other members), and the Commodore newsletter.

Why a separate network for Commodore owners? The reason relates not only to providing a machine-specific service, but to the continued health of the whole industry, says Steve Case, Quantum's vice president of marketing. "In order to really expand the market for computers long term, we had to create a dramatically increased utility because it seemed to a lot of people that the computer penetration level has slowed down. Somebody had to create a whole bunch of new ideas why people should buy computers.

"Telecommunications opened up a lot of those doors, but current services out there were a little expensive and a little too difficult to use. For the average guy, we needed to offer the market something that was a little easier and cheaper and more useful. In terms of moving the SIG over (to QuantumLink), that's just part of the process of trying to put everything in place in a single network to make it as convenient for our people as possible."

prime time and \$6/hour non-prime time.

GEnie. This is a new telecommunications network sponsored by General Electric. Features include LiveWire (a CB simulator), E-Mail, software libraries, electronic newsletters and magazines, shopping services, and sophisticated gaming.

Deb Christensen also runs the Commodore SIG here, Flagship Since graphics capabilities of home computers differ, most online information services can display only text. QuantumLink, accessible only by Commodore computers, offers color graphics in many of its screen displays. This means you must get a special system disk from Quantum. You can't call the service using a regular terminal program.

Let's walk through your first time on OuantumLink. After you've loaded the program, you're asked a series of questions. Quantum will want to know how you wish to be billed (MasterCard, VISA, or automatic checking account deductions), what kind of modem you're using, how you'd like your name to appear to other users on the system, and what phone number you'll be calling to get on. This information is then stored on your disk. If you have an auto-dial modem, all you have to do is load the program, and you'll be connected to the system. (If you ever need to change this information, load the Change Access file on the disk.)

Once you're connected, what can you do? Here are some highlights.

People Connection lets you chat online with other members in a CB-type environment. QGuides are always available here to answer questions. People Connection also offers private interaction between users. If you want to speak to a specific person, you can transmit an online message, which will appear in a window at the top of the person's screen. So you can send messages back and forth without

to that on Delphi, though it may evolve a little differently as a new group of users comes online.

If you wish, you can join GEnie via modem. Call 800-638-8369; on connection, enter HHH and return; at the U# prompt, enter 5JM11999, GEnie; and press RE-TURN. The system will guide you through registration.

General Electric Information Ser-Commodore. Its structure is similar vices, 401 N. Washington St.,

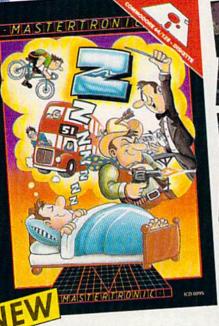

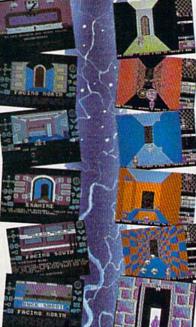

THERE'S NO BEATING

#### Z777

Featuring instantly drawn animated graphics, joystick driven icons and classic text input. This unusual adventure takes you into the dream world of Sleep. You wander through the 50 weird and

wonderful locations seeking an escape from your nightmare.

MASTERTRONIC

PLEDGE We promise to bring You two outstanding added dimension

rogroms every

#### Gates of Dawn

Now, for the first time, GATES OF DAWN will release you into the world of the dream. You must travel through these timeless passages as the knight of a bygone age. Much of what you see will not be as it appears and conversely much will happen that you cannot always see.

MASTERTRON

- Let this Arcade Adventure take you into The World of Dreams and Beyond
- 64 Screens of Mystery and Challenge
- Atmospheric Sound

Marvellously Detailed Graphics and Animation

# MASTERTRONIC HAVE DONE IT AGAIN!

Bringing you an added dimension for your Commodore 64/128 with these two outstanding programs on Disc Zzzz and The Gates of Dawn for the incredible price of only \$9.99 each.

www.commodore.ca

Mastertronic International Inc. 7311B Grove Road, Frederick, Maryland 21701 Tel: (301) 695 8877

missing out on what's going on. (This feature is available no matter what department you're in—you can send a message to any user currently signed on to the system.) If you want to find a partner to play an online game, the system will help you find someone who's interested.

Special conferences are also held here. QuantumLink schedules several forums a week, times at which Commodore representatives are available to answer questions online. (The people asking questions are never identified, so you don't have to worry about asking a stupid question.) General interest conferences on specific topics are also held.

The Commodore Information Network is similar to the old Commodore SIG on CompuServe, though different in structure. You can send questions to Commodore representatives, download public domain programs, read software reviews, and get updates on what's new at Commodore. There's even a special user group support roundtable, which offers advice on starting and maintaining Commodore user groups.

Just For Fun is just what it sounds like. Test your knowledge of trivia, read movie reviews, and compete with fellow subscribers in professional sports pools. The Shopping Center offers online shopping. In the Learning Center, you can sign up for the Electronic University, or do research using the online *American Academic Encyclopedia*. The Software Showcase lets you download previews of commercial software. And if you have any questions about QuantumLink itself, go to Customer Service.

Moving around within each

Rockville, MD 20850; 800-638-9636, ext. 21. \$18.00 registration fee; \$35/hour prime time and \$5/hour non-prime time.

**QuantumLink.** (See "The Commodore SIG," elsewhere in this issue.

Viewtron. Color graphics highlight this new service offered to Commodore owners by Viewdata Corporation, a subsidiary of

28 COMPUTEI's Gazette March 1986

What we've tried to do is create a more event-oriented social system so you really do want to check in every night...because you don't want to miss anything. 99

department or from one department to another is very simple. You use only the function keys. To select a menu item, you cursor down to it and press f1. Pressing f3 lets you save up to 85 lines (this feature may be upgraded to allow more extensive downloads). Pressing f5 erases the current screen display, and f7 moves you back to the previous menu.

The monthly charge for QuantumLink is \$9.95. Many of its services are free, but some, like program downloads and conference areas, require an additional six cents a minute (\$3.60 an hour). When you're in one of these QLink Plus areas, you'll see a plus sign (+) in the upper-left corner of your screen indicating the extra charge.

If you've been on other online services, QuantumLink may seem a bit slow to you. There are two reasons for this, according to Steve Case. First, the use of color and graphics makes it necessarily run slower. And QuantumLink's software is designed to do an extensive amount of error-checking, so you don't get "garbage" characters on the screen.

Most services are dramatically better at 1200 baud, but, says Case, the fact of the matter is that there are a lot of 300 baud modems being used. There hasn't really been an inexpensive 1200 baud modem for the Commodore market until quite recently. Until 1200 baud is more of a standard, technicians at Quantum will look at ways to speed up 300 baud transmission without sacrificing quality.

A t this point, much of the communication on QuantumLink concerns computer-related issues. Case says one of the long-term goals of the system is to go beyond being a technical resource, and offer a recreational, educational forum for people with all kinds of interests.

"The service you see now is a starting point, not an ending point," says Case. "It was designed with the focus on computer information, but new things will broaden the appeal to people who aren't user group hackers."

Emphasis on special events is one way to make that happen, he says. "Most services are information and retrieval oriented, and it doesn't matter if you got on Tuesday or Thursday because the information is the same. What we've tried to do is create a more eventoriented social system so you really do want to check in every night just to see what's happening because you don't want to miss anything."

To subscribe to QuantumLink, write to QuantumLink Customer Service, 8620 Westwood Center Drive, Vienna, VA 22180 or call 800-392-8200.

Knight-Ridder Newspapers. The service was initially available only through a single-function terminal, but has been revised to allow microcomputer owners to access it.

Viewtron offers the same kind of information and user interaction as the other major online services. Commodore owners can read software and hardware reviews, get advice from Commodore experts and other users, and get discounts on hardware and software via mail order. Because of its graphics capabilities, subscribers must obtain a special system disk from Viewdata to access it.

Viewdata Corporation of America, Inc., 1111 Lincoln Rd., 7th Floor, Miami Beach, FL 33139; 800-543-5500, Department 9401. \$9.95 for Software Starter Kit; 22 cents/minute prime time and 9 cents/minute non-prime time after the first free hour.

#### 🕻 www.commodore.ca

# The Commodore 64<sup>°</sup> comes of age...

With GEOS," the C64 reaches its full potential. More than just another application, the Graphic Environment Operating System integrates new and old programs with greater ease and speed.

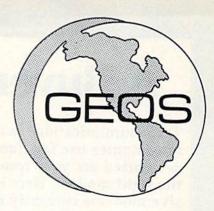

| open K      | qeos demo                            |      |
|-------------|--------------------------------------|------|
| duplicate   | 173 blocks used 491 blocks rige      | T    |
| rename      | 0 0                                  |      |
| get into    | 0.51 (7) (7)                         |      |
| print       | EOS LOADER CEOS KERMAL CEOS KERMAL 2 |      |
| emptų tinst | 6                                    |      |
|             | - [99]                               | Sal. |
| DESH TOP    | CEOPAINT                             |      |
|             |                                      |      |
|             | 1                                    |      |
| in the suit |                                      |      |
|             |                                      |      |

**geoPaint.**<sup>®</sup> For creating charts and diagrams, or just creating. Substitute a picture for a thousand words. Paint with different brushes. Try a pattern fill, or perhaps the ruler function, for good measure.

| On                       | undo<br>copy<br>cut <b>K</b> a time there lived a people who owned magical<br>paste                                                                                                    |
|--------------------------|----------------------------------------------------------------------------------------------------|
| deliver t<br>but only    | prote not how to mitke them work. Along come<br>who promised to sperk to the bolles and mitke them<br>e power and freedom they contained. "I will help you<br>t you make me Lord of the bost and diwrig remember<br>I command." We under Lord Basic was confusing and |
| complies<br>On<br>Way is | edeven the most simple task seemed difficult<br>dity there came a group of withind proclaiming. The<br>mple, you need only point to get what you derive<br>reg were truly free!                                                                                       |
| Tee                      | der, call (800) 443-0100 EXT. 234                                                                                                    |
|                          | The sector of the second line of the                                                                                                    |
| (1                       | EOS Introductory Offer                                                                                                    |
|                          |                                                                                                    |

BERKELEY SOFTWORKS

GEOS, GEOS Desktop, geoPaint, geoWrite, diskTurbo, and Betkeley Softworks are trademarks of Berkeley Softworks.

GÉØS

GEOS Desktop. File handling is as easy as pointing. Run, copy or delete files with a joystick click. Desk accessories include an alarm clock, notepad, photo and text albums — even a full-function calculator. It all adds up.

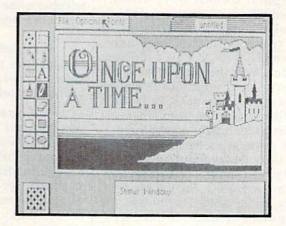

geoWrite. Create high quality documents. Insert. Delete. Copy or move blocks of text. Select expressive font styles. <u>Underline</u>. Be Bold. Try *Italic*.Let your fingers do the talking.

#### GEOS: It's a whole new world for the C64.

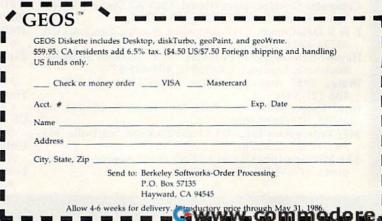

# **A Buyer's Guide To Modems**

Telecommunications is one of the fastest growing areas of computer use for Commodore owners. All you need to get started are your computer, a terminal program, and the right modem. Here's a look at the range of inexpensive modems currently on the market.

online services, bulletin boards, home banking, and a host of other telecommunications opportunities are currently available to Commodore owners. And the list is growing all the time. (See ''What's New Online For Commodore'' in this issue.)

Thousands of Commodore computer owners have already added telecommunications to their regular computing activities. If you're interested in getting started, or simply want to buy a different modem from the one you have, the following chart should answer most of your questions. We've kept our list to those modems that cost under \$300. But for many Commodore owners, a satisfactory modem can be purchased for less than half that price. And the least expensive, Commodore's 1600 VICModem, costs under \$50. The higher the price of the modem, the more capabilities you'll get. Features such as auto-answer and auto-originate can give you flexibility and speed, especially important if you're online extensively.

For those unfamiliar with computer telecommunications, a modem (MOdulator-DEModulator) is simply a device that translates your computer's digital data into analog, or continuous-tone, transmissions carried by telephone lines. The computer at the other end of the telephone line uses its modem to alter the transmission back to digital form.

We've listed the most important features you should consider. Here's a brief explanation of some of the categories:

• Compatibility—Commodore 64- and 128-compatible modems usually connect directly to the computer through the user port; RS-232 modems require an interface adapter since Commodore computers don't have a standard RS-232 port.

• Baud Rate—The speed at which bits of data are transmitted. The bulk of the low-cost modems carry data at 300 baud, although an increasing number of modems are capable of faster 1200 bits per second speed.

• Duplexing—Modems communicate at half-duplex (one computer sending or receiving at a time) or full-duplex (both computers sending and receiving at the same time). Most modems are capable of both half and full duplexing.

• Auto-Answer/Auto-Originate—Can the modem automatically answer calls and receive information; can it automatically dial telephone numbers and connect your computer to other computers?

• Self-Test—A modem's ability to check itself to determine if everything is working, and is connected correctly.

• Carrier Detection Indicator—A light—usually a lightemitting diode (LED)—a sound, or a screen message that indicates that your computer has connected and disconnected with another computer.

• Terminal Software Included?—Many modems are sold with a telecommunications program included in the package. If not, you'll need to purchase your own terminal software.

## **Modem Manufacturers And Distributors**

Listed below are the manufacturers and distributors of the modems included in this buyer's guide.

- Anchor Automation, Inc., 6624 Valjean Avenue, Van Nuys, CA 91406, 818-997-6493
- Commodore Business Machines, 1200 Wilson Drive, Westchester, PA 19380, 215-431-9100
- Computer Devices International, 1345-A2 Doolittle Drive, San Leandro, CA 94577, 415-633-1899
- E & E DataComm, 2115 Ringwood Avenue, San Jose, CA 95131-1725, 408-288-8880
- Hayes Microcomputer Products, 5923 Peachtree Industrial Boulevard, Norcross, GA 30092, 404-449-8791
- Inmac, 2465 Augustine Drive, Santa Clara, CA 95051, 408-727-1970
- Intec Corp., 21751 West Nine Mile Road, Southfield, MI 48075, 313-352-0066
- MFJ Enterprises Inc., 921 Louisville Road, Starkville, MS 39759, 601-323-5869
- The Microperipheral Corp., 2565 152nd Avenue NE, Redmond, WA 98052, 206-881-7544

- Mitsuba, (US Distributor: Everett/Charles Marketing Services, Inc.), 6101 Cherry Avenue, Fontana, CA 92335, 714-899-2521
- Novation, Inc., 20409 Prarie Street, Chatsworth, CA 91311, 818-996-5060
- Qubie , 4809 Calle Alto, Camarillo, CA 93010, 805-987-9741
- TNW Corp., 3444 Hancock Street, San Diego, CA 92110, 619-296-2115
- Tandata Marketing Ltd., Albert Road North, Malvern, Worcs WR14 2TL, England (US Agent: US Telecom Inc., 315 Greenwich Street, New York, NY 10013, 212-608-1419)
- Touchbase Design, 1447 South Crest Drive, Los Angeles, CA 90035, 213-277-1208,
- US Robotics, Inc., 1123 West Washington, Chicago, IL 60607, 312-733-0497
- Universal Data Systems, 5000 Bradford Drive, Huntsville, AL 35805, 205-837-8100
- 1-800-FLOPPYS, 22255 Greenfield, Southfield, MI 48075, 800-356-7797

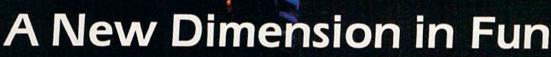

Jet

HEADING : 2 IT

Easy aircraft control, coupled with unexcelled omnidirectional visual (plus audio) references and ballistic power, provide the speed and aerobatic maneuverability that add up to pure fun. Engage in a wide variety of combat scenarios (land-based F-16 or carrier-based F-18), or fly over detailed United States scenery at Mach 2.

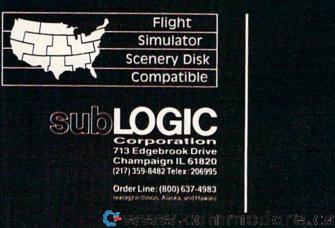

| A Buye                                      | A Buyer's Guide to Modems              | de to M                      | labo                   | 2              |             |                 |                    |           |                                   | Department of the second second second second second second second second second second second second second s |                                    |                                   |          |        | 「「「「「「」」」」」」」」」」」」」」」」」」」」」」」」」」」」」」」」 |
|---------------------------------------------|----------------------------------------|------------------------------|------------------------|----------------|-------------|-----------------|--------------------|-----------|-----------------------------------|----------------------------------------------------------------------------------------------------|------------------------------------|-----------------------------------|----------|--------|----------------------------------------|
| Modem                                       | Manufacturer                           | Compatibility                | Interface<br>Required? | Baud<br>Rate I | Duplexing   | Auto-<br>Answer | Auto-<br>Originate | Self-     | Carrier<br>Detection<br>Indicator | Power<br>Supply                                                                                                | Cables/<br>Connectors<br>Included? | Terminal<br>Software<br>Included? | Warranty | an and | Comments                               |
| Volks 6420                                  | Anchor Auto-<br>mation, Inc.           | 64, 128 (in 64 mode) no      |                        | 1              |             | yes 1           | yes r              | no s      | screen                            | host computer                                                                                                  | yes                                | yes                               | 2 years  | \$ 99  |                                        |
| Volks 6470                                  | Anchor Auto-<br>mation, Inc.           | (in 64 mode)                 | ou                     | 0-300 & 1200 f | full/half   | yes 1           | yes n              | no s      | screen                            | host computer                                                                                                  | yes                                | yes                               | 2 years  | 199    |                                        |
|                                             | Commodore Busi-<br>ness Machines, Inc. | 64, 128                      | ou                     | 0-300 ft       | full/half y | yes             | yes n              | ou        |                                   | host computer                                                                                                  | plugs into<br>computer             | yes                               | 90 days  | 129.95 | AL AL ALLAND                           |
| 1670 Modem                                  | Commodore Busi-<br>ness Machines, Inc. | 64, 128                      | no                     | & 1200         | full/half   | yes J           | yes r              | ou        |                                   | host computer                                                                                                  | plugs into<br>computer             | yes                               | 90 days  | 199.95 |                                        |
| 1600 Modem                                  | Commodore Busi-<br>ness Machines, Inc. | VIC-20, 64                   | ou                     | 0-300 ft       | full        | uo ou           | no n               | no L      | LED                               | host computer                                                                                                  | plugs into<br>computer             | yes                               | 90 days  | 49     |                                        |
| Mitey Mo                                    | Computer Devices<br>International      | RS-232                       | no                     | 300 ft         | full/half   | yes 1           | yes y              | yes s     | screen                            | host computer                                                                                                  | yes                                | yes                               | 3 years  | 99.95  |                                        |
| Avatex 300                                  | mmo                                    | VIC-20, 64, 128              | yes                    | 0-300 ft       |             | no 1            | no r               | no L      | LED                               | AC                                                                                                    | ou                                 | no                                | 3 years  | 64.95  |                                        |
|                                             |                                        |                              |                        | 1              | full        | yes I           |                    | no L      |                                   | AC                                                                                                    | no                                 | ou                                | 3 years  | 99.95  |                                        |
|                                             | mmo                                    | 64, 128                      |                        | & 1200         |             | yes             | yes y              | yes L     | LED                               | AC                                                                                                    | ou                                 | no                                | 3 years  | 199.95 |                                        |
| Smartmodem 300                              | Hayes Micro-<br>computer Products      | RS-232                       | yes                    | 0-300 f        | full/half   | yes 1           | yes 3              | yes 1     | LED                               | AC                                                                                                    | no                                 | ou                                | 2 years  | 199    |                                        |
| Password 212A                               |                                        | RS-232                       | yes                    | 300 & 1200 f   | full/half 3 | yes             | yes 3              | yes s     | screen                            | AC                                                                                                    | some                               | ou                                | 1 year   | 299    |                                        |
| 00                                          | Inmac                                  | RS-232                       |                        | 1200 f         | full/half r | no              | no r               | no I      | LED                               | AC                                                                                                    | some                               | ou                                | 1 year   | 259    |                                        |
| Smart 300 Baud<br>Modem                     | Inmac                                  | RS-232                       | yes                    | 0-300 f        | full        | yes 1           | yes I              | no L      | LED                               | AC                                                                                                    | some                               | оц                                | 1 year   | 229    |                                        |
| gnal 300<br>odem                            | Inmac                                  | RS-232                       | yes                    | 300 f          | i III       | ou              | uo )               | yes I     | LED                               | AC                                                                                                    | some                               | ou                                | 1 year   | 66     |                                        |
| Intec 1200                                  | Intec Corp.                            | RS-232                       | no                     | 300/1200 f     | full/half   | yes             | yes I              | no s      | screen                            | AC                                                                                                    | yes                                | yes                               | 1 year   | 199    |                                        |
| Intec 300                                   | Intec Corp.                            | RS-232                       | ou                     | 0-300 f        | full/half   | yes             | yes I              | no l      | LED &                             | AC                                                                                                    | yes                                | yes                               | 1.year   | 109    |                                        |
| MFJ-1237                                    | MFJ Enterprises                        | VIC-20, 64                   | Ю                      | 300 f          | Inj         | ou              | no                 | no I      | LED                               | host computer                                                                                                  | yes                                | program<br>listing in<br>manual   | 1 year   | 49.95  | limited supply                         |
| Microconnection<br>Auto-Print               | The Microperipheral RS-232<br>Corp.    |                              | no                     | 300 f          | full/half   | yes             | yes 1              | no I      | LED                               | host computer                                                                                                  | saƙ                                | yes                               | 90 days  | 69.95  |                                        |
| Super Modem<br>1200                         | Mitsuba                                | RS-232                       | yes                    | 0-300 & 1200 f | full/half   | yes             | yes )              | yes I     | LED                               | AC                                                                                                    | àve                                | ou                                | 1 year   | 299    |                                        |
|                                             |                                        | RS-232                       | yes                    |                | full/half 1 | ou              | no J               | yes 1     |                                   | AC                                                                                                    | yes                                | no                                | 1 year   | 169    |                                        |
|                                             |                                        |                              | 1                      |                |             |                 |                    |           |                                   | AC                                                                                                    | yes                                | no                                | 1 year   | 199    |                                        |
| J-Cat<br>PC 212/1200                        | Novation, Inc.                         | RS-232<br>RS-232             | yes                    | 0-300 f        | full/half   | yes             | yes J              | yes I     | TED                               | AC                                                                                                    | yes                                | no                                | 1 year   | 661    |                                        |
|                                             | Corp.                                  |                              |                        |                | /half       |                 |                    |           |                                   | AC                                                                                                    | yes                                | no                                | 90 days  | 129    |                                        |
| Tm 110                                      |                                        | VIC-20, 64, 128 (in 54 mode) | yes                    | 300 f          |             | ou              | yes 1              | no s      | screen                            | AC                                                                                                    | yes, w/ROM<br>cartridge            | yes, w/ROM<br>cartridge           | 90 days  | 199    | separate ROM cartridge<br>required     |
| Travelcomm 1200                             | Touchbase Design                       |                              | yes                    | /1200          |             | ou              | yes 1              | no I      | LED                               | battery                                                                                                    | no                                 | no                                |          | 249    |                                        |
|                                             | c.                                     |                              |                        |                | /half       |                 |                    |           | none                              | AC                                                                                                    | yes                                | no                                | 2 years  | 199    |                                        |
| UDS-103JLP                                  | Universal Data<br>Systems              | RS-232                       | yes                    | 0-300 f        | lini        | yes             | u ou               | no 1      | light                             | telephofie line                                                                                                | phone cable<br>included            | ou                                | 1 year   | 165    |                                        |
| UDS-103LP                                   | Universal Data<br>Systems              | RS-232                       | yes                    | 0-300 f        | l III       | no              | ou                 | no 1      | light                             | telephone line                                                                                                 | phone cable<br>included            | ou                                | 1 year   | 125    |                                        |
| UDS-212LP                                   |                                        | RS-232                       | yes                    | 0-300 & 1200   | Ini         | ou              | no on              | no l      | LED                               | telephone line                                                                                                 | phone cable<br>included            | no                                | 1 year   | 295    |                                        |
| 300 Baud Smart<br>Communications<br>System  | 1-800-FLOPPYS                          | 64, 128                      | ou                     | 0-300          | full/half   | yes             | yes                | no 1<br>s | LED &<br>screen                   | AC                                                                                                    | yes                                | yes                               | 1 year   | 06.69  |                                        |
| 1200 Baud Smart<br>Communications<br>System | 1-800-FLOPPYS                          | 64, 128                      | ou                     | 300 & 1200 f   | full/half   | оп              | yes                | no u      | LED &                             | AC                                                                                                    | Sal                                | yes                               | 1 year   | 99.90  | 8                                      |

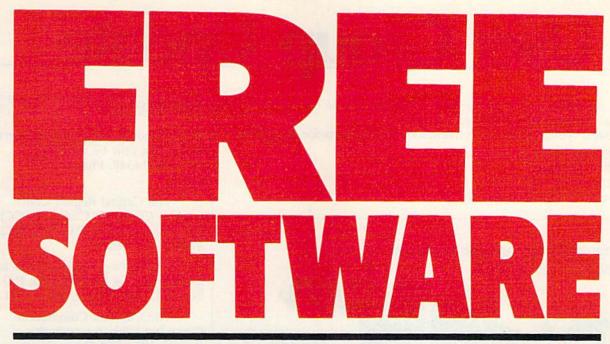

# Now Get Up To 200 FREE Programs When You Subscribe to *COMPUTE!'s Gazette* Today.

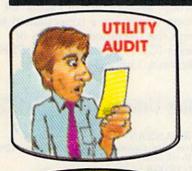

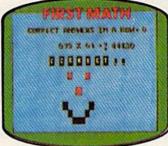

at the the transfer is apply to the the test at the test and the infinite of the test at the test of the infinite of the test for any disks incomplible with a for any disks incomplible with a for any disks incomplible with a

that you have a working 64 and disk drive. It's possible, bal and disk that you got a bad halos at disks in many actuary of the transformer of the bought them, a request of the disks, failed to an antiput the disks, failed to an antiput the disks, failed to an antiput the disk of the set of energy the disk on the ork, and execting the disk on the disks and execting the disk on the disks and execting the disk on the disks and execting the disk on the disks and execting the disk on the disks and execting the disk of the disks and execting the disk of the disks and execting the disk of the disks and execting the disk of the disks and the disk of the disk of the disks and the disk of the disk of t Subscribe to **COMPUTE!'s Gazette** today and you'll be getting a lot more than just another computer magazine. That's because **COMPUTE!'s Gazette** comes complete with up to 20 FREE programs in each big issue.

Subscribe now and you can depend on a steady supply of high quality, fun-filled programs for your Commodore 64, Commodore 128, or VIC-20 computer—programs like Number Quest, Address File, Treasure Hunt, Castle Dungeon, Vocab Builder, SpeedScript, and hundreds of other educational, home finance, and game programs the entire family can use all year long.

The free programs alone are worth much more than the low subscription price. But there's much more to **COMPUTE!'s Gazette** than just free programs.

**COMPUTE!'s Gazette**'s superb articles deliver the latest inside word on everything from languages to interfaces...programming to disk drives. And our up-to-the-minute software reviews are must reading.

Whether you're a novice or an experienced user, **COMPUTE!'s Gazette** is perfect for you. So subscribe today. Return the enclosed card or call 1-800-247-5470 (in Iowa 1-800-532-1272).

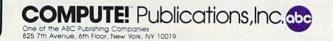

\*\* FREE SOFTWARE \*\* FREE SOFTWARE \*\* FREE SOFTWARE \*\*

www.commodore.ca

# **User Group Update**

When writing to a user group for information, please remember to enclose a stamped, self-addressed envelope.

Send typed additions, corrections, and deletions for this list to:

COMPUTE! Publications P.O. Box 5406 Greensboro, NC 27403 Attn: Commodore User Groups

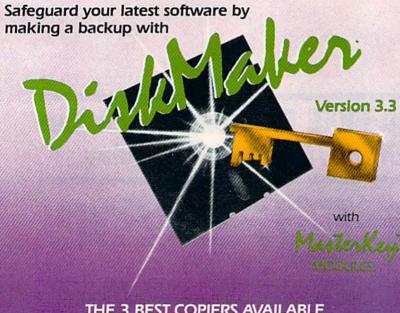

#### THE 3 BEST COPIERS AVAILABLE ALL IN ONE SUPER PACKAGE

No hardware necessary, easy to use, NEW! MasterKey<sup>™</sup> system makes Diskmaker virtually 100% effective!

Copies new custom G.C.R. code protection, long data-block logic, no-sync data blocks, NEW wide head protection, and many other specialized protection routines. Copies normal and protected disks. Includes 3 copiers – FAST copier, VARI-SECTOR copier, and AUTO-LOGIC NIBBLER. Actually copies a full disk in only 2 minutes. Inexpensive module releases keep you up-to-date. MODULES available by subscription or individually.

Only \$49.95 for copier system To order CALL 805-687-1541 ext 64 Technical line 805-682-4000 ext 99

Also available DiskMaker<sup>™</sup> ToolKit<sup>™</sup>, SUPER Disk Utility package. Ask for SPECIAL Combo offer with DiskMaker<sup>™</sup>.

Order by phone 24 hrs/7 days or send cashlers check/money order Payable to BASIX. Visa, MasterCard & American Express include card # and exp. date. Ca. residents add 6% tax. Allow 2 weeks for clearance of personal and co. checks. Add 33.50 shipping/handling for continental US. 35.50 for UFS air. CODS shipped to 48 states only. add 54.00. AK, HI, APO, FPO add 37.50. Canada add 510.00. Other foreign orders add 515.00 and remit, certified US funds only. No credit card orders from outside North America. Dealers & Distributors invited & supported.

#### DISKMAKER PAYS FOR ITSELF THE FIRST TIME YOU USE IT

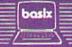

3463 State Street • Suite 1541A • Santa Barbara • CA 93105

#### **User Group Notes**

The Unknown Programmers Users Group can now be reached at: P.O. Box 14347, Phoenix, AZ 85063.

The Capital Region Commodore Computer Club (CRCCC) has a new address: P.O. Box 2372, Vernon, CT 06066.

Also listing a new address is the Jumpers 64 Users Group: P.O. Box 224, Glen Burnie, MD 21061.

The Carolina Commodore Computer Club, formerly the Raleigh VIC/C64 Users Group, can be reached at P.O. Box 2664, Raleigh, NC 27602-2664.

The Lubbock Commodore Users Group, the VIC Users Group, and the South Plains '64 Users Group have consolidated to form the Commodore Users of Texas (CUT). The address is 5509 Harvard, Lubbock, TX 79416.

#### **New Listings**

#### ARKANSAS

River City Commodore Club, P.O. Box 4298, North Little Rock, AR 72116

#### FLORIDA

Gulf Coast Computer Club, P.O. Box 1104, Port Richey, FL 34288-1104

GEORGIA

Griffin Commodore Program Exchange (GCPE), Jeff Lee, 1820 Hallmark Dr., Griffin, GA 30223

#### LOUISIANA

Page User Group For C-64, 403 19th St., Alexandria, LA 71301

Sixty Four'Um User Group, 4317 Stockton St., Metairie, LA 70001

#### MARYLAND

C-16 & Plus/4 Users Group, Michael Kaszubski, 8202 Edwill Ave., Baltimore, MD 21237

#### MINNESOTA

Duluth Commodore Users Group, Allen Lehrke, 1502 Fairview, Cloquet, MN 55720

#### NEW JERSEY

Commodore 64 Users Group of America, 114 Lake Ave., Clifton, NJ 07011

Commodore User Group of Hillsdale (CUGOH), 22 Palm St., Hillsdale, NJ 07642

#### PENNSYLVANIA

Ingersol Rand Commodore Computer Users Group (IRCCUG), 402 S. Keyston Ave, Sayre, PA 18840

Commodore Users of Berks (CUB), Dan Schein, 2455 McKinley Ave., West Lawn, PA 19609

#### UTAH

Roosevelt Area Commodore Enthusiasts (RACE), Mike Horrocks, HCR Box 30, Neola, UT 84053

Cwww.commodore.ca

## Grolier Electronic Publishing announces one of the greatest advances in telecommunications since Bell told Watson, "I want you."

The Information Connection<sup>™</sup> is the first access software that takes the mystery out of using a modem.

And, given the frustration that modems have caused computer users, that is a great advance.

The Information Connection makes using a modem as easy as dialing a telephone.

It teaches you everything you need to know about going online — in just minutes — <u>right on the screen</u>, and lets you practice <u>without</u> going online.

Miraculously, its ease of use is matched by its phenomenal power. Far greater power than you would get from telecommunications software costing three or four times as much.

So you can grow with *The Information Connection*. But you can never <u>outgrow it!</u> For it has more power than even a "power user" can use up.

With *The Information Connection*, you and your computer are connected to online databases, electronic mail services and bulletin boards. To computers down the block and around the world. To 300, 1200 or 2400 Baud modems. Instantly.

You merely have to <u>point</u> to make your computer dial, hang up, capture or upload text. A built-in text editor lets you create, edit, send and receive standard ASCII files — compatible with most word processors.

The Information Connection is a registered trademark of Grolier Electronic Publishing, Inc. Apple is a registered trademark of Apple Computer, Inc. Commodore is a registered trademark of Commodore Business Machines, Inc. IBM is a registered trademark of International Business Machines, Inc. You can easily access services like CompuServe and The Source - automatically - thanks to pre-written "macros" (scripts), saving time and money.

The Information Connection: because you want your first access software to be the best you can buy. And the last you'll ever need to buy.

Connect now. At your favorite computer software dealer.\*

#### THE INFORMATION CONNECTION

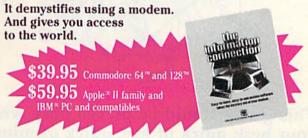

\* If your dealer doesn't yet have *The Information Connection*, order directly by calling Jean Cleary toll-free at 1-800-858-8858 ext. 3530. Major credit cards honored — and satisfaction guaranteed. Shipping, handling and tax additional.

Grolier Electronic Publishing, Inc.

## **Free Publications**

Use the handy order form in the tax package to obtain free IRS publications on over 90 different tax topics.

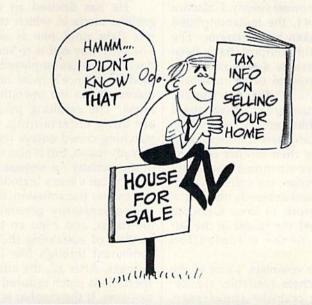

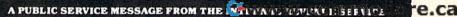

OUTSIDE THE U.S.

#### AUSTRALIA

Hedland Commodore Computer Group, John Noblet, 10 Barker Court, Port Hedland 6721, Western Australia

CANADA

Diskmaster Club, Michael Lalonde, 1326 Hastings Crescent, Sudbury, Ontario, Canada P3A-2R5

Anthrax Commodore Users Group, 2360 Weston Rd., Suite 102, Toronto, Ontario, Canada M9N 1Y9

#### NORWAY

Anthon's 64 User Group, Box 1346, 6401 Molde, Norway

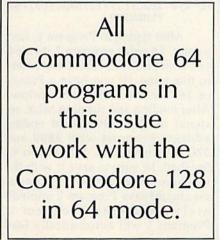

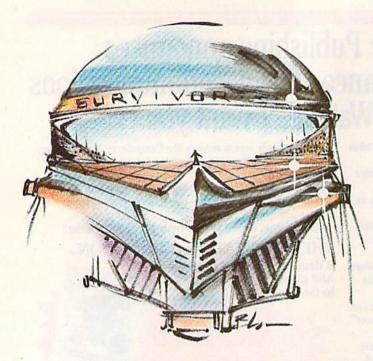

# Survivor

Kevin Mykytyn and Mark Tuttle

#### This game should be played only when you're at your best: quick of eye, quick of mind, and quick of hand. A two-player contest that allows only one "survivor." For the Commodore 64, 128 (in 64 mode), Plus/4, and 16. Two joysticks are required.

It's late in the twenty-third century, a time when Earth's space colonies have expanded into new galaxies, and humans have developed strange new powers and abilities. One of these, genetic restructuring, has been responsible for much of the recent increase in colonization. The process allows colonists to adapt their physical form to suit conditions on any planet.

In the newest colony, Galactica Temporan #1, the metamorphosis has been taken to an extreme. The people of this outpost have been forced to assume a new robot-like bodily identity in order to subsist and to survive the bizarre climate. These colonists are at the vanguard of twenty-third century technology, but, as in many new colonies far removed from their mother country, the social environment is highly unstable. Pyrian, the colony's leader, is stern and demands dedication and hard work to keep Galactica Temporan #1 the leader in the latest phase of the colonization program.

But the colonists, some of the best researchers available, are, despite their crablike appearance, only human. And arguments, fights, and rivalries have been cropping up. Not surprisingly, conflict between the armored, robotized humans tends to lead to a serious and irreversible outcome. Colony population has been suffering. Pyrian's initial disciplinary efforts were to little avail. Now a new law is effected, a law that Pyrian hopes will eliminate all disorder—and terminate all troublemakers.

He has devised an enclosed, gridlike arena in which two agitators fight until one is destroyed. The only way out is to survive the duel. Pyrian has employed many of modern science's most impressive discoveries in the operation of the arena. The resulting pyrotechnics are quite entertaining, and the watching crowd enjoys the temporary diversion, but is also reminded of the penalty for serious disorder.

Pyrian's arena includes energy and matter transmission, the ability to spontaneously generate simple life forms, and even an ingenious method of sustaining the life of a combatant through five lethal exchanges. After all, the effect of the spectacle is much reduced if it ends too soon, if the combat is not hard and long and bitter. For the fighter

who emerges from Pyrian's arena must be seen to transcend the pain and terror of the punishment. Only then is the former agitator seen as a survivor, and surely now a worthy member of Galactica Temporan #1.

#### Getting Into The Arena

"Survivor" is a two-part program. Program 1 is a BASIC loader which automatically loads Program 2, a larger machine language program. As listed, it runs on the Commodore 64. If you have a Plus/4 or 16, substitute these lines in Program 1:

| QK | 130 | AS=CHRS(129):COLOR Ø,1: |
|----|-----|-------------------------|
|    |     | COLOR 4,1:POKE2025,255: |
|    |     | BC=685:BK=685           |
| BA | 230 | IFJOY(1)>127ORJOY(2)>12 |
|    |     | 7THENPOKE1352,255:COLOR |
|    |     |                         |

- 4,2,4:GOTO250 RQ 350 COLOR 1,2,4:RETURN JH 390 FORI=1TO9:COLOR Ø,T2:FO
- RJ=1T050:NEXTJ:COLOR 0, 1:FORJ=1T050:NEXTJ,I
- MD 410 IFJOY(1)>127ORJOY(2)>12 7THEN330

After typing in Program 1, save a copy. To enter program 2 on a 64, you'll need MLX, found elsewhere in this issue. (If you have a Plus/4 or 16, see the instructions below.) After loading and running MLX, respond to the starting and ending address prompts with **2800** and **32C7**, respectively. When you've finished, be sure to save it with the filename "SURVIVOR 2". Tape users should save Program 2 immediately following Program 1. Program 1 will automatically load Program 2. If you like the fast action of "F-15 Strike Eagle" here is your next flight—

# GUDS THE HELICOPTER SIMULATION

Clear the pad and get ready to experience the thrill and excitement of low level, high speed helicopter flight in a variety of realistic combat missions with GUNSHIP, the AH-64 APACHE Attack Helicopter Simulation!! GUNSHIP puts you in the cockpit of this high tech attack helicopter and gives you the sophisticated Integrated Helmet Targeting System (IHTS), oun tracking modes. air-to-air missles, and multiple navigation systems needed to accomplish your challenging Search and Destroy, Rescue, and Covert missions!

**GUNSHIP's revolutionary 3-Dimensional** graphics and outstanding joystick flying system allows you to realistically experience the world of modern helicopter combat. and rivals the simulations used to train real Army GUNSHIP pilots. So get ready to test your skill, cunning, and flying ability with GUNSHIP, the latest in an ever growing line of exciting real-life simulations from MicroProse.

> GUNSHIP is coming soon for Commodore 64/128, Apple II family, IBM PC/PC Jr., Atari and Amiga computers for a suggested retail of \$39.95. Call or write for specific machine availability, and for MC/VISA orders.

> > COMMODORE and AMIGA, APPLE, IBM and ATARI are registered trademarks of Commodore Business Inc., Apple Computer Inc., International Business Machines Inc., and Atari Inc., respectively

Experience the reality of these other great simulations from MicroProse:

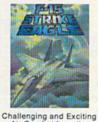

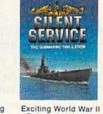

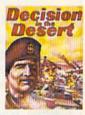

You are in Command-North Africa 1940-1942!

Air Combat from the Modern Electronic Cockpit! in the Pacific!

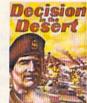

SIMULATION . SOFTWARE 120 Lakefront Drive Hunt Valley, Maryland 21030 301-667-1151

Submarine Action

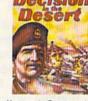

If you own a Plus/4 or 16, you don't need MLX to enter the machine language portion. You can use the built-in machine language monitor. First, enter MONITOR to exit BASIC. Type F 2800 32C7 00 to fill that section of memory with zeros. You could skip this step if you wish, but when locations 2800-32C7 are initialized to zero, it makes it easier to see how far you've come. Next, type M 2800, which displays the contents of a section of memory. Now enter Program 2, ignoring the last number on each line of the program listing. The final number is a checksum used by MLX; it's not necessary when you're entering numbers into the monitor. Make sure you press RE-TURN after each line has been typed. When you finish a section of memory, type M and the next section of memory will be displayed. To save to disk, enter S "SURVI-VOR 2",8,2800,32C8 (tape users should change the 8 to a 1 immediately after the program name).

128 owners have two choices. Either go into 64 mode and enter Program 2 with MLX, or stay in 128 mode and use the built-in monitor as described above.

To play Survivor, just load Program 1. Be sure to have two joysticks plugged in. When you're ready to begin, type RUN.

Player 1 controls the joystick plugged into port 1, and is represented by the green character found at the lower right when the game begins. Player 2 uses the joystick in port 2, and is represented by the yellow character found at the top left corner. To the left of the playing area is the number of lives and shots remaining displayed in the color corresponding to each player.

#### The Basics

The object of the game is, as the title implies, to survive. The unfortunate consequence is that your opponent must not survive. As you may recall, Pyrian has devised a method whereby each player can absorb five lethal hits (or "lives," as displayed on the screen). The first player to lose all five loses the game.

Using a joystick, each player maneuvers through the grid. Each has ten shots at the start. To fire, press the fire button. The shot will travel in the same direction as you are moving (or, if you're firing while stationary, the shot will travel in the direction you were last moving). You can fire rapidly, but remember that your shot supply is limited; you'll notice the number of available shots being reduced in the player's statistics area to the left of the playing field.

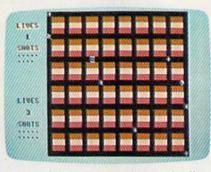

The green player (lower right) and yellow player (upper right) at a strategic point of play. (See the Game Elements figure.)

When a life is lost by either player, provided it's not the last one, the screen is cleared. A timer located between the two groups of player statistics will count down. When it reaches 0, each player's shot total is restored to 10, and a new round begins. When a champion is determined, the color of the winning player (green or yellow) is flashed, and a prompt to play again is offered.

#### **Squiggles And Pods**

Besides contending with a wily human opponent, you must be con-

|   | A submitted by the second second second second second second second second second second second second second s |
|---|----------------------------------------------------------------------------------------------------|
| C | Game Elements                                                                                                   |
|   | Creature                                                                                                    |
|   | Squiggle                                                                                                    |
|   | Speed pod                                                                                                    |
|   | Shot pod                                                                                                    |
|   | Elemental pod                                                                                                   |
|   | Transpositional pod                                                                                             |

stantly aware of a number of other game elements. The five Squiggles roaming the grid are to be avoided at all times. Contact with one of these will result in the loss of a life. These creatures randomly move about the grid and can be destroyed only by being shot. (Note: One shot may not always be sufficient.) Each time a Squiggle is destroyed, a new one evolves from the center of the screen, so there will always be five to contend with. Although their movement is random, you can sometimes use them to your advantage while trying to outwit your opponent.

Besides the Squiggles, there are four "pods," some of which can work for or against you. Appearing randomly are the Elemental, Speed, Transpositional, and Shot pods. Each of these represents a type of action that will occur if a player moves over the pod. (See the Game Elements figure.)

The Elemental pod is probably the most desirable of all. Passing over it releases the Creature, who chases your opponent. Although the lifespan of a Creature is limited, he's indestructible. But if the Creature is chasing you and the elemental pod reappears, you can pass over it and the Creature will chase the other player. The Creature is extremely intelligent and will stop at nothing to destroy the one it pursues.

The Speed pod temporarily doubles your speed. This helps your evasion ability and allows you to reach other pods more swiftly.

The Transpositional pod will swap the positions of the two players. This can be used to great tactical advantage. For example, hover near this pod until a Squiggle is almost on you and then pass over it. Your opponent is nearly helpless in this situation. He probably won't have time to react.

Finally, the Shot pod will allow you to replenish your shots any time your supply falls below ten. You must sit on this pod while the number of shots slowly rebuilds. Ten is the maximum you can get.

All of the pods appear and disappear randomly—and they may appear more than once during a round.

See program listing on page 106.

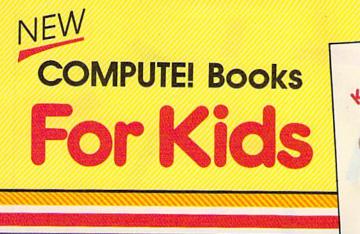

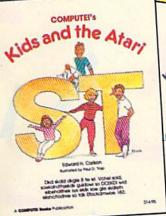

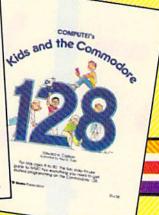

Help your children learn the basics of computer programming with these two new entertaining and educational books from COMPUTEL

0-87455-038-6 \$14.95

0-87455-032-7 \$14.95

Each book contains easy-to-tollow instructions, programming examples, quick reviews, and colorful illustrations. Written in COMPUTEI's clear, easy-to-understand style, the books offer hours of entertainment while helping kids (and adults) learn to program in BASIC.

If you're acquainted with BASIC, you can easily write your own games and applications on Atari's ST or Commodore's 128 computers. Over 30 sections—all with instructor notes, lessons, assignments, and lively illustrations-entertain and amuse as you learn to use these powerful computers. COMPUTE!'s Kids and the Atari ST and COMPUTEI's Kids and the Commodore 128, In the bestselling series from author Edward Carlson, are gentle introductions to programming your new computer. Clear writing and concise examples, both trademarks of this series, make it easy for anyone-child or adult-to learn BASIC painlessly.

Look for these and other books from COMPUTE! at your local book store or computer store. Or order directly from COMPUTE!.

|                                                                    | MPUTEI Books, P.O. Box 5038, F.D.R. Station, New York, NY 1<br>PUTEI books. My payment is enclosed.         | 0100.         |
|--------------------------------------------------------------------|----------------------------------------------------------------------------------------------------|---------------|
|                                                                    | and the Commodore 128, (032-7) \$14.95 each                                                                 |               |
|                                                                    | and the Atari ST, (038-6) \$14.95 each                                                                      |               |
|                                                                    | Sublotal                                                                                                    | 1111111111111 |
| ALL ORDERS                                                         | NC residents add 4.5% sales tax                                                                             |               |
| MUST BE<br>PREPAID IN<br>U.S. FUNDS                                | Shipping and handling per book<br>(In U.S. and surface mail, \$2.00 per<br>book; airmail, \$5.00 per book.) |               |
|                                                                    | Total amount enclosed                                                                                       |               |
| Payment enclosed (check or mo     Charge      MasterCard      Visa | ***************************************                                                                     |               |
| Account No                                                         | Exp. Date                                                                                                   |               |
| Name                                                               | (Required)                                                                                                  |               |
| Address                                                            |                                                                                                    |               |
| City                                                               |                                                                                                    |               |
|                                                                    |                                                                                                    |               |

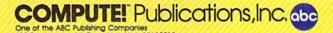

COMPUTEI books are available in the U.K., Europe, the Middle East, and Africa from Holt Saunders, Ltd., 1 St. Anne's Road, One of the ABC Publishing Companies 825 7th Avenue, 6th Floor, New York, NY 10019 Reserved of Computing Computing Co

#### www.commodore.ca

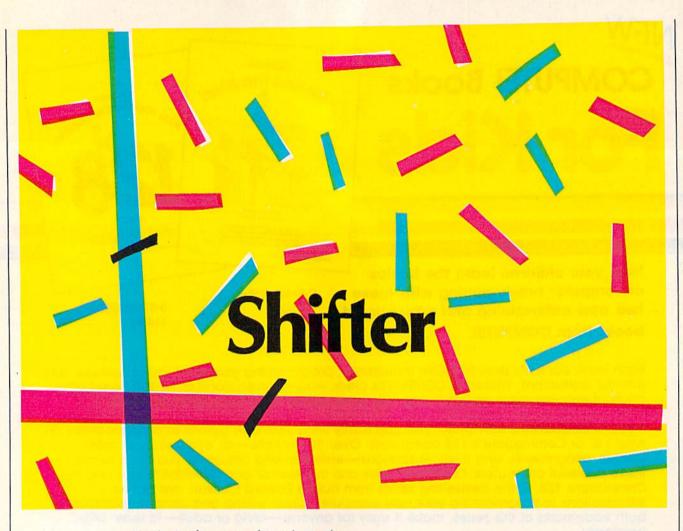

Kevin Mykytyn and Mark Tuttle

Fast reflexes are the key ingredient for success in this action game for two players. For the Commodore 64, 128 (in 64 mode), Plus/4, or 16. Two joysticks are required.

There's little time to think once the zorba disk hits the playing field in "Shifter." The field is covered with small white bars—shifters—that can change the direction in which the disk is moving. Your job is to prevent the zorba disk from passing through your scoring zones, while trying to steer the disk through your opponent's.

The game begins with your selection of a skill level from one to three; one is the most difficult, so beginners will probably want to select level three. Once you've made your selection, the zorba disk appears in the center of the field and moves in a random direction. It continues moving in that direction until it hits one of the shifters.

#### Shifty Characters

If the disk hits a diagonal shifter, it changes its direction by 90 degrees:

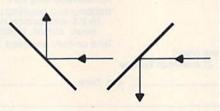

If the disk hits a shifter which is perpendicular to the direction it's moving, it reverses course:

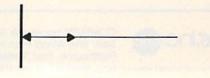

The movement of the disk isn't affected if it hits a shifter that's parallel to its course:

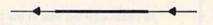

Player 1 defends the vertical sides of the field, and controls a red vertical shifter beam. Moving the joystick left or right moves the beam horizontally; moving the joystick up or down rotates all the shifters vertically within the beam. The shifters can't be rotated, though, if the zorba disk is in the beam.

Player 2 defends the horizontal sides of the field, and controls a yellow horizontal shifter beam. Moving the joystick up or down moves the beam vertically; moving the joystick left or right rotates all the shifters within the beam horizontally. Again, the shifters can't be rotated if the zorba disk is in the beam.

Each time the zorba disk enters

🕻 www.commodore.ca

# AMBLIEV YOUR skills

## WITH THESE NEW INTRODUCTORY BOOKS FROM COMPUTE! BOOKS.

These titles will help you unleash the power inside your computer. Whether you're an experienced programmer learning a new language or a beginner just starting out, these books will show you, clearly and quickly, how to get more than you ever thought possible from your computer.

#### THE AMAZING AMIGA

#### The Amiga: Your First Computer Dan McNeill

Written in a lively and entertaining style, this book teaches everything a beginner needs to know to get started quickly with the Amiga from Commodore. You'll learn about setting up the system, some of the most popular types of software, and details about the hardware. ISBN 0-87455-025-4

\$16.95

#### **Using AmigaDOS**

Arlan R. Levitan and Sheldon Leemon A comprehensive reference guide and tutorial to the powerful AmigaDOS-the operating system underlying the Workbench and Intuition-this book offers information useful to every Amiga owner. AmigaDOS, the alternative to the icon-based Workbench, lets you control the computer directly. Using AmigaDOS defines and illustrates all DOS commands, and shows you how to create file directories. access peripherals, and run batch file programs. You'll learn why the system prompts you to swap disks, and how to avoid "disk shuffle." The screen- and line-oriented text editors, both overlooked in the user's guide which comes with the Amiga, are explained in detail. Numerous examples and techniques show you how to use AmigaDOS to make operating your computer even more convenient. A full reference section details each DOS command, giving you easy access to the complete AmigaDOS. ISBN 0-87455-047-5

\$14.95

#### BRING THE ATARI ST ALIVE

#### Introduction to Sound and Graphics on the Atari ST

Tim Knight

The ST, Atari's powerful new computer, is an extraordinarily impressive sound and graphics machine. Easy to use, the ST can produce color graphics and sound. You'll find thorough descriptions of the computer's abilities, and the information needed to create a complete sound and graphics system. This is the perfect introductory reference to sound and graphics on the Atari ST. ISBN 0-87455-035-1

\$14.95

#### LEARN C

#### From BASIC to C

Harley M. Templeton

This introduction to C takes you by the hand and shows how to move from BASIC to this increasingly popular language. BASIC programmers will find this approach designed just for them. Early chapters discuss C language equivalents for common BASIC statements and the similarities and differences between BASIC and C. Later chapters teach everything you need to know to write, debug, and compile programs in C. ISBN 0-87455-026-2

\$16.95

Visit your local bookstore or computer store to purchase any of these new, exciting books from COMPUTE! Publications. Or order directly from COMPUTE!. Call toll free 1-800-346-6767 (in NY 212-265-8360) or mail your check or money order (including \$2.00 shipping and handling per book) to COMPUTE! Books, P.O. Box 5038, F.D.R. Station, New York, NY 10150.

COMPUTE! Publications, Inc. obc

COMPUTE! books are available in the U.K., Europe, the Middle East, and Africa from Holt Saunders, Ltd., 1 St. Anne's Road, Eastbourne, East Sussex BN21 3UN, England and in Canada from Holt, Rinehart, & Winston, 55 Horner Ave., Toronto, ON M82 4X6.

## New dimensions in Bible study.

#### THE WORD processor

The KJV or NIV Bible on disks. Search for any word or phrase, create personal indexes, print any verse. Build your own library of Scripture references. \$199.95

## THE GOSPELS

The KJV Gospels text on disk. Display, search or print any part of the Gospels. This product is a subset of THE WORD processor. (Commodore 64 only) \$59.95

Include \$3 postage/handling.

"Software for personal Bible study" Bible Research Systems

For Apple, IBM PC, Commodore 64, TRS80, Kaypro, CPM 2.2, MS-DOS. 2013 Wells Branch Parkway, Suite 304 Austin, Texas 78728 (512) 251-7541

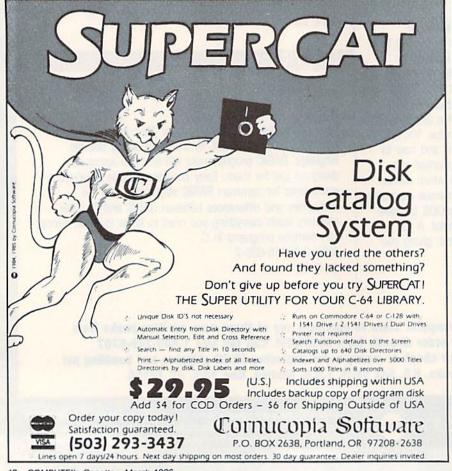

the top or bottom side of the field, player 1 scores a point; if the disk enters the left or right side, player 2 scores. Each time a point is scored, a round is finished; the game ends after five rounds.

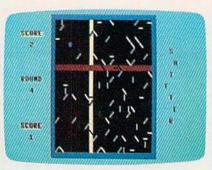

The blue zorba disk careens toward a shifter.

#### Typing It In

Type in Shifter using "The Automatic Proofreader," elsewhere in this issue. If you have a Commodore 64 or 128, type in Program 1. (The program runs in 64 mode on the 128.) If you're using a Plus/4 or 16, delete lines 30 and 550 from Program 1, and insert the replacement lines in Program 2.

Shifter is written in BASIC and machine language. The machine language is in DATA statements at the end of the program. Since even a small error in typing in this data can cause the computer to lock up, be sure to save a copy before running it.

See program listing on page 99.

COMPUTE!'s Gazette is looking for utilities, games, applications educational programs, and tutorial articles. If you've created a program that you think other readers might enjoy or find useful, send it, on tape or disk to:

Submissions Reviewer COMPUTE! Publications P.O. Box 5406 Greensboro, NC 27403

Please enclose an SASE if you wish to have the materials returned.

Articles are reviewed within four weeks of submission.

Cwww.commodore.ca

## WHY PAY MORE FOR QUALITY PROGRAMS?

The Commodore Software Association is a worldwide software organization specializing in the distribution of owner/user written software for the Commodore 64 and Commodore 128 computers. We are the lowest cost organization specializing in software for the Commodore 64 and 128 in the world!

Members may purchase any program from our Commodore 64/128 software catalog for Only \$3.00 per program — no tricks, no gimmicks. Programs are on diskette. There are no additional charges, the price of \$3.00 per program includes postage, hand-ling and all applicable taxes.

How can you sell programs for only \$3 each?

The name of the game in cutting costs is volume. Volume of membership (in the tens of thousands) and purchasing (also in the thousands). We also lower our costs with the wide range of programs we offer.

\$3 programs? Are they really quality programs? Any program submitted to us has to meet our high standards. We reject any program that does not meet high industry standards of quality and sophistication.

How many programs are available? We currently have more than 1000 programs in our Commodore software library. Most are in our up-to-date Commodore catalog. The list grows daily as submissions pour in from around the world. Members will receive regular catalog expansions.

Programs are categorized as follows: GAMES, MUSIC, EDUCATIONAL, BUSINESS/FINANCIAL, HOME/PERSONAL, TECHNICAL.

#### How do I get a list of programs?

Membership entitles you to our extensive software catalog with listings categorized by type of program.

#### What else does membership provide?

Membership entitles you to our newsletter REMarks. It contains hints, program reviews, problem solvers and tips that make using your Commodore easier and simpler, and expand its capability.

#### Do I have to be a programmer to benefit?

Not at all. However, if you do program and want to submit a program to our software library, we have a generous software submission system.

#### What does it cost to join?

Only a low membership fee of \$15 per year. That entitles you to our newsletter, plus all the benefits mentioned above, and quality programs for only \$3 each. What's more, we'll mail out membership materials the very same day that we receive your membership fee!

#### HERE ARE A FEW SAMPLE TITLES FROM OUR SOFTWARE CATALOG:

Motocross, Meteor, Star Flight, Space Patrol, Eliza, Exterminator, Boxing, Battleground, Checkers, Backgammon, Poker, Space Patrol, Helicopter Rescue, Concentration, French Tennis, Alien Ambush, Rear Assault, Vicious Circle, Freeway Fox, Shark Hunt, Moon Base, Star Trek, Trench, Mystery, Candyland, Towers of Doom, Blackjack, Keno, Kizmet, Metrics, Math Tutor, Chemistry, Physics, Spanish, Planet Facts, Super Fly, Fireball, Preschool Learning Alds, European Geography, Trivia Quiz, Credit Card Management, Calorie Calculator, Recipe File, Auto Expenses, Garden Help, Golf Handicapping, Weather Forecaster, Football Rating, Autocypher, Basketball Statistian, Home Inventory, Loan Amortization, Phone/Address List, Financial Math, Depreciation Schedule, Stock Trends, Bonds, Handicapper, Personal Banker, Mortgage Spreadsheet, Letter Writer, Budget Management, W-2 Form, 1040 Form, Annuities, Paycheck, Regression, Bowling Records, Sec-tional Properties, Equations, Convensions, Chi-Square, Crossover Network, Digital Logic Simulator, Factorial, Flow Chart, Filter Design, Electronic Solution, Bisection, Simpson Integration, Polyhedra Coordinates, Statistical Analysis, etc., etc., e

– A very small list when compared to our catalog!

#### MEMBERSHIP . . . \$15.00

I have enclosed a check or money order for \$15.00. This entitles me to your newsletter, your extensive software catalog and programs for only \$3.00 each.

Name \_\_\_\_\_

Address

City \_\_\_\_

1

State

\_ Zip \_ COMMODORE SOFTWARE ASSOCIATION P.O. BOX 83655 LOS ANGEWES WAC 2008 modore.ca

# Trusted Software and

## Language Software

61

LDAJSR DEC INX INY TA NOP ROB BRK JMP INC ROLSTASTY PLA RTS CMPSTX SEC PLP SED

135

LEBERS 16005

SUPERC

MASTER

rofessiona

velopmen

Package

Abatu (TET)

22

## For Commodore Computers

#### XREF-128 & XREF-64

BASIC cross-reference Indispensible tool for BASIC programmers. Finds all references to variables, constants & line numbers. Sorts in alphabetical order. C-64 \$17.95 C-128 \$17.95

#### ASSEMBLER/MONITOR

Macro assembler and extended monitor. Supports all standard functions plus floating point constants. Monitor supports bank switching, quick trace, single step, more. \$39.95

#### SUPER PASCAL

Full Pascal supports graphics, sprites, file management, more. Supports pointers, dynamic memory management, machine language. Compiles to fast 6510 machine code. C-64 \$59.95 C-128 \$59.95

#### SUPER C COMPILER

Full compiler, Kernighan & Ritchie standard, but without bit fields. Includes powerful editor (41K source file); compiler, library (supports many functions) and linker. C-64 \$79,95 C-128 \$79,95

#### FORTH LANGUAGE Based on Forth 79 (+ parts of

 Based on Porth 79 (+ parts of '83). Supports hires graphics and sound synthesizer. Full screen editor, programming tools, assembler, samples, handbook. \$39.95

#### MASTER

Professional development package for serious applications. Indexed file system, full screen & printer management, programmer's aid, multiprecision math, royalty-free runtime, more. \$39.95

#### VIDEO BASIC

Add 50+ graphic, sound and utility commands to your programs with this super development package. Free distribution of RUNTIME version - no royalties! \$39.95

#### ADA TRAINING COURSE

Teaches you the language of the future. Comprehensive subset of language. Includes: editor; syntax checker, compiler; assembler; disassembler, handbook. \$39.95

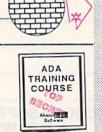

## **Reference Books**

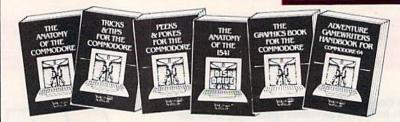

ANATOMY OF C-64 Insider's guide to the '64 internals. Graphics, sound, I/O, kernal, memory maps, and much more. Complete commented ROM listings. 300pp \$19.95

ANATOMY OF 1541 DELYS Best handbook on this drive, exertain all. Elled with many examples programs and utilities. Fully commented 1541 Romastings. 500+pp \$19.95

MACHINE LANGUAGE FOR C-64 Learn 6510 code & write fast programs, Many samples and listings for complete assembler, monitor and simulator. 200pp \$14.95

GRAPHICS BOOK FOR C-64 Best reference, covers basic and advanced graphics. Sprites, Hires, Multicolor, 3D-graphics, IRO, CAD, projections, curves, more. 350pp \$19.95

TRICKS & TIPS FOR C-64 Collection of easy-to-use techniques: advanced graphics, improved data input, enhanced BASIC, CP/M, data handling and more. 275pp \$19.95 1541 REPAIR & MAINTENANCE Handbook on the drive's hardware. Includes schematics & techniques to keep 1541 running. Align drive w/ & w/o scope. Large handbook size. \$19.95

ADVANCED MACHINE LANGUAGE Subjects not covered elsewhere: video controller, interrupts, timers, I/O, extensions to BASIC. Tips for the serious programmer. 210pp \$14.95

PRINTER BOOK C-64/VIC-20 Understand Commodore, Epson compatible printers & 1520 plotter, Utilities, screen dump, 3D-plot, commented MPS-801 ROM listings. 330pp \$19.95

SCIENCE/ENGINEERING ON C-64 Indepth introduction to computers in science. Some topics covered are chemistry, physics, astronomy, electronics & others. 350pp \$19.95

CASSETTE BOOK C-64/VIC-20 Make your cassetie run faster than a disk drivel Cassetie data-base, disk to tape backup, tape to disk, FastTape operating system. 225pp \$14.95

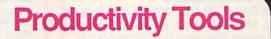

#### TECHNICAL ANALYSIS SYSTEM

A sophisticated charting and technical analysis system for serious investors. By charting and analyzing the past history of a stock, TAS can help pinpoint trends & patterns and predict a stock's future. TAS lets you enter trading data from the keyboard or directly from online financial services. \$59.95

| 5. babidad Chara<br>4. Comparison Chara<br>5. Jenuro II. Jenuro II. Jenuro |                                        |
|----------------------------------------------------------------------------|----------------------------------------|
| TAS                                                                        | 10000000000000000000000000000000000000 |
| li                                                                         | Reput                                  |

harry harry anth

MAIN MIN

Complete portfolio management system for the individual or professional investor. Allows investors to easily manage their portfolios, obtain up-to-the minute quotes & news, and perform selected analysis. \$39.95

CADPAK

A deluxe graphics design and drawing package. Use with or without an optional lightpen to create highly-detailed designs.

With dimensioning, scaling, text, rotation,

DATAMAT

Powerful, easy-to-use data management

package using menu selections. Free-form

design, 50 fields/record, 2000 records/disk.

Sort on multiple fields in any combination.

Complete selection and formatting for

object libraries, hardcopy and more.

printing reports.

\$39.95

\$39.95

PERSONAL PORTFOLIO MANAGER

| Tan Kepurt<br>Perfision part ant<br>Allan Barlet 1865 Kineman Bir Grad Rapids UBA 44010<br>1010/1145 |        |  |                      |          |                              |                                  |                             |       |   |
|----------------------------------------------------------------------------------------------------|--------|--|----------------------|----------|------------------------------|----------------------------------|-----------------------------|-------|---|
| Iyu ba                                                                                               | Type U |  | Pu Des               | Cors Das | Can                          | Pres                             | OL.                         | ¥I.   | м |
| 3M<br>HD                                                                                             |        |  | 84291845<br>83251845 |          | 5347.15<br>107.25<br>1134.40 | 42 47 50<br>10 35 61<br>73 31 81 | #30 #5<br>137 76<br>1018 #1 | 17.54 | 1 |

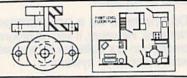

# Implementaries 0.174 at 1 Descent Implementaries 0.174 at 1 Descent Descent Implementaries 0.174 at 1 Descent Descent Descent Implementaries 0.014 at 100 at 100 at

#### Cwww.commodore.ca

# **Authoritative Books**

## From Abacus Software

## ...a name you can count on

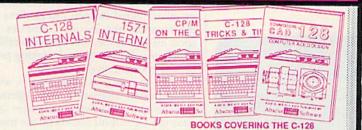

IDEAS FOR USE ON C-64 Themes: auto expenses, calculator, recipe file, stock lists, diet planner, window advertising, others. Includes all program listings. 200pp \$12.95

COMPILER BOOK C-64/C-128 All you need to know about compilers: how they work, creating your own and generating the final machine code, 300pp \$19.95

Adventure Gamewriter's Handbook A step-by-step guide to designing and writing your own adventure games. Adventure game gene-rator & four example games. 200pp \$14.95 rator & four example games.

PEEKS & POKES FOR THE C-64 Includes in-depth explanations of PEEK, POKE, USR, and other BASIC commands. Learn the "inside" tricks about your '64. 200pp \$14.95

OPTIONAL DISKETTES FOR BOOKS For your convenience, the programs contained in each of our books are available on diskette. All program thoroughly tested & error-free. Specify title of book when ordering. \$14.95 each

C-128 INTERNALS Detailed guide presents the 128's operating system, explains the graphics chips, Memory Management Unit, and commented listing of Kernal. 500+pp \$19.95

1571 INTERNALS Insiders' guide for novice and advanced users. Covers sequential & relative files, and direct access commands. Describes important DOS routines. Commented DOS listings. 500+pp \$19.95

C-128 TRICKS & TIPS Chock full of info for everyone. Covers 80 column hi-res graphics, windowing, memory layout, Kernal routines, sprites and more. 300 pp \$19.95

CP/M ON THE C-128 Essential guide to using CP/M on your 128. Simple explanations of the operating system, memory usage, CP/M utility programs, submit files and more. \$19.95

COMPUTER AIDED DESIGN on your C-128 or 64, Create a CAD system using programs provided. Covers 3D objects & rotation, MACROS, hatching, zooming, mirroring, line widths, dashed lines, more.300 pages \$19.95

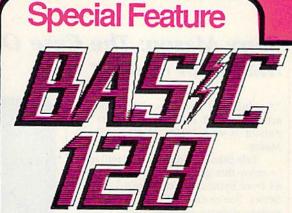

BASIC-128 is the complete compiler and development package for speeding up your BASIC programs.

BASIC-128 gives you many options: flexible memory management; choice of compiling in machine code, p-code or a mixture of both; use of a 40 or 80 column monitor; compiling in FAST-mode; etc.

The extensive 80-page programmer's guide covers: all compiler options; error handling; array dimensioning; integer loops; interrupting compiled programs; BASIC extensions; memory usage; input/output handling; 80 column hi-resolution graphics.

BASIC-128 is the compiler for the programmer interested in optimizing the speed and preformance of their BASIC programs and protection of their invaluable programming techniques. C-128 \$59.95 C-64 \$39.95

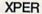

Capture your information on XPER's knowledge base and let this first expert system for Commodore computers help you make important decisions. Large capacity. Complete with editing & reporting. \$59.95

#### POWERPLAN

One of the most powerful spreadsheets with integrated graphics for your Commodore computer. Includes menu or keyword selections, online help screens, field protection, windowing, trig functions and more. Power-Graph lets you create integrated graphs and charts from your spreadsheet data. \$39.95

#### QUICKCOPY V2.0

Back up your valuable data with the fastest disk copier we've seen to date. Copies an entire disk in two and a half minutes on two drives or three and a half on one. \$19.95

#### CHARTPAK

Make professional-quality pie, bar and line charts, and graphics from your data. Includes statistical functions. Accepts data from CalcResult and MultiPlan. C-128 has 3X the resolution of the C-64 version. Outputs to most printers. C-64 \$39.95 C-128 \$39.95

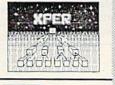

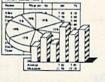

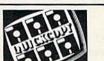

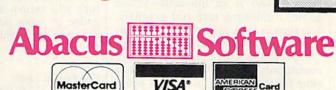

**Ordering Information** 

DORES P.O Box 7211 Grand Rapids, Michigan 49510

For Postage and handling include \$4.00 per order. Foreign orders include \$10.00 per item. Money order and checks in U.S. Dollars only. MasterCard, VISA and American Express accected. Michigan residents please include 4% sales tax.

For fast service call (616) 241-5510 Telex 709-101

For free catalog, please return this coupon or a copy to: Abacus Software, P.O. Box 7211, Grand Rapids, MI 49510

#### PHONE: (616) 241-5510

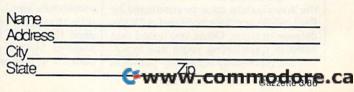

## rəviəws

## Perry Mason: The Case Of The Mandarin Murder

"A solution of any crime which doesn't account for all the various factors involved is no solution at all."—Perry Mason.

Erle Stanley Gardner fans will really enjoy this game for the Commodore 64 from Spinnaker Software's Telarium Series. You're cast in the role of the legendary defense attorney, Perry Mason, and prepare to defend your client, Laura Kapp, on trial for the murder of her husband, Victor, in what appears to be an open and shut case. All the evidence points to her guilt, and only your sharp legal mind and investigative skills can save her and bring the real murderer to justice. But there are plenty of other suspects, each with motives of one kind or another.

You conduct a preliminary investigation, with the help of assistants Della Street, your legal secretary, and Paul Drake, a highly-skilled private detective who has assisted you in the past. Your primary objective is to gain acquittal for your client. Before you're really ready, it's time for Laura's court appearance.

Perry Mason: The Case Of The Mandarin Murder is an interactive-fiction game, combining text and graphics. You type in your actions, and the computer responds. The parser, that part of the program which interprets your commands and questions, is rather slow for this type of game. But you'll quickly feel the sense of adventure and mystery of an Erle Stanley Gardner novel, the only difference being that you are part of the mystery. Your courtroom actions and decisions will determine the fate of your client.

As in other packages in the Telarium series, you may feel controlled by the program at times. Many possible avenues of investigation are blocked. Occasionally you may feel the real battle is you against the computer, rather than against the D.A. in court. Most of the investigation must be conducted by Paul, while you stay occupied with the defense in court. Often you'll find that paths of questioning you'd like to follow are blocked by seemingly pointless

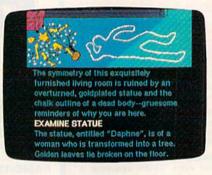

objections raised by District Attorney Hamilton Burger. Even trying to establish a simple relationship between characters can be quite difficult, and sometimes your questions will evoke an unexpected and unrelated response from the character.

No opportunity is given to present a defense, so you must prove the innocence of your client through careful cross-examination, and establish the guilt of the real murderer.

Most players will be able to complete this game in about four hours, with options to save and restore a game at various points along the way. After cross-examining the final witness, the jury will return a verdict: innocent, guilty, or hung jury. Arm-chair detectives will thoroughly enjoy this mystery. —George Miller

Telarium One Kendall Square Cambridge, MA 02139 \$32.95

## Movie Maker

Have you ever wondered why Mickey Mouse wears white gloves? One story says the animated rodent was closely based on Charlie Chaplin, who was sometimes similarly attired. Another tells that Ub Iwerks, the artist who drew the mouse for Walt Disney, was inspired by the gloves worn by the painters at the animation studio who worked on the acetate cartoon cels. (A cel is the name given to each of the many transparent pictures that make up an animated cartoon.) Regardless of the legends, the mouse continues to sport his gloves. So, too, do many of the people involved in the painstaking process of conventional animation.

But as Tron and other movies with sophisticated animation and digitized graphics have shown, computers are having a significant impact on the traditional animation process. Movie Maker, a powerful animation program from Interactive Picture Systems, brings some of those computer capabilities to the Commodore 64 user. With it, the aspiring film-maker can bypass the classic method of painting and photographing thousands of cartoon cels. Instead, a finished movie of considerable length can be drawn, animated, enlivened with sound, synchronized, and recorded-all with just your computer and one disk drive.

Although Movie Maker has been around for some time, early copies didn't perform consistently on the 64. An enhanced version of the program is now being distributed by Electronic Arts, and it works perfectly. Movie Maker also contains three animated movies created by cartoonist Gahan Wilson, and a selection of art works.

Your initial point of contact is the library of effective demonstration films on the two-disk set. With these and the tutorials described in the limited documentation, it's possible to gain a bare familiarity with the program.

Beyond that, you're on your own. This is a serious product, and it's for people who really want to make animated films. Mix *Movie Maker* and your imagination, and wonders can evolve. Otherwise, it has no entertainment value. The program is an advanced animation processor, and its operation is correspondingly complex. Unless you have an understanding of how animation works, or the perseverence to grapple for a time with *Movie Maker*, think twice before buying it. For those not put off by these warnings, here's a brief look at what you can do with this excellent program.

An individual *Movie Maker* movie can have up to six video tracks and three sound tracks, all synchronized and playing concurrently. The maximum length

🕻 www.commodore.ca

NRI Trains You At Home—As You Build Your Own IBM-Compatible Computer

# **GET THE KNOW-**TO REPAIR EVERY **COMPUTER ON THIS PAGE.** Corporatio

#### Learn the Basics the NRI Way-and Earn Good **Money Troubleshooting Any Brand of Computer**

The biggest growth in jobs between now and 1995, according to Department of Labor estimates, will occur in the computer service and repair business, where demand for trained technicians will actually double.

You can cash in on this opportunity—either as a fulltime corporate technician or an independent serviceperson-once you've learned all the basics of computers the NRI way. NRI's practical combination of "reason-why" theory and "hands-on" building skills starts you with the fundamentals of electronics, then guides you through advanced electronic circuitry and on into computer electronics. You also learn to program in BASIC and machine language, the essential languages for troubleshooting and repair.

#### You Build—and Keep—a 16-bit Sanyo personal computer

The vital core of your training is the step-by-step building of the 16-bit Sanyo MBC-550 series computer. Once you've mastered the details of this state-of-theart machine, you'll be qualified to service and repair virtually every major brand of computer, plus many popular peripheral and accessory devices.

With NRI training, you learn at your own convenience, in your own home. You set the pace-without classroom pressures, rigid night-school schedules, or wasted time. You build the Sanyo IBM compatible computer from the keyboard up, with your own personal NRI instructor and the complete NRI technical staff ready to answer your questions or give you guidance and special help whenever you need it.

Praised by critics as the "most intriguing" of all the IBM-PC compatible computers, the new Sanyo uses the same 8088 microprocessor as the IBM-PC and

Epson is a Registered Trademark of Epson

Apple and the Apple logo are Registered Trademarks of Apple Computer, Inc Compaq is a Registered Trademark of COMPAQ

mputer Corporatio © 1984 AT&T Technologies, Inc.

君君

ara

EPSON

the 8088 microprocessor functions, using machine language. You'll also prepare

the interfaces for future peripherals such as printers and joysticks.

#### **100-Page Free Catalog Tells More**

Send the coupon today for NRI's big 100-page color catalog on NRI's electronics training, which gives you all the facts about NRI courses in Microcomputers, Robotics, Data Communications, TV/Video/ Audio Servicing, and other growing high-tech career fields. If the coupon is missing, write to NRI Schools, 3939 Wisconsin Avenue, NW, Washington, DC 20016.

features the MS/DOS operating system. As a result, you'll have a choice of thousands of off-the-shelf software programs to run on your completed Sanyo.

Your NRI course includes installation and troubleshooting of the "intelligent" keyboard, power supply, and disk drive, plus you'll check out

| intelligent" keyboard, power su<br>and disk drive, plus you'll check                                                                                                    | of the pply, and "intelligent" ke<br>Discovery Lab*, tea<br>a Digital Multimeter                                                                                                    | ble sided disk drive,<br>yboard; the NRI<br>ching circuit design and operations;<br>; Bundled Spread Sheet and Word<br>e worth over \$1000 at retail—and more.                                                                   |
|----------------------------------------------------------------------------------------------------|----------------------------------------------------------------------------------------------------|----------------------------------------------------------------------------------------------------|
| Computer Electronics Servicing<br>Bata Communications<br>Bata Communications<br>Bata Communications<br>Bata Communications<br>Babotics & Industrial Controls<br>Video Electronics Servicing<br>Electronic Design Technology<br>Digital Electronics | Satellite Communications     Communications Electronics     Industrial Electronics     Basic Electronics     Telephone Servicing     Small Engine Servicing     Appliance Servicing | For Career courses<br>approved under GI bill,<br>check for details.<br>Automotive Servicing<br>Air Conditioning, Heating,<br>Refrigeration, & Solar Technology<br>Building Construction<br>Locksmithing & Electronic<br>Security |
| Name (Please Print)                                                                                                    | Sheet a strategy was                                                                                                    | Age                                                                                                    |
| Street                                                                                                    |                                                                                                    | Contraction of the second second                                                                                                    |
| City/State/Zip Accredit                                                                                                    | ed by the National Home Study Council                                                                                                    | 153-036                                                                                                    |

Your NRI course includes the

double density/double sided disk drive,

Sanyo 16-bit IBM compat-

ible com-

monitor.

puter with 128K RAM.

City/State/Zip

Accredited by the National Home S udy Council www.commodore.ca

## Melodian will teach you to play, compose,

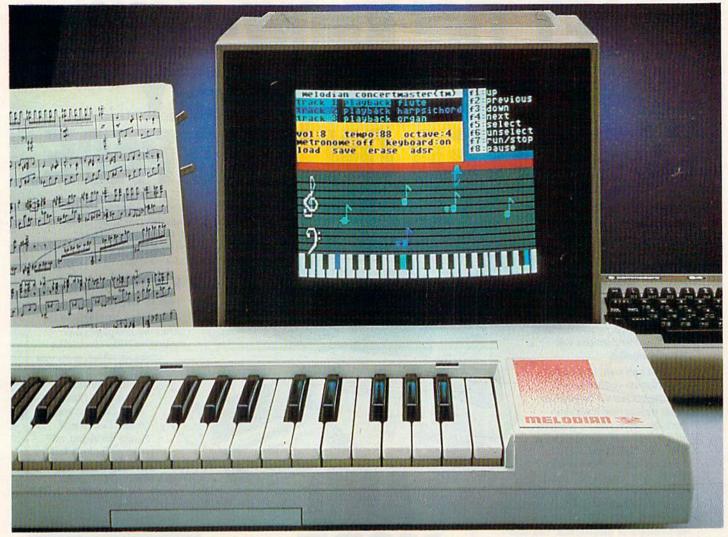

#### A True Breakthrough In Music Education

At last, a program that makes it not only easy but fun to learn music. The Melodian keyboard and software were designed by Harry Mendell who designs custom synthesizer electronics and software for professional musicians such as **Stevie Wonder** and Eric Himy, an award winning concert pianist. The Melodian boasts many of the professional features found only on more expensive equipment. These features include multitrack recording, the ability to create custom instrument sounds and most importantly, ease of use.

Start your lesson with **RhythmMaster** Software. With its built-in metronome. RhythmMaster will display the treble and bass musical staffs and a picture of a piano keyboard. RhythmMaster will then play a measure of music and you must try to play the same measure back on the Melodian keyboard. You're not familiar with the keyboard or can't read music? No problem. RhythmMaster. displays the notes you are to play on the musical staff and on the keyboard pictured on the monitor. If you strike the wrong key the note on the musical staff turns red and shows you which key you played wrong, making it ever so easy to correct what you played.

If you should hold a key too long a turtle runs across the screen. Inversely if you should release a key too quickly a rabbit scurries by. If you don't play it correctly RhythmMaster knows it and repeats the measure for you to play.

**ConcertMaster** teaches you how to play 35 pre-recorded songs from Bach to Rock. With ConcertMaster you can analyze music note by note, instrument by instrument and learn how a music composition is put together. Then you can compose your own music and record it right onto your floppy disks.

There are nineteen different instrument sounds to choose from in over a seven octave range giving you a wide choice of instruments to suit your musical taste and expression. You can also create your own instrument sounds. ScoreMaster enables you to print out your music in standard music notation for other musicians to play, or for yourself.

#### New York Times Says . . .

Erik Sandberg-Diment of the New York Times states "really useful and instructive item ... Tanya, our to year old beginner quickly caught the spirit of matching the dance of her fingers to the measured metronome." "One piece of educational software that, unlike most of its kinfolk, actually delivers. These software-hardware combinations offer a lot of enter-tainment to the Commodore owner."

#### **RUN Magazine Says...**

Tom Benford of RUN notes "Whenever a selection of products of the same genre is available, one among the bunch rises head and shoulders above the rest. Such is the case with Melodian ConcertMaster keyboard and software. The combined features of RhythmMaster and ConcertMaster give you a complete music tutorial."

#### AHOY! Magazine Says . . .

Peggy Herrington of AHOY! said "The system is so easy to use that I didn't need the documentation". "It's fun, challenging, and educational, and for playability and ease of use it is nothing short of spectacular."

#### Satisfaction Guaranteed When You Buy Direct

By selling directly to you, we are able to give you the Melodian Keyboard and Software at far lower prices than ever offered before. You take no risk. If the Melodian keyboard or any of the programs don't please you for any reason whatsoever, send it back within so days for a full perund.

## and record music in just one evening!!

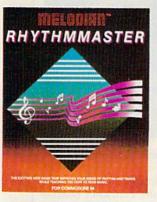

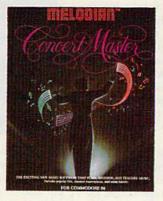

#### RhythmMaster Software rm-01

\$29.95

RhythmMaster teaches a beginner how to read music and play it correctly and in rhythm on the musical keyboard.

RhythmMaster will have you reading and playing musical notes in minutes with fun and excitement.

#### **RhythmMaster Features:**

Trumpet, organ, violin, and synthesizer instrument sounds. Built in metronome. Pause/Play control. Set-up menu for customizing RhythmMaster.

#### **RhythmMaster Teaches:**

How to read notes on the treble and bass musical staffs the names of the notes, where the notes are on the keyboard how to play whole notes, half notes, quarter notes, eighth notes and sixteenth notes in combinations, in both 3/4 and 4/4 time. How to play in different tempos

#### **RhythmMaster Requires:**

A Commodore 64 or Commodore 128 with disk drive. Melodian Musical Keyboard kb-or is required to study the reading and playing of musical notes

#### **Melodian Musical** Keyboard kb-01

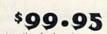

\$29.95

40 Keys (A-C) in professional gauge spring loaded to give the feel and response of a real keyboard instrument. Polyphonic.

#### Registers (with ConcertMaster)

Organ, Trumpet, Flute, Clarinet, Piano, Harpsicord, Violin, Cello, Bass, Banjo, Mandolin, Calliope, Concertino, Bagpipe, Synthesizer 1, Synthesizer 2, Clavier 1, Clavier 2, which can be played over a 7 octave range. Programmable sounds as well.

#### Recording (with ConcertMaster)

Three track sequencer (recorder) with overdubbing and multitimbral (different instrument sounds at the same time) effects.

#### Interface

Built in interface for Commodore 64, Commodore 128, plugs right in o joystick port no. 2 and user port.

Power Supply Powered direct by the computer, no batteries and cords required.

#### Finish

Table Model in white high-impact material, with carrying handle, proective key cover, and built in music stand. Size 29 -1/8 x 9-9/16 x 3-11/16, weighs 9 pounds

## **Programmer's Tool Kit**

#### pt-o1

Contains programs, and BASIC source listings for reading the Melodian Musical Keyboard, and for reading and creating music files for Melodian ConcertMaster.

#### FOR CREDIT CARD ORDERS, CALL TOLL-FREE 1-800-327-4566 IN FLORIDA, CALL 1-800-351-8777

or our International customers: Please send credit card number or international money order n U.S. dollars, or call **305-979-3777.** For Canada and Mexico, add \$15.00 for air mail. Overseas dd \$16.00 for surface mail, and \$70.00 for air mail.

#### ConcertMaster Software cm-01

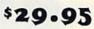

ConcertMaster teaches how a composition is put together, note by note, instrument by instrument. You learn to play 35 pre-recorded songs from Bach to Rock. Then you can compose your own songs and record them right onto your floppy disk.

#### **ConcertMaster Teaches:**

Scales, Bass lines, Familiar Beginner Songs such as "Jingle Bells" Easy classical songs such as "Bach Minuet" and Ravel's "Bolero". Advanced classics like "A Midsummer's Night Dream" by Mendelssohn, Popular hits such as "Thriller

#### Instruments Sounds

Organ, Trumpet, Flute, Clarinet, Piano, Harpsicord, Violin, Cello, Bass, Banjo, Mandolin, Calliope, Concertina, Bagpipe, Synthesizer 1, Synthesizer 2, Clavier 1, Clavier 22, which can be played over a zoctave range. Programmable sounds as well.

#### **Recording Functions:**

Three track sequencer (recorder) with overdubbing and multitimbral (different instrument sounds at the same time) effects.

Each track can be set to one of seven different functions:

· Monitor: Lets you use a track to play music live, without recording it.

Record: Records a track as you play.

· Playback: Lets you hear whatever has been recorded or loaded into the track. You may playback one track while recording another to build layers of instruments.

 Mute: Turns a track off. This is useful when you want to listen to or record one or two tracks at a time.

- Save: Stores a track to the disk.
- Load: Loads a track from the disk
- Protect: Write protects a track.

#### **Create New Instrument**

#### Sounds

Choose from pulse, sawtooth, triangle and noise sound sources. Control the sound envelope with attack, decay, sustain, and release times. Ring Modulation and Syncronization effects. Set Low pass. band pass, and high pass filter frequencies.

#### **ConcertMaster Requires:**

Commodore 64 or Commodore 128 with disk drive. Melodian Musical Keyboard kb-oi is required to study the reading and playing of musical notes.

#### Melodian ScoreMaster SM-01

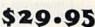

With the ScoreMaster program your music can be printed out in music notation, which other musicians can read and play. Any music recorded with the ConcertMaster program can be printed by ScoreMaster.

#### ScoreMaster Requires:

A Commodore 64 or Commodore 128 with disk drive and printer compatible with the Commodore graphics mode such as the Commodore MPS 803, 1515, and 1525. Melodian ConcertMaster program.

#### ACCESSORIES

| \$12.95 |
|---------|
| \$ 9.95 |
| \$ 9.95 |
|         |
| \$12.95 |
| \$12.95 |
| \$12.95 |
| \$12.95 |
|         |

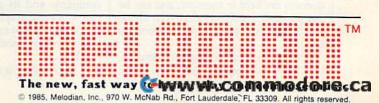

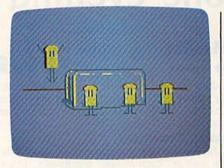

of a movie is 300 frames, and the maximum size of a character is one-eighth of the screen. The video tracks can each display one character at a time, but that character can be pulled off the screen and replaced with another at any point. Lower numbered tracks pass behind higher numbered ones. All tracks play over a static background page. Recording is simple and easy-once you've found your own method-and adding great sound effects is a snap. But doing all of this effectively is far from easy, and you'll need to experiment with the program to find a consistently successful approach.

You start in the Compose option, selected from an integrated system of menus like the other features of the program. Here you'll work on a shape page and a background page. The former carries all the drawings of your characters, the latter just what you'd expect. In both, three different colors can be selected and drawn on a fourth. Your drawing tools aren't fancy by comparison to specialized graphics programs, but they are adequate. The duplicate, zoom, and mirror commands are good- and essential, since you must draw every frame of every character's movement.

You work with the program via a system of windows, borders, outlines, numerous keypresses, and a joystick. Frankly, this can be quite confusing until you realize that only those items outlined by narrow boxes are really "seen" by Movie Maker. You set up these boxes yourself; and you can toggle them on and off by pressing the letter V on the keyboard. Anything you dump into such a box is manageable by one command or another. Since the commands are accessed by varied keypresses, it's quite easy to lose your place. Above all, remember that pressing the space bar in Compose will eventually return you to a stable situation-you'll see a character outlined by one thin box, and you can begin manipulating your drawings again. Eventually, you combine your figures into an animation sequence by merely surrounding them with a box and pressing the joystick fire button. These sequences are held in memory, and can be put in motion and perfected. The shape and background pages are then stored to disk

From the creative stage of Compose, you move to Record. Here, you recall your shape and background files and record the sequences as a movie. It's not easy at first, but eventually you'll be mixing tracks and characters, sound and special effects with little effort. Program operation is much like that in Compose. Again the object is to produce a disk file, this time an animation file.

Next you'll go to Smooth. This is an automatic section of the program which melds all your files into a smooth-running short film.

The final stage of the program, Play, plays your completed movie. Again, this is a largely automatic process.

There are numerous specialized features packed into Movie Maker, but they won't mean much until you use them. Of special interest, though, is the ability to make auto-run disks that will play your movie on any 64. You can, of course, splice your short films into a long videotape, and perhaps rival those early productions of Disney and Iwerks.

Indeed, for anyone wanting to make good quality animation without a studio laden with equipment, Movie Maker offers plenty of scope. The program's complexities can be overcome, leaving you with an effective and useful tool for what is, after all, a very involved process. Now you can throw away the white gloves and get to grips directly with the film making.

-Lee Noel, Jr.

Electronic Arts (Designed by Interactive Picture Systems) 2755 Campus Drive San Mateo, CA 94403 \$32.95

## Dambusters

It's World War II, and the German war machine is in high gear, providing Hitler with the tanks, boats, and planes needed to carry out his plans for world domination. The power source for virtually all of Germany's industry comes from three huge dams in the Ruhr Valley-the Moehne, the Sorpe, and the Eder. Destroy these dams, and the German war machine will be crippled. Your mission is as obvious as it is vital, and as vital as it is dangerous: destroy the dams.

That's the scenario, based upon the actual raid carried out during WWII, that serves as the basis for Accolade's new war/flight simulator, Dambusters. Accolade is a relatively new software company, and its products stress realism, stunning graphics, innovative concepts, and enjoyment: Dambusters, at least the Commodore 64 version, fits the bill.

Dambusters is a combination flight

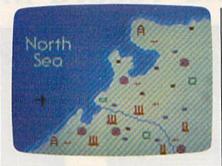

simulator/wargame. It requires you to not only recreate the bombing raid on the great dams inside Nazi Germany but also to pilot the Lancaster Bomber while doing so. Using realistic joystick control, you must learn to read and respond to various pilot screens and indicators, navigational maps, and engineer's indicators. At the same time, you control the front and rear gunners, and-of course-the bomb sights. After all, you didn't think the Germans were going to just let you walk in and destroy their dams, did you?

Flying at low level (you've got to drop your 10,000 pound package from no more than 60 feet above the water), be prepared for a deadly greeting party made up of German ME-110 night fighters. They'll show up at about the same time you're dodging or shooting down barrage balloons and spotlights. Of course, you're going to get some flak from the Germans on the ground, too.

As a flight simulator, Dambusters isn't as complicated as Flight Simulator II or Stunt Pilot, two advanced computer flight simulators; however, it does require an understanding and constant awareness of booster gauges, throttles, RPM gauges and the altimeter gauge. As a game, Dambusters doesn't contain as much variety as, say, Fifty Mission Crush, another flight-based contest. Nevertheless, when you combine the two aspects and throw in a very demanding final bombing run, you have an excellent game.

Graphics are very well done. It's a visual reward to see your bomb skipping along the water's surface, disappearing from sight, and then blowing a huge hole in one of the dams, releasing a cascade of water. (It probably should be mentioned, even though this is a Commodore review, that while the game play is the same on the Apple II version, the graphics are not nearly as good).

All in all, this product offers good play value for the dollar, and its approach is different enough to make it more than just another flight simulator or WWII flying game.

-James Trunzo

Accolade, Inc. 20863 Stevens Creek Boulevard Cupertino, CA 95014 \$34.95 🕻 www.commodore.ca

## COMPUTE's PROGRAMMER'S GUIDES

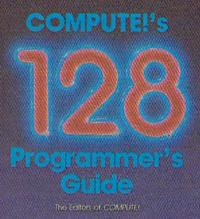

the comprehensive guide to the Commoder 128 percent comprehensive managements programming and memory management to sound graphics and machine longuage hiddees comprehe datast on CVM-64, and 128 modes

#### COMPUTE!'s 128 Programmer's Guide ISBN 0-87455-031-9

COMPUTE! Books Fubilitation

#### Editors of COMPUTE! 464 pages

Written and compiled by the most technically proficient authors in consumer computing today, the technical staff of COMPUTE! Publications, this guide to the powerful Commodore 128 computer contains a wealth of information for every programmer. Explore BASIC 7.0 through countless hands-on examples and sample programs. Learn how to create dazzling graphics and sophisticated sounds in both BASIC and machine language. See how to program peripherals, such as disk drives, printers, and moderns. Enter the world of CP/M, just one of the three modes of the 128. There are even chapters introducing you to machine language programming and the computer's method of managing memory. *COMPUTE!'s 128 Programmer's Guide* includes numerous appendices covering everything from error messages to memory maps. **\$16.95** 

Look for these new books at a bookstore or a computer store near you. Or order directly from COMPUTE! Books. Call toll-free 1-800-346-6767. In NY call 212-887-8525.

COMPUTE!" Publications, Inc.

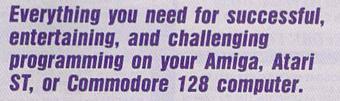

Each book is carefully written in COMPUTE!'s lively, understandable style to help even beginning programmers learn the ins and outs of their personal computers.

#### COMPUTE!'s ST Programmer's Guide 0-87455-023-8 Editors of COMPUTE!

Complete and comprehensive, yet easy to understand, *COMPUTEI's ST Programmer's Guide* is a must-buy for any Atari ST owner. The technical staff of COMPUTE! Publications has put together a reference guide to programming that takes the reader through every aspect of this newest Atari personal computer. Logo and BASIC, the two programming languages now available for the machine, are explored in detail. From programming concepts to writing programs, the scores of ready-totype-in examples show just what can be done, and how to do it. Advanced features of this new-generation computer, such as GEM and TOS, the ST's user interface and operating system, are illustrated as readers write their own applications. Valuable appendices provide information programmers need, including GEM VDI opcodes and a list of ST resources. **\$16.95** 

#### COMPUTE!'s Amiga Programmer's Guide 0-87455-028-9

Edited

Covering AmigaDOS, BASIC, Intuition, and the other important programming tools which accompany the new Amiga, *COMPUTEI's Amiga Programmer's*. *Guide* is a clear and thorough guide to the inner workings of this fascinating, new-generation computer. The great speed of its 68000 microprocessor, coupled with the versatility of the Amiga-specific graphics and sound chips, makes the Amiga one of the most powerful computers available today. Written by the technical staff of COMPUTE! Publications, the most technically knowledgeable authors in computing today, this book is your key to accessing the Amiga's speed and power.

\$16.95 (March Release)

COMPUTE! books are available in the U.K., Europe, the Middle East, and Africa from Holt Saunders, Ltd., 1 St. Anne's Road, Eastbourne, East Sussex BN21 3UN, England.

## **COMMODORE 64** COMPUTER (Order Now) 95

- C128 Disks 79' ea.\*
- Paperback Writer 64 \$34.95
- 10" Comstar 10X Printer \$148.00
- 13" Zenith Color Monitor \$139.95

CALL BEFORE YOU ORDER

#### COMMODORE 64 COMPUTER \$139.95

COMMODORE 64 COMPUTER 3139.95 You pay only \$139.95 when you order the powerful 84K COMMODORE 64 COMPUTERI LESS the value of the SPECIAL SOFTWARE DISCOUNT COUPON we pack with your computer that allows you to SAVE OVER \$250 off software sale prices!! With only \$100 of savings applied, your net computer cost is \$39.95!!

#### \* C128 DOUBLE SIDED DISKS 79' EA.

Get these 51/4" Double Sided Floppy Disks specially designed for the Commodore 128 Computer (1571 Disk Drive). 100% Certified, *Lifetime Warranty*. Automatic Lint Cleaning Liner included. 1 Box of 10 -\$9.90 (99° ea.), 5 Boxes of 10 - \$44.50 (89° ea.), 10 Boxes of 10 - \$79.00 (79° ea.).

#### 13" ZENITH COLOR MONITOR \$139.95

You pay only \$139.95 when you order this 13" ZENITH COLOR MONITOR. LESS the value of the SPECIAL SOFTWARE DISCOUNT COUPON we pack with your monitor that allows you to save over \$250 off software sale prices!! With only \$100 of savings applied, your net color monitor cost is only \$39.95, (16 Colors).

#### Premium Quality 120-140 CPS Comstar 10X Printer \$148.00

The COMSTAR 10X gives you a 10" carriage, 120-140 CPS, 9 x 9 dot matrix with double strike capability for 18 x 18 dot matrix (near letter quality), high resolution bit image (120 x 144 dot matrix), underlining, back spacing, left and right margin setting, true lower decenders with super and subscripts, prints standard. italic, block graphics and special characters. It gives you print quality and features found on printers costing twice as much!! (Centronics Parallel Interface) List \$399.00 Sale \$148.00.

#### 4 SLOT EXPANDER & 80 COLUMN BOARD \$59.95

Now you program 80 COLUMNS on the screen at one time! Converts your Commodore 64 to 80 COLUMNS when you plug in the 80 COLUMN EXPANSION BOARD!! PLUS 4 slot expander! Limited Quantities

#### **80 COLUMNS IN COLOR** PAPERBACK WRITER 64 WORD PROCESSOR \$39.95

This PAPERBACK WRITER 64 WORD PROCESSOR is the linest available for the COMMODORE 64 computer! The ULTIMATE FOR PROFESSIONAL Word Processing. DISPLAYS 40 or 80 COLUMNS IN COLOR or black and white! Simple to operate, powerful text editing, complete cursor and insert/delete key controls line and paragraph insertion, automatic deletion, centering, margin settings and output to all printers! List \$99.00. SALE \$39.95. Coupon \$29.95.

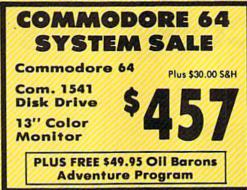

#### SPECIAL SOFTWARE COUPON

We pack a SPECIAL SOFTWARE DISCOUNT COUPON with every COMMODORE 64 COMPUTER, DISK DRIVE, PRINTER, or MONITOR we sell! This coupon allows you to SAVE OVER \$250 OFF SALE PRICES!!

#### (Examples) **PROFESSIONAL SOFTWARE COMMODORE 64**

| Name                      | List    | Sale    | Coupon    |
|---------------------------|---------|---------|-----------|
| Poperback Writer 64       | \$99.00 | \$39.95 | \$29.95   |
| Paperback Database 64     | \$69.00 | \$34.95 | \$24.95   |
| Paperback Dictionary      | \$24.95 | \$14.95 | \$10.00   |
| The Print Shop            | \$44.95 | \$27.95 | \$26.95   |
| Halley's Project          | \$39.95 | \$25.95 | \$24.95   |
| Practicalc (spread sheet) | \$59.95 | \$19.95 | \$14.95   |
| Programmers Reference     | \$24.95 | \$16.95 | \$12.50   |
| Guide                     |         |         |           |
| Nine Princes in Amber     | \$32.95 | \$24.95 | \$21.95   |
| Super Bowl Sunday         | \$30.00 | \$19.95 | \$17.95   |
| Flip & File Disk Filer    | \$24.95 | \$14.95 | \$12.95   |
| Deluxe Tape Cassete (plus | \$89.00 | \$44.95 | \$34.95   |
| FREE game)                |         |         |           |
| Pro Joystick              | \$19.95 | \$12.95 | \$10.00   |
| Computer Care Kit         | \$44.95 | \$29.95 | \$24.95   |
| Dust Cover                | \$ 8.95 | \$ 6.95 | \$ 4.60   |
| Injured Engine            | \$39.95 | \$27.95 | \$24.95   |
| Pitstop II (Epyx)         | \$39.95 | \$22.95 | \$19.95   |
| Music Colc                | \$59.95 | \$14.95 | \$12.95   |
| File Writer (by           | \$39.95 | \$29.95 | \$24.95   |
| Codewriter)               |         |         |           |
| 10                        | 1.1.1   |         | -tologial |

(See over 100 coupon items in our catalog)

Write or call for Sample SPECIAL SOFTWARE COUPON!

#### ATTENTION **Computer Clubs** We Offer Big Volume Discounts CALL TODAY!

#### PROTECTO WARRANTY

All Protecto's products carry a minimum 90 day warranty. If anything fails within 90 days from the date of purchase, simply send your product to us via United Parcel Service prepaid. We will IMMEDIATELY send you a replacement at no charge via United Parcel Service prepaid. This warranty proves once again that We Love Our Customers

## **C128 COMMODORE** COMPUTER (Order Now) Plus FREE \$69.95 Timeworks

Wordprocessor.

- 340K 1571 Disk Drive \$259.00
- Voice Synthesizer \$39.95 • 12" Amber Monitor \$79.95

#### PRICES MAY BE LOWER

#### C128 COMMODORE COMPUTER \$289.00

We expect a limited supply for Christmas. We will ship on a first order basis. This all-new revolutionary 128K computer uses all Commodore 64 software and accessories plus all CPM programs formatted for the disk drive. Plus FREE \$69.95 Timeworks Wordprocessor.

List \$349.00. SALE \$289.00.

#### 340K 1571 COMMODORE DISK DRIVE \$259.00

Double Sided, Single Disk Drive for C-128 allows you to use C-128 mode plus CPM mode. 17 times faster than 1541, plus runs all 1541 formats. List \$349.00. Sale \$259.00.

#### SUPER AUTO DIAL MODEM \$29.95

Easy to use. Just plug into your Commodore 64 computer and you're ready to transmit and receive messages. Easier to use than dialing your telephone. just push one key on your computer! Includes exclusive easy to use program for up and down loading to printer and disk drives. **Best in U.S.A.** List \$99,00. **SALE 129,95**. *Coupon \$24.95*.

#### VOICE SYNTHESIZER \$39.95

For Commodore-64 computers. Just plug it in and you can program words and sentences, adjust volume and can program words and sentences, adjust volume and pitch, make talking adventure games, sound action games and customized talkies!! PLUS (\$19.95 value) TEXT TO SPEECH program included FREE, just type a word and hear your computer talk — ADD SOUND TO "ZORK", SCOTT ADAMS AND OTHER ADVENTURE GAMES!! (Disk or tape.) List \$89.00. SALE \$39.95

#### 12" MAGNAVOX (NAP) 80 COLUMN MONITOR WITH SOUND \$79.95

Super High Resolution green screen monitor. 80 columns x 24 lines, easy to read, plus speaker for audio sound included. Fantastic value List \$129.00 Sele \$79.95. (C128 cable \$19.95. C64, Atari cable \$9.95)

#### PRINTER/TYPEWRITER COMBINATION \$229.95

'JUKI" Superb letter quality, daisy wheel printer/typewriter combination. Two machines in one — just a flick of the switch. 12" extra large carriage, typewriter keyboard, automatic margin control and relocate key, drop in cassette ribboni (90 day warranty) centronics parallel or R5232 serial port built in (Specify). List \$349.00. SALE \$229.95. (Ltd. Qty.)

13" RGB & COMPOSITE COLOR MONITOR \$259.95 Must be used to get 80 columns in color with 80 column computers (C128 - IBM - Apple). (Add \$14.50 shipping) List \$399.00. SALE \$259.95.

#### LOWEST PRICES • 15 DAY FREE TRIAL **BEST SERVICE IN U.S.A. • ONE DAY EXPRESS MAIL**

PHONE ORDERS 8 a.m. - 8 p.m. Weekdays 9 a.m. - 12 noon Saturdays

• 90 DAY FREE REPLACEMENT WARRANTY OVER 500 PROGRAMS • FREE CATALOGS

www.commodore.ca

Add \$10.00 for shipping, handling and insurance. Illinois residents please add 6% tax. Add \$20.00 for CANADA, PUERTO RICO, HAWAII, ALASKA, APO-FPO orders, Canadian orders must be in U.S. dollars. WE DO NOT EXPORT TO OTHER COUNTRIES EXCEPT CANADA Enclose Cashiers Check, Money Order or Personal Check. Allow 14 days for delivery, 2 to 7 days for phone orders, 1 day express mail1 VISA - MASTER CARD - C.O.D. No C.O.D. to Canada, APO-FPO

We Love Our Customers Box 550, Barrington, Illinois 60010 312/382-5244 to order

PROTECTO

#### Computer Cleaners Your Choice Reg. \$19.95 Sale 95 Sale 95 Sal

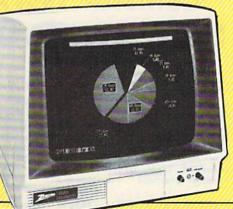

# TV/MONITOR SCREEN RESTORER& CLEANING KITSale\$9.95

Reduce eye fatigue by increasing the clarity of your TV or monitor screen. This kit contains a hard wax formulation to cover surface imperfections on TV screens and monitors. This restores maximum optical clarity, making what you see more distinct. Plus high absorbency cloths and an auto static spray cleaner allows you to clean your screen on a regular basis to keep your screen looking better than new. (This is a must for those who watch monitors or TVs for extended lengths of time.) List \$19.95. Sale \$9.95.

## **DISK DRIVE CLEANER**

#### Reg. \$19.95. Sale \$9.95.

- 60% of all drive downtime is directly related to poorly maintained drives.
- Drives should be cleaned each week regardless os use.
- Drives are sensitive to smoke, dust & all micro patricles.
- Systematic operator performed maintenance is the best way of ensuring error free use of your computer system.

This unique twin slot jacket design gives twice as many "wet-dry" cleanings per rotation as other leading brands. Non abrasive, 100% lint free, random fiber cleaners capture dust, smoke particles and disk oxide build up which insures you against disk and data loss from dirty disk drive heads just like you must clean your albums and tape players you must clean your disk drive heads to keep your disk drive working well. (24 cleanings per kit.) List \$19.95. **Sale \$9.95.** 

1111

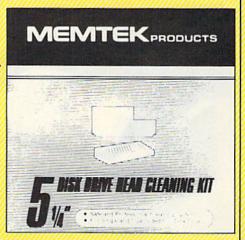

## ANTI-STATIC KEYBOARD CLEANER Sale \$9.95

Now you can clean your computer keyboard fast, efficiently, and safely. The keyboard cleaning solution is exclusively formulated to remove skin oils, dust, and dirt that can destroy your equipment. Plus this non residue solution with anto-static properties will not build up like ordinary household cleaners so you can clean as much as you like without worry. Plus the lint free, high absorbency, nonabrasive cloths will not scratch or mar your equipment as they pick up dirt and grime in a matter of seconds. List \$19.95. Sale \$9.95.

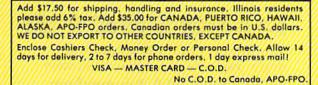

## PROTECTO

We Love Our Customers 22292 N. Pepper Rd., Barrington, Illinois 60010 312/382-5244 to order

C-www.commodore.ca

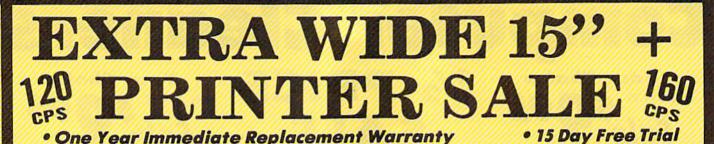

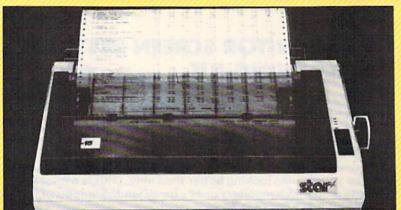

## Comstar 151/2 X 0

#### 120-140 CPS

List \$499.00

Tractor/Friction Printer . Dot Matrix, Impact, Prints Single Sheets or Continuous Feed Paper, 151/2 • Print Buffer • 9 x 9 Dot Matrix, Double Carriage Carriage • Print Burrer • Y X 9 Dot Matrix, Bouble Strike • Near Letter Quality, High Resolution Dot Bit Image • Underlining, Left-Right Margin • True Low Descenders, Super and Subscript • Prints Standard, Block Graphics & Italics • Centronics Parallel Interface

(IBM - Commodore) Print Size 10, 12, 17, 5, 6, 8.5 CPI Number of Columns 136, 164, 232 (68, 82, 116 Double Width)

#### COMSTAR 151/2 X SPECIFICATIONS (Apple - Atari - Etc.) Character Sets **Character** Fonts Normal (10 CPI); Elite (12 CPI); Condensed

(17 CPI); Enlarged (5, 6, 8.5 CPI); Emphasiz-ed; Double Strike; Super & Sub Script

96 Standard ASCII, 32 Block Graphic, 96 **Italics Characters** 

Cartridge Ribbon, List \$6.95. Sale \$4.95.

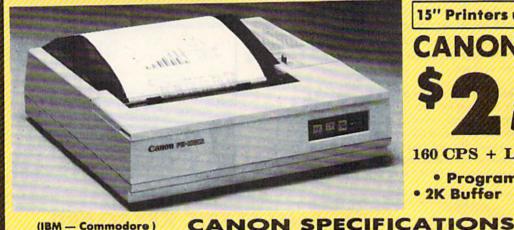

## 15" Printers use 10" and 15" Paper **CANON 15"** Printer \$699.00

#### 160 CPS + Letter Quality Mode

 Programmable Characters • 15 Day Free Trial • 2K Buffer

(IBM - Commodore)

**Printing Method** Impact dot matrix **Printing Speed** 

160 CPS at standard character printing 27 CPS at NLQ character printing

**Printing Characters** Standard 11 x 9 dot matrix NLQ 23 x 18 dot matrix

Character set: Full ASCII character set (96), 32 special European characters

#### Print Buffer

2K-byte utility buffer Image Printing Horizontal 120 dots/inch (double density) Horizontal 240 dots/inch (quadruple density) Interface 8-bit parallel interface (Centronics type) Paper

- Interfaces –

Plain paper, Roll paper, Single sheet, Fanfold, Multipart paper: max. 3 sheets

#### (Apple — Atari — Etc.) ink Ribbon Cartridge — Sale \$14.95 Ribbon Life: 3 million characters/cartridge n Number of Characters

| muximum recimber of | Circ |       |         |
|---------------------|------|-------|---------|
| Standard:           | 10   | cpi   | 80 cpl  |
| Enlarged:           | 5    | cpi   | 40 cpl  |
| Condensed:          | 17.1 | cpi   | 136 cpl |
| Condensed enlarged: | 8.5  | i cpi | 68 cpl  |
| Elite:              | 12   | cpi   | 96 cpl  |
| Elite enlarged:     | 6    | cpi   | 48 cpl  |
| NLQ pica:           | 10   | cpi   | 80 cpl  |
| NLQ pica enlarged:  | 5    | cpi   | 40 cpl  |
|                     |      |       |         |

#### IBM \$89.00

Apple \$59.00

Atari \$59.00

Commodore \$39.00

Add \$17.50 for shipping, handling and insurance. Illinois residents please add 6% tax. Add \$35.00 for CANADA, PUERTO RICO, HAWAII, ALASKA, APO-FPO orders. Canadian orders must be in U.S. dollars. WE DO NOT EXPORT TO OTHER COUNTRIES. EXCEPT CANADA. Enclose Cashiers Check, Money Order or Personal Check. Allow 14 days for delivery, 2 to 7 days for phone orders, 1 day express mail I VISA - MASTER CARD - C.O.D.

No C.O.D. to Canada, APO-FPO

We Love Our Customers 22292 N. Pepper Rd., Barrington, Illinois 60010 312/382-5244 to order

PROTECTO

🕬 www.commodore.ca

# **Famous Smith Corona National Brand** RNTERS **Below Wholesale Cost Prices!!!**

## • ONE YEAR IMMEDIATE REPLACEMENT WARRANTY

- Speed: 120 or 160 characters per second Friction Feed/Tractor Feed Standard
- 80 character print line at 10 CPI 1 Line Buffer, 2K Buffer on 120/160 CPS Plus LQM
- Six pitches Graphics capability Centronics compatible parallel interface Features Bidirectional Print, Shortline Seek, Vertical And Horizontal Tabs

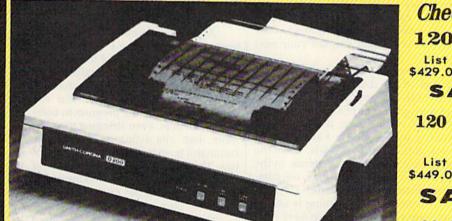

SUPER GRAPHICS

This is a sample of our near-letter-quality print.

There is standard data italic print. processing quality print

Apple \$59.00

#### (IBM - Commodore)

Size/Weight Height 5.04" Width 16.7" Depth 13.4" Weight 18.7 lbs. Internal Char. Coding ASCII Plus ISO **Print Buffer Size** 120 CPS: 132 Bytes (1 line) 120/160 CPS Plus LQM: 2K No. of Char. In Char. Set 96 ASCII Plus International **Graphics** Capability Standard 60, 72, 120 DPI Horizontal 72 DPI Vertical Pitch 10, 12, 16.7, 5, 6, 8.3, Proportional Spacing **Printing Method** Impact Dot Matrix

IBM \$89.00

SPECIFICATIONS

emphasized

Char. Matrix Size 9H x 9V (Standard) to 10H x 9V (Emphasized & Elongate) **Printing Features** Bi-directional, Short line seeking, Vertical Tabs, Horizontal Tabs Forms Type Fanfold, Cut Sheet, Roll (optional) **Max Paper Width** 

11 Feeding Method Friction Feed Std.; Tractor Feed Std. Ribbon Cassette — Fabric inked ribbon **Ribbon Life** 4 million characters

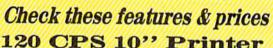

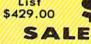

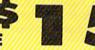

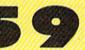

120 CPS + Letter Quality Mode 10" Printer

List \$449.00 SALE

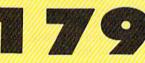

160 CPS + Letter Quality Mode 10" Printer

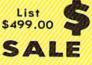

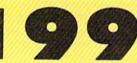

(Apple — Atari — Etc. ) Interfaces Parallel 8 bit Centronics compatible 120/160 CPS Plus NLQ: RS232 Serial inc. **Character Mode** 

10 x 8 Emphasized; 9 x 8 Standard; 10 x 8 Elongated; 9 x 8 Super/Sub Script (1 pass) Character Set 96 ASCII

11 x 7 International Char.

**Line Spacing** 6/8/12/72/144 LPI

**Character Spacing** 

10 cpi normal; 5 cpi elongated normal; 12 cpi compressed; 6 cpi elongated compressed; 16.7 cpi condensed; 8.3 cpi elongated condensed; 5.12.5 cpi elongated proportional

Cartridge Ribbon - List \$19.95. Sale \$12.95.

-Interfaces -

Atari \$59.00

Commodore \$39.00

Add \$14.50 for shipping, handling and insurance. Illinois residents please add 6% tax. Add \$29.00 for CANADA, PUERTO RICO, HAWAII, ALASKA. APO-FPO orders. Canadian orders must be in U.S. dollars. WE DO NOT EXPORT TO OTHER COUNTRIES, EXCEPT CANADA. Enclose Cashiers Check, Money Order or Personal Check. Allow 14 days delivery. 2 to 7 days for phone orders. I day express mail ! VISA - MASTERCARD - C.O.D. No C.O.D. to Canada or APO-FPO

## PROTECTO

We Love Our Customers 22292 N. Pepper Rd., Barrington, Illinois 60010

312/382-5244 to order C-www.commodore.ca

## **Fighter Command**

The date is August 13, 1940, a day referred to in the intercepted German messages as Adlertag, or Eagle Day. German forces occupy France. The RAF is still recovering from several weeks of air battles over Dunkirk as British land and sea forces withdrew from the advancing German forces. Intelligence reports indicate that the Luftwaffe is preparing a major air offensive against English targets. To win the Battle of Britain, the Luftwaffe must gain control of the air over the English Channel and Southern England. As long as England controls the sky, an invasion by sea would be extremely difficult. British naval forces still maintain supremacy on the seas, and air support from nearby RAF bases could turn back any assault. It's up to the RAF Fighter Command, under your direction, to stop the anticipated waves of German bombers and prevent an invasion.

Although many strategy war games are quite difficult, and SSI does rate Fighter Command as an intermediate level game, beginning war gamers will enjoy this historic defense of Britain. Choose one of the five levels of difficulty to suit your skill, from beginner to the full historic simulation for advanced players. You may choose to assume the role of commander of the RAF Fighter Command, and plan your strategy to win the Battle of Britain, while your computer controls the German Luftwaffe, or you and a friend may match wits, as one of you commands the RAF, while the other directs the Luftwaffe offensive.

Fighter Command allows you to direct the RAF through several scenerios in the Battle of Britain. I recommend that you try the Eagle Day Scenerio until you gain experience in directing your defense. Eagle Day covers only the first day of the battle and takes about an hour to play. When you've gained experience and confidence, direct the air defense of Britain through any of five scenerios, including the entire campaign for air supremacy over Britain.

You'll find the colorful maps included with the package very useful as the pace of the game increases. Follow your progress and plan your daily activities from the daily Intelligence reports, then issue orders to the squadrons under your command. For added realism, you'll occasionally be informed of probable targets of Luftwaffe bombers for that day's raids. This simulates the decoding of intercepted enemy communications. Your fighter squadrons will suffer losses, and morale will increase or decrease as the tides of the battle flow. You must rotate the front

line squadrons efficiently to maintain a high degree of effectiveness against the seemingly endless stream of Luftwaffe bombers attacking across the channel and out of the North Sea. But rotation of too many of your key squadrons could weaken your defense in a critical area.

Don't plan on spending just one evening with the longer scenerios, which cover several days of battle. However, you may save your progress in the game before and after each day's activity. The entire campaign took me almost two weeks to complete, but without distraction, the campaign could be completed in a weekend. Each day's action can take up to an hour.

After a campaign is completed, the day-to-day attrition rates are displayed, and you can see where your strategy might have best been revised. This helps as you begin to plan your next defense.

One option I would have liked is a printout of the daily status reports. In all fairness, however, it should be noted that most games in this genre don't include this option. Also, it would be interesting to control the Luftwaffe and direct raids on British targets, while the computer controlled the defense. In the player versus computer mode, the computer controls the Luftwaffe.

If computer war gaming is one of your interests, *Fighter Command* is a must for your collection.

-George Miller

SSI

883 Stierlin Road Building A-200 Mountain View, CA 94043 \$59.95

## Spellbreaker

You are the enchanter. You are the wizard.

You've grown from apprentice to master sorcerer to the leader of the Circle of Enchanters. After years of study, discipline, and hard work, you're at the peak of your magical powers. And now, all around you, the magic is failing.

This is Spellbreaker, the final installment in Infocom's Enchanter fantasy trilogy. For those who've struggled happily through the first two programs, Enchanter and Sorcerer, Spellbreaker is a fitting climax. It's an expert-level game for the Commodore 64, tougher than both previous adventures. Those new to Infocom's brand of interactive fiction would be well advised to start elsewhere—perhaps with the original Enchanter, a standard-level fantasy

game—then work their way up to this. In the future, Infocom's designers will have to go a long way to create a more difficult and intriguing text adventure.

Spellbreaker opens with you standing amidst a congregation of Guildmasters in the Council Chamber of the Guild Hall at Borphee. All of the Guildmasters are looking to you to explain why the magic of the land has begun to fail. Gloth spells won't fold baker's dough for pastries anymore. Fripple spells fail to contain wild animals. And even the locally brewed beer, without benefit of magic, tastes more like cherry soda. But before you can begin to ask your questions, everyone in the crowd except you and a sinister cloaked figure is turned into a frog, toad, salamander, or newt. Good luck. You're on your own.

As with Infocom's other adventures, *Spellbreaker* uses a very sophisticated *parser*, the portion of the program that breaks down your English commands and questions into components that the game can process. You can communicate with the program in complete sentences, even stringing together more than one action as long as the command is no longer than two lines of text. The game's puzzles—the heart of the action—are complex, making previous experience in the *Enchanter* trilogy a definite plus.

You're in possession of a magical spell book that's been a source of great power. Belboz the Necromancer gave it to you years ago in a previous adventure. But now, with the magic failing, many of the spells have faded from the pages. And those that remain you must relearn before using. Even the remaining spells frequently short circuit: Instead of writing a magic spell, your fingers simply grow numb; smoke clouds mushroom as another spell fizzles in the air.

There are other items of importance as well. Extremely rare spell scrolls dot the kingdom, giving you the power to use new spells or add them to your spell book for continued use. A magic burin lets you inscribe objects with words or runes that have magical power. And of course there are the spells themselves: lesoch, to generate a gust of wind; jindak, to detect magic; yomin, to probe someone's mind; and a variety of other incantations, some useful and some not. Learning how and when to cast spells is one of the keys to proceeding through the kingdom to find out who's stealing the magic.

Spellbreaker is the work of Dave Lebling, co-author of the popular ZORK series of adventures and of *Enchanter*. He also created the *Starcross* and *Suspect* Infocom adventures. With *Spellbreaker*, Lebling has written his

Cwww.commodore.ca

## Explore Pascal with

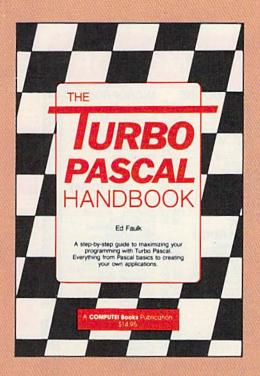

# HANDBOOK from COMPUTE!.

THE

#### The Turbo Pascal Handbook Edward P. Faulk

With The Turbo Pascal Handbook and Turbo Pascal from Borland International, you'll be gently guided, step-by-step, until you're creating your own powerful applications in this impressive computer language.

\$14.95 ISBN 0-87455-037-8

This information-packed book from COMPUTE! is an outstanding resource and programming guide. And it's written in COMPUTE!'s bestselling style so that even beginning programmers can quickly and easily understand all the applications.

Ask for *The Turbo Pascal Handbook* at your local computer store or bookstore. Or order directly from COMPUTE!. Call toll free 1-800-346-6767 (in NY 212-887-8525) or mail the attached coupon with your payment (plus \$2.00 shipping and handling per book) to COMPUTE! Books, P.O. Box 5038, F.D.R. Station, New York, NY 10150.

Note: You'll need Turbo Pascal in order to use this book. The software is not included with The Turbo Pascal Handbook.

| ALL ORDERS                                                                                                    | Subtotal<br>NC residents add                | A FW solar tou | Carlot Market |
|----------------------------------------------------------------------------------------------------|---------------------------------------------|----------------|---------------|
| ALL OKDERS<br>MUST BE<br>PREPAID IN<br>U.S. FUNDS                                                                                                    | Shipping and har<br>(\$2.00 per boo         |                | _             |
| Payment enclosed (chec     Charge    Visa    Mas                                                                                                    | k or money order) Total enclosed<br>terCard |                |               |
|                                                                                                    | Exp. Date                                   |                | CH AND STORE  |
| Account No                                                                                                    |                                             |                |               |
| Account No<br>Name                                                                                                    | (Requir                                     | ed)            |               |
| and the second second s | (Requir                                     | 9d)            |               |

## COMPUTE! Publications, Inc.

825 / Th. Avenue, oth Floor, New York, NY 10019 Publishers of COMPUTEI, COMPUTEI's Gazette, COMPUTEI's Gazette Disk, COMPUTEI Books, and COMPUTE

| ATARI<br>800XL (NEW)<br>520ST (NEW)<br>1050 Drive<br>1010 Recorder<br>1020 Printer<br>1025 Printer<br>1025 Printer<br>1027 Printer<br>1027 Printer<br>1027 Printer                                                                                                    | ATARI JIN<br>MICROPROSE (Atar<br>CALL Kennedy Approach 21<br>CALL Crusade in Europe 24<br>CALL Decision in Desert 24<br>CALL Decision in Desert 24<br>CALL Decision in Desert 24<br>CALL Decision in Desert 24<br>CALL Crusade in Europe 24<br>Cather Crusade in Europe 24<br>Cather Crusade | i) SCARBOROUGH (Apple)<br>75 NET WORTH. 48.75 C<br>75 MET WORTH. 48.75 C<br>75 Mastertype Filer. 22.75 1<br>75 BRODERBUND (Apple) C<br>75 The Print Shop. 31.500 1<br>75 Graphics Library. 18.50 N<br>75 Graphics Library. 18.95 1<br>75 Bank St Writer 64K. 41.50 A<br>Bank St Writer 64K. 41.50 A<br>Bank St Writer 64K. 42.75 L<br>Bank St Writer 64K. 42.75 S<br>Bank St Writer 64K. 42.75 S<br>Bank St Writer 64K. 42.75 S<br>Bank St Writer 64K. 42.75 S<br>Bank St Mailer. 42.75 S<br>Bank St Mailer. 42.75 S<br>Bank St Mailer. 42.75 S<br>Bank St Mailer. 42.75 S<br>Substanting Cruise 22.75 S<br>75 SUB LOGIC (Apple) S<br>75 Filght Simulator II. 32.75 S<br>75 MICROPROSE (Apple) S<br>75 Strike Eagle. 21.75 S<br>75 AcroJet. 21.75 S<br>75 AcroJet. 21.75 S<br>75 AcroJet. 21.75 S<br>75 Substanting Commander. 21.75 S<br>75 AcroJet. 21.75 S<br>75 Substanting Commander. 21.75 S<br>75 AcroJet. 21.75 S<br>75 Substanting Commander. 21.75 S<br>75 Substanting Commander. | COMMODORE           128         NEW         CALL           571         Drive         CALL           572         Drive         CALL           572         Drive         CALL           902         Monitor         CALL           902         Monitor         CALL           64         Computer         CAUL           54         Drive         ALL           702         Monitor         CALL           702         Monitor         CALL           702         Monitor         CAUL           1999         Basic         24.75           Issembler 64         34.75           Sasy Cale         34.75           CARDECO         Digitizer Camera         189.95           Tumeric Keypad         34.95           245         Sociot Board(64)         40.00           252         Sociot Board(64)         40.00           264         Sociot         Sociat(64)         40.00           275         Sociot Board(64)         40.00         Sociot           264         Board 64)         40.00         Sociot           264         Board 64)         40.00         Sociot                                                                                                    | ODORES                                                                                                    | 4)           75           75           75           75           75           75           75           75           75           75           75           75           75           75           75           75           75           75           75           75           75           75           75           75           75           75           75           75           75           75           75           75           75           75           75           75           75           75           75           75           75           75           75           75           75           75           75           75           75           75           75 |
|----------------------------------------------------------------------------------------------------|----------------------------------------------------------------------------------------------------|----------------------------------------------------------------------------------------------------|----------------------------------------------------------------------------------------------------|----------------------------------------------------------------------------------------------------|----------------------------------------------------------------------------------------------------|
| Spelunker<br>Serpent's Star<br>Mask of the Sun<br>INFOCOM (<br>Vishbringer<br>Zork II<br>Zork II<br>Zork II<br>Starcross<br>Suspect<br>Starcross<br>Suspect<br>Cuthroats<br>Sea Stalker<br>Infidel<br>Sorcerer<br>Enchanter<br>Witness<br>Planetfall<br>SpellBreaker<br>SpellBreaker<br>Delta Drawing Ro<br>Cosmic Life Room<br>Up for Grabs Roo<br>PERSONAL PER<br>Super Sketch Apple | 520ST)         EXPRESS         3           28.95         SUB LOGIC (Atar           31.95         Flight Simulator II32           33.95         Night Mission Pinball20           33.95         US ROBOTICS           28.95         Password 1200F           28.95         Password 300F           31.95         Possword 300F           33.95         Possword 300F           33.95         Courier           28.95         PcM64           9.95         Stolder           28.95         PcM64           9.95         Stolder           9.95         RACAL-VADIC           Pase Poc         5                                                                                                    | Mech Brigade         36.75           Morway 1985.         22.75           TS         Market Garden         24.75           Market Garden         24.75           Six Gun Shootout.         24.75           Phantasie         24.75           INNOVATIVE CONCEPTS         35.05           TS         Filp-n-File 10         3.50           Pig         SMARTMODEM 300         133           SMARTMODEM 1200         377           SMARTMODEM 1200         377           SMARTMODEM 1200         389           MicROMODEM IIE         135                                                                                                    |                                                                                                    | The part of the second second | D<br>7755<br>7755<br>7755<br>7755<br>7755<br>7755<br>7755<br>77                                                                                                    |
| 116 12' Amber Composi<br>121 12' Green TL<br>122 12' Amber TL<br>122 12' Amber TL<br>122 12' RGB Super Hi<br>420 12' RGB Ultra Hi F<br>Till Stand<br>PRINCETON GR<br>MAX-12 Amber<br>HX-12 RGB                                                                                                    | 110.         CALL         D113000         13"         FGBComposite                                                                                                    | SAKATA           SG 1000 12* Green         99           SG 1000 12* Green         99           SG 1000 12* Green         199           SG 1500 12* Green TTL         199           SG 1500 12* Green TTL         199           SG 1500 12* Green TTL         199           SG 1500 13* Gotor Comp. 203         362           STS1 Tilt Stand         29                                                                                                    | ZENITH<br>ZVM 122A Amber<br>ZVM 123G Green<br>ZVM 124 Amber IBM<br>ZVM 123G Green<br>ZVM 131 Color<br>ZVM 133 Color<br>ZVM 133 Composite<br>ZVM 1330<br>ZVM 1220<br>ZVM 1240<br>ZVM 1240 | 149 JB-1260 Green<br>JB-1201 Green<br>JC 1215 Color<br>179 JC 1216 RGB<br>255 JC 1460 Color                                                                                                    |                                                                                                    |
|                                                                                                    |                                                                                                    |                                                                                                    |                                                                                                    |                                                                                                    |                                                                                                    |

## Cwww.commodore.ca

| Lyc                                                                                                    | co Computer Mar                                                                                                    |                                                                                                    | ultants                                                                                                    |        |
|----------------------------------------------------------------------------------------------------|----------------------------------------------------------------------------------------------------|----------------------------------------------------------------------------------------------------|----------------------------------------------------------------------------------------------------|--------|
| 1091         \$233           AXIOM SEIKOSHA         \$645000           GP550GT (Arari)         \$229           BP700AT (Arari)         \$39           ELITESCD (C-64)         \$229           C. ITOH         \$499           StarWriter         \$499           StarWriter         \$499           StarWriter         \$499           StarWriter         \$499           StarWriter         \$290           TOSHIBA         \$109 | CARDCO         CITI:           32K BUFFER. (C-64)         59           CORONA         MSP-10           LP300 Laser Printer         2696           200361 Toner Cartridge         Sheetidr (10/20           EPSON         Sheetidr (15/25           DX85 (New)         272           FX85 (New)         285           SO2000 (New)         255           SO2000 (New)         102           JX80         102           PCR25 (New)         255           SO2000 (New)         105           CR-20.Atari         153           DX-10 (New)         207           BROT         BROT                                                                                                    | 269         Pictor         257           337         6100 Tractor         6100 Tractor           495         6100 Sheet Feeder         Juli 6300           199         LEGEND           000         1380         1380           179         1380         1380           214         LEGEND 608         14           214         LEGEND 608         14           546         DIGITAL DEVICE         565           324         BUFFER         565           349         BUFFER         564           5615         324         BUFFER           563         644         BUFFER           563         642         BLABLO           25         630 API         630 API           6100         C25         645 | 1092         373           1093         426           3151 Letter         426           222         4K Buffer         65           262         SILVER REED           159         EXP400         295           75         EXP500         295           89         EXP500         295           125         STAR MICRONICS         549           549         SG-10         208           159         SG-15         373 |        |
| P1340 469<br>P351+ 1149<br>P351+ 999<br>P351 Sheet Feeder 529<br>DUST COVERS<br>Atari<br>5205T 11.95<br>130XE 6.99<br>1050 6.99<br>1050 6.99<br>1050 6.99<br>1050 6.99<br>1050 6.99<br>1050 6.99<br>1050 6.99<br>1050 6.99<br>1050 6.99<br>1050 6.99<br>1050 6.99<br>1092 1.0.95<br>1702 8.99<br>064/Vic20 6.99<br>Panasonic<br>1090/1091 8.99<br>1093 8.99                                                                        | LD15009         975         HR-35P           RX-100         356         HR-35P           RX-100         356         HR-35P           D015005         356         HR-35P           D024L-P         2024L-P         M1009-P           NTERFACING           MIDD150           AXION           AT846 (Atari)         65           Parallax (C-64)         65           MPC-1150 (Atari)         54           MPP-1150X (Atari)         39           64K RAM Board (600xl)         65           DIGITAL DEVICEE         DIGITAL DEVICES                                                                                                    | 839 P 38<br>839 C 150                                                                                                    | 1749 SR-15                                                                                                    |        |
| Star Micronics         8.99           SG/SD10         8.99           SR10         9.99           SR10         9.99           SR10         9.99           Okidata         8.99           8393         9.99           SR33         9.99           DRIVES         9.99           INDUS         216           GT ATARI         216           GT COMMODRE         235           Enhancer 2000 (c-64)         179                        | ApeFace XLP (Atari)                                                                                                    | VERBATIM           5%*         SSDD         13.99           5%*         DSDD         19.99           BONUS         9.99           5%*         DSDD         12.99           MO LABEL DISKETTES           NL 5%*         SSDD         10.99 (Box 10)           *Free Diskette Writer Pent         *Free Diskette Writer Pent           *Free Storage Case!         IBM-PC           SOFT-WARE         *Lotus 1-2-3           Lotus 1-2-3         309.00           Symphony         439.00                                                                                                    | Epidemic 22.95<br>Warp Factor 24.95<br>Carles & Cutthroats 24.95<br>SYNAPSE (IBM)<br>Synstock 64.95<br>Essex 28.95<br>Brimstone 28.95<br>SUB LOGIC (IBM)<br>Jet Simulator 34.95<br>BRODERBUND (IBM)<br>Bank St. Writer 49.95<br>Graphics Library 1 22.95<br>Graphics Library 1 22.95<br>Ancient At of War 27.95<br>Champ Lode Runner 22.95                                                                           |        |
| TANDON           *320K %b ¼* " Drive         115           TYMAC         115           MOD640 3½* Apple Drive 640K289         MSD           SD1 Drive (C-64)         229           MSD         220 Drive (C-64)           SD2 Drive (C-64)         469                                                                                                    | GRAPPLER + (Apple)       85         Grappler 16K (Apple)       149         GRANGE (Apple)       149         Grappler CD (C-64)       79         CARDCO         G.Wiz (C-64)       45         C/7 + G (C-64)       49         C/78 (C-64)       49         C/78 (C-64)       49         C/7AT (Atari)       49         C/7AP (Apple)       49         C/7AP (Apple)       49 | *QUADRAM<br>Duad Jr. Exp. Chassis 519.00<br>Duad Jr. Exp. Memory 209.00<br>TT XTRA XP Personal Computer<br>"256K. 2 Drive System CAL<br>"256K. 10 Meg. Hard SystemCal<br>BOOD-2333-8<br>RISK FR                                                                                                    |                                                                                                    |        |
| CALL TOLL FR<br>800-233-8<br>Customer Service                                                                                                    | EE or send orde<br>Lyco Compu<br>P.0. Box 50                                                                                                    | r to available. PA residents and sales tax<br>ter \$5.00 plus 3% for priority mail servic<br>86 ash, add 4% ofr MasterCard or Visa.<br>pA carried under manufacturer's warrant<br>to change without notice.                                                                                                    | Advertised prices show Co.D. orders. Free     Advertised prices show 496 discounts     Advertised prices show 496 discount for     Personal checks require 4 weeks' clearance     and Red label shipping. All merchandise     y. Free catalog with order. All items subject                                                                                                    | lore.c |

most complex and mature work of interactive fiction. In today's computer adventure, lands of enchantment are a dime a dozen; but Lebling has created a more forbidding landscape of intrigue—a kingdom whose very foundations are suddenly suspect. The staff of magic is full of worm holes, and to lean on it too heavily is to risk its collapse.

With Spellbreaker, Infocom has extended its reputation for literate, engaging, often perplexing, and always challenging interactive fiction. Even the packaging, with its slick "Frobozz Magic: Magic Equipment Catalog" (a subsidiary of Frobozzco International) is firstrate. Now, the legions of Infocom fans will once again have to set aside careers, families, friendships, and hobbies until the kingdom is safe.

-Selby Bateman

Infocom, Inc. 125 Cambridge Park Dr. Cambridge, MA 02140 \$44.95

## Touchdown Football

More than a year ago, Imagic released an action-strategy sports game for the Commodore 64 called *Touchdown Football*. Unfortunately, the game—which happens to be very good—did not get a great deal of national distribution. Now, Electronic Arts, through its affiliated distribution label, is making the game available once again.

What makes *Touchdown Football* well worth recommending is its mixture of play elements. The graphics are colorful and crisp; sound effects, such as crowd noise and music, are good; game play is handled easily with a joystick; and there are enough options to make the game a real contest whether you're playing against the computer or another player. In short, the action is fast and fun.

There are six players to a side, with a total of nine offensive formations (strong left and right, slot left and right, I-left and right, split, shotgun, and kick) and nine defensive formations (monster left and right, tight left and right, prevent left and right, blitz, zone, and goal line). The two receivers have nine patterns, including buttonhook, streak, flag post left and right, side line left and right, safety valve left and right, and block/no pass. There are also different kicking offensive and defensive options, and the linemen can block left, right, and straight.

The simulation includes timeouts, a real-time clock, penalties, and

blocked kicks. It's even possible to call an "audible" from the line of scrimmage. With the joystick, you control one player at a time, while the computer handles the other five men on your team. The program dynamics here make computer control a complement to the game rather than a hindrance. For example, when you pass the ball, as quarterback, control passes automatically to your receivers after the ball is released.

Touchdown Football doesn't weigh you down with too much strategy, although there are hundreds of play options. They're quickly and easily accessible, even for younger players. The emphasis is on action, and in that you'll find Touchdown Football a game you'll enjoy.

-Selby Bateman

Imagic Dist. by Electronic Arts 2755 Campus Dr. San Mateo, CA 94403 \$29.95 COMPUTE!'s Gazette is looking for utilities, games, applications educational programs, and tutorial articles. If you've created a program that you think other readers might enjoy or find useful, send it, on tape or disk to:

#### Submissions Reviewer COMPUTE! Publications P.O. Box 5406 Greensboro, NC 27403

Please enclose an SASE if you wish to have the materials returned. Articles are reviewed within four weeks of submission.

## BACKUP PROTECTED SOFTWARE FAST with COPY II 64/128<sup>TM</sup>

From the team who brought you COPY II PLUS (Apple), COPY II PC (IBM) and COPY II MAC (Macintosh) comes a revolutionary new copy program for the Commodore 64 and 128 computers.

- Copies most\* protected software automatically.
- Copies even protected disks in just 2 minutes (single drive).
- Copies even protected disks in just 1 minute (dual drive).
- Maximum of four disk swaps on a single drive.
- Includes fast loader, 12 second format.

Requires a Commodore 64 or 128 computer with one or two 1541 or 1571 drives.

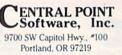

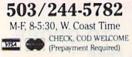

\$39.95

 We update Copy II 64 regularly to handle new protections; you as a registered owner may update at any time at a reduced price.

This product is provided for the purpose of enabling you to make archival copies only.

#### Cwww.commodore.ca

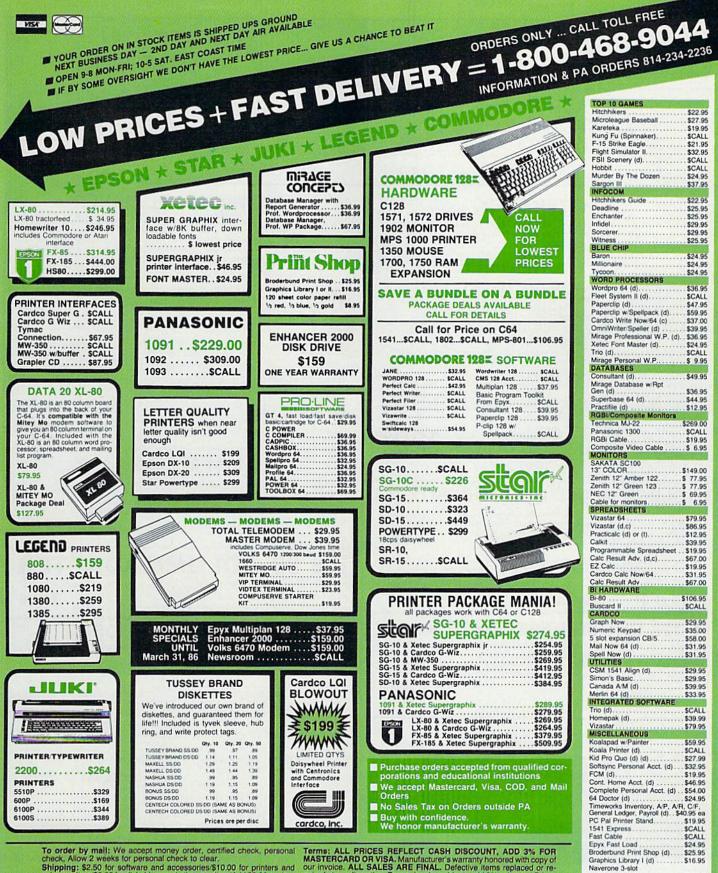

Shipping: \$2.50 for software and accessories/\$10.00 for printers and color monitors/\$8.00 for disk drives and other monitors/Add \$3.00 per box shipped COD. Call for other shipping charges. Additional shipping re-quired on APO, FPO, AK, HI, and foreign orders.

MASTERCARD OR VISA. Manufacturer's warranty honored with copy of our invoice. ALL SALES ARE FINAL. Defective items replaced or re-paired at our discretion. Pennsylvania residents add 6% sales tax. Prices and terms subject to change without notice.

cartridge expander.....

Musicalc .....

SCALL

### SPECIALS

**Disk notcher** capacity with this little too

Generic Disks DS/DD

FAST RAM

• Takes up only 4K of memory • Adds 10 new commands plus and advanced DOS wedge Store, programs or sequential in Ram for almost instant access. This gives you the advantage of having several programs in memory at the same time. Imagine writing a game and having a sprite editor program in memory at the same time.

ONLY \$1995

MASTER LOCK

Here, at last, is a program that will protect your software progra duplicating 1 to 1 million copies can be protected, fast and easy

- · Specially designed for the C-64 and 1541 Disk Drive

Completely encrypts and protects your programs. Fully compatible with almost all machine language and basic programs support chained programs. - can e

Contains a special feature which protects your program from being, broken

ncorporates all the latest techniques in program encryption and protection

Each system has been specially prepared and is unique from all other systems you are able to make working duplicates of your own protected programs.

Simple and easy to use - entirely menu drive with prompts.

Will stop virtually all software copiers from duplicating your programs

Fast and reliable protection routine does not take away any useable space from you disk — all 664 blocks are available for use disk

Easy to follow step by step instructions are included on the disk

A must for all programmers who do not want their programs to be in public domain

Even the "hibblers" can t copy them. Not even "Disk Maker. "Mister Nibbles. "Copy II. "Ultra Byte or "Fast Hackern. The time to protect you disk is only 5 thive seconds and each Master ock makes a different protection scheme. Only

Orsk Maker<sup>TM</sup>, Basix Mister Nibbles<sup>TM</sup> Full Circle Coby II<sup>TM</sup>, Central Point Set Copy II<sup>TM</sup> Central Point Software Ultra Byte<sup>TM</sup> Ultra Byte 'Fast Hackem<sup>TM</sup> Basement Boys Software

## TOOLBOX 64 AND NEW TOOLBOX 128

Side I contains over 100 routines, some of them are for protection, smooth scrolling, moden routines and sound and color. Also a bootmaker, paddle and joystick test, read terminal, and auto dial and auto answer. Documented routines allow you to use them to build your own programs or use alone. This disk has a lot of tricks that are used in commercial software

Side 2 contains several of the same routines for the 128 system but also a T&S editor for going out to track 66, along with a screen dump for the 80 colum mode and lots, lots more

Side 1 C-64 Side 2 128 All for \$1995

## 64-128 CROSS REFERENCE BOOK

This is the first book available of its kind. Complete cross-references used to covert 64 programs over to the 128 computer. Book is formated on the left side with the location and label name, and then on the right with the equivent 128 location. The entire range of memory is covered starting at 0-Page going thru BASIC and then thru the Operating Syster for the serious 128 user.

\$1295

\$2995

## AUTO LOADER

A cartridge that plugs into your expansion port that makes loading and working with the disk drive much **easter**. With AUTO LOAD you will never have to type any of the load commands again. The cartridge will not interfere with **any** of your programs and has three different ways to load them

Automatic mode allows you to set up a special file that has commands in it that you want the system to perform when power is first turned on. (Same as Apple's and IBM autostart

2. If an auto-start file is not found then AUTO LOAD loads the directory and displays it in a menu format. Pressing one letter next to your selection loads and runs the program. Automatically

Holding down different function keys while turning the computer on types in com like (LOAD ""-8-1), (LOAD ""-8 + RUN), (LOAD "\$".8 + LIST).

- · Go straight into your application with no hassel
- Load wedge first, change colors then load application without touching the keyboard!
- Great for programmers, can be used to load up several utilities in a row
- Makes sorting thru and loading several different programs very quick, (as with public domain, multi-utilities disk etc...)
- . Easy for kids that cant type yet Comes with built in system reset switch

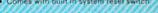

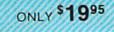

## NEW FOR C-64 and C-128 THE KEEPER

Revolutionary new technology enables virtual storage of 8192 bytes of high speed RAM. With write protect and in/out switches, the KEEPER adds new dimensions to your computing capability. Designed for the Commodore C 64 and C-128.

- Makes Auto-Start Cartridges of Your Own Programs
   Built-in Software Makes Use EASY
   Copy BASIC or Machine Language Programs

HELDER

\$5.99

79¢

Instant Program Recall
 May Be Used Over and Ove
 Guaranteed for 1 Year

ONLY \$3995

## GRAPHIC LABEL MAKER

Give your labels the p one our 60 premade labels with easy to use on screen editor. You can insert up to three lines of text then choose the picture you want to put on the left hand side of the label. Then you can print out as many labels as you want. This has got to be the neatest label program out there and it's only \$2495

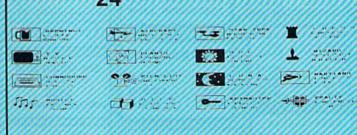

#### Now works with Print Shop

\*Also available — the x-rated Graphic package for the 64 and your print shop. There's 60 Hi Rex protures.

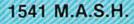

Now you can service your own 1541 disk drive using 1541 M A S H. Save big bucks on repair bills. Rate the performance of your drive. Test and adjust RRM's. Test and adjust bead al ment. Step by step instructions that anyone can follow. Pays for itself the first time you it to adjust a misbehaving drive. No knowledge of electronics is necessary. All you needs vdriver and 20 minutes

### NOW ONLY \$1995

· Auto draf rwith auto redial

· Standard ASCII up/down loading

29K storage buffer
 Save to disk

· 300/1200 Baud

\$2495

## 128 80-COLUMN ADAPTER

An adapter that plugs into your RGG output that gives you 80-colums of monochrome text in the 128 mode. \$995

#### SWIFTERM AND MODEM This is the best package anywhere!

SWIFTERM

- absolutely the easiest terminal program available anywhere · Works with the 1860, and Westridge Modern
- New printer and midwestern protocal
- Printer dump
- DOS commands access from menu
- Phone book
- This is an excellent easy to use program for a very reasonable price
- THE MODEM

Auto dial, auto answer, 300 baud modem that is 100% compatible with Commodores 1650 modem, so all our software will run with it

Swifterm 64 and Modem for \$3595

So why buy just another terminal program when you can get a modem tool?

SWIFTTERM 128

Same features as above but for 128 Also including a Faster speed using the 1571 rogramable phone list \$2995

#### WANTED: PROGRAM SUBMISSIONS

Megasoft is currently seeking quality program submissions for marketing on a national scale rork several options. If you feel that you have something of more information. Unique utilities and hardware devices a We pay good royalties and can work interest, call (206) 687-7176 for mor

#### C+www.commodore.ca

#### **64 BBS**

Full performance board with lots of extra's not found on others. Two different versions to satisfy your needs

- Backroom password gives you access to
- read and write rooms with 4 security
- Open chalk board, used to post messages by users
- Secret highest level
- Auto message cycling
- Printer option 300/1200 Baud
- 2 Levels of security for up and down load New punter, X modem and midwest supported

Remote access for sysop

\$**39**95

## 128 BBS

New for your 128, a complete BBS program with all the functions of the 64 version plus more. · Supports new punter and X modern pro-

tocols

- A complete seperate sub-board
   User activity log
   Faster performance using the 1571

Both boards are completely menu driven and easy to use. Several options can be set up according to the system operators choice. This is the most comprehensiv

\$**59**95

### D-CODER

- Translates any machine language ptogram into easy to ready English descriptions w complete explanations of each command.
- Makes complete notations of all important memory locations accessed by the program ISID VIC. MOS KERNAL etc.)
- Gives you three ways of accessing programs
- 1. Will read and list programs from DISK
- 2. Will read and list programs from MEMORY
- 3. Direct user input (from magazines, etc.)
- Can be used to locate and examine any machine language program's protection toutines
- . Can be used to easily break apart machine language programs for study and examination!
- Printer option for complete hard copy listings!
- You no longer need to be an EGGHEAD to read Machine Language.

## N-CODER

THE PERFECT COMPANION PROGRAM TO D-CODER!

- Allows you to easily make changes in machine language programs ... right on the disk!
- · Rewrite ability allows code to be altered and then rewritten directly to the disk
- Features sector by sector scrolling assembly language display of machine language programs
- Notation of ASCII text equivalents for easy spotting of embedded text strings?
- Handy reference display of all assembly language commands and their ML numerica equivalents
- Byte splitter for easy splitting of decimal addresses into low byte-high byte format

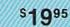

## GRAPHICS AND GAME DISK

stimulating x-rated adventure ga A sumulating x-rated adventure game, complete with graphics representation your typical adventure game. FEATURES ANIMATED, X-RATED CARTOONS 'Joystick required \$2495

WAR GAMES AUTODIALER

- Auto Dial will automatically dial a set of numbers you choose Review Numbers will review numbers that were answered by a
- Save Numbers will save numbers where a computer answered Hardcopy of Numbers will print out list of numbers where a

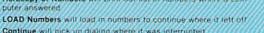

6. Continue will pick up dialing where it was interrupted

Enclose Cashiers Check. Money Order or Personal Check. Allow 14 days for delivery. 2 to 7 days for phone orders. Canada orders must be in U.S. Dollars. VISA - MASTER CARD - CODPrograms for C-64

13.00 S & H on all orders Software Submissions Invited

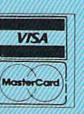

<sup>\$</sup>29<sup>95</sup>

#### Top Secret Stuff I and Top Secret Stuff II Programed by Jim Drev

Are both collections of 20 programs per diskette ithat works out to about \$1.00 per program. that help you explore and enhance your Commodore 64 and/or 128 and 1541 drsk drive. Now you can unlock many secrets formerly known only to top machine language programmers b using these sophisticated 'tools.' If you have ever been curious about the inner workings of your computer system, now is your chance to dig in and find answers with the help of these programs. These collections of programs have gotten rave reviews from actual users, and we are sure that you, too, will be pleased

The programs include on each diskette are listed below

TOP SECRET STUFF I The Dock (view/repair disk contents) Sync Checker (diskette) Imbedded Track Number Creator **Disk Manipulation System** 3 Minute Copy (backup program) Diskette Matcher (compare sectors) Unscratch A File (recover file) View BAM (block allocation map) 1541 Read/Write Test 2 Track Reader Header Reader (display disk header) Sync Maker Device Number Change (disk drive) Electronic Arts Backup Drive Mon (disk drive m/1 monitor) Diskette File Log (start-end address) Write Protect Sensor Test Repair A Track (recover data) Fast Format (10 seconds) 7 Track Formatter

SOFTWAREZ

\$1995

TOP SECRET STUFF II RAM Test itest Computer RAMi Copy \$A000 \$FFFF under ROMS Display G.C.R. (All sector data) Un-Write Protect idisketter Unnew Program Wedge \$8000 Smooth Scroll messages op screen Koala Dump (koala pad screen dump) Disk Manipulation System Disk Eraser 120 second clean wipe Split Screen (TWO screen colors) Disk Protection System istops copies Write Protect (diskette) Boot Maker (autobook BASIC programs Wedge \$COOO Diskmatcher II (high speed version) No Drive Rattle (on reading errors) **3 Times Disk Drive Head Speed** Monitor Test reheck order monitor

\$1995

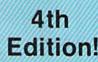

## ZHANDBOOH SOFTWARE PROTECTION HANDBOOK Fourth Edition! Now Available!

POULTET EQUILION: INOW AVAIIABLE: If you're tired of being harassed by protected software and too many copy programs, then this is the book for you'. This 250 page manual covers the gamut from legatites to protection methods to step-by-step back up procedures. Now you can learn both how to protect and unprotect software! The techniques covered include copying cartridges to tape or disk, tape protection, and disk protection. Disk protection covers error numbers 20, 21, 22, 23, 27 and 19 plus single track formatting, header modification, header swapping, half track reading and writing reading and modified bit densities, formatting illegal track isectors, sync writing and morel forth addition contains the most unusual and innovative protection analysis tool for the Commodore yet! not or Beginners - This system expands your 1541 drive giving capability otherwise only possible for protestional disk duplication equipment, now you can create or analyze excitic forms of disk protection. 'D.O.S. Kings' Take Note! - Entire tracks of data can be read and written without regard to standard sync and format. You are no longer limit dto sector by sector searches. Whole track readouts reveal hidden data even when all or most of the sectors have been etaaded. Uncovers and writes data under errors, pulse coaded sync or data, hidden data and access codes multiple track densities and more! This manual covers the complete implementation of the track trap system including necessary software and hardware documentation. hardware documentation.

C-64 Book Only Book & Disk of all Programs

#### \$1995 \$2995

This manual does not condone piracy

## MACHINE LANGUAGE TUTOR

A step by step disk based progra language. Coverage includes a interactive simulator giving a graphic example of how haps and registers are effected when a program is running. Twenty three lessons contain a wide range of information to include memory operations, the stack pointer and how interrupts work. This is the first totorial of risking.

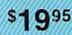

# MegaSoft Limited

P.O. Box 1080, Battle Ground, Washington 98604 Phone 800-541-1541 • 24 hour BBS order line • 206-687-5205 Tech. Line & Foreign & In Washington state orders - 206-687-7176

\$1995

## with COMPUTE! Books' 40 Great Flight Simulator Adventures

- ·Maneuver around the towers of the World Trade Center.
- Sightsee the Hudson River.
- ·Practice night flying and aerobatics.

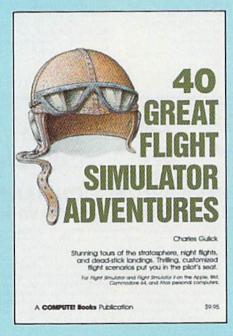

Discover the thrill of

#### 40 Great Flight Simulator Adventures Charles Gulick

Forty exciting, customized flight simulator scenarios put you in the pilot's seat as you fly over bridges, around skyscrapers, and land at mysterious airports. *Flight Simulator* (IBM PC) and *Flight Simulator II* (Apple II, Commodore 64, Atari) are two of the most popular games/simulations for personal computers. With this book, you can experience flight adventures from the moment you load the program. Parameters set up each flight and a running commentary describes what you'll see (and where to look to see it). Ranging from the simple and straightforward to the advanced and even mystical, these 40 flights will open a new dimension to an already outstanding program.

\$9.95 ISBN 0-87455-022-X

**Note:** Flight Simulator from Microsoft Corporation and Flight Simulator II from Sublogic Corp. are required in order to use this book. The book is designed to enhance the programs.

| Please send me copies of 40 Great Flig<br>(ISBN No. 0-87455-022-X) | ght Simulator Adventures at \$9.95 each.                                                                                                    |  |
|--------------------------------------------------------------------|----------------------------------------------------------------------------------------------------|--|
| All orders must be prepaid in U.S. funds.          Subtotal        | To order this exciting adventure guide, mail<br>the attached coupon with your payment to<br>COMPUTEI Books, P.O. Box 5038,<br>F.D.R. Station, New York, Ny 10150. Or call |  |
| Total amount enclosed                                              | toll free 1-800-346-6767 (in NY 212-887-8525.)                                                                                                    |  |
| NameAddress                                                        |                                                                                                    |  |
| City<br>Please allow 4-6 weeks for delivery.                       | State Zip                                                                                                    |  |

COMPUTE! Publications, Inc.

COMPUTE! books are available in the U.K., Europe, the Middle East, and Africa from Holt Saunders, Ltd., 1 St. Anne's Road, Eastbourne, East Sussex BN21 3UN, England.

#### 🕬www.commodore.ca

#### Timesavers

# hints Extips

If you've discovered a clever timesaving technique or a brief but effective programming shortcut, send it to "Hints & Tips," c/o COMPUTE's GAZETTE. If we use it, we'll pay you \$35.

#### **Internal Files**

#### Daniel E. Shamo

Serious application programs that handle a lot of information often store the data in sequential files. But while you're working on a program, it can be frustrating to wait for it to reread the data file every time you make a change to the program, especially if the information is on tape. Here's a shortcut that can save a lot of time.

During the programming process, set up a representative sample of the variables in the form of DATA statements. Then, instead of OPENing the file and INPUTting the variables, you simply READ them directly from the DATA statements. Setting up "internal files" is considerably faster than reading a file from tape or disk. And it allows you plenty of opportunity to experiment with the screen displays, prompts, menus, and other subroutines.

When you're satisfied with the routines that work with the data, replace the READ with the usual OPEN/INPUT# combination and delete the DATA statements. If you don't have a utility for deleting lines, and they're numbered in a regular order, here's an easy way to get rid of them. Let's say lines 2100–2210 contain the DATA statements you want to excise, and they're numbered by tens. Enter this line in direct mode:

#### FOR J=2100 TO 2210 STEP 10:PRINT J:NEXT

The blank lines are printed to

the screen. Now cursor up to the first number and press RETURN several times. The lines are instantly deleted from the program.

When you're testing a section that writes to a file, you can't easily reroute output to the internal file of DATA statements. But the screen can be addressed as device number three. So, if your program includes a line like OPEN 1,8,2, "DATA-FILE,S,W" (to open a disk file for writing), you can temporarily substitute OPEN 1,3. Any subsequent PRINT#1 will write to device 3, the screen, instead of device 8, the disk drive. This has the added bonus of allowing you to view the results. Again, when the write-to-file routine is debugged and working, you would go back in and change it back to the original form.

#### A Flexible Rounding Function

#### David C. McKenzie

A programmer's nightmare might go something like this: You've volunteered to keep the statistics for a local bowling league. There are eight teams of five players, plus some substitutes. So you write a program that calculates handicaps, keeps scores, figures out best game and best series, and writes everything to data files. The program works perfectly and everyone is pleased with the results. Eventually, the season ends and a new one begins. But this time there are twelve teams of four players each.

As the team statistician and resident programmer, you find yourself faced with the awesome task of rewriting the whole program. You didn't write a "Bowling Stats" program, you created "Bowling Stats For Eight Teams Of Five Players." To modify it for the new season would require going in and changing all fives to fours, all eights to twelves. You realize you should have assigned a variable to number of players per team (NP=5) and another to number of teams (NT=8). Within the program, you could have looped FOR J=1 TO NP instead of FOR J=1 TO 5. You could have used DIM SC(NP,NT) instead of DIM SC(5,8), and so on.

The point is that using variables makes a program more general and easier to modify (this is called "soft coding," as opposed to "hard coding," which locks you into a certain value). Take rounding to the nearest penny, for example. The following line would suffice:

50 N=48.527616: PRINT INT(N\*100+.5) /100

The expression within parentheses is evaluated first, and multiplication always happens before addition. So the value of N is first multiplied by 100, to get 4852.7616. Then 0.5 is added (for 4853.2616). INT turns it into the integer 4853. Finally, we divide by 100, resulting in 48.53.

What if you decide to change the program to round to the nearest dollar? You'd have to go to line 50 and change the formula, of course. And if your program does a lot of rounding, you'd have to change many different lines. A better way of handling rounding is to make the function into a subroutine:

#### 600 NR=INT(NR\*100+.5)/100: RETURN

Now, anytime you want to round to the nearest penny, you assign a value to NR (number to be rounded) and GOSUB 600. The program has become a little more general. To make it even more general, replace the subroutine:

#### 600 PR=10<sup>†</sup>DP: NR=INT(NR\*PR+.5) /PR: RETURN

Before calling this subroutine, put the number to be rounded into NR and the precision (numbers to the right of the decimal point) into DP. Enter the following program to see how it works:

10 FOR J = -2 TO 5: NR = 48.527616: DP=J: GOSUB 600 20 PRINT J,NR: NEXT **30 END** 600 PR = 10<sup>†</sup>DP: NR = INT(NR\*PR+.5) **/PR: RETURN** 

Note that when DP is -2, the subroutine rounds to the nearest hundred, and when DP is 2, it rounds to the nearest hundredth. If DP equals zero, the nearest integer is returned. By including general subroutines like this, you make it easier to make later modifications to the program.

#### **Convert Sequential Files To BASIC On The 128**

Mike Tavis

It takes but a few commands to create an ASCII listing file on disk. While a BASIC program is in memory, enter the following line:

OPEN 2,8,2,"filename,S,W": CMD2: LIST

After the cursor reappears, enter PRINT#2: CLOSE 2. Elsewhere in this issue is a utility that allows you to convert the Commodore ASCII file into true ASCII and vice versa

The big advantage of ASCII files is that they allow you to use a modem to transfer programs between computers. (Sending a program to another computer is called uploading, while receiving a program is downloading.)

Up to now, conversion of such a file back into a tokenized program, a program you could RUN, required a machine language utility. On the VIC and 64, for example, you would have to read the file, print it to the screen, and use the dynamic keyboard technique to simulate pressing RETURN over the lines, to add them to memory.

But the new operating system of the 128 makes tokenization very simple. On previous Commodores, pressing RETURN over a line caused the computer to close all open files. That's not true for the 128. So if you open the sequential file and perform a machine language CHKIN, the program is read directly into memory as if you were typing each of the characters. Here's what you enter (type NEW if you already have a program in memory):

BANK 15: OPEN 2,8,2,"asciifilename,S,R": SYS 65478,0,2,0,0

That's it. When the 128 comes to the end of the file, you'll see a SYNTAX ERROR message. Ignore the error and enter CLOSE 2. You can now type LIST to verify that the program is in memory. Before you run it, DSAVE the program.

You may occasionally receive a STRING TOO LONG error message, especially if one of the lines is longer than 160 characters, the size of the input buffer. If this happens, just enter SYS 65478,0,2,0,0 again.

This method is also useful for merging two programs. Create an ASCII file of the first program, load the second program, and then enter the OPEN and SYS listed above. The lines from the sequential disk file will be added to the program in memory. If the two programs happen to share some line numbers (if both contain a line 60, for example), the line from the disk file will replace the line in memory. 0

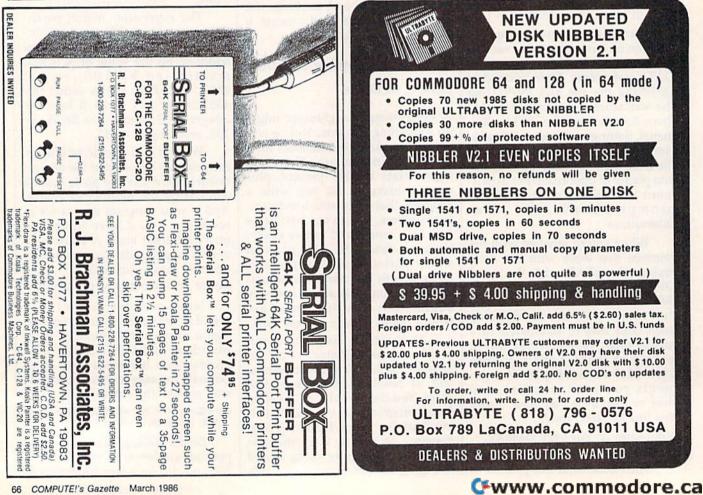

## Storytelling To Read

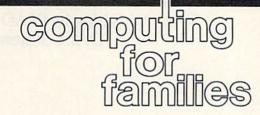

Fred D'Ignazio Associate Editor

My six-year-old son Eric is struggling to learn how to read. But until recently he hasn't been making much progress. His teacher has set a goal for each first-grader to read 100 books by the end of the school year. Some of the kids are already halfway through, but Eric has hardly started.

Part of the problem is that Eric is bored with the books he's supposed to be reading. Most of them are in the Dick, Jane, and Spot category, written 30 years ago for an earlier pre–Star Wars, pre-GoBots generation of children. The story lines are thin, and the characters are not realistic or contemporary.

One evening while giving Eric a bath, he proudly showed me a range of mountains built out of soap bubbles. "This is Mount Everest," he said. "And this is Mount St. Helens." Suddenly, he lifted his hands, and shouted, "BOOM!," and Mount St. Helens erupted water and soap bubbles.

As I wiped the bubbles out of my ear, I marvelled at how good Eric was at creating verbal stories of his own. Maybe, I thought, he'd be more interested in learning to read if he were reading stories he had created. This reminded me of IBM's national "Writing to Read" project in schools, where kindergarten and first-grade children learned to read by first learning to write. Most of these kids learned faster than those who learned to read by traditional methods. IBM's "Writing to Read" is an expensive, schoolwide project. I decided to begin a low-budget home version of the project for Eric: "Storytelling to Read."

We began the project with *The Hobbit* text-and-graphics adventure game from Addison-Wesley (Consumer Software Division, Reading, MA 01867—\$24.95, Commodore 64 version). Every night before bedtime, I accompanied Eric and his sister Catie up to their room. I turned off the lights, turned on a flashlight, and read J.R.R. Tolkien's book *The Hobbit* to them (the book comes with the software). One evening, we checked out *The Hobbit* on videotape and watched it at home. And each day, after school, we played *The Hobbit* game on the computer.

The game was an excellent choice. The program uses 900 words and ''understands'' 400 words. Many of the words in the game were words he was learning in school. And he was discovering new words—imaginative ones like *dwarf, cave,* and *dragon*.

Reading the book, watching the movie, and playing the game was a successful combination. Eric's reading improved dramatically. But we didn't stop there. To help him create his own stories, we tried three new Commodore 64 programs: Build a Book About You! (\$24.95-Scarborough Systems, Inc., 55 South Broadway, Tarrytown, NY 10591, \$24.95); The Snoopy Word Processor (\$29.95-Random House, 400 Hahn Rd., Westminster, MD 21157); and Bank Street Storybook (\$39.95—Mindscape, 3444 Dundee Rd., Northbrook, IL 60062).

Build a Book comes with two 30-page book "skeletons"—pages with color pictures but no story. You load the pages into your printer, then run the software. The program asks you questions about your child. Eric ran the program himself, and he told the computer his name, where he lived, where he liked to play, his best friends, his pets, and so on. When he finished answering, the computer printed two personalized stories with Eric, his pals, and pets playing the leading roles.

Then came the good part. When the computer finished printing, Eric took the pages, lined them up and stitched them together using a needle and thread that came in the package. Then he attached the pages to the spine of the book's hard cover with adhesive. With only minor aid from his parents, Eric made his own book in less than an hour.

Eric was now excited about books. But he still hadn't created his own stories from scratch. The last two programs we used allowed him to do this. *The Snoopy Word Processor* and *Bank Street StoryBook* are word processors (or "story processors'') designed for younger children.

The Snoopy program came with a "Story Starter" and a "Picture Starter." The Picture Starter showed an animation of the Snoopy comic strip characters; and the Story Starter began with text, such as "Lucy said," or "Snoopy said," designed to stimulate an imaginative response from children. Eric loved these pictures and words, and he had no trouble creating stories around the pictures and words.

Bank Street Storyteller was the biggest hit of all—and the biggest challenge for Eric. Now he had to build his own stories completely from scratch. And he had to create illustrations, too.

The illustrations were the key. Eric loves to draw, and he often creates elaborate pictures which are really stories. We began each story by having him illustrate it completely. Eric's visual imagination is highly developed, so this was no problem. He created page after page of illustrations on the screen and saved them. Then he went back and created words to go along with the pictures.

At last all the stories were done. And they were successful, since Eric quickly learned to read each story by himself.

#### String Variables In READ And DATA Statements

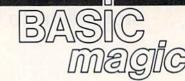

#### Michael S. Tomczyk

Michael S. Tomczyk is a former Commodore marketing executive and product designer. His recent book, The Home Computer Wars, describes the rise of Commodore and is published by COMPUTE! Books.

READ and DATA are two BASIC commands that go hand in hand and are used for a variety of purposes. This month, we'll look at some of the fundamentals which you should know before you begin using these commands. All of these examples use "string information" as data. Strings include letters, words, graphics symbols, and numbers not used in math calculations.

To start with, try thinking of the word DATA as representing a list. When you READ DATA in a BASIC program, you're actually reading a list or sequence of information. The READ command tells your computer to read the list in order, one item at a time. It can be a long list of DATA, or a short list. Even one item.

In our first example, our DATA is a list of words which we're going to use in a sentence. Type the program as shown and run it:

10 DATA CATS, DOGS, BIRDS, MICE, FERRETS

100 PRINT CHR\$(147) 200 READ W\$ 300 PRINT W\$

We begin by putting our DATA in the first line, with the items separated by commas. DATA can be put anywhere in your program, but it's usually placed either at the beginning or end of your program. This program will work exactly the same if you change line 10 to line 1000, putting the DATA at the end of the program.

Line 10 contains the list of information we want to include in this case, a list or sequence of words.

Line 100 uses CHR\$(147) to clear the screen.

Line 200 contains the READ statement. READ W\$ tells the computer to go to the list of DATA and READ one item in the sequence. We use a string variable (W\$) after the READ command because we're READing *string* information, but the name of the variable—W—is purely arbitrary. You could just as easily use another variable, X\$ or R6\$, for example. At this point the computer has read only one item in the DATA list.

Line 300 tells the computer to PRINT the DATA item on the screen, so the first word, CATS, appears on the screen. PRINTing the variable W\$ is the same as PRINTing the first item from the DATA list.

What if you want to print the entire list? In this case, you can use a FOR-NEXT loop to read and print each item in order. To do this, delete line 300 and change line 200 as shown below (just type in the new line 200 and press RETURN—it will automatically replace the previous line 200).

200 FOR X=1 TO 4:READ W\$:PRINT W\$:NEXT

Now run the program to see the full list on your screen.

#### In Sequence

You can also use the DATA in various ways in your program after you read it. For example, let's take the first word in the list, which is CATS, and use it in a PRINT statement. To do this, change line 200 again, to the following, then run the program:

200 READ W\$:PRINT W\$" ARE VERY NICE."

Run the program. Again, using the variable W\$ is the same as using the first item from the list. Now we come to something important: Each time you read data from the data list using the same variable—such as W\$—the computer reads the next

item in sequence from the list.

To see how this works, type in and run the following program:

10 DATA CATS,DOGS,BIRDS 100 PRINT CHR\$(147) 200 READ W\$:PRINT W\$ 300 READ W\$:PRINT W\$ 400 READ W\$:PRINT W\$

When you tell the computer to READ W\$ in line 200, it reads the *first item* in the DATA list, but when you do the same thing in line 300, it reads the second item, and in line 400 it reads the third item and so on through the entire DATA list, however long that might be. The READ command always takes the DATA from the list in the sequence that the DATA appears.

Type the word NEW and press RETURN to erase the program, and type in this next variation:

10 DATA CATS,DOGS,BIRDS 100 PRINT CHR\$(147) 200 FOR X=1 TO 3:READ W\$:PRINT"I LIKE "W\$:NEXT

Line 10 contains the DATA, which includes three items. Line 100 clears the screen. Line 200 contains the FOR-NEXT loop. FOR-NEXT loops are used to repeat actions in a BASIC program, as you may already know. Everything between the FOR command and the NEXT command will be repeated the specified number of times. We're using three repetitions in this loop. In this case, the action we're repeating is to read from the DATA list, then print a sentence using the item from the DATA at the end of the sentence. The variable W\$ is the same as the DATA item. The W\$ is outside quotation marks in the PRINT statement because variables must always go outside quotation marks.

The result is that the sentence is repeated three times, each time drawing a different item from the DATA list, in the order that the items appear in the list. It doesn't matter if the DATA is all on the same program line or on different lines. The items will always be read in order, which is why the following program works exactly like the previous one:

#### 10 DATA CATS 20 DATA DOGS 30 DATA BIRDS 100 PRINT CHR\$(147) 200 FOR X=1 TO 3:READ W\$:PRINT"I LIKE "W\$:NEXT

Note that when you include DATA on different program lines, or if you have a lot of DATA and spill over to the next line, you must always begin the new DATA line with the DATA command, as shown.

Here's another quick example, just to show that you can include spaces in your DATA statements. Type in this program and run it, making sure to include one blank space immediately after the words CATS and LIKE.

#### 10 DATA CATS ,LIKE ,PEOPLE 100 PRINT CHR\$(147) 200 FOR X=1 TO 3:READ W\$:PRINT W\$::NEXT

Spaces can be included as DATA like other string information. In this case, we put spaces after two items so they look better when printed in a sentence.

Note the semicolon in line 200. The semicolon holds things together. Because we're actually using three separate PRINT statements here, each PRINT statement—and each word from the DATA list would normally appear on different lines on your screen. By cementing them together with a semicolon, we cause all three PRINT statements to be displayed immediately next to each other, on the same line. Many of the spacing problems experienced by beginning programmers can be solved by using a semicolon.

So far, we've been putting string information in DATA statements without using quotation marks. We've all learned that string information usually has to go inside quotation marks. String information in DATA lines is one of those rare exceptions where string information is used without quotes. You *can* put quotes around string information in a DATA line if you want and it won't affect your program—but, in at least one case, you *need* to use quotation marks.

#### **Graphics As DATA**

Some string information which you want to use as DATA must go inside quotation marks. The best example of this are graphics symbols. You can include graphics symbols in DATA statements, but to use them as DATA items, you have to place each symbol inside quotation marks. Try this example:

10 DATA"-"

#### 200 READ G\$

300 FOR X=1 TO 40:PRINT G\$;:NEXT

Line 10 contains our one and only DATA item, which is a horizontal line graphics symbol, enclosed in quotation marks. To type the horizontal line, hold down SHIFT and press the \* key.

Line 200 reads the DATA.

Line 300 contains a FOR-NEXT loop. Again, the computer does everything between the FOR and NEXT, which in this case means it will print the item from the DATA statement 40 times. The semicolon glues the graphics symbols together so they appear on the same line. (If you have a VIC-20, you may want to change the number 40 to 22 so the symbols stay on one screen line.)

You can use string information and graphics in the same DATA list, as in this example:

#### 100 DATA 22 LINES,"—" 200 READ G\$:PRINT G\$ 300 READ G\$:FOR X=1 TO 22:PRINT G\$;:NEXT

In this example, line 100 contains two items of DATA, the phrase 22 LINES, and the horizontal line graphics symbol. The symbol is enclosed in quotes, and both items still have to be separated by commas.

Line 200 reads the first item of DATA and prints it on the screen. Note that we used a phrase here instead of a word. The computer sees this phrase as a string of eight characters: two 2s, a space, and the five letters.

Line 300 reads the next item in sequence from the DATA list, and the FOR-NEXT loop prints 22 horizontal lines across the screen, which appear as a solid unbroken line.

**REM:** Numbers such as 5, 22, or 265 are called "numeric" information when used for calculation purposes in

your program, and are typically represented by a numeric variable, such as X or G3. Numbers can also be used as string information and represented by a string variable such as X\$ or G3\$. That's why the number 22 can be used in a phrase like "22 LINES" and represented by the string variable G\$ instead of a numeric variable like G.

If you want to experiment, try this example with different graphics symbols, or try mixing up several different symbols and displaying them in various ways on the screen. Something else to try is to put the phrase "22 LINES" inside quotation marks in line 100—you'll see that the program still works the same. Try putting color changes and other editing commands in a DATA statement (hint: put them inside quotation marks).

Finally, you can transfer DATA to your Commodore printer by OPENing the printer channel and using PRINT# to send the DATA to the printer. Here's how to modify the previous program to do that:

100 DATA 22 LINES,"-"

- 150 OPEN 4,4
- 200 READ G\$:PRINT#4,G\$
- 300 READ G\$:FOR X=1 TO 22:PRINT
- #4,G\$;:NEXT 400 PRINT#4:CLOSE 4

Everything remains pretty much the same, except in line 150 we have to OPEN the channel to the printer, which is always device number 4.

In lines 200 and 300 we change the PRINT commands to PRINT#4 followed by a comma to tell the computer to send information to the printer instead of the screen.

Finally, in line 400, we CLOSE the printer channel.

Next month, we'll continue our look at READ and DATA, and see how to find DATA in the middle of a DATA list.

> COMPUTE!'s GAZETTE TOLL FREE Subscription Order Line 1-800-247-5470 In IA 1-800-532-1272

Gwww.commodore.ca

#### Machine Maps

## machine language for beginners

Richard Mansfield Senior Editor

If you're going to be programming in machine language beyond the very early (and generally brief) novice phase, you'll want to write some fairly lengthy and sophisticated programs. Perhaps you'll custom design a word processor or try your hand at creating a video game. When you get to this point, a map of your computer will be one of the most important tools at your disposal. It serves several useful purposes and can offer you invaluable shortcuts, particularly if you need to access peripherals.

Last month we published a map of the Commodore 128. Maps of the VIC and 64 have been published over the years and are available in a number of books. Especially useful are maps which go into detail about how the ROM routines work. However, this sort of thing fills a book: See COM-PUTE!'s Mapping the VIC or Mapping the 64. And even with such books, you'll still also want to have a shorthand map like the one published last month for quick reference.

#### **Finding Safe Zones**

How can you best use a map? First, it tells you where you can safely store your programs and variables without interfering with space used by the computer itself. For example, assume that you're writing a program which needs to access the disk drive. To complicate things, you want to use about six, two-byte spaces in zero page (the lowest 256 bytes in memory) for your own program. ROM routines also make heavy use of zero page, but you can't use bytes they will be using since the ROM routines would then interfere with your data and mess up your pointers. The solution is to look at the map.

To solve the above problem, you'd notice that addresses 251–254 are unused by ROM on the 64 and VIC. On the 128, addresses 250–254 are safe. But we need more than this. Looking at the 64 map, you can see that addresses 163–177 are used for cassette tape work, so they're safe too. We'll be accessing the disk drive, but the cassette won't be involved in this program. That solves our problem.

On the 128, the cassette zero page usage is not as conveniently contiguous, but you can still find two-byte pairs which are safe. Also, if you're not using other ROM routines in your program, look for their zero page areas. For example, the floating point accumulators can often be used if you're not accessing math routines in ROM.

You'll also be able to stash things on the 64 (though not for zero page access) between addresses 49152-53247, a full 4K. On the 128, you can look at its map and safely store in places where your ML program won't be in the way. If you're not using sprites, you can put your program or variables between addresses 3584-4095. Also free for ML use is the foreign language and function key area between 4864-7167 or the section reserved for a BASIC program even when Bank 15 is operative (7168-16384). The 128 is a very RAM-rich machine, though, so you'll also be able to use most of Banks 0 and 1 even if you do require ROM routines. Just switch them in and out as necessary, or invoke the special long-distance LDA, STA, CMP, JSR, and JMP Kernal routines.

#### Calling ROM

The other main value of maps for the ML programmer is the access to ROM routines. It would be unnecessary—not to mention extremely time-consuming—to do *everything* yourself. Even the most fanatical cook, when claiming to have baked a cake from scratch, doesn't mean that he or she harvested the wheat and churned the butter.

It is both practical and quite common for ML programs to use the built-in routines, especially for complex tasks such as access to the disk drive and printer; for floating point arithmetic; or for common techniques such as transforming a two-byte integer (most ML work is done with integers) into ASCII characters (that can be printed to the screen as characters for, say, the score in a game).

Here is a 128 ROM routine you might want to experiment with. It allows you to control the screen just as if you'd typed the ESC key followed by one of the other keys. On page 370 of your *System Guide*, you'll find a list of codes which control the screen and cursor in a variety of ways. From within ML, all you have to do is be in Bank 15, put the character of choice into the accumulator, and JSR \$C01E:

| 10 *= \$B00;  | start at address 2816               |
|---------------|-------------------------------------|
| 20 .O;        | store bytes during assembly         |
| 30;           | The state of the state of the state |
| 40 LDA #0;    | set Bank 15                         |
| 50 STA \$FF00 |                                     |
| 60 LDA #"@;   | load the blank-to-end               |
| C.            | escape code character               |
| 70 ISR \$C01E | And a second to a second second     |
| 80 RTS        |                                     |

When you SYS 2816 after assembling this routine, the screen will blank from where the cursor is currently positioned to the bottom of the screen. There are 26 other escape codes, so, just by knowing about address \$C01E, you considerably amplify your ML programming capabilities. Via this simple JSR you can freeze the cursor, change its shape, move it around quickly, and delete lines or whole sections, and a lot more. Next month we'll explore how to use jump tables and the Kernal.

#### C www.commodore.ca

## power basic

#### Keyboard To Joystick Converter

#### David A. Dunn

Did you ever play a good game that could have been even better if it had joystick instead of keyboard control? Here's a solution. For the Commodore 64 and 128 (in 64 mode).

Back in the days of the PET/CBM there was no way to hook up a joystick, so we all got pretty good at playing games using the keyboard. But it often became confusing: One game's controlling keys were different from another's. The addition of a joystick port on the VIC-20 and 64 was more than welcome. I still play some of the older games that require keyboard control and occasionally still find a program or two which insists that you use the keyboard.

I wrote "Keyboard To Joystick Converter" as a solution. It allows you to use a joystick with Commodore 64 programs that don't provide for joystick control.

#### Plan A Or Plan B?

Type in Program 1 and save a copy before running it. Although it's written in BASIC, it includes a machine language routine in the form of DATA statements. When you run the program, it asks you to choose plan A or plan B. This selects where in memory to put the machine language to avoid interference with the main program. Plan A uses the cassette buffer. Plan B uses the free area at 758-767. For most programs, plan A works fine, although you should avoid this option if you're using a Datassette. If plan A doesn't work, rerun the program and select plan B.

You're next asked to enter the keys corresponding to each direction and the fire button for each joystick port. Let's say a program requires you to press the J key to move left and the K key to move right. When Keyboard Converter asks you to press the key for left, press J. Next you're asked to press the key for right. Press K. If there's no need for the joystick to move in a particular direction, just press any key.

#### The Breaks

After you've done this for both joystick ports, the program asks for the maximum break length. Joysticks vary not only in size, shape, and price, but also in quality. Many joysticks make good, solid contact between the wires inside. But some do not. Some lesser quality joysticks will make contact one moment, break contact for a fraction of a second, then make good contact again. This makes the computer think the joystick was moved twice in that direction. In some programs this causes no problem. But in others it may.

Keyboard Converter can make up for this by distinguishing between a break in the contacts and the true release of the joystick. It does so by sensing how long the contacts are broken. Generally a period of three jiffies (one jiffy equals one-sixtieth of a second) or less is a result of a break in the contacts. Any longer than that usually indicates a true release of the joystick.

When Keyboard Converter asks for maximum break length, press RETURN to indicate 3 jiffies. If you have any problems with repeating movements, you can increase the break length by typing a higher number.

Now move the joystick around. You should see the corresponding letters on the screen. Now you can now load and run a game, and use the joystick instead of the keyboard. Be sure not to press RUN/STOP-RESTORE after running Keyboard Converter as this will disable the joystick.

This program works by modi-

fying the IRQ routine which is executed 60 times per second. It normally scans the keyboard and increments the internal clock. When Keyboard Converter goes into effect, however, the computer scans not only the keyboard, but also the joystick ports. If the joystick has been moved, the code for the corresponding key is placed in the keyboard buffer to simulate a keypress.

#### A Sample Program

For demonstration purposes, type in Program 2. It's a fast action game (based on "Worm of Bemer," which appeared in the April 1984 issue of COMPUTE!) that uses keyboard control. After using Keyboard Converter, you'll be able to control it with a joystick.

After typing in "Worm," save a copy. Run Keyboard Converter and select plan A. The controls are:

- I up
- M down
- J left
- K right

Now load and run Worm. In this game you control a worm and gain points by eating mushrooms which are placed randomly on the screen. The game ends when the worm runs over its own tail or into a wall. Sounds easy, but there's a catch. Your worm grows every time it eats a mushroom. This makes it increasingly difficult to keep from running over your own tail.

Lines 160 to 190 determine the direction keys. By modifying the number 25 in line 260, you can change the speed of the game. *See program listing on page 106.* 

C www.commodore.ca

# The Coordinator

Lee Noel, Jr., Assistant Editor

#### This unusual program unlocks the creative potential of full hi-res on the 64. Convenient color control, straightforward syntax, and numerous other carefully designed features make it a particularly effective tool for the BASIC programmer.

Colorful, detailed design work and the charting of math equations are two obvious uses for the 64's full hi-res display. Unfortunately, BASIC is poorly suited to these tasks. As a result, a large number of machine language aids have been developed to help the graphics programmer.

While they're all good, they tend to force the programmer into a restricted environment. "The Coordinator" is designed to preserve the entire range and flexibility of the BASIC programmer, and at the same time provide the ML speed and efficiency so useful in hi-res operations.

True hi-res is often neglected on the 64—its color system is hard to understand and difficult to master, but the results are well worth the effort. With The Coordinator, the effort is less and the understanding easier.

#### **Getting Started**

Start by typing in Program 1, a BASIC loader that POKEs The Coordinator into memory. It uses a special code to reduce your typing time. When you've typed in and run the loader without error messages, save a copy and then type **SYS 707** as shown on the screen. You should see a CAN'T CONTIN-UE error message. Try again. This time, there should be just the familiar READY prompt. Now, for one final check, type **POKE 1020,0:SYS**  707. The original error message should reappear. If you pass all these checks, there is almost certainly a working version of The Coordinator in memory.

Now you're ready to create a fast-loading version of the program.

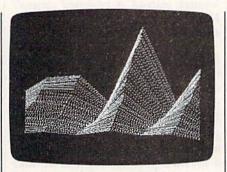

Hi-res mountains created with "The Coordinator." (See Program 4.)

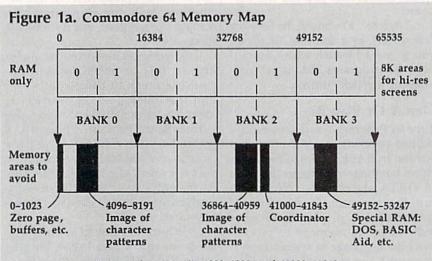

The Coordinator is located at 681-767, 1020-1023, and 41000-41843.

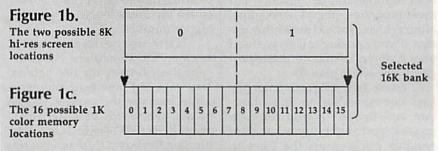

The position of any hi-res combination can be described by three locations—Bank, Screen, and Color memory. The Demo uses 1, 1, 7 (See line 55).

#### 72 COMPUTEI's Gazette March 1986

#### Gwww.commodore.ca

Type NEW to clear out the loader. (Don't worry, neither NEW nor RUN/STOP-RESTORE ever has any harmful effect on The Coordinator.) Enter Program 2, Object Maker, and save a copy. It's set up for disk users; those using tape should change the 8 to 1 in line 30.

Now type RUN. The program creates two short files: A COORD .OBJ and B COORD.OBJ. When the READY prompt appears again, your files are done. Disk files are one and three blocks long, respectively. (Disk users should note that this short program does not read the error channel. Make sure you're properly prepared before running it.) Tape files have a combined save time of about a minute.

The two files make up the whole of The Coordinator. You no longer need the BASIC loader (Program 1). From now on, whenever you want to use The Coordinator, type:

LOAD"A COORD.OBJ",8,1 (for disk) LOAD"A COORD.OBJ",1,1 (for tape) NEW LOAD"B COORD.OBJ",8,1 (for disk) LOAD"B COORD.OBJ",1,1 (for tape) NEW

(Tape users can generally ignore LOAD ERROR messages when loading B COORD.OBJ.) You're now ready to begin your BASIC program.

Since The Coordinator is tucked into out-of-the-way places, you can just forget about it now. All of BASIC memory is free, as are the cassette buffer and the overworked 4K of RAM at 49152–53247. (See Figure 1a.)

To make things clearer, type in Program 3, Demo. It's of general interest since it can be used as a framework for all your hi-res work. Line 10 contains the device variable D. Set it to 1 if you're using tape. Although the program is filled with REMarks, they are there for your convenience. They may be omitted if you wish. When you've finished typing it in, save a copy, but don't run it yet.

#### One Giant Programmable Character

Full hi-res turns your 64's display into one giant programmable character, 320 pixels across and 200 pixels high. The Coordinator treats this like a piece of graph paper, although there are no visible features. There's an X-axis on the bottom, running horizontally from 0 to 319, and a Y-axis on the left, running vertically from 0 to 199. The origin—the 0,0 start point—is at the lower left-hand corner. Thus, the graph is set up on a standard Cartesian system, the same kind you may have used to study coordinate geometry.

Any point can be described in terms of one X value combined with one Y value. For example, X=160and Y=100 is a point at the center of the display. All your BASIC program has to do is generate some X and Y values. The Coordinator takes care of everything else.

Demo will show you how this works in practice. Lines 10 and 15 are merely for convenience. If you haven't already loaded your Coordinator files, they will. Make sure you have the disk containing A COORD.OBJ and B COORD.OBJ in the drive, or the tape rewound to the right place before running the Demo. (This step is skipped if the program is run more than once.)

Since it does most of its work automatically, The Coordinator has only four simple commands. These are:

1. SYS 686 clears hi-res screen and color memory, and then plots the current values your BASIC program has specified for variables X and Y.

2. SYS 707 plots X and Y.

3. SYS 714 erases X and Y.

4. SYS 681 resets The Coordinator if you change your hi-res setup. This means you can have several hi-res displays in memory at the same time.

There are two additional features. After using one of the above commands, you can PEEK(767) to see if the point was set (turned on) before the SYS. Any non-zero result from PEEK(767) indicates that the point was on. You can use this to avoid erasing points, or you may wish to detect collisions between certain points. The final feature enables you to determine if The Coordinator has initialized itself. If PEEK(1020) returns 64, it probably has. This can be useful in certain situations that crop up when you use the program in complex ways.

Lines 25 and 30 simply assign meaningful variable names to these addresses. You can, of course, use any names you like.

#### How It Works

How can The Coordinator do anything significant with these minimal commands? Run the Demo and watch.

Briefly, here's how The Coordinator works. Any time you SYS to it, it looks for and stores the current values of variables X and Y. If X and Y are not defined, they are treated as if they're zero. Remember, SYS CLEAR plots after it clears. You can avoid plotting a point by setting X and Y to values that don't appear on the screen. X = -1:Y = -1 work fine.

Offscreen quantities cause no trouble. If you tried to plot them with most utilities, there would be a chance that you'd corrupt your BASIC program or even lock up your computer. This can't happen with The Coordinator because it deals only with reasonable values. All others are rejected. Good values are automatically converted into integers for display purposes. As a result, you have complete freedom to plot experimentally. After all, you may be graphing X and Y to see what their values are: It would be a shame if out-of-range quantities

🕻 www.commodore.ca

#### Figure 2. Coordinator Color Sources

| 1990 (GA    | Color                  | Source       | Notes                                                                                                    |
|-------------|------------------------|--------------|----------------------------------------------------------------------------------------------------|
| Full Hi-res | Background<br>Plotting | 53281<br>646 | Can be set for each $8 \times 8$ cell.<br>Any bit on (set to 1) shows in this color. Only one color per cell. |
| Multicolor  | Background             | 53281        | Affects entire screen.                                                                                        |
|             | First Plotting         | 646          | Set for each $8 \times 8$ cell. Given by bit pattern 0, 1.                                                    |
|             | Second<br>Plotting     | 53282        | Set for each $8 \times 8$ cell. Given by bit pattern 1, 0.                                                    |
|             | Third<br>Plotting      | 53283        | Set for each $8 \times 8$ cell. Given by bit pattern 1, 1.                                                    |

couldn't be accommodated safely. You're protected with The Coordinator.

Every time you use the program, it checks the color information stored at certain addresses of your 64. These addresses are assigned to variables in lines 40 and 45 of Demo. You'll notice that they represent the normal foreground (text) and background color registers on the 64. Why learn special new commands for color? Just use the familiar registers; The Coordinator gets all its color information from them. Figure 2 lists the important color registers.

In true hi-res, background and foreground colors are set individually for each  $8 \times 8$  character-sized block of the display. This gives 1000 possible differently colored background areas, each of which can contain one contrasting plotting color. SYS CLEAR applies the colors in the registers to color memory, as well as clearing all lit pixels from the screen. As a consequence, a uniform background color is displayed. The other commands apply color information to whatever 8  $\times$ 8 cell a point is in. This explains the small rectangles and vari-colored lines you see as the demo runs. With a little thought, this type of screen can be beautifully colored, and can display a subtlety and fineness of detail not possible with the more popular four-color multicolor hi-res.

The truly observant will notice MFLAG in line 30 of the Demo. The Coordinator also works in multicolor hi-res. MFLAG is a flag used by Demo to turn multicolor mode on or off.

Look at line 55 and the subroutine at 185. These set up the locations of the hi-res screen and color memory. You do this from BASIC, so that you're in control. Full

## What Good Is It If You Can't Save It?

A lot of thought and dogged programming may be required to produce successful hi-res screens. The effort is wasted if you can't save and reload them for future display or fine tuning. Luckily, there is a way to save and load hi-res screens from within your BASIC programs.

Begin by loading Demo and deleting lines 65–145. Then type in Mountain Demo, Program 4, and Save/Load Subroutine, Program 5, to form one combined program. Again, be sure to set D to 1 in line 220 if you're using tape. Also, tape users—and disk users who dislike Save with Replace—should change line 295 to:

#### 295 SYSPCHR\$(E) + SN\$,D,1:POKE193,0 :POKE194,B(OK)

(Disk users who leave the line intact will have the option of updating their work while keeping filenames constant.) Now save the combined program.

This larger program was used to create, save, and reload the colorful mountain at the beginning of this article. When run, the routine plots one of several kinds of mountain formations, and then offers you the chance to save the current formation or reload an earlier design. If you get something you like, save it by following the prompts. Filenames may be up to fifteen characters long. Otherwise, press RUN/STOP-RESTORE and rerun the program until satisfied.

You'll note that the mountains are drawn quite slowly. The Coor-

dinator is very fast, but BASIC is lazily providing it with X/Y values for shading, rock formation, jaggedness, and several other factors.

When you save a mountain, make sure that you've got plenty of room on your disk or tape. A minimum of about 10K is stored by this system. The information is contained in three files (four for multicolor), denoted by your filename with a prefix of 1, 2, 3, or 4.

You can juggle the combined program around to suit almost any hi-res need. However, screens that lie under the ROM areas cannot be saved by this method.

Multicolor experimenters should note two things. Mountain Demo was written for true hi-res and may surprise you. More importantly, the multicolor mode 11 bit pair gets its color information from color memory, which starts at 55296. This area is affected any time the screen is cleared, as the Save/ Load Subroutine does by printing E\$ in lines 230, 290, and 345. Hence, one-third of the color information available in this mode may be scrambled. Adapting the Save Load Subroutine to sidestep this problem can teach you a lot about hi-res graphics.

#### How It Works

Every BASIC programmer is familiar with saving and loading programs. This feature of the computer is built in, and is usually limited to the storage and retrieval of BASIC programs. But the Kernal routines that perform save and load, can be used anywhere in memory. All it takes is an adjustment of pointers that normally keep track of where your BASIC program is.

The method used here, and in Object Maker, and at the beginning of Demo, is an adaptation of that used by Raeto West in chapter 6 of his reference, *Programming the Commodore 64* from COMPUTE! Books. The programs below show how the system works. Note that any address on the 64 can be represented in the following way:

Address = Low Byte + (256 \* High Byte)

A byte can have any whole number value in the range 0–255.

To Save:

- 10 SYS 57812"FILENAME",D,1 :REM SET FILENAME
- 20 POKE 193, low byte of start address :POKE 194, high byte of start
- 30 POKE 174, low byte+1 of end address POKE 175, high byte of end
- 40 SYS 62957 :REM SAVE

To Load:

- 10 POKE 147,0 :REM SET LOAD FLAG 20 SYS 57812"FILENAME",D,1 :REM
- SET FILENAME
- 30 SYS 62631 :REM LOAD

Lines 295–330 of the Save/ Load Subroutine show the method in action.

As you can see, there's no interference with normal program flow, and the routines are fast and flexible. Try them, and they'll soon become indispensable.

#### Cwww.commodore.ca

memory flexibility is still available. The Coordinator's CLEAR and RE-SET functions, or an initial PLOT or ERASE examine the necessary registers and adjust themselves accordingly. Figure 1 explains the possible arrangements graphically.

By this stage, you'll probably have a good idea of what's going on as Demo runs. When it's over, one of the three sine waves disappears; and you can press any key to return to a normal display. (This is the function of the remaining lines of the program, 155–175.) You can also use the RUN/STOP-RE-STORE combination at any stage. Now rerun the program with MFLAG set to one. You'll see that the differences are sweeping, but Figure 2 should help you out.

Multicolor works by having only 160 double-wide (two pixel) X values. These fat coordinates give extra color information to the computer. Since The Coordinator is mainly for use in true hi-res, you must specify both pixels yourself.

In essence, it's easy. The first pixel of a pair must have 0 or an even number as X coordinate. (Coordinator X coordinates are always 0-319.) Keeping that in mind, here's how to obtain the different colors:

(X starts as an even coordinate, Y has no effect on color.)

1. Bit pattern 01 gives color in address 646. SYS ERASE:X=X+1 :SYS PLOT

2. Bit pattern 10 gives color in address 53282. SYS PLOT:X=X+1 :SYS ERASE

3. Bit pattern 11 gives color in address 53283. SYS PLOT:X=X+1 :SYS PLOT

You may want to assign priorities by skipping the erase function or checking for previously set points. The need for this will become obvious as you use the program. Where X values are out of your control, you'll want to use a function like that defined in line 125. This will ensure that the X coordinates are even.

A few final notes may be useful. The Coordinator can plot under ROM, so no BASIC memory need be sacrificed to the display. If you set the variables in line 55 to 3, 1, and 5, respectively, The Coordinator will plot your screen under the Kernal and color under the SID registers.

While displays located under ROM are always safe from interference from BASIC, those in BASIC RAM may need to be protected, depending on the length of your program and the amount of memory it uses for variables. Another point if you reset your computer using a cold start, SYS 64738, you'll wipe out the low portion of the program, and you'll need to reload A COORD.OBJ.

Finally, no matter how helpful a utility is, bugs will still creep into your hi-res programming. You may need to check the normal screen for error messages, so you'll want to avoid the RUN/STOP-RESTORE combination, which clears the screen. If you use the Demo framework, just press RUN/STOP, and type GOTO 170. You'll instantly flip back to the normal display and be able to read the error message. The Coordinator should help make this procedure a rare one. *See program listing on page 103.* 

# **Storage And Display:** Using Peripherals With The 128

The two most important peripherals you'll use with your 128 are a disk drive and monitor. Here's some helpful information on the 1571 drive and what video display options are available. An excerpt from Chapter 4 of the newly released COMPUTE!'s 128 Programmer's Guide.

#### Split Personality

As you probably know, the 1571 drive has two separate operating modes. It can be either a fast, double-sided drive (1571 mode) or a slower single-sided drive (1541 mode). In ordinary circumstances, DOS automatically uses 1571 mode when the computer is in 128 mode, and 1541 mode when you switch the computer to 64 mode with GO 64. However, it's possible to switch the drive from one mode to another under program control. The following program switches from 1571 mode to 1541 mode.

10 OPEN 15,8,15 20 PRINT#15,"U0>M0" 30 CLOSE 15

After you run the program, the

drive will read and write to the top side of the disk alone, just like a 1541. To return to 1571 mode, replace line 20 as shown here and rerun the program:

#### 20 PRINT#15,"U0>M1"

You can also switch from one read/write head to another in a program. Switch your drive to 1541 mode, then format a new disk using the disk name SIDE ZERO. Now replace line 20 as shown here and rerun the program:

#### 20 PRINT#15,"U0>H1"

Now format the disk again using the disk name SIDE ONE, then read the disk directory.

Replace line 20 with this line and rerun the program: 20 PRINT#15,"U0>H0" At this point, the disk directory should show SIDE ZERO. You now have a disk formatted on both sides in 1541 mode. Either side may be accessed by changing disk heads as shown above. If you have old single-sided disks around, this is one way to extend their usefulness. Note, however, that the second side cannot be read in a 1541 drive. It is only readable by a 1571 drive, which has two read/write heads rather than one.

#### Why the 1571 Is Faster

A 1541 disk drive can read a disk pretty quickly. That is, it can copy data from the surface of the disk to its internal memory fast enough. But it transfers data to the computer at a much slower rate. The problem lies in the 1541's communication protocol, which Commodore has fittingly dubbed "slow mode." There are now an abundance of Commodore 64 programs which increase the speed of the 1541 drive. Such utilities reprogram both the drive and the computer to accelerate the data transfer rate, at the risk of less reliable communications. The 1571 offers much faster transfer modes, and we'll show you how to access them under program control. But you first need to understand some simple facts about serial data transfer.

Most Commodore peripherals, including 1541 and 1571 drives, attach to the computer through a serial communication bus. The term bus is a jargon name for "group of wires," and serial means that only one bit (logical 1 or 0) of data can move along the bus at a time. To send a byte of data over the serial bus, a device first has to break the data down into its eight component bits. This sounds slower than it really is. Some serial communication systems-the Ethernet localarea network, for instance-are very fast. But there's one reason why Commodore's serial bus is so slow. Commodore computers built before the 128 don't use any special-purpose hardware for serial bus communications. Instead, the computer's microprocessor executes a program to convert a byte to bits and send both the data and associated control signals (like "Here's another bit" and "I'm done, now it's your turn to talk")

down the bus. Since the microprocessor isn't specifically designed for such operations, it can't do them as fast as a special-purpose serial device.

The 128 and 1571 use a new system called fast serial mode to relieve the microprocessor of most serial communication chores. In the original serial protocol, one wire in the serial bus cable was named-Service Request (SRQ)-but never used. Now this wire has been put to work carrying a high-speed clock signal to accompany data sent at a faster rate. Since the clock signal and the data move faster than the microprocessor can follow, the Complex Interface Adapter chip at location \$DC00 (CIA #1) assumes more responsibility for communications. The CIA's serial data register (SDR) at location \$DC0C was unused on the 64. But in the 128 it reads and writes to the serial bus's data line. Thus, in the 128's fast serial mode the most speed-critical tasks are done by hardware that was unused (or underused) on the 64.

#### Why Learn About Fast Mode?

Some people-Commodore's programmers, for instance-have to know the details of serial communication backward and forward, but you can ignore all the bits and bytes and three-letter words and still benefit from fast serial mode. Every serial input/output routine in the 128's operating system has been written to use fast mode whenever it can. Whenever a serial device is active, the 128 checks to see if it can handle fast mode. Whether you access the device from BASIC or machine language, fast mode will be used if you have a 1571 connected to your 128.

For some disk operations, the 1571 is even faster because of new *burst mode* disk access commands. In conventional disk access, each request for data from the drive only returns one byte. When you're loading a large file, the computer spends most of its time saying "next byte, please" over and over again. Burst commands, on the other hand, tell the disk drive to pass many *blocks* (256-byte packages) of data without any further instruction. These commands can operate on as many as 256 blocks of disk

data at a time. There is also a new fastload command that reads a complete disk file in one operation. As CP/M users will be glad to learn, burst mode is also available with any command that relates to MFM-formatted (non-Commodore CP/M) disks.

Since the computer's LOAD routine knows about fastload, ordinary BASIC commands like LOAD, DLOAD, and BLOAD (as well as ML routines which call Kernal LOAD) use burst mode if it's available. Unfortunately, since there is no corresponding fastsave command, all save operations transfer data at the normal byte-by-byte rate.

#### **Video Displays**

Like virtually every other microcomputer, the Commodore 128 communicates with you, the programmer, chiefly through a monitor or some type of display screen. Several options are available to accommodate a wide variety of needs. (The use of the term monitor to describe a dedicated video display should not be confused with the use of the same word to describe the built-in machine language control program. It's an unfortunate quirk of computerese that monitor has two different uses, but both stem from the same idea: Video monitors let you monitor (watch) the output of your programs, while machine language monitor programs let you "see" machine language.)

The least expensive alternative is to connect the computer to an ordinary TV, using the cable and switch box supplied by the manufacturer. The RF (Radio Frequency) modulated output of the computer contains both audio and video signals, which the TV receives through its antenna input like an ordinary broadcast signal. Though it has the advantage of low cost, a TV hookup rarely provides as clear a display as using a dedicated monitor. The RF cable acts as an antenna of sorts, picking up stray signals from the general vicinity-including the radio frequency waves generated by the chips in your computer and associated peripherals. In the past few years, an increasing number of combination TV/monitor devices have appeared on the market. These are essentially televisions with extra connections for direct input from a home computer or video-recording device. In monitor mode, the device bypasses the TV circuits that receive broadcast signals, usually providing a display equal to that of a dedicated monitor.

If you have owned or used another Commodore computer before purchasing your 128, chances are good that you're familiar with the most popular type of dedicated monitor-the composite monitor. This type includes the Commodore 1701 and 1702 monitors (and many similar non-Commodore devices), which display an excellent image in 40-column mode. These monitors are connected to the computer through the eight-pin video connector at the computer's rear. Commodore composite monitors usually produce the best picture through the rear connectors, which split the color portion of the signal into separate chroma (color) and luma (brightness) signals, rather than those in the front of the device.

A monochrome monitor, though it provides no color (and often no sound), offers another inexpensive alternative. For a 40column display, simply connect the luma output plug of the video output cable to the monitor's input (luma is essentially the video signal stripped of its color information). A diagram of the pins in the video output appears in your 128 System Guide. If you're not sure which plug is luma, go ahead and experiment. You can't harm either device by momentarily connecting the wrong plug to the monitor. Monochrome displays are usually very sharp more distinct than the best display produced by a composite monitor.

The third major type of monitor is the RGBI (Red/Green/Blue/ Intensity), in which a separate signal is provided for each of the three primary video colors-red, green, and blue. The 128's 80-column display is in RGBI format. Since the nine-pin RGBI connector at the rear of the 128 is much like that on an IBM PC or PCjr, you should be able to use any color monitor compatible with those machines. Besides providing an extremely clear image, an RGBI monitor gives you 80 columns of characters on the screenideal for word processing, spreadsheets, and so on. The Commodore 1902 monitor, designed expressly for the 128, is a dual monitor: You can switch it from 40-column composite mode to 80-column RGBI mode simply by pressing a switch.

Though it requires making your own connector cable, you can get an acceptable 80-column monochrome display on a Commodore 1701 or 1702 monitor. The first step is to purchase a standard male ninepin D connector (Radio Shack part #276-1537 is acceptable), a length of shielded coaxial cable and an ordinary RCA phono plug. As shown on page 352 of the Commodore 128 System Guide, pin 1 of the RGBI connector is ground, and pin 7 is monochrome output. (Note that the diagram on page 352 shows the pins as if you are *inside the computer* looking out. The pins of the plug you buy should be numbered; just look for pins 1 and 7.) To make an 80column cable, you need only connect pin 7 of the D connector to the signal (inner) portion of the RCA plug and connect pin 1 to the ground (outer) portion of the plug (via the coaxial cable, of course). If you don't know how to do this yourself, any friend with a soldering iron and some electronics experience should be able to do it for you.

A homebrew cable of this type produces an excellent 80-column image on any monochrome monitor that accepts composite output, and an acceptable display on a Commodore 1701 or 1702 monitor. To use it with a Commodore composite monitor, turn the contrast down and plug the RCA connector end of the cable into the VIDEO connector on the front or the LUMA connector on the back. The ordinary light-on-dark display will probably not be very readable: Press ESC-R to switch to dark characters on a light background. Though it's not quite RGBI quality, the image is definitely usable, and gives you access to 80 columns at a cost of only a few dollars.

### IS BACKING UP COMMODORE SOFTWARE DRIVING YOU CRAZY?

#### Now you can Back-Up virtually all 64/128 Software with our NEW 1571 Clone Machine (requires a Commodore 128 with 1571 drive)

Months of R & D have gone into our 1571 GCR CLONE MACHINE so that you now have the ability to reproduce GCR signals on the disk. This way you are assured that you're copying the most rudimentary signals placed on the disk allowing you to back-up 64 Software, CPM Software, and 128 Software. The complete package includes:

1) GCR COPY, 2) COMPLETE DENSITY UTILITY, 3) DIRECTORY UTILITIES (rename, delete, copy file, etc.), 4) AUTO BOOT MAKER (for 64 and 128 Software), 5) EXPANSION MODULE SECTION (for future upgrades.)

#### ONLY \$49.95\*

\*(Send us any old copy program and we'll give you \$10.00 credit so your cost for 1571 Clone Machine is only \$39.95)

THE NEW CLONE BUSTER Cartridge for the 64 or 128 (in 64 mode) is now the best memory capture device available. Snapshot your software and save it out to the standard Commodore DOS. Will back-up most 64 software and remove annoying error tracks and difficult to load protection.

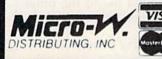

#### ONLY \$49.95

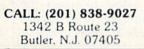

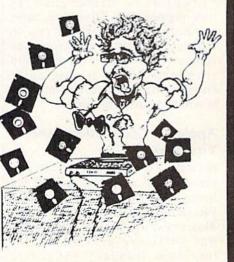

# **ASCII Teleconverter**

Ken Stange

If you'd like to telecommunicate with a non-Commodore computer user, here's a short, easyto-use program. It converts sequential files from standard ASCII to Commodore ASCII and vice versa. For the 128, 64, VIC and Plus/4.

Commodore ASCII codes are slightly different from standard, true ASCII. (ASCII-American Standard Code for Information Interchange-is a group of numeric codes designed to represent numbers, letters, punctuation marks, and control codes, such as carriage returns, linefeed, backspace, end text, and so on. This standardized code was developed so that various machines-originally teletypescould communicate.) Although most computers use standard ASCII, Commodore computers do not. As long as you don't attempt to communicate with a non-Commodore computer, this difference is inconsequential. However, telecommunications permits you to transfer files from non-Commodore computers to your own disk, and standard ASCII is, logically enough, the standard format. This is where a problem arises.

#### Apple To Commodore And Vice Versa

Let's say a friend who owns an Apple wants to send a sequential file listing of a program he wrote (so you can translate it), or even an ordinary text file. Unless your terminal software automatically translates standard ASCII into

Commodore ASCII, you'll find that your word processor or text editor doesn't work properly. That's where this short utility program can help.

"ASCII Teleconverter" converts a standard ASCII file to Commodore ASCII for reading by your text editor. It also converts a Commodore ASCII file to standard ASCII for uploading to another type of computer. Note that Speed-Script, WordPro, and some other word processors cannot be used to read the converted files because they use program files instead of sequential files, and screen codes instead of ASCII.

#### Easy To Use

After typing in the program, save a copy. To use it, load it and type RUN. You're first reminded that you need to have room on your original disk for the converted file. Next you're asked to choose if you want the converted file to be standard ASCII or Commodore ASCII. Press S or C. Another prompt asks you for the name of the file you wish to convert. This must be a sequential file. After entering the filename, you're asked to insert the disk that contains the file to be converted and press R when ready. A

message will inform you when the conversion is complete. Last, you're offered a chance to convert another file. It's a simple process that involves only a few keypresses.

The filename of the converted file is the name of the original file with .S or .C added. For example, if the original filename is MENU, the name of the converted file is MENU.S if you selected standard ASCII format, or MENU.C for Commodore ASCII.

ASCII Teleconverter works only with sequential files. If you want to transfer a Commodore BASIC program to another brand of computer, you must first convert the program file to a sequential file. To do this, load the program and type:

#### OPEN 8,8,8,"0:filename,S,W": CMD 8: LIST

This LISTs the program to disk under the name you provide in place of *filename*. Remember, this name must be different than the program filename if you're writing to the same disk. When the cursor reappears, type:

#### PRINT#8: CLOSE 8

When the disk drive stops spinning, load and list the directory. You should see the sequential file you created. Now run ASCII Teleconverter to convert this Commodore ASCII file to standard ASCII. Then use your terminal program to transfer the converted file to the other computer via modem.

See program listing on page 101.

Cwww.commodore.ca

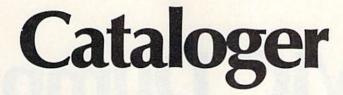

Kevin Mykytyn, Editorial Programmer

#### This program helps you organize your disk library by making it easy to find any program on any disk. Included are options to print out a master directory and alphabetically sort all filenames. For the Commodore 128, 64, Plus/4, and 16.

After owning a computer and disk drive for a while, it doesn't take long before you find yourself inundated by programs and disks. No matter how well your disks are organized, you may still find yourself loading several directories searching for that one program. Cataloger offers a practical solution. It's a straightforward, menu-based program that creates a master directory for all your disk-based programs. Several extra features make it especially useful.

#### Managing Hundreds Of Files

Cataloger is written entirely in BASIC and runs on the 128 (either 64 or 128 mode), 64, Plus/4, and Commodore 16. As listed, Cataloger can handle up to 800 filenames. If you're using a 128 in 128 mode, it can handle up to 2000 filenames. On a Commodore 16, only 400 filenames can be managed. To change the number of filenames for either of these computers, replace the 800 in lines 10 and 370 with the appropriate number. (Commodore 64 and Plus/4 owners should type in the program-with the 800 filename capability—as listed.)

After you've typed in the program, save a copy. To use it, type RUN. A menu of nine choices is displayed:

- 1. CATALOG A SET OF DISKS
- 2. SEE ALL FILE NAMES
- 3. PRINT ALL FILE NAMES
- 4. SORT NAMES ALPHABETI-CALLY

- 5. CREATE A SEQUENTIAL FILE 6. CREATE A PROGRAM FILE
- 7. LOAD AN OLD FILE
- 8. DELETE A DISK
- 9. START NEW FILE

If you're using the program for the first time, choose option 1, Catalog A Set Of Disks. You'll then be asked for a disk name up to 16 characters long. This should be the name on the label of the disk you wish to catalog. Put the disk in the drive and press RETURN. The directory of the disk is displayed on the screen and the filenames are entered into the master directory. Next, you're asked whether you want to continue or quit. If you have more disks to catalog, press any key. Otherwise, type Q to go back to the main menu.

After entering all the disks you wish to catalog, you can view the master directory. Option 2, See All File Names, displays the master directory on the screen. You can also print it out on any Commodore printer using option 3. Make sure the printer is turned on before you choose this option.

The filenames are stored in a format slightly different from a standard disk directory. The filename is followed by the number of blocks used then the disk name.

Once you've viewed the directory, use option 5, Create A Sequential File, to save it. Choose this option if you wish to make changes later to the master directory. (The READ command of "MetaBASIC" or "BASIC Aid" allows you to view the master directory in this format.)

Option 6 also saves your master directory to disk, but instead of creating a sequential file, it creates a program beginning at line 100. Whenever you wish to view the master directory, you can load the program created. (With the FIND command of "MetaBASIC" or "BASIC Aid," you can search the directory for a specific program.)

#### Adding, Deleting, And Sorting

At some point you'll want to add or delete disks from your master directory. Options 7 and 8 are used for this purpose. Option 7 is used to load any directory stored in sequential file format (with option 5). After loading a file, you can choose option 1 and all new filenames will be appended to the old directory. Make sure you save your changes to disk when you're through.

To delete a disk from the master directory, choose option 8. In order for this option to work correctly, the directory must be *unsorted*. If you wish to have a sorted master directory on disk, you should first save it unsorted.

The delete option removes all filenames from the disk name specified. Therefore it's important that all disks have a unique name. If you've made changes to a disk and wish to enter the changes in the master directory, use option 8 to delete that disk, then use option 1 to enter the newer disk version.

You'll find it easier to locate a specific file if the master directory has been sorted. Once the file has been saved in sequential file format, use option 4 to sort the names.

To delete the directory in memory and start a new directory, use option 9.

See program listing on page 101.

C-www.commodore.ca

# VIC Dump Screen Dump To Printer

#### Henk de Bruyn

This short machine language program, only 251 bytes long, hides itself in memory and lets you dump any screen from your VIC-20 to your Commodore printer—even screens with custom characters and Super Expander graphics. It works on the unexpanded VIC with a Commodore 1525 or MPS-801 printer.

"VIC Dump" enables you to make an exact replica of the computer screen on your Commodore printer. You can make printouts of games, graphics, program output, almost anything.

It's designed to work with the unexpanded VIC-20 and either the VIC-1525 or MPS-801 printer. In their normal mode, neither of these printers prints true VIC characters because they have a  $6 \times 7$  character matrix and the VIC has an  $8 \times 8$ matrix. Therefore, to get true VIC characters and graphics, the printers must be used in their graphics modes.

That's how VIC Dump works. It generates a 100 percent resolution screen dump in just under two minutes.

VIC Dump is a semi-intelligent program. Characters which are invisible (same foreground and background color) will not be printed. VIC Dump automatically finds the number of screen columns and rows (normally 22  $\times$  23) and the character matrix size (the normal 8  $\times$  8 or extra-large 8 x 16). It works with user-defined custom characters and any video matrix address.

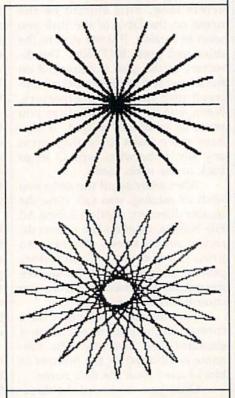

There are only two defects some garbage is printed at the end of the printout, and multicolored characters are not reproduced well. (The multicolor bit of the color code is simply ignored, so the character appears in high resolution.)

#### **Activating The Program**

Follow these instructions carefully when using VIC Dump.

VIC Dump is written as a BASIC loader, a BASIC program which creates the machine language program in memory. Be especially careful when typing the DATA statements because these are the machine language codes. A mistyped number could lock up the computer, so be sure to use the "Automatic Proofreader" and to save VIC Dump on tape or disk before running it for the first time.

Here's the general procedure to follow:

1. Load VIC Dump, but do not RUN yet.

2. Type POKE 55,0:POKE 56, 28:CLR

3. Press RETURN.

4. Type RUN. After a few moments, the message SYS 6917 appears. This is the command to activate VIC Dump. Whenever you type SYS 6917 and press RETURN, whatever is on the screen will be dumped to your printer.

5. Load and run the program you want to dump to the printer. Use SYS 6917 to start the dump.

A slightly different procedure must be followed when using VIC Dump with the Super Expander cartridge:

🕻 www.commodore.ca

1. Load VIC Dump, but don't run it yet.

2. Type GRAPHIC2:CLR: GRAPHIC0

3. Press RETURN.

4. Type RUN. After a few moments, the message SYS 3845 appears. This is the command for activating VIC Dump with the Super Expander.

#### Tips On Using VIC Dump

One problem might have occurred to you already: If you must type a SYS command to activate VIC Dump, how can you enter the command while the program you want to dump is running? Also, won't the SYS command itself be dumped to the printer if you type it on the screen?

To answer the second question first: Yes, the SYS command will be dumped to the printer if you type it

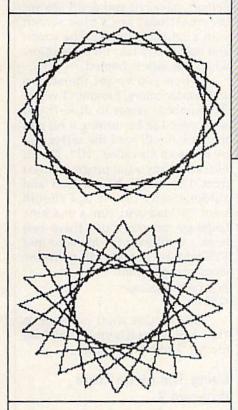

on the screen. VIC Dump captures *everything* on paper. But don't worry, there's a way around this, and it solves the first problem, too.

The trick is to embed the SYS command within the program you want to dump. Then when you run the program, it dumps itself to the printer when the appropriate image is on the screen. For example, look at this gamescreen figure.

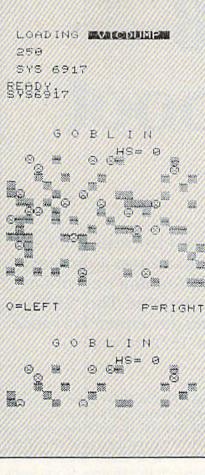

This is a screen dump of a BASIC game which appeared in the GA-ZETTE's sister publication, COMPUTE! magazine. Notice that even the custom characters were reproduced by the printer. Here's how the dump was made:

First the game program was loaded, run briefly, and stopped with RUN/STOP-RESTORE. Then we entered PRINT FRE (0). The resulting number tells how much free memory (in bytes) remains in the computer when the game is running. Remember, the machine language portion of VIC Dump must coexist in memory with the program you're dumping, so you have to make sure there's room for it. In this case, there was well over the 251 bytes necessary for VIC Dump.

Next we turned the computer off, then on again to be certain all memory was cleared out.

The third step was to follow the procedure outlined above. Load

VIC Dump, enter **POKE 55,0:POKE 56,28:CLR** and then type RUN. The message SYS 6917 appears.

Fourth, we again loaded the game program. This automatically erases the VIC Dump BASIC loader, but remember, the machine language portion remains in memory. Even typing NEW does not wipe it out.

Next we had to determine where to embed the SYS command in the game program in order to dump the screen. To do this, we ran the game. When the screen was drawn, we pressed the RUN/STOP key. When you stop a program this way, the computer always tells you where the program was interrupted. Let's say the screen says BREAK IN 300. This would mean the program was interrupted at line number 300. Therefore, the SYS command should be inserted somewhere near this line. Assume the next line after 300 is 310. You could safely insert the command in between, like this:

305 SYS 6917

The sixth step is to make sure the printer is plugged in and switched on.

Finally, run the program. The screen sets up, the game starts, and then the program reaches the SYS command that was inserted. VIC Dump is activated and the printer goes to work. In about two minutes the screen dump is done.

#### With The Super Expander

The same steps would be followed, with a few differences, when using VIC Dump with the Super Expander cartridge. Remember to enter **GRAPHIC2:CLR:GRAPHIC0** after loading VIC Dump, and that the SYS command is SYS 3845 instead of 6917.

The Super Expander cartridge changes the top-of-memory pointer after each GRAPHIC statement, except GRAPHIC0. Fix this by using **GRAPHIC2:POKE 55,5:POKE 56, 15:POKE 51,5:POKE 52,15** instead of just GRAPHIC2 in the program you want to dump. By making this change and embedding the SYS 3845 command, we produced the screen dumps of the Super Expander designs accompanying this article.

See program listing on page 101.

🚰 www..commodore.ca

# 128 Autoboot

Steve Stiglich

These four programs allow you to create boot disks that automatically load and run a program when your 128 is turned on. You don't even have to type LOAD-it's all done for you. The "autorun" disks can boot programs for either 128 mode or 64 mode from the 1541 or 1571 drive.

For many Commodore users, the idea of a boot disk is brand new. But if you've done much work with an Apple, IBM, or Atari, you know how convenient it is to insert a disk, turn on the system, and see a program automatically load and run. When a Commodore 128 is turned on (or when it's reset with SYS 65341), it checks for the presence of a disk drive. If the drive is turned on and contains a disk, the 128 checks track 1, sector 0, for an autoboot sector. Upon finding one, it follows the instructions there for loading and running a program.

The programs presented here allow you to write an autoboot sector to any disk. In addition, you can create a disk that makes the 128 go into 64 mode and automatically load and run your favorite program for the 64. You could make a Speed-Script boot disk, for example. All you'd have to do is turn on the drive, insert the disk, and power on the 128.

All four programs are written in BASIC, although some contain short machine language routines inside DATA statements. Program 1 writes an autoboot sector to a disk. The boot sector attempts to load and run a 128 program called "HI" so you should have a file by that name on the same disk. Program 2 is a menu program that gives you five choices. If you want this to be your boot program, save it to disk under the name "HI". Program 3 creates a machine language autorun 64 program file that causes another 64 program to load and run automatically after going into 64 mode. Program 4 uses the dynamic keyboard technique to load and run a BASIC or machine language program for the 64.

#### Special Typing Instructions

Programs 1, 2, and 3 should be typed in and saved from 128 mode. You must not have a graphics area allocated when these programs are saved. If you've been working with hi-res graphics, enter GRAPHIC CLR before saving the programs. The name given to Program 2 should be "HI" if you want the menu to automatically come up when you turn on the system (if you plan to boot any other 128 program, you can skip Program 2). It's of no importance which names you

use for Program 1 or Program 3.

Program 4 is written for 64 mode, so you should enter GO 64 before beginning to type it in. This program must be saved from 64 mode. Be very careful with lines 10 and 20; type them exactly as listed. Save this program (from 64 mode) under the name "PROGRAM 4". It should be on the same disk as Programs 2 and 3.

#### **Creating An Autoboot Sector** For 128 Programs

Program 1, "Create 128 Boot Sector," is fairly straightforward. It writes an autoboot sector to track 1, sector 0, of a disk. Load Program 1, insert a disk into your 1541 or 1571, and type RUN.

It first prompts you for a screen color. Enter a number in the range 0-15. If you want the screen to be white, for example, enter 1. Next, you're asked for a border color. The default values (if you don't answer the questions) are a blue screen with a light gray border. The screen and border will take on these colors when the disk is booted.

When you've set the screen and border colors, Program 1 writes the autoboot sector to disk. If you reset your 128 by turning it off and then on, it will read the sector and try to load a file called "HI". The HI file can be any valid program saved from 128 mode. It will load and automatically run. If you should want to load and run a machine language program, use these two lines, substituting the filename and SYS address of your ML (machine language) program:

10 BLOAD "filename" 20 SYS xxxxx

DSAVE this short program as "HI" and when it boots, it will load the ML and start it running.

#### Using The Menu From Program 2

If you load and run Program 2, you'll see a menu with five options:

64 MODE-BASIC 64 MODE-RUN FILE BOOT CP/M DISK 128 MODE-BASIC 128 MODE-RUN FILE

Use the cursor keys to select one of the options, then press RE-TURN. If you should choose 128 MODE-BASIC, the program

🕻 www.commodore.ca

NEWs itself and exits to BASIC. 128 MODE—RUN FILE prompts you for the program name and then loads and runs that file.

If you opt for CP/M, it asks you to insert a CP/M disk. After doing so, press RETURN and CP/M will boot.

Choose 64 MODE—BASIC to go directly to 64 mode without loading a program. The second choice, 64 MODE—RUN FILE, leads into several questions. First, you're asked DOES FILE CON-TAIN AUTORUN CODE (Y/N)? If you've used Program 3 to create an autorun file (see below), you should answer yes and provide a filename. Program 2 then BLOADs the autorun file and executes the GO 64 command.

If you answer no to the prompt, then there must be a copy of the "AUTORUN.C64" file on the disk (see the description of Program 3 below for instructions on how to create this file). The program loads AUTORUN.C64, and inserts the name of your program. Next you're asked "IS THIS A SELF-STARTING FILE (Y/N)?" If the 64 program to be loaded is in BASIC, answer yes. If not, you'll have to provide a SYS address. Finally, the 128 goes into 64 mode and runs the program you've requested.

#### A Memory-Based Cartridge For The 64?

We've already seen that the 128 checks for an autoboot disk sector when power is first turned on. But how does this program go into 64 mode and, in the process, cause the 64 to load and run a program? The answer can be found in the 64's own power-up routine. When you turn on a 64 (or GO 64 on the 128), the computer doesn't access the disk drive, but it does look for a cartridge. If it finds a certain sequence of letters and numbers at location 32768 (hexadecimal \$8000), it does not enable BASIC, but instead surrenders control to the program in the cartridge.

All three modes of the 128 (128, 64, and CP/M) share certain areas of memory. So, if we write a cartridge-emulator, it can be BLOADed into location 32768 (in 128 mode). With that special program in place, the GO 64 command makes the computer turn into a 64 and begin the reset routine. As 64 mode is initializing itself, it finds something that looks like a cartridge at 32768. The memory-based cartridge tells it to load and run a program from disk.

In order to get this to work, we have to create the cartridge-emulator with Programs 3 and 4.

First enter Program 4 (remember, this must be typed and saved from 64 mode). Let's say you call it "PROGRAM 4". Now turn the 128 off and back on, and enter Program 3 (from 128 mode). Now we can begin.

Run Program 3. Answer the first prompt with "PROGRAM 4" (which must be on the disk currently in the drive). The disk drive light will turn on while the program is read into memory. When it's finished, it will ask for a filename. Answer "AUTORUN.C64". It will create the generic cartridge emulator used by Program 2. If this emulator is on a disk, Program 2 will be able to put the 128 into 64 mode and run any BASIC or ML program.

You can also generate a cartridge emulator for running a specific program. Let's say you want to create an autorun file for a game called SPACEGAME (saved as a BASIC program from 64 mode). Load and run Program 3. When it asks for the program name, answer "SPACEGAME". After reading the file, it will ask for a filename. Call it something like "SPACE.BOOT".

With a specific boot program in place, you can go into 64 mode and run it with the following sequence of events:

1. Insert the disk in the drive and turn on your 128.

2. The boot sector (which was created by Program 1) is loaded. It, in turn, loads the "HI" program (Program 2, saved under the name HI) from the disk.

3. Program 2 presents you with the menu of choices. Cursor down to 64 MODE—RUN PROGRAM and press RETURN.

4. Answer yes to DOES FILE CONTAIN AUTORUN CODE? and enter SPACE.BOOT as the name of the program. The computer then goes into 64 mode. The boot program, acting like a cartridge, then loads and runs the 64 program SPACEGAME.

#### Bypassing The Menu

There's one final option. Let's say you want to set up a boot disk that goes into 64 mode and loads (and runs) *SpeedScript*. You don't need Program 2, because you don't want the menu to appear—you just want *SpeedScript* to load and run. Follow these steps:

1. Load *SpeedScript* (from 64 mode) and save it to a freshly formatted disk.

2. Load Program 4 (again from 64 mode) and change lines 10–20. The first line should say **A\$="SPEEDSCRIPT"** and line 20 should read **B\$="RUN:"**. (If this were a machine language program stored at 49152, you would substitute SYS 49152 in line 20). Save this under the name "SSLOADER" as the second program on the disk containing *SpeedScript*.

3. Go into 128 mode by pressing the reset switch, or turning it off and then back on. Load Program 3 and insert the disk containing the two programs. Run Program 3 and answer SSLOADER for the program name. Then answer SS.BOOT for the name of the boot program. There are now three programs on the disk.

4. While still in 128 mode, type NEW. Enter this one-line program: 10 BLOAD"SS.BOOT":GO 64

Save this to the disk as "HI" the fourth program on the disk.

5. Finally, load Program 1. Switch disks, inserting the dedicated *SpeedScript* disk. Run the program and an autoboot sector will be created. Now you have a disk which contains four programs and a boot sector.

Turn everything off. Turn on the disk drive and insert the *Speed-Script* disk. Turn on the 128. You don't need to do anything else. The boot sector loads the program called "HI". It loads the cartridge emulator and goes into 64 mode. The code at 32768 makes the 64 think a cartridge is in place, so SSLOADER is run. It, in turn, loads and runs *SpeedScript*.

It may seem like a lot of work, but the results are worth it. To load and run a 64 program, just turn on your 128. Everything is handled by the boot sector (and the related files).

See program listings on page 108.

# **Clavier 64**

Peter Sribniak

This small but efficient three-voice music player will be useful to music students or those interested in composing on the 64. It uses machine language routines for accuracy at fast tempos. Another valuable feature for serious music programmers is the large amount of memory available—over 35K of music data can be handled easily.

All Commodore 64 music and sound is handled by a computer chip called the Sound Interface Device, usually referred to as the SID chip. Its three independent voices can combine to provide polyphonic (multi-voice) harmonies. At any time, you can do one of three things to a voice: 1) stop the previous note to begin a new one, 2) silence the voice, or 3) allow the sound to continue as it is (active or silent) by doing nothing.

To play a single note requires several POKEs to SID chip registers, and to play a chord requires many more POKEs. Writing a song with polyphonic harmony can be a daunting chore. "Clavier 64" lets you concentrate on composing the music, freeing you from the tedium of looking up hundreds of POKEs.

You begin composing a song by breaking it into a series of *events*. An event is the shortest time period in the melody, an eighth note, a sixteenth, and so on. At the beginning of each event, the three voices are changed, silenced, or left alone. If you chose a sixteenth note as the smallest time period, for example, you would allow four events to pass to play a quarter note. Eight events would be a half note, sixteen a whole note, and so on. Clavier 64 has the capability of changing a note's pitch without cutting off the previous note. This produces an excellent legato effect.

The necessity of rapidly turning each voice on or off in succession could produce problems if you try to play rapid music using BASIC. The fast machine language routines in Clavier 64 solve this problem by greatly reducing the time required to decode data successively for each voice. The result is virtually instantaneous gating of all three voices.

#### Notes Into Data

The figure below shows a brief musical excerpt which will illustrate most of the coding principles of Clavier 64.

The first step is to determine the basic unit, or event, of the music since this unit will be in effect for the duration of the composition. The unit is usually the shortest note value in the composition. (In the figure above, that unit is a sixteenth note.) To make sure, check to see

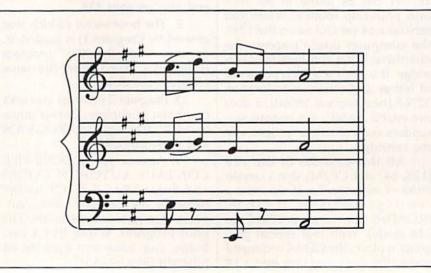

C www.commodore.ca

that every note in the composition is a multiple of the basic event. If a note isn't, see the section below on complex rhythms.

Having established the unit event, use the Clavier 64 Note Values table to look up the value for each note. Following each note is the frequency (Hz) and two codes. Choose the higher or lower code value according to these rules:

1. The higher value is used if the note is tied to the note in the same voice in the next event.

2. The lower value is used if the note is detached from the note in the same voice in the next event, or if the note is followed by a rest.

3. A silence or rest in any voice always has a value of 192.

4. The final event contains either 192 or values less than 64.

Let's look at the DATA statements corresponding to the musical excerpt in the figure above. These are found in lines 350–500 of the program.

| 350 | DATA | 102, | 98, | 81  |  |
|-----|------|------|-----|-----|--|
| 360 | DATA | 102, | 98, | 17  |  |
| 370 | DATA | 102, | 98, | 192 |  |
| 380 | DATA | 39,  | 36, | 192 |  |
| 390 | DATA | 100, | 97, | 69  |  |
| 400 | DATA | 100, | 97, | 5   |  |
| 410 | DATA | 36,  | 97, | 192 |  |
| 420 | DATA | 34,  | 33, | 192 |  |
| 430 | DATA | 98,  | 98, | 74  |  |
| 440 | DATA | 98,  | 98, | 74  |  |
| 450 | DATA | 98,  | 98, | 74  |  |
| 460 | DATA | 98,  | 98, | 74  |  |
| 470 | DATA | 98,  | 98, | 74  |  |
| 480 | DATA | 98,  | 98, | 74  |  |
| 490 | DATA | 98,  | 98, | 74  |  |
| 500 | DATA | 34,  | 34, | 10  |  |
|     |      |      |     |     |  |

Each line is one event, while each value in the line corresponds to one voice. Thus you can consider the data values as a matrix with three columns representing the three voices and any number of rows representing successive events in time.

The first data line must be numbered starting at 350 for any composition using Clavier 64. Using the matrix concept, we'll start with the first note of the first voice (the top staff in the figure) and continue down the first column of successive rows with the first voice to the end of the bar (line 500). Then we'll repeat the process for each of the other two voices (columns two and three).

The first note in the top voice, a

dotted eighth C#, is three events long, equivalent to three sixteenth C#'s tied together. Since this note is tied to the following note, the higher C# value is used for all three events. Therefore the first data value in each of the first three events (lines 350-370) is 102. The sixteenth D which follows the C# is detached from the note that follows (a B). Therefore the first value in the fourth event (line 380) is 39. The following dotted eighth B is detached from the next note (an A). So the first two events of its duration will use the higher value while the third uses the lower value.

Lines 390 and 400 have 100 as their first value while line 410 has 36. The detached A sixteenth note is one event and is represented by the 34 in line 420. The final A half note is 8 events long. Since it ends the music, the first seven are high values and the last event is low. Therefore lines 430–490 have 98 and line 500 has 34 as the first value.

Proceeding to voice two (the middle staff), we go back to the first data statement (line 350) and move downward filling in the second value of each data statement. The first two notes of the second voice have the same rhythm and articulation as the first voice, only differing in pitch. Using the same reasoning, high values for A (three events at 98) and one low value for B (36) are in the second position of lines 350-380. Then follows a detached G# quarter note. This is equivalent to four tied sixteenth notes, the last being the low value because the A is detached. Therefore lines 390-420 have 97, 97, 97, and 33, respectively. The final A of the second voice is identical to the first voice and is coded the same way.

The third voice opens with an E eighth note followed by a rest. The first event uses the high value for the E and the second uses the low one, hence 81 and 17 in the third position of lines 350 and 360, respectively. The eighth rest is coded as 192 in the following two events in the third voice (position three in lines 370 and 380). The eighth E that follows is coded again, as a high E value followed by a low one (69 and 5 in lines 390 and 400). The second eighth rest is 192 in lines 410 and 420. The final A

half note is eight events long with the first seven values high and the last low. The reasoning is the same as for the final A in voices 1 and 2.

#### **Complex Rhythms**

Complex rhythms are those which contain note values which are not simple multiples of the shortest note, rhythms containing both normal and triplet eighth notes, for example. (A normal eighth is not a multiple of a triplet eighth). The event is calculated using the lowest common denominator (LCD)-the triplet eighth is 1/3 of a beat while the normal eighth is 1/2 beat. The LCD—1/6 of a beat—is the unit event. A normal eighth therefore is three events, a triplet eighth two events, a quarter six events, and so on.

#### Using The Program

Clavier 64 consists of two parts. The first part (lines 10–220) is a BASIC loader for the frequencies and routines, while the second part (230–340) sets up the SID chip, reads the code, and calls the machine language routines.

Modifications and DATA statement editing are done by listing the appropriate DATA statements and using the screen editor as in any other BASIC program. As mentioned earlier, over 35K of data can be handled with no problem (approximately 17K of data equals 1,000 events and if you're using sixteenth notes as the event period, 17K is equivalent to about 64 measures). The SID values have been chosen to provide an "all purpose" sound so that usually only the tempo would need adjusting. This is done by changing the value of V in line 300. Increasing the value of V decreases the tempo and vice versa. ADSR and waveform values can easily be changed by substituting new values in the appropriate POKE commands in lines 240–250.

When the composition is to your liking, put in your own DATA statements from line 350 on, with the last being DATA 0,0,0 and save the program with these DATA statements.

Advanced BASIC programmers can easily modify the program to read more than three values for each event. These additional values could then be used to POKE new

CFwww.commodole.ca

ADSR or waveform values or to vary the duration of the main loop to produce swing, rubato, and various other tempos.

See program listing on page 102.

#### **Clavier 64 Note Values**

| Note      | Frequency<br>(HZ) | Co       | ode        |
|-----------|-------------------|----------|------------|
| с         | 65                | 1        | 65         |
| C#        | 69                | 2        | 61         |
| D         | 73                | 3        | 67         |
| D#        | 78                | 4        | 68         |
| E         | 82                | 5        | 69         |
| F         | 87                | 6        | 70         |
| F#<br>G   | 93<br>98          | 7<br>8   | 71<br>72   |
| G#        | 104               | 9        | 73         |
| A         | 110               | 10       | 74         |
| A#        | 117               | 11       | 75         |
| В         | 123               | 12       | 76         |
| С         | 131               | 13       | 77         |
| C#        | 139               | 14       | 78         |
| D         | 147               | 15       | 79         |
| D#        | 157               | 16       | 80         |
| E<br>F    | 165<br>175        | 17<br>18 | 81<br>82   |
| F<br>F#   | 175               | 18       | 83         |
| G         | 196               | 20       | 84         |
| G#        | 208               | 21       | 85         |
| Α         | 220               | 22       | 86         |
| A#        | 233               | 23       | 87         |
| В         | 246               | 24       | 88         |
| *C        | 262               | 25       | 89         |
| C#        | 277               | 26       | 90         |
| D<br>D#   | 294<br>311        | 27<br>28 | 91<br>92   |
| E<br>E    | 330               | 29       | 93         |
| F         | 349               | 30       | 94         |
| F#        | 370               | 31       | 95         |
| G         | 392               | 32       | 96         |
| G#        | 415               | 33       | 97         |
| Α         | 440               | 34       | 98         |
| A#        | 466               | 35       | 99         |
| B<br>C    | 494               | 36<br>37 | 100<br>101 |
| C#        | 523<br>554        | 38       | 101        |
| D<br>D    | 587               | 39       | 103        |
| D#        | 622               | 40       | 104        |
| Е         | 659               | 41       | 105        |
| F         | 698               | 42       | 106        |
| F#        | 740               | 43       | 107        |
| G         | 784               | 44       | 108        |
| G#        | 831<br>880        | 45<br>46 | 109<br>110 |
| A<br>A#   | 932               | 40       | 111        |
| B         | 988               | 48       | 112        |
| č         | 1047              | 49       | 113        |
| C#        | 1109              | 50       | 114        |
| D         | 1175              | 51       | 115        |
| D#        | 1246              | 52       | 116        |
| E         | 1319              | 53       | 117        |
| F<br>F#   | 1397              | 54       | 118        |
| F#<br>G   | 1480              | 55<br>56 | 119<br>120 |
| G#        | 1568<br>1661      | 57       | 120        |
| A A       | 1760              | 58       | 122        |
| A#        | 1865              | 59       | 123        |
| В         | 1976              | 60       | 124        |
| С         | 2093              | 61       | 125        |
| *middle ( | c                 |          | 0          |

# Number Construction Kit

Gerald W. Rightmer

You've got the tools, materials, and a goal in this construction project. All you have to do is think hard and work fast. For children, an excellent program for practicing math skills; for adults, a real brain teaser. Designed for the Commodore 64, Plus/4, and 16.

Your bid has just been accepted for a new construction project-to build a three-digit number between 100 and 999. Fortunately you have your number construction kit, which includes everything you need for the task. Your tools are the four basic arithmetic operators: +, -, \*, and /. Your building materials are single digit integers, three, four, or five of them, depending on the level of play you choose. And, as with all construction projects, there is a deadline: one, two, or three minutes, depending on your level of expertise.

#### **Getting Started**

"Number Construction Kit" is written entirely in BASIC for the Commodore 64. Type in the program and save a copy. If you have a Plus/4 or Commodore 16, substitute this line:

QF 20 COLORØ,1,1:COLOR4,1,1:CC =202:Q=205:Y=239:CØ=2608 :SC=3670:B\$=CHR\$(159)

To play, load the program and type RUN. First, you're asked for the number of players. Press 1 or 2. Then you're asked to choose one of three difficulty levels: 1. Beginner,

🕻 www.commodore.ca

2. Intermediate, or 3. Advanced. Press the number key which corresponds to your choice. At the beginner level, you're given five numbers for materials and three minutes to complete the construction project. At the intermediate level, there are four numbers to build with and two minutes to finish. And, if you're up to it, the advanced level offers only one minute and three numbers to work with.

After selecting the number of players and a difficulty level, you're ready to begin. The project total (your goal) and materials (the numbers you're given to work with) are presented and you're prompted to press any key to begin. As soon as the game begins, the timer starts counting down. First select one of the numbers from the materials listed. Then choose one of the operators: the plus or minus sign (on the top row of the keyboard), the multiplication sign (on the second row beneath the minus sign), or the division sign (at the bottom row next to the right SHIFT key).

All programs listed in this magazine are available on the GAZETTE Disk. See elsewhere in this issue for details. Begin building toward your project goal without hesitation. If you reach the project goal before time runs out, press RETURN. Each game consists of five rounds. In the two-player game, one round consists of one turn for each player. After five rounds, the game ends, and you're asked if you'd like to

| NUMBER CONSTR      | UCTION KIT   |
|--------------------|--------------|
| TODLS: + - + /     | TINE         |
| MATERIALS: 6 3 9 1 | 2 2:16       |
| PROJECT: 961       |              |
|                    | = 972        |
| PLAVER 2           |              |
| BEGIN CONSTRUCTION | ROUND 2      |
|                    | FLAVER 1: 28 |

play again. At this point, you can change the number of players and the difficulty level.

#### **Staying In Bounds**

Like any construction project, there are constraints. First, there are only 15 spaces with which to work. This means that you can use only eight numbers and seven operators to complete the project. You're allowed to move across the computation line using the cursor keys, and change numbers or operators simply by typing over the existing characters. A running total is displayed to the right of the equation, allowing you to instantly monitor your progress. Since the target number is positive and greater than 100, the program does not allow numbers less than 0 in the target number. Also, numbers greater than 9,999 cannot be created during the construction process. Error messages will appear, and the game will pause if the running total is greater than 999 or less than 0.

Scoring is based on how close you are to the target, the difficulty level, and how quickly you respond. If your total at the point when time expires is greater than 200 from the proposed project total, then no score is awarded for the round. A round is terminated either by the clock or by pressing the RE-TURN key. The program randomly generates numbers for the project goal and materials, excluding duplicates and zeros. The only keys that work are the designated materials (numbers) keys, the four operators, left and right cursor keys, DELete, and RETURN. The DELete key deletes only from the end of the line and removes only the character under the cursor. This means that no gaps can be created in the middle of a computation line (this would result in a meaningless arithmetic expression).

Number Construction Kit is a challenge to any age, and it can be an entertaining way to reinforce basic arithmetic skills in children. Since immediate feedback is given throughout the game, a child can learn much by trial and error.

For those simply looking to win the game, a few strategy tips might be helpful. The first step is to study the project number and the materials before pressing a key to start construction. For larger, more difficult numbers, it's usually easier to get within range of the project as fast as possible and to fine tune your answer with the remaining time and space. Remember, the materials may be used as often as necessary—you have an unlimited supply.

See program listing on page 105.

COMPUTEI's Gazette is looking for utilities, games, applications educational programs, and tutorial articles. If you've created a program that you think other readers might enjoy or find useful, send it, on tape or disk to:

Submissions Reviewer COMPUTE! Publications P.O. Box 5406 Greensboro, NC 27403

Please enclose an SASE if you wish to have the materials returned.

Articles are reviewed within four weeks of submission.

This player is about to successfully complete a "project."

**COMPUTE! Books** Announces

# OURFIRSTEVER INVENTORY REDUCTION

As computers come and go in industry popularity, we try our best to maintain a flow of excellent books for readers and users of the most popular personal computers. You'd be the first to agree that, simply because a particular computer is no longer produced, information on it is no less important to you. But we've found that when some computers lose mass appeal, or are no longer at the top of the current bestseller list, many book stores no longer wish to stock books on them.

These books become arguably more valuable to those who need them . . .

those who never got around to buying them . . . or those who have bought their personal computer second-hand, but now can't find books about it.

This sale is for you. It mixes the best of our backlist—from machine-specific to topical titles that never quite caught on—and gives you significant savings on dozens of COMPUTE! titles. Some quantities are very limited, so send in your order soon. Credit card or check with order only. Or call our toll free number: 1-800-346-6767 (in NY 212-887-8525). Order any three from Group A for \$24.95 (an initial savings of at least 30 percent), and receive up to three from Group B for \$3.00 each. (A potential *total savings of over \$55.00!*) All orders add \$2.00 shipping and handling per book up to 5 books. Over 5 books, add \$5.00 per order.

#### Group A (Three for \$24.95)

First Book of Atari Graphics Second Book of Atari Graphics

Commodore 64 Games for Kids All About the Commodore 64, Vol. 1 First Book of Commodore 64 Sound and Graphics Reference Guide to Commodore 64

Graphics Guide to Commodore 64

Home Computer Wars Personal Telecomputing BASIC Programs for Small Computers Computing Together

Programmer's Reference Guide to the TI-99/4A

TI Games for Kids

33 Programs for the TI-99/4A Guide to TI-99/4A Sound and Graphics

First Book of VIC Second Book of VIC Third Book of VIC VIC Games for Kids Programming the VIC

Arcade Games on the Timex/Sinclair Programmer's Reference Guide to the Color Computer

All sales final. No returns. All are new books in good condition.

Special offer through March 15. Order four books for \$34.95 from Group A\*\* and choose up to *six* additional titles from Group B for only \$3.00 each.

\*\*substantial savings . . . less than \$8.75 each for values up to \$24.95,

#### Group B (Up to three for \$3.00 each)

First Book of Atari

First Book of Commodore 64 First Book of Commodore 64 Games Commodore Peripherals: A User's Guide

First Book of Robots Home Energy Applications Beginners Guide to Buying a Personal Computer

First Book of TI Games Extended BASIC Home Applications on the TI-99/4A Arcade Games on the TI-99/4A

First Book of VIC Games Arcade Games on the VIC Second Book of VIC Games

\$1.00 shipping/handling per book for 1-5 books. Over 5 books, \$5.00 per order.

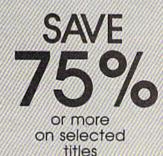

www.commodore.ca

Tom R. Halfhill, Staff Editor

## simple answers to common questions

Each month, COMPUTEI's GAZETTE tackles some questions commonly asked by Commodore users. If you have a question you'd like to see answered here, send it to this column, c/o COMPUTEI's GAZETTE, P.O. Box 5406, Greensboro, NC 27403.

2. I recently purchased a piece of software that would not load or run properly on my Commodore 64 and 1541 disk drive, but it ran fine on the store's computer system. The dealer said my problem is a misaligned disk drive. I am skeptical, since all of my other software runs properly and the performance test on the 1541 Demo Disk does not indicate any problems. What exactly is disk drive misalignment? What causes it and how do I fix it? If the problem exists, shouldn't the performance test program identify it?

A. Since the commercial software disk loads and runs on the dealer's disk drive but not yours, it's probably true that your drive is misaligned. This can be true even though your drive passes the performance test program on the 1541 Demo Disk with flying colors, and even though your own disks load without trouble.

Why? The performance test doesn't measure your drive's alignment relative to other drives; it only measures how well your drive maintains alignment relative to itself. Similarly, your own disks presumably were initialized on your drive; a misaligned disk drive will produce misaligned disks. The drive may be perfectly capable of reading its own disks, but not anyone else's. Conversely, other people's drives may not be able to read your disks. And since there's a degree of tolerance for misalignment in both disks and disk drives, certain disks will load while others won't. This can even change over time: You may find that disks which loaded fine a few months ago suddenly don't work today. Also, commercial disks sometimes have less tolerance for misalignment because of their copy-protection schemes.

Misalignment means that the drive's read/write head is having trouble locating tracks on the disk. A track is an invisible ring of data recorded on the disk's magnetic surface. Data is recorded on a Commodore 1541 disk in 40 tracks of concentric rings. You can get a rough idea of how narrow these tracks are by examining the access window on a floppy disk; all 40 tracks must be squeezed into the space where the magnetic surface is visible.

A very precise electric motor slides the read/write head along guide rails over this access window. (If you listen closely in a quiet room, you can hear the head moving from track to track, especially when formatting a blank disk.) When the correct track is located, the head stops and begins reading or writing. A misaligned head has difficulty finding the correct track, so errors result. Often this happens when the head tries to access an innermost or outermost track which is beyond its range of movement.

Read/write heads can become misaligned due to wear or rough handling, particularly during shipment. You can get test programs to detect this misalignment and help you (or a repair person) realign the head. It's a good idea to test your drive periodically even if it's not having problems, because a drive which slowly slips out of alignment might have trouble reading its own disks after it is readjusted. Several of these test programs are advertised and have been reviewed in COMPUTE!'s GAZETTE. If you aren't handy with a screwdriver, we recommend taking your drive to a Commodore dealer for alignment. Q. I have a Commodore 64 and an Amdek Color 300 monitor with separate inputs for chroma/ luma and NTSC. I was told to use the NTSC input by the salesman and the cable he sold me only works with this input. I have seen references to chroma/luma inputs in your column and would like to know if using these will improve the resolution. Also, what kind of cable would I need, and where could I purchase it?

**A.** Hooking up your 64 to the separate chroma/luma inputs will indeed yield a much sharper picture with considerably less color smearing. These are the same separated video inputs found on the rear of the Commodore 1701/1702/1902 monitors. The improvement can be startling.

It's not unusual that your salesman was unaware of this. Not many non-Commodore monitors even have separate chroma/luma inputs, because only a few computers have chroma/luma outputs: the Commodore 64, 128, Plus/4, and 16; and the Atari 800 and 130XE. Most computers have only regular composite video output, sometimes called NTSC (because the standard was established by the National Television Standards Committee).

The cable you need should be available from a Commodore dealer. It comes packed with 1702/1902 monitors and is available separately. You might also have some luck at electronics parts stores. Ask for an "octopus cable" with a DIN plug at one end (some 64s have five-pin DINs while others have eight-pin DINs) and four phono plugs at the other end. You may have to experiment to discover which two of these four phono plugs match the chroma/luma inputs on your monitor, but don't worry—you can't cause any damage by momentarily plugging them into the wrong jacks.

news Exproducts

#### **BASIC Toolkit For 64**

Epyx has introduced the Programmer's BASIC Toolkit, a programming utility package which adds more than 100 new BASIC commands for assembly language operations with the Commodore 64 and 128 (in 64 mode). The program uses Macintosh-style sprite and font editors, and boosts the Commodore operating system with such features as a directory listing command, easy to use disk command syntax, and a load/save function for graphics, sprites, and character sets. The BASIC Toolkit also allows you to print disk catalogs, text files, and program listings easily in BASIC.

The program, which includes a built-in fast-load feature, is priced between \$34.95 and \$44.95.

Epyx, Inc., 1043 Kiel Court, Sunnyvale, CA 94089.

Circle Reader Service Number 241.

#### Low-Priced Commodore Games

The Last V8 and Hero Of The Golden Talisman are two of the newest releases in Mastertronic International's line of low-priced game software for the Commodore 64 and 128 (in 64 mode). The two new disk-based games sell for \$9.95 each, and are among more than two-dozen inexpensive arcade-style or strategy games offered by the company at that price. Golden Talisman is an action adventure game set in an intricate labyrinth. The Last V8 is an arcade-style car race against time that includes voice synthesis and 360-degree scrolling.

Mastertronic International, Inc., 7311B Grove Road, Frederick, MD 21701. Circle Reader Service Number 242.

#### -----

1541 Controller

Micro Fabrication Systems has released 1541 Control, a hardware controller for the 1541 disk drive. The unit, which mounts on top of the drive, gives you the ability to change the drive's device number, to double the disk storage with a flip of a switch, and to reset the computer or drive independently of each other. The entire system can also be reset. An illustrated manual accompanies the package.

Suggested retail price is \$34.95.

Micro Fabrication Systems, P.O. Box 1114, Delaware, OH 43015. Circle Reader Service Number 243.

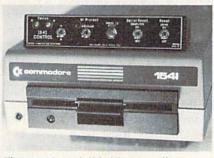

The 1541 Control disk drive controller.

#### Homework Helpers

Spinnaker Software has released two new educational programs for students in grades 7 through 12. In *Homework Helper: Math Word Problems*, a tutorial section leads students through a stepby-step process to build a correct equation. The Solver Section then provides practice in solving actual homework problems through the use of prompts and the program's built-in calculator.

Essays and book reports are the focus of *Homework Helper: Writing*. Using a series of prompts and questions supplemented by help files, the program guides the student through three stages of writing: forming ideas, organizing the ideas into an outline, and writing the text from the outline. The program includes full word processing, editing, and printing capabilities.

Homework Helpers are available for the Commodore 64/128 for \$32.95.

Spinnaker Software, One Kendall Square, Cambridge, MA 02139.

Circle Reader Service Number 244.

#### Superman: The Game

It's up to Superman to save Metropolis from the evil forces of D.C. Comics's villain, Darkseid, in First Star Software's new release *Superman: The Game.* Players can choose to control either Superman or Darkseid, and can play against one another or against the computer. As Darkseid tries to wrest the secret of the Anti-Life formula from the citizens, Superman struggles to foil him using his heat vision, super breath, and his powers of flight and strength. Several playing screens are included, among them mazes and arcadestyle games requiring both strategy and fast action. There are three levels of play; the easier levels have fewer citizens to save. *Superman: The Game* is available for the Commodore 64 and 128 at a list price of \$29.95.

First Star Software, 18 East 41st St., New York, NY 10017.

Circle Reader Service Number 245.

**High-Performance Flight Simulator** SubLOGIC Corporation has introduced a Commodore 64/128 version of *JET*, a program that simulates the flight of two supersonic jet fighters: a land-based F-16 Fighting Falcon or a carrier-based F-18 Hornet.

JET tests your pilot's skills under a variety of land/sea strike or dogfight combat conditions. It also offers a freeflight non-combat mode. Using the program's "Heads Up Display," you can monitor instruments and environment simultaneously. The display also provides a full-screen view out the window. Either aircraft can be fitted with a variety of weapon types (air-to-air missiles, AGM missiles, or smart bombs) depending on the mission selected.

JET is compatible with all sub-LOGIC Scenery Disks, and retails for \$39.95.

SubLOGIC Corporation, 713 Edgebrook Dr., Champaign, IL 61820. Circle Reader Service Number 246.

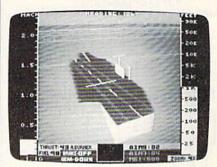

Cockpit view of an F-18 on carrier-landing approach in subLOGIC's JET for the Commodore 64 and 128.

CB

## DUG-SWafter And Corrections

· The "New Automatic Proofreader" (February) will not work as listed on a Plus/4, 16, or 128 (in 128 mode). In lines 40 and 50, the statement GRAPHIC CLR should replace WAIT CLR. GRAPHIC CLR is necessary to eliminate any graphics area that may have been allocated prior to loading the Proofreader, to ensure that the ML portion of the program is stored in the correct area of memory. GRAPHIC is a command available in BASIC 3.5 and 7.0, but not in BASIC 2.0. The program on the GAZETTE Disk was correct, but the listing was made on a Commodore 64, which cannot properly interpret the token for the GRAPHIC command and substituted the WAIT command in its place. The listing has been corrected in this issue. We regret any inconvenience this may have caused our readers.

 Many readers have written to say that although the new version of "MLX" (first published in January 1986) requires fewer keystrokes, it takes longer to enter a program because the keys 0-9 and A-F are not centrally located. To create a numeric keypad, add the following lines:

485 A=-(AS="M")-2\*(AS=",")-3\*( A\$=".")-4\*(A\$="/")-5\*(A\$= "J")-6\*(A\$="K") 486 A=A-7\*(A\$="L")-8\*(A\$=":")-9\*(A\$="U")-10\*(A\$="I")-11 \*(A\$="0")-12\*(A\$="P") 487 A=A-13\*(A\$=S\$):IF A THEN A S=MID\$("ABCD123E456FØ",A, 1):GOTO 540

#### Numeric Keypad For MLX

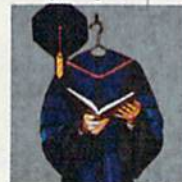

In addition, readers who have encountered an error in line 830 should check the spacing. There must be a space between ST and AND in that line. If the space is left out, the BASIC interpreter is confused by the presence of the embedded keyword TAN.

 A similar caveat applies to line 350 of Program 1, Dictionary Manager, from "SpeedCheck" (December 1985). There must be a space between ST and OR. If the space is left out, the 64 sees the keyword TO in the line.

· Spacing is also very important in line 340 of the 64 version of "Banners" (December 1985). We received several program listings from readers who did not type the space between quotation marks in the statement PR\$=PR\$+"". Without that space, the letters printed out will look like they collapsed. If the crossbar on a capital H has fallen to the baseline making it resemble a capital U, the problem is most likely in line 340. If problems persist, carefully check lines 280-290 and make sure you did not substitute a less-than sign for a left parenthesis or a B for an 8.

· Reader John F. Howard has discovered a bug in the routine that reads the disk directory in Program 1, File Protector, from "Soft Write Protector For Disks" (December 1985). If a program name containing exactly 16 characters is found, no more files from that sector will be listed to the screen. To correct this, change line 270 from IF C<17 to IF C<16. He also notes that using this utility to protect a file does not hamper the operation of save-withreplace command. Also, if the program skips over a number or two, it's bypassing a directory entry of a previously scratched file. You'll sometimes see less than eight file names per sector.

#### COMMON STOCK ANALYSIS WITH YOUR COMPUTER WALLSTREET MICROSCOPE

Available for: Commodore-64; Apple II+, II E, II C; IBM and Compatibles

- Stocks Judged by 10 Criteria
- 5 By Price (Cap Gains Potential)
- 5 By Financial Stability (Safety)
- Criteria Values May Be Set By User

Eight Computer Programs Thorough Documentation **Comes Complete With** 1500 Company Data Base \$135 00

(Updates Available By Subscription)

- Search Capabailities . Market Averages
- Graphics · Single or Batch Processing

**DEMONSTRATION DISK-\$10** (\$13-C.O.D.)

Order Demo Direct or From Your Dealer. (Dealer Inquiries Invited)

"As a Powerful Financial Planning Tool, Walistreet Microscope is Top-Notch . . Wallstreet Microscope Gives You Your Money's Worth And More-As a Reliable. Computerized Stock Manager and Forecaster."

(The Book of Commodore 64 Software 1985)

WALLSTREET CORP. Call: (402) 390-3372 (24 Hrs.) for C.O.D. Write: 1438 South 76th Street Omaha, NE 68124

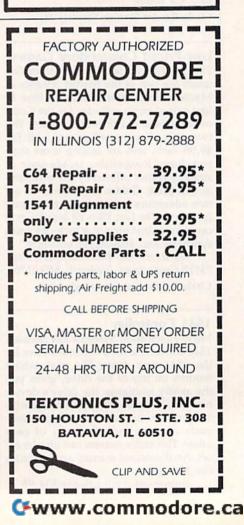

## Machine Language Editor For The Commodore 64

Ottis Cowper Technical Editor

"MLX" is a labor-saving utility that will help you enter machine language program listings without error. MLX is required to enter all Commodore 64 machine language programs published in COMPUTE's GAZETTE. This version of MLX was first published in the January 1986 issue; it cannot be used to enter MLX programs published prior to that date, nor can earlier versions of MLX be used to enter the listings in this issue.

Type in and save a copy of MLX. You'll need it for all future machine language programs in COMPUTEI's GAZETTE, as well as machine language (ML) programs in our companion magazine, COMPUTE!, and COMPUTE! books. When you're ready to enter an ML program, load and run MLX. It asks you for a starting and ending address. These addresses appear in the article accompanying the MLX-format program listing you're typing. If you're unfamiliar with ML, the addresses (and all other values you enter in MLX) may appear strange. Instead of the usual decimal numbers you're accustomed to, these numbers are in hexadecimal-a base 16 numbering system commonly used by ML programmers. Hexadecimal-hex for short-includes the numerals 0-9 and the letters A-F. But even if you know nothing about ML or hex, you should have no trouble using MLX.

After you enter the starting and ending addresses, MLX offers the option of clearing the workspace. The data you enter with MLX is kept in a special reserved area of memory; clearing this workspace area fills the reserved area with zeros, which will make it easier to find where you left off typing if you enter the listing in several sessions. Choose this option if you're starting to enter a new listing. If you're continuing a listing that's partially typed from a previous session there's no point in clearing the workspace, since the data you load in will fill the area with whatever values were in workspace memory at the time of the last Save.

At this point, MLX presents a menu of commands:

Enter data Display data Load data Save file Quit

Press the corresponding key to select a menu option. These commands are available only while the menu is displayed. You can get back to the menu from most options by pressing RETURN.

#### **Entering A Listing**

To begin entering data, press E. You'll be asked for the address at which you wish to begin. (If you pressed E by mistake, you can return to the command menu by pressing RETURN.) When you begin typing a listing, enter the starting address here. If you're typing in a long listing in several sessions, you should enter the address where you left off typing at the end of the previous session. In any case, make sure the address you enter corresponds to the address of a line in the MLX listing. Otherwise, you'll be unable to enter the data correctly.

After you enter the address, you'll see that address appear as a prompt with a nonblinking cursor. Now you're ready to enter data. To help prevent typing mistakes, only a few keys are active, so you may have to unlearn some habits. MLX listings consist of nine columns of two-digit numbers-eight bytes of data and a checksum. You do not type spaces between the columns; the new MLX automatically inserts these for you. Nor do you press RETURN after typing the last number in a line; MLX automatically enters and checks the line after you type the last digit. The only keys needed for data entry are 0-9 and A-F. Pressing most of the other keys produces a warning buzz.

To correct typing mistakes before finishing a line, use the INST/DEL key to delete the character to the left of the cursor. (The cursor-left key also deletes.) If you mess up a line badly, press CLR/HOME to start the line over. The RETURN key is also active, but only *before* any data is typed on a line. Pressing RETURN at this point returns you to the command menu. After you type a character, MLX disables RETURN until the cursor returns to the start of a line. Remember, you can press CLR/HOME to quickly get to a line number prompt.

#### **Beep Or Buzz?**

After you type the last digit in a line, MLX calculates a checksum from the line number and the first eight columns of data, then compares it with the value in the ninth column. The formula (found in lines 370–390 of the MLX program) catches almost every conceivable typing error, including the transposition of numbers. If the values match, you'll hear a pleasant beep, the data is added to the workspace area, and the prompt for the next line of data appears (unless the line just entered was the last line of the listing—in which case you'll automatically advance to the Save option). But if MLX detects a typing error, you'll hear a low buzz and see an error message. Then MLX redisplays the line for editing.

To edit a line, move the cursor left and right using the cursor keys. (The INST/DEL key now works as an alternative cursor-left key.) You cannot move left beyond the first character in the line. If you try to move beyond the rightmost character, you'll reenter the line. To make corrections in a mistyped line, compare the line on the screen with the one printed in the listing, then move the cursor to the mistake and type the correct key. During editing, RE-TURN is active; pressing it tells MLX to recheck the line. You can press the CLR/HOME key to clear the entire line if you want to start from scratch, or if you want to get to a line number prompt to use RETURN to get back to the menu.

#### **Other MLX Functions**

The Display data option lets you review your work. When you select D, you'll be asked for a starting address. (As with the other menu options, pressing RE-TURN at this point takes you back to the command menu.) Make sure the address corresponds to a line from the listing. You can pause the scrolling display by pressing the space bar. (MLX finishes printing the current line before halting.) To resume scrolling, press the space bar again. The display continues to scroll until the ending address is reached, then the menu reappears. To break out of the display and return to the menu before the ending address is reached, press RETURN. A quick way to check your typing is to compare the reverse video checksums on the screen with the data in the rightmost column of the printed listing. If the values match, you can be sure the line is entered correctly.

The Save and Load menu options are straightforward. First, MLX asks for a filename. (Again, pressing RETURN at this prompt without entering anything returns you to the command menu.) Next, MLX asks you to press either T or D for tape or disk. If you notice the disk drive starting and stopping several times during a load or save,

don't panic; this behavior is normal because MLX opens and reads from or writes to the file instead of using the usual LOAD and SAVE commands. For disk, the drive prefix 0: is automatically added to the filename (line 750), so this should not be included when entering the name. (This also precludes the use of @ for Save-with-Replace, so remember to give each version saved a different name.) MLX saves the entire workspace area from the starting to ending address, so the save or load may take longer than you might expect if you've entered only a small amount of data from a long listing. When saving a partially completed listing, make sure to note the address where you stopped typing so you'll know where to resume entry when you reload.

MLX reports any errors detected during the save or load. (Tape users should bear in mind that the Commodore 64 is never able to detect errors when saving to tape.) MLX also has three special load error messages: INCORRECT STARTING ADDRESS, which means the file you're trying to load does not have the starting address you specified when you ran MLX; LOAD ENDED AT address, which means the file you're trying to load ends before the ending address you specified when you started MLX; and TRUNCATED AT ENDING ADDRESS, which means the file you're trying to load extends beyond the ending address you originally specified. If you get one of these messages and feel certain that you've loaded the right file, exit and rerun MLX, being careful to enter the correct ending address.

The Quit menu option has the obvious effect-it stops MLX and enters BASIC at a READY prompt. Since the RUN/STOP key is disabled, Q lets you exit the program without turning off the computer. (Of course, RUN/STOP-RESTORE also gets you out.) You'll be asked for verification; press Y to exit to BASIC, or any other key to return to the menu. After quitting, you can type RUN again and reenter MLX without losing your data, as long as you don't use the clear workspace option.

#### The Finished Product

When you've finished typing all the data for an ML program and saved your work, you're ready to see the results. The instructions for loading the finished product vary from program to program. Some ML programs are designed to be loaded and run like BASIC programs, so all you need to type is LOAD. "filename",8 for disk or LOAD 'filename'' for tape, and then RUN. (Such programs usually have 0801 as their MLX starting address.) Others must be reloaded to specific addresses

with a command such as LOAD "filename",8,1 for disk or LOAD "filename",1,1 for tape, then started with a SYS to a particular memory address. (On the Commodore 64, the most common starting address for such programs is 49152, which corresponds to MLX address C000.) In any case, you should always refer to the article which accompanies the ML listing for information on loading and running the program.

By the time you finish typing in the data for a long ML program, you'll have several hours invested in the project. Don't take chances-use our "Automatic Proofreader" to type in MLX, and then test your copy thoroughly before first using it to enter any significant amount of data. (Incidentally, MLX is included every month on the GAZETTE DISK.) Make sure all the menu options work as they should. Enter fragments of the program starting at several different addresses, then use the Display option to verify that the data has been entered correctly. And be sure to test the Save and Load options several times to ensure that you can recall your work from disk or tape. Don't let a simple typing error in MLX cost you several nights of hard work.

#### MLX

For instructions on entering this listing, refer to "How To Type In COMPUTE!'s GAZETTE Programs" elsewhere in this issue.

- EK 100 POKE 56,50:CLR:DIM INS, I, J, A, B, A\$, B\$, A(7), N\$ DM 110 C4=48:C6=16:C7=7:Z2=2:Z 4=254:25=255:26=256:27= 127
- CJ 120 FA=PEEK(45)+Z6\*PEEK(46) :BS=PEEK (55) + 26\*PEEK (56 ):H\$="0123456789ABCDEF"
- SB 130 R\$=CHR\$(13):L\$="[LEFT]" :S\$=" ":D\$=CHR\$(20):Z\$= CHR\$(Ø):T\$="[13 RIGHT]"
- CO 140 SD=54272:FOR I=SD TO SD +23:POKE I,Ø:NEXT:POKE [SPACE]SD+24,15:POKE 78 8,52
- FC 150 PRINT" [CLR] "CHR\$ (142) CH R\$(8):POKE 53280,15:POK E 53281,15 EJ 160 PRINT TS" [RED] [RVS]
  - [2 SPACES] [8 0] [2 SPACES] "SPC(28)" [2 SPACES] "SPC(2B)"
    [2 SPACES][OFF][BLU] ML
    X II [RED][RVS]
    [2 SPACES]"SPC(2B)"
    [12 SPACES]"SPC(2B)"
    - [12 SPACES][BLU]'
- FR 170 PRINT" [3 DOWN] [3 SPACES ] COMPUTEI'S MA
- CHINE LANGUAGE EDITOR [3 DOWN]" JB 180 PRINT" [BLK] STARTING ADD
- RESSE43"; :GOSUB300:SA=A D:GOSUB1040:IF F THEN18 ø

GF 190 PRINT" [BLK] [2 SPACES ]EN DING ADDRESS [4]"; :GOSUB 300:EA=AD:GOSUB1030:IF {SPACE}F THEN190
KR 200 INPUT"{3 DOWN}{BLK}CLEA

|     | 993             | R WORKSPACE [Y/N]843";A                                                         |
|-----|-----------------|---------------------------------------------------------------------------------|
| 12  |                 | <pre>\$:IF LEFT\$(A\$,1)&lt;&gt;"Y"TH<br/>EN220</pre>                           |
| PG  | 210             | PRINT"{2 DOWN}{BLU}WORK                                                         |
| rd  | 210             | ING ":: FORI=BS TO BS+                                                          |
| 86  |                 | EA-SA+7:POKE I,Ø:NEXT:P                                                         |
|     |                 | RINT DONE                                                                       |
| DR  | 220             | PRINTTAB(10)"[2 DOWN]<br>{ELK} (RVS) MLX COMMAND                                |
| 22  | 12              | [SPACE]MENU [DOWN] 843":                                                        |
| 22  | 923             | PRINT TS" [RVS ]E[OFF ]NTE                                                      |
| 92  | 899             | R DATA"                                                                         |
| ED  | 230             | PRINT TS" (RVS DOFF ISP                                                         |
| 68  | 669             | LAY DATA" :PRINT TS"                                                            |
|     | 240             | {RVS}L{OFF}OAD DATA"                                                            |
| 15  | 240             | PRINT T\$" [RVS]S[OFF]AVE<br>FILE":PRINT T\$" [RVS]Q                            |
| 20  | 200             | {OFF}UIT{2 DOWN}{BLK}"                                                          |
| JH  | 250             | GET AS: IF AS=NS THEN250                                                        |
| ΗК  | 260             | A=Ø:FOR I=1 TO 5:IF AS=                                                         |
| 99  | 999             | MIDS ("EDLSQ", I, 1) THEN A                                                     |
|     |                 | =1:1=5                                                                          |
| FD  | 270             | NEXT:ON A GOTO420,610,6<br>90,700,280:GOSUB1060:GO                              |
| 51  | 666             | TO250                                                                           |
| ET  | 280             | PRINT" (RVS) QUIT ": INPU                                                       |
|     | 200             | T" [DOWN ] \$43 ARE YOU SURE                                                    |
| 92  | 1816            | [Y/N]"; AS: IF LEFTS (AS,                                                       |
| 19  | 92              | 1) <> "Y"THEN220                                                                |
| EM  | 290             | POKE SD+24,0:END                                                                |
| JX  | 300             | IN\$=N\$:AD=0:INPUTIN\$:IF<br>LEN(IN\$) <>4THENRETURN                           |
| KF  | 310             | B\$=IN\$:GOSUB320:AD=A:B\$                                                      |
| RI. | 310             | =MID\$(IN\$,3):GOSUB320:A                                                       |
| 22  | 99              | D=AD*256+A:RETURN                                                               |
| PP  | 320             | A=Ø:FOR J=1 TO 2:A\$=MID                                                        |
| 93  | 899             | A=Ø:FOR J=1 TO 2:A\$=MID<br>\$(B\$,J,1):B=ASC(A\$)-C4+<br>(A\$>"@")*C7:A=A*C6+B |
| 92  | 220             | (A\$>"@")*C7:A=A*C6+B                                                           |
| JA  | 330             | IF B<0 OR B>15 THEN AD=<br>0:A=-1:J=2                                           |
| GX  | 340             | NEXT: RETURN                                                                    |
| CH  | 350             | B=INT(A/C6):PRINT MID\$(                                                        |
|     | 20              | H\$,B+1,1);:B=A-B*C6:PRI                                                        |
| 12  | 99              | NT MID\$(H\$, B+1,1); :RETU                                                     |
| 12  |                 | RN                                                                              |
| RR  | 360             | A=INT(AD/Z6):GOSUB350:A<br>=AD-A*Z6:GOSUB350:PRINT                              |
| 24  | 199             | ":";                                                                            |
| BE  | 370             |                                                                                 |
| 22  |                 | CK+Z5*(CK>Z7):GOTO390                                                           |
| PX  | 38Ø             | CK=CK*Z2+Z5*(CK>Z7)+A                                                           |
| JC  | 390             | CK=CK+Z5*(CK>Z5):RETURN                                                         |
| QS  | 400             | PRINT" [DOWN]STARTING AT                                                        |
| 69  | 866             | <pre>&amp;4]";:GOSUB300:IF IN\$&lt;&gt; N\$ THEN GOSUB1030:IF F</pre>           |
| 19  | 88              | [SPACE]THEN400                                                                  |
| EX  | 410             |                                                                                 |
|     | 420             | PRINT" [RVS] ENTER DATA                                                         |
| 14  | 22              | [SPACE]":GOSUB400:IF IN                                                         |
| 1   | 430             | \$=N\$ THEN220<br>OPEN3,3:PRINT                                                 |
|     | 430             |                                                                                 |
| OK  | 440             | THEN PRINT INS:PRINT"                                                           |
| 22  | 989             | (UP) [5 RIGHT]":                                                                |
| GC  | 450             | FOR I=Ø TO 24 STEP 3:B\$                                                        |
| 11  | 42              | =SS:FOR J=1 TO 2:IF F T                                                         |
|     |                 | HEN BS=MIDS(INS,I+J,1)                                                          |
| HA  | 460             | PRINT"{RVS}"B\$L\$;:IF I<<br>24THEN PRINT"{OFF}";                               |
| HD  | 470             | GET AS: IF AS=N\$ THEN470                                                       |
| FK  | 100 Mar 100 Mar |                                                                                 |
|     |                 | \$>"@"ANDA\$<"G")THEN540                                                        |
| MP  | 490             | IF AS=RS AND((I=Ø)AND(J                                                         |
| 1   | 14              | =1)OR F)THEN PRINT B\$;:                                                        |
|     | Fac             | J=2:NEXT:I=24:GOTO550                                                           |
| KC  | 500             | IF AS="[HOME]" THEN PRI<br>NT BS:J=2:NEXT:I=24:NEX                              |
| 12  | 944             | NT B\$:J=2:NEXT:I=24:NEX<br>T:F=Ø:GOTO44Ø                                       |
| MX  | 510             | IF (AS=" [RIGHT]") ANDF TH                                                      |
| 11  | 110             | ENPRINT BSLS: :GOTO540                                                          |
| GK  | 520             |                                                                                 |
| 111 | 6881            | ((1=0)AND(J=1))THEN GOS                                                         |

#### 94 COMPUTE!'s Gazette March 1986

#### 🕻 www.commodore.ca

|          | 530        | UB1060:GOT0470<br>A\$=L\$+S\$+L\$:PRINT B\$L\$;              |
|----------|------------|--------------------------------------------------------------|
| ng       | 530        | :J=2-J:IF J THEN PRINT                                       |
| os       | 540        | <pre>{SPACE}L\$;:I=I-3 PRINT A\$;:NEXT J:PRINT</pre>         |
| 110      | 9767       | {SPACE}S\$;                                                  |
| PM       | 550        | NEXT I:PRINT:PRINT"{UP}<br>{5 RIGHT}";:INPUT#3,IN\$          |
|          |            | :1F INS=NS THEN CLOSE3:                                      |
| 00       | 56Ø        | GOTO220<br>FOR I=1 TO 25 STEP3:B\$=                          |
| 11       |            | MID\$(IN\$,1):GOSUB320:IH                                    |
| 800      | 900        | I<25 THEN GOSUB380:A(1<br>/3)=A                              |
| PK       | 570        | NEXT: IF A <> CK THEN GOSU                                   |
| 28       |            | B1060:PRINT"[BLK][RVS]<br>[SPACE]ERROR: REENTER L            |
|          | 500        | INE [4]":F=1:GOTO440                                         |
| на       | 58Ø        | R I=Ø TO 7:POKE B+I,A(I                                      |
| 00       | 590        | ):NEXT<br>AD=AD+8:IF AD>EA THEN C                            |
| 44       |            | LOSE3 : PRINT " [ DOWN ] [ BLU ]                             |
| 999      | 9993       | ** END OF ENTRY ** [BLK]<br>{2 DOWN}":GOTO700                |
| 1000     | 600        | F=Ø:GOTO440                                                  |
| QA       | 610        | PRINT" {CLR } {DOWN } {RVS }<br>{SPACE } DISPLAY DATA ":G    |
|          |            | OSUB400:IF IN\$=N\$ THEN2<br>20                              |
| RJ       | 620        | PRINT" { DOWN } { BLU } PRESS:                               |
| 18       |            | [RVS]SPACE[OFF] TO PAU<br>SE, [RVS]RETURN[OFF] TO            |
|          |            | BREAK & 4 ] [ DOWN ] "                                       |
| KS       | 630        | GOSUB360:B=BS+AD-SA:FOR<br>I=BTO B+7:A=PEEK(I):GOS           |
|          |            | UB350:GOSUB380:PRINT S\$                                     |
| cc       | 640        | ;<br>NEXT:PRINT"[RVS]";:A=CK                                 |
| кн       | 650        | :GOSUB350:PRINT<br>F=1:AD=AD+8:IF AD>EA TH                   |
| 999      | 999        | ENPRINT" {DOWN } [BLU] ** E<br>ND OF DATA **":GOT0220        |
| кс       | 660        | GET AS: IF AS=RS THEN GO                                     |
| FO       | 670        | SUB1080:GOTO220<br>IF A\$=S\$ THEN F=F+1:GOS                 |
| 223      | 666        | UB1080                                                       |
| AD<br>CM | 68Ø<br>69Ø | ONFGOTO630,660,630<br>PRINT"{DOWN} [RVS] LOAD                |
| 811      |            | {SPACE}DATA ":OP=1:GOTO<br>710                               |
| PC       | 700        | PRINT"{DOWN}{RVS} SAVE<br>{SPACE}FILE ":OP=0                 |
| RX       | 710        | <pre>[SPACE]FILE ":OP=Ø<br/>INS=NS:INPUT"[DOWN]FILE</pre>    |
|          |            | NAMEE43"; INS: IF INS=NS                                     |
| PR       | 720        | {SPACE}THEN22Ø<br>F=0:PRINT"{DOWN}[BLK]                      |
|          | 9999       | <pre>[RVS]T{OFF}APE OR {RVS} D{OFF}ISK: [4]";</pre>          |
| FP       | 73Ø        | GET AS: IF AS="T"THEN PR                                     |
| HQ       | 740        | INT "T{DOWN}":GOTO880<br>IF A\$<>"D"THEN730                  |
| HH       | 75Ø        | PRINT "D [ DOWN ] ": OPEN15,8                                |
| 999      |            | ,15,"IØ:":B=EA-SA:IN\$="<br>Ø:"+IN\$:IF OP THEN81Ø           |
| SQ       | 76Ø        | OPEN 1,8,8,IN\$+",P,W":G<br>OSUB860:IF A THEN220             |
| FJ       | 77Ø        | AH=INT(SA/256):AL=SA-(A                                      |
|          |            | H*256):PRINT#1,CHR\$(AL);CHR\$(AH);                          |
| PE       | 78Ø        | FOR I=Ø TO B:PRINT#1,CH<br>R\$(PEEK(BS+I));:IF ST T          |
| 189      |            | HEN8ØØ                                                       |
| FC       | 790        | NEXT:CLOSE1:CLOSE15:GOT<br>0940                              |
| GS       | 800        | GOSUB1060 :PRINT" { DOWN }                                   |
| 111      |            | <pre>{BLK}ERROR DURING SAVE:<br/>{4]":GOSUB860:GOTO220</pre> |
| MA       | 810        | OPEN 1,8,8,IN\$+",P,R":G<br>OSUB860:IF A THEN220             |
| GE       |            | GET#1,A\$,B\$:AD=ASC(A\$+Z                                   |
| an       | and a      |                                                              |

| 1        |              | \$)+256*ASC(B\$+Z\$):IF AD                                          |      |
|----------|--------------|---------------------------------------------------------------------|------|
|          |              | <>SA THEN F=1:GOTO850                                               |      |
| КН       | 830          | FOR I=Ø TO B:GET#1,A\$:P                                            |      |
| 99       | 6899         | OKE BS+I,ASC(A\$+Z\$):IF<br>{SPACE}ST AND(I<>B)THEN                 | 1000 |
| 93       | 9999         | F=2:AD=1:I=B                                                        | l    |
| FA       | 840          | NEXT: IF ST <> 64 THEN F=3                                          |      |
|          | 850          | CLOSE1 : CLOSE15 : ON ABS (F                                        |      |
|          | 1919)        | >Ø)+1 GOTO960,970                                                   |      |
| SA       | 860          | INPUT#15, A, AS: IF A THEN                                          |      |
| 22       | 9999         | CLOSE1:CLOSE15:GOSUB10                                              |      |
| 19       | 0300         | 60:PRINT" [RVS]ERROR: "A                                            |      |
|          | 070          | Ş                                                                   |      |
| GQ<br>EJ | 87Ø<br>88Ø   | RETURN<br>POKE183, PEEK(FA+2):POKE                                  |      |
| 2        | 000          |                                                                     | 8    |
|          | 0000         | 187, PEEK(FA+3): POKE188,<br>PEEK(FA+4): IFOP=ØTHEN92               | i.   |
| 82       | 8999         | Ø                                                                   |      |
| нл       | 890          | SYS 63466:IF(PEEK(783)A                                             | í.   |
|          |              | ND1) THEN GOSUB1060 :PRIN                                           |      |
| 92       | 2522         | T" [ DOWN ] [ RVS ] FILE NOT                                        |      |
| 25       | 9999         | {SPACE}FOUND ":GOTO690                                              |      |
| CS       | 900          | AD=PEEK(829)+256*PEEK(8                                             |      |
| 99       | 66 <i>66</i> | 30): IF AD <> SA THEN F=1:                                          |      |
| 92       | 1111         | GOTO97Ø                                                             |      |
| sc       | 910          | A=PEEK(831)+256*PEEK(83                                             |      |
| 92       | 9999         | 2)-1:F=F-2*(A <ea)-3*(a></ea)-3*(a>                                 |      |
| 19       | 6922         | EA): AD=A-AD: GOTO930                                               |      |
| КМ       | 920          | A=SA:B=EA+1:GOSUB1010:P                                             |      |
| 12       | 0.20         | OKE780,3:SYS 63338                                                  |      |
| Jr       | 930          | A=BS:B=BS+(EA-SA)+1:GOS<br>UB1010:ON OP GOT0950:SY                  |      |
| 89       | 8999         | S 63591                                                             |      |
| N.F.     | 940          | GOSUB1080:PRINT" [BLU] **                                           |      |
| AL       | 340          | SAVE COMPLETED **":GOT                                              |      |
| 80       | 1020         | 0220                                                                |      |
| AX       | 95Ø          | POKE147,0:SYS 63562:IF                                              |      |
| 22       | 1991A        | {SPACE}ST<>64 THEN970                                               |      |
| FR       | 96Ø          | GOSUB1080:PRINT" [BLU] **                                           |      |
| 99       | 080          | LOAD COMPLETED **":GOT                                              |      |
| 92       | 0892         | 0220                                                                |      |
| DP       | 97Ø          | GOSUB1060:PRINT"[BLK]                                               |      |
| 92       | 2022         | <pre>{RVS}ERROR DURING LOAD:<br/>{DOWN} &amp;4]":ON F GOSUB98</pre> |      |
| 22       | 9999         | Ø,990,1000:GOTO220                                                  |      |
| PP       | 980          | PRINT"INCORRECT STARTIN                                             |      |
|          | 000          | G ADDRESS (";:GOSUB360:                                             |      |
| 92       | 666          | PRINT")": RETURN                                                    |      |
| GR       | 990          | PRINT "LOAD ENDED AT ";:                                            |      |
| 22       | 8992         | AD=SA+AD:GOSUB360:PRINT                                             |      |
| 22       | 9222         | D\$ : RETURN                                                        |      |
| FD       | 1000         |                                                                     |      |
|          | 1010         | ING ADDRESS ": RETURN                                               |      |
| RCX .    | 1010         | AH=INT(A/256):AL=A-(AH<br>*256):POKE193,AL:POKE1                    |      |
|          | 1111         | 94,AH                                                               |      |
| FF       | 1020         |                                                                     |      |
| 72       | 0007         | *256):POKE174,AL:POKE1                                              |      |
| 99       | 666          | 75, AH: RETURN                                                      |      |
| FX       | 1030         | IF AD SA OR AD EA THEN                                              |      |
| 111      | 09/0         | 1050                                                                |      |
| IA       | 1040         |                                                                     |      |
| 11       | 0999         | )OR(AD>49151 AND AD<53                                              |      |
| 81       | 10000        | 248) THEN GOSUB1080:F=0                                             |      |
| IC       | 1050         | :RETURN<br>GOSUB1060:PRINT"{RVS}                                    |      |
| 10       | 1050         | [SPACE]INVALID ADDRESS                                              |      |
| 11       | 1111         | [DOWN] [BLK]":F=1:RETU                                              |      |
| 11       | 8999         | RN                                                                  |      |
| AR       | 1060         | **************************************                              |      |
| 111      | 18191        | 208 POKE SD 240 POKE                                                |      |

- 208:POKE SD-3,31:POKE SD-6 ,208:POKE SD,240:POKE [SPACE]SD+1,4:POKE SD+ 4,33
- DX 1070 FOR S=1 TO 100:NEXT:GO TO1090
- PF 1080 POKE SD+5,8:POKE SD+6, 240:POKE SD,0:POKE SD+ 1,90:POKE SD+4,17
- AC 1090 FOR S=1 TO 100:NEXT:PO KE SD+4,0:POKE SD,0:PO KE SD+1,0:RETURN

Copies of articles from this publication are now available from the UMI Article Clearinghouse.

For more information about the Clearinghouse, please fill out and mail back the coupon below.

UMIIArticle Clearinghouse

Yes! I would like to know more about UMI Article Clearinghouse. I am interested in electronic ordering through the following system(s):

| DIALOG/Dialorder | ITT Dialcom |
|------------------|-------------|
| 🗆 OnTyme         | OCLC ILL    |

Subsystem

Other (please specify)

- □ I am interested in sending my order by mail.
- Please send me your current catalog and user instructions for the system(s) I checked above.

Mail to: University Microfilms International 300 North Zeeb Road, Box 91 Ann Arbor, MI 48106

# **COMPUTE!'s GAZETTE** Author Guide

Here are some suggestions which serve to improve the speed and accuracy of publication for prospective authors. COMPUTE!'s GAZETTE is primarily interested in new and timely articles on the Commodore 128, 64, Plus/4, 16, and VIC-20. We are much more concerned with the content of an article than with its style, but articles should as be clear and well-explained as possible.

The guidelines below will permit your good ideas and programs to be more easily edited and published:

1. The upper left corner of the first page should contain your name, address, telephone number, and the date of submission.

2. The following information should appear in the upper right corner of the first page. If your article is specifically directed to one model of computer, please state the model name. In addition, *please indicate the memory requirements of programs*.

3. The underlined title of the article should start about 2/3 of the way down the first page.

4. Following pages should be typed normally, except that in the upper right corner there should be an abbreviation of the title, your last name, and the page number. For example: Memory Map/Smith/2.

5. All lines within the text of the article must be double- or triple-spaced. A one-inch margin should be left at the right, left, top, and bottom of each page. No words should be divided at the ends of lines. And please do not justify. Leave the lines ragged.

6. Standard typing or computer paper should be used (no erasable, onionskin, or other thin paper) and typing should be on one side of the paper only (upper- and lowercase).

7. Sheets should be attached together with a paper clip. Staples should not be used.

8. If you are submitting more than one article, send each one in a separate mailer with its own tape or disk.

**9.** Short programs (under 20 lines) can easily be included within the text. Longer programs should be separate listings. *It is essential that we have a copy of the program, recorded twice, on a tape or disk.* If your article was written with a word processor, we also appreciate a copy of the text file on the tape or disk. Please use high-quality 10 or 30 minute tapes with the program recorded on both sides. The tape or disk should be labeled with the author's name and the title of the article. Tapes are fairly sturdy, but disks need to be enclosed within plastic or cardboard mailers (available at photography, stationery, or computer

supply stores).

**10.** A good general rule is to spell out the numbers zero through ten in your article and write higher numbers as numerals (1024). The exceptions to this are: Figure 5, Table 3, TAB(4), etc. Within ordinary text, however, the zero through ten should appear as words, not numbers. Also, symbols and abbreviations should not be used within text: use "and" (not &), "reference" (not ref.), "through" (not thru).

11. For greater clarity, use all capitals when referring to keys (RETURN, CTRL, SHIFT), BASIC words (LIST, RND, GOTO), and the language BASIC. Headlines and subheads should, however, be initial caps only, and emphasized words are not capitalized. If you wish to emphasize, underline the word and it will be italicized during typesetting.

12. Articles can be of any length—from a singleline routine to a multi-issue series. The average article is about four to eight double-spaced, typed pages.

13. If you want to include photographs, they should be either  $5 \times 7$  black and white glossies or color slides.

14. We do not consider articles which are submitted simultaneously to other publishers. If you wish to send an article to another magazine for consideration, please do not submit it to us.

**15.** COMPUTEI's GAZETTE pays between \$70 and \$800 for published articles. In general, the rate reflects the length and quality of the article. Payment is made upon acceptance. Following submission (Editorial Department, COMPUTEI's GAZETTE, P.O. Box 5406, Greensboro, NC 27403) it will take from two to four weeks for us to reply. If your work is accepted, you will be notified by a letter which will include a contract for you to sign and return. *Rejected manuscripts are returned to authors who enclose a self-addressed, stamped envelope*.

16. If your article is accepted and you have since made improvements to the program, please submit an entirely new tape or disk and a new copy of the article reflecting the update. We cannot easily make revisions to programs and articles. It is necessary that you send the revised version as if it were a new submission entirely, but be sure to indicate that your submission is a revised version by writing, "Revision" on the envelope and the article.

17. COMPUTEI's GAZETTE does not accept unsolicited product reviews. If you are interested in serving on our panel of reviewers, contact our Feature's Editor for details.

C-www.commodore.ca

## **The Automatic Proofreader**

#### Philip I. Nelson, Assistant Editor

"The Automatic Proofreader" helps you type in program listings for the 128, 64, Plus/4, 16, and VIC-20 and prevents nearly every kind of typing mistake.

Type in the Proofreader exactly as listed. Since the program can't check itself, type carefully to avoid mistakes. Don't omit any lines, even if they contain unfamiliar commands. After finishing, save a copy or two on disk or tape before running it. This is important because the Proofreader erases the BASIC portion of itself when you run it, leaving only the machine language portion in memory.

Next, type RUN and press RE-TURN. After announcing which computer it's running on, the Proofreader displays the message "Proofreader Active". Now you're ready to type in a BASIC program.

Every time you finish typing a line and press RETURN, the Proofreader displays a two-letter checksum in the upper-left corner of the screen. Compare this result with the two-letter checksum printed to the left of the line in the program listing. If the letters match, it's almost certain the line was typed correctly. If the letters don't match, check for your mistake and correct the line.

The Proofreader ignores spaces not enclosed in quotes, so you can omit or add spaces between keywords and still see a matching checksum. However, since spaces inside quotes are almost always significant, the Proofreader pays attention to them. For example, 10 PRINT"THIS IS BASIC" will generate a different checksum than 10 PRINT"THIS ISBA SIC"

A common typing error is transposition-typing two successive characters in the wrong order, like PIRNT instead of PRINT or 64378 instead of 64738. The Proofreader is sensitive to the position of each character within the line and thus catches transposition errors

The Proofreader does not accept keyword abbreviations (for example, ? instead of PRINT). If you prefer to use abbreviations, you can still check the line by LISTing it after typing it in, moving the cursor back to the line, and

pressing RETURN. LISTing the line substitutes the full keyword for the abbreviation and allows the Proofreader to work properly. The same technique works for rechecking programs you've already typed in.

If you're using the Proofreader on the Commodore 128, Plus/4, or 16, do not perform any GRAPHIC commands while the Proofreader is active. When you perform a command like GRAPH-IC 1, the computer moves everything at the start of BASIC program space-including the Proofreader-to another memory area, causing the Proofreader to crash. The same thing happens if you run any program with a GRAPHIC command while the Proofreader is in memory.

Though the Proofreader doesn't interfere with other BASIC operations, it's a good idea to disable it before running another program. However, the Proofreader is purposely difficult to dislodge: It's not affected by tape or disk operations, or by pressing RUN/ STOP- RESTORE. The simplest way to disable it is to turn the computer off then on. A gentler method is to SYS to the computer's built-in reset routine (SYS 65341 for the 128, 64738 for the 64, 65526 for the Plus/4 and 16, and 64802 for the VIC). These reset routines erase any program in memory, so be sure to save the program you're typing in before entering the SYS command.

If you own a Commodore 64, you may already have wondered whether the Proofreader works with other programming utilities like "MetaBASIC." The answer is generally yes, if you're using a 64 and activate the Proofreader after installing the other utility. For example, first load and activate Meta-BASIC, then load and run the Proofreader.

When using the Proofreader with another utility, you should disable both programs before running a BASIC program. While the Proofreader seems unaffected by most utilities, there's no way to promise that it will work with any and every combination of utilities you might want to use. The more utilities activated, the more fragile the system becomes.

#### The New Automatic Proofreader

10 VEC=PEEK(772)+256\*PEEK(773) :LO=43:HI=44

- 20 PRINT "AUTOMATIC PROOFREADE R FOR ";:IF VEC=42364 THEN [SPACE]PRINT "C-64"
- IF VEC=50556 THEN PRINT "VI 30 C-20"
- 40 IF VEC=35158 THEN GRAPHIC C LR:PRINT "PLUS/4 & 16"
- IF VEC=17165 THEN LO=45:HI= 46:GRAPHIC CLR:PRINT"128"
- 60 SA=(PEEK(LO)+256\*PEEK(HI))+ 6: ADR=SA
- 70 FOR J=Ø TO 166:READ BYT:POK E ADR, BYT: ADR=ADR+1: CHK=CHK +BYT:NEXT
- 80 IF CHK <> 20570 THEN PRINT "\* ERROR\* CHECK TYPING IN DATA STATEMENTS": END
- 90 FOR J=1 TO 5:READ RF, LF, HF: RS=SA+RF:HB=INT(RS/256):LB= RS-(256\*HB)
- 100 CHK=CHK+RF+LF+HF:POKE SA+L F, LB: POKE SA+HF, HB: NEXT 110 IF CHK <> 22054 THEN PRINT "
  - \*ERROR\* RELOAD PROGRAM AND [SPACE]CHECK FINAL LINE":EN D
- 120 POKE SA+149, PEEK(772): POKE SA+150, PEEK(773)
- 130 IF VEC=17165 THEN POKE SA+ 14,22:POKE SA+18,23:POKESA+ 29,224:POKESA+139,224
- 140 PRINT CHR\$(147); CHR\$(17);" PROOFREADER ACTIVE": SYS SA
- 150 POKE HI, PEEK(HI)+1:POKE (P EEK(LO)+256\*PEEK(HI))-1,0:N EW
- 160 DATA 120,169,73,141,4,3,16
- 9,3,141,5,3 170 DATA 88,96,165,20,133,167, 165,21,133,168,169
- 180 DATA 0,141,0,255,162,31,18 1,199,157,227,3
- 190 DATA 202,16,248,169,19,32, 210,255,169,18,32
- 200 DATA 210,255,160,0,132,180 ,132,176,136,230,180
- 210 DATA 200,185,0,2,240,46,20 1,34,208,8,72
- 220 DATA 165,176,73,255,133,17
- 6,104,72,201,32,208 230 DATA 7,165,176,208,3,104,2
- 08,226,104,166,180 240 DATA 24,165,167,121,0,2,13
- 3,167,165,168,105 250 DATA 0,133,168,202,208,239
- ,240,202,165,167,69 260 DATA 168,72,41,15,168,185,
- 211,3,32,210,255
- 270 DATA 104,74,74,74,74,168,1 85,211,3,32,210 280 DATA 255,162,31,189,227,3,
- 149,199,202,16,248
- 290 DATA 169,146,32,210,255,76 ,86,137,65,66,67 300 DATA 68,69,70,71,72,74,75, 77,80,81,82,83,88
- 310 DATA 13,2,7,167,31,32,151, 116,117,151,128,129,167,136 ,137

Cwww.commodore.ca

## How To Type In COMPUTE!'s GAZETTE Programs

Each month, COMPUTEI's GAZETTE publishes programs for the Commodore 128, 64, Plus/4, 16, and VIC-20. Each program is clearly marked by title and version. Be sure to type in the correct version for your machine. All 64 programs run on the 128 in 64 mode. Be sure to read the instructions in the corresponding article. This can save time and eliminate any questions which might arise after you begin typing.

We frequently publish two programs designed to make typing easier: The Automatic Proofreader, and MLX, designed for entering machine language programs.

When entering a BASIC program, be especially careful with DATA statements as they are extremely sensitive to errors. A mistyped number in a DATA statement can cause your machine to "lock up" (you'll have no control over the computer). If this happens, the only recourse is to turn your computer off then back on, erasing whatever was in memory. So be sure to save a copy of your program before you run it. If your computer crashes, you can always reload the program and look for the error.

#### **Special Characters**

Most of the programs listed in each issue contain special control characters. To facilitate typing in any programs from the GAZETTE, use the following listing conventions.

The most common type of control characters in our listings appear as words within braces: {DOWN} means to press the cursor down key; {5 SPACES} means to press the space bar five times.

To indicate that a key should be *shifted* (hold down the SHIFT key while pressing another key), the character is underlined. For example, <u>A</u> means hold down the SHIFT key and press A. You may see strange characters on your screen, but that's to be expected. If you find a number followed by an underlined key enclosed in braces (for example,  $\{8 \ \underline{A}\}$ ), type the key as many times as indicated (in our example, enter eight SHIFTed A's).

If a key is enclosed in special brackets, **§** ], hold down the Commodore key (at the lower left corner of the keyboard) and press the indicated character.

Rarely, you'll see a single letter of the alphabet enclosed in braces. This can be entered on the Commodore 64 by pressing the CTRL key while typing the letter in braces. For example, {A} means to press CTRL-A.

#### The Quote Mode

Although you can move the cursor around the screen with the CRSR keys, often a programmer will want to move the cursor under program control. This is seen in examples such as {LEFT} and {HOME} in the program listings. The only way the computer can tell the difference between direct and programmed cursor control is *the quote mode*.

Once you press the quote key, you're in quote mode. This mode can be confusing if you mistype a character and cursor left to change it. You'll see a reverse video character (a graphics symbol for cursor left). In this case, you can use the DELete key to back up and edit the line. Type another quote and you're out of quote mode. If things really get confusing, you can exit quote mode simply by pressing RETURN. Then just cursor up to the mistyped line and fix it.

| When You Rea | ad: Press:     | See: | When You Read: | Press:   | See: | When You Read:  | Press:    | See: |
|--------------|----------------|------|----------------|----------|------|-----------------|-----------|------|
| {CLR}        | SHIFT CLR/HOME | 40   | {PUR}          | CTRL 5   |      | <b>*</b>        | -         |      |
| {HOME}       | CLR/HOME       |      | {GRN}          | CTRL 6   | 1    | <u><u>1</u></u> | SHIFT 1   | A    |
| {UP}         | SHIFT CRSR     | -    | {BLU}          | CTRL 7   | -    |                 |           |      |
| {DOWN}       | ↑ CRSR ↓       |      | {YEL}          | CTRL 8   | T    | For Commodore   | 64 Only   |      |
| {LEFT}       | SHIFT ← CRSR → |      | { F1 }         | a        |      | § 1 3           | COMMODORE |      |
| {RIGHT}      | ← CRSR →       |      | { F2 }         | SHIFT (1 | 2    | <b>E</b> 2 3    | COMMODORE |      |
| {RVS}        | CTRL 9         | R    | { F3 }         | f3       |      | E 3 3           | COMMODORE |      |
| {OFF}        | CTRL 0         |      | { 54 }         | SHIFT f3 |      | E + 3           | COMMODORE | 0    |
| {BLK}        | CTRL 1         |      | { F5 }         | f5       |      | Es 3            | COMMODORE | 5    |
| {WHT}        | CTRL 2         | E    | { F6 }         | SHIFT f5 | -    | E + 3           | COMMODORE | 6    |
| {RED}        | CTRL 3         |      | { F7 }         | f7       |      | E 7 3           | COMMODORE |      |
| {CYN}        | CTRL 4         |      | { F8 }         | SHIFT f7 |      | E 8 3           | COMMODORE | 8    |

#### Cwww.commodore.ca

All Commodore 64 programs in this issue work with the Commodore 128 in 64 mode.

#### Shifter

Article on page 40.

#### **BEFORE TYPING ...**

Before typing in programs, please refer to "How To Type In COMPUTE!'s GAZETTE Programs," which appears before the Program Listings.

#### **Program 1: Shifter**

AD 10 POKE56,60:POKE55,0:CLR:K M=15360:RO=1:PRINTCHR\$(8 ):DIMZ\$(23) AF 20 H=54272:FORI=HTOH+24:POK EI,Ø:NEXT:FORI=ØTO15:POK EH+24, I:NEXT:POKEH+5,200 CS 30 POKEH+6, 200: POKEH+4, 17 JB 40 BC=53280:BK=53281:POKEBC ,6:POKEBK,6:PRINT"{CLR} [6 DOWN][CYN]"SPC(6); XB 50 PRINT "ED3 [RVS]ED3EF3 [OFF] [F] [5 SPACES] [RVS] &F3ED3[OFF][5 SPACES]EC3 [RVS]EFIEDI(OFF)EVI 4 SPACES | [RVS] EK3ED3EF3 [OFF] &F] "SPC(12) " &C] [RVS] [C] [OFF] [I] [6 SPACES] [RVS] [K] [OFF] EK3"; FJ 60 PRINTSPC(6)" [RVS] EK] [OFF] [K] [5 SPACES] [RVS] EKECZEVE (OFF)EVE"SPC(12 )"EDJEFJ[RVS]EKJ[OFF]EKJ [5 SPACES][RVS]EK][OFF] EK3[6 SPACES][RVS]EK3 [OFF] [K] [5 SPACES] [RVS] EKEEDECE(OFF)"; CM 70 PRINTSPC(14)" [RVS] [2 1] [OFF] [6 SPACES] [RVS] E2 I3[OFF][6 SPACES]EC3 EV3[5 SPACES]EC3EV3EC3 &V3[3 UP]"SPC(16); MJ 80 PRINT" [RVS] EK3[OFF] EK3 [RVS]EK][OFF]EK]"SPC(4)" [RVS]EK3ED3E13[OFF]EV3"S PC(4)"[RVS]EK3ED3E13 [OFF] EV] "SPC(20)" [RVS] EK3EC3EV3[OFF]EK3"SPC(4)
"[RVS]EK3EC3[OFF]EF3"; KQ 90 PRINTSPC(5)"[RVS]EKEC] [OFF] [F] "SPC(21)" [RVS] EK3 (OFF ] EK3 [ RVS ] EK3 [ OFF ] K3"SPC(4)" [RVS] K3 [OFF] KA "SPC(6)" [RVS] [OFF] EK3"SPC(22)"EC3EV3EC3EV3 XC 100 PRINTSPC(4)" [C] [V] "SPC( 6)"EC][RVS]E2 I][OFF] EV][7 DOWN]":PRINTSPC(1 4)" [WHT] ENTER LEVEL' KX 110 PRINTSPC(16)" [DOWN]1 [2 SPACES]2[2 SPACES]3 [2 DOWN] [9 LEFT] FAST [3 SPACES ] SLOW" DE 120 KT\$="":GETKT\$:IFKT\$<"1" ORKT\$>"3"THEN120 HE 130 KT=VAL(KT\$)+2:POKE850,K MA 140 PRINTSPC(12)" [5 UP] DESI

1

|            |            | GNING BOARD":PRINT"                                            |
|------------|------------|----------------------------------------------------------------|
|            |            | {DOWN}"SPC(14)"PLEASE W<br>AIT{DOWN}"                          |
| KQ         | 150        | PRINTSPC(14)"                                                  |
|            |            | {11 SPACES}":A\$(1)="*":<br>A\$(2)="B":A\$(3)="N":Ā\$(         |
|            |            | A = "M" : A (5) = "                                            |
| EA         | 160        | B\$="[RVS][25 SPACES]":C                                       |
|            |            | \$="{RVS} {OFF}":E\$="                                         |
|            |            | {RVS}{CYN}{7 SPACES}":D<br>\$=E\$+" ":GOSUB570                 |
| FM         | 17Ø        | FORI=1TO23:MTS=MTS+"                                           |
|            |            | {DOWN} {LEFT } "+C\$ :NEXT:M                                   |
| FX         | 180        | T\$=MT\$+"{HOME}"<br>GOSUB420:PRINT"{CLR}";:                   |
|            |            | POKEBC, 3: POKEBK,Ø                                            |
| AJ         | 190        | PRINTDS" BLUI "BS" [RVS]                                       |
|            |            | [CYN] [6 SPACES] ": POKE10<br>63,160: POKE55335,3              |
| EM         | 200        | FORI=1TO23:PRINTD\$"                                           |
|            |            | [BLU] "C\$"[8]"Z\$(I)"                                         |
|            |            | [BLU] "C\$E\$; :NEXT:PRINTD                                    |
|            |            | \$"{BLU}"B\$"{RVS}{CYN}<br>{6 SPACES}{HOME}"                   |
| QK         | 210        | POKE2023,160:POKE56295,                                        |
| 20         | 227        | 3: POKEBK,Ø                                                    |
| AS         | 220        | PRINT" [HOME] [3 DOWN]<br>[RVS] [CYN] [YEL]SCORE               |
|            |            | [2 DOWN] [4 LEFT] [CYN]"S                                      |
|            |            | 1:PRINT"[4 DOWN][RVS] R                                        |
| SF         | 230        | OUND{2 DOWN}{4 LEFT}"RO<br>PRINT"{4 DOWN}{RVS}                 |
| Sr         | 250        | [CYN] E3]SCORE[2 DOWN]                                         |
|            |            | [4 LEFT][CYN]"S2                                               |
| QH         | 240        | PRINT" [HOME] [6 DOWN]                                         |
|            |            | [RVS]"SPC(36)"S[2 DOWN]<br>H[2 DOWN][2 LEFT]I                  |
|            |            | {2 DOWN}{2 LEFT}F                                              |
|            |            | [2 DOWN]T[2 DOWN]E                                             |
| nv         | 250        | [2 DOWN] [2 LEFT]R"                                            |
| res.       | 250        | IFCK=1THENCK=0:S1=0:S2=<br>0:RO=1:KC=0:GOTO310                 |
| ED         | 26Ø        | POKE831, RND(Ø)*4:IFKCTH                                       |
| MA         | 270        | EN28Ø                                                          |
| MA<br>AJ   | 280        | GOSUB52Ø<br>SYS1536Ø:KC=1:SP=PEEK(1                            |
|            |            | 95)+256*PEEK(196):GOSUB                                        |
| -          | 200        | 430:POKESP,160                                                 |
| KD         | 290        | RO=RO+1:IFS1=5ORS2=5THE<br>NCK=1:RO=RO-1                       |
| HE         | 300        | GOTO220                                                        |
| ХН         | 310        | PRINT" [HOME] [9 DOWN]                                         |
|            |            | <pre>[GRN]"SPC(16)"GAME OVER<br/>":PRINT"[3 DOWN]"SPC(12</pre> |
|            |            | )"PRESS FIREBUTTON"                                            |
| XD         | 320        | IF(PEEK(56320)ANDPEEK(5                                        |
|            |            | 6321))AND16THEN32Ø                                             |
| SE         | 330        | PRINT" {HOME }":FORI=1TO2<br>3:PRINTD\$" {BLU }"C\$" [8]"      |
|            |            | Z\$(I)"{BLU}"C\$E\$;:NEXT                                      |
| GB         | 34Ø        | PRINTD\$"{BLU}"B\$"{RVS}                                       |
|            |            | {CYN} [6 SPACES] [HOME]<br>[10 DOWN]":POKEBK,15                |
| KE         | 35Ø        | PRINTSPC(15)"[BLK]ENTER                                        |
|            |            | LEVEL":PRINTSPC(18)"(1                                         |
| DM         | 360        | -3)"<br>KT\$="":GETKT\$:IFKT\$<"1"                             |
| PM         | 360        | ORKT\$>"3"THEN36Ø                                              |
| ME         | 37Ø        | KT=VAL(KT\$)+2:POKE850,K                                       |
|            | 200        | T                                                              |
| DS         | 380        | PRINT" [4 UP] "SPC(13)"<br>[BLK] DESIGNING BOARD": P           |
|            |            | RINTSPC(18)" [5 SPACES]"                                       |
| CK         | 39Ø        | FORI=1TO23:Z\$(I)="":NEX                                       |
|            |            | T:GOSUB420:PRINT" [HOME]<br>";:GOTO190                         |
| CM         | 400        | X=INT(28*RND(1))+1:IFX>                                        |
|            |            | 4 THENX=5                                                      |
| Strate Ch. | 41Ø<br>42Ø | RETURN<br>FORZ=1TO23:FORI=1TO23:G                              |
|            | 120        | OSUB4ØØ: Z\$ (Z)=Z\$ (Z)+A\$ (                                 |
|            |            | X):NEXTI,Z:RETURN                                              |
|            |            |                                                                |

| <ul> <li>HX 430 IFSP&lt;1063ORSP&gt;1984THEN4<br/>70</li> <li>KJ 440 S1=S1+1:TE=7:GOSUB540:F<br/>ORQ=1T08:POKE646,TE:PRI<br/>NT" {HOME} "SPC(9)MT\$"<br/>{HOME} "SPC(9)MT\$"</li> <li>XG 450 IFTE=7THENTE=6:FORE=1TO<br/>130:NEXTE,Q:RETURN</li> <li>AK 460 TE=7:NEXTQ:RETURN</li> <li>QX 470 S2=S2+1:TE=2:GOSUB540:F<br/>ORQ=1T08:POKE646,TEMP</li> <li>PK 480 PRINT "{HOME} 'SPC(8)B\$:P<br/>RINT" {HOME} '24 DOWN }"SP<br/>C(8)B\$"{HOME}"</li> <li>EC 490 FORE=1T075:NEXTE</li> <li>GD 500 IFTE=2THENTE=6:NEXTQ:RE<br/>TURN</li> <li>MJ 510 TE=2:NEXTQ:RETURN</li> <li>HD 520 FORI=10T0255STEP20:FORL<br/>=255T010STEP-50:POKEH+1<br/>, I:POKEH,L:NEXT:NEXT</li> <li>MC 530 POKEH,0:POKEH+1,0:RETURN</li> <li>SP 540 FORI=255T0120STEP-30:FO<br/>RL=10T0255STEP10:POKEH+1</li> </ul> |          |
|----------------------------------------------------------------------------------------------------|----------|
| ORQ=1T08:POKE646,TE:PRI<br>NT" {HOME } "SPC(9)MT\$"<br>[HOME ] "SPC(9)MT\$"<br>[HOME ] "SPC(3)MT\$<br>XG 450 IFTE=7THENTE=6:FORE=1TO<br>130:NEXTE,Q:RETURN<br>AK 460 TE=7:NEXTQ:RETURN<br>QX 470 S2=S2+1:TE=2:GOSUB540:F<br>ORQ=1T08:POKE646,TEMP<br>PK 480 PRINT" {HOME } "SPC(8)B\$:P<br>RINT" {HOME } "SPC(8)B\$:P<br>RINT" {HOME } [24 DOWN ] "SP<br>C(8)B\$" {HOME }"<br>EC 490 FORE=1T075:NEXTE<br>GD 500 IFTE=2THENTE=6:NEXTQ:RE<br>TURN<br>MJ 510 TE=2:NEXTQ:RETURN<br>HD 520 FORI=10T0255STEP20:FORL<br>=255T010STEP-50:POKEH+1<br>,I:POKEH,L:NEXT:NEXT<br>MC 530 POKEH,0:POKEH+1,0:RETUR<br>N<br>SP 540 FORI=255T0120STEP-30:FO<br>RL=10T0255STEP10:POKEH+                                                                                                    | 1        |
| <pre>[HOME]"SPC(33)MT\$<br/>XG 450 IFTE=7THENTE=6:FORE=1TO<br/>130:NEXTE,Q:RETURN<br/>AK 460 TE=7:NEXTQ:RETURN<br/>QX 470 S2=S2+1:TE=2:GOSUB540:F<br/>ORQ=1TO8:POKE646,TEMP<br/>PK 480 PRINT"[HOME]"SPC(8)B\$:P<br/>RINT"[HOME][24 DOWN]"SP<br/>C(8)B\$"[HOME]"<br/>EC 490 FORE=1TO75:NEXTE<br/>GD 500 IFTE=2THENTE=6:NEXTQ:RE<br/>TURN<br/>MJ 510 TE=2:NEXTQ:RETURN<br/>HD 520 FORI=10TO255STEP20:FORL<br/>=255TO10STEP-50:POKEH+1<br/>,I:POKEH,L:NEXT:NEXT<br/>MC 530 POKEH,0:POKEH+1,0:RETUR<br/>N<br/>SP 540 FORI=255TO120STEP-30:FO<br/>RL=10TO255STEP10:POKEH+</pre>                                                                                                    |          |
| AK 460 TE=7:NEXTQ:RETURN<br>QX 470 S2=S2+1:TE=2:GOSUB540:F<br>ORQ=1TO8:POKE646,TEMP<br>PK 480 PRINT"{HOME}'SPC(8)B\$:P<br>RINT"{HOME}{24 DOWN}"SP<br>C(8)B\$"{HOME}"<br>EC 490 FORE=1TO75:NEXTE<br>GD 500 IFTE=2THENTE=6:NEXTQ:RE<br>TURN<br>MJ 510 TE=2:NEXTQ:RETURN<br>HD 520 FORI=10TO255STEP20:FORL<br>=255TO10STEP-50:POKEH+1<br>,I:POKEH,L:NEXT:NEXT<br>MC 530 POKEH,0:POKEH+1,0:RETUR<br>N<br>SP 540 FORI=255TO120STEP-30:FO<br>RL=10TO255STEP10:POKEH+                                                                                                    |          |
| PK 480 PRINT" {HOME} "SPC(8)B\$:P<br>RINT" {HOME} {24 DOWN} "SP<br>C(8)B\$" [HOME]"<br>EC 490 FORE=1T075:NEXTE<br>GD 500 IFTE=2THENTE=6:NEXTQ:RE<br>TURN<br>MJ 510 TE=2:NEXTQ:RETURN<br>HD 520 FORI=10T0255STEP20:FORL<br>=255T010STEP-50:POKEH+1<br>,I:POKEH,L:NEXT:NEXT<br>MC 530 POKEH,0:POKEH+1,0:RETUR<br>N<br>SP 540 FORI=255T0120STEP-30:FO<br>RL=10T0255STEP10:POKEH+                                                                                                    | 1        |
| EC 490 FORE=1T075:NEXTE<br>GD 500 IFTE=2THENTE=6:NEXTQ:RE<br>TURN<br>MJ 510 TE=2:NEXTQ:RETURN<br>HD 520 FORI=10T0255STEP20:FORL<br>=255T010STEP-50:POKEH+1<br>,I:POKEH,L:NEXT:NEXT<br>MC 530 POKEH,0:POKEH+1,0:RETUR<br>N<br>SP 540 FORI=255T0120STEP-30:FO<br>RL=10T0255STEP10:POKEH+                                                                                                    |          |
| MJ 510 TE=2:NEXTQ:RETURN<br>HD 520 FORI=10T0255STEP20:FORL<br>=255T010STEP-50:POKEH+1<br>,I:POKEH,L:NEXT:NEXT<br>MC 530 POKEH,0:POKEH+1,0:RETUR<br>N<br>SP 540 FORI=255T0120STEP-30:FO<br>RL=10T0255STEP10:POKEH+                                                                                                    |          |
| ,I:POKEH,L:NEXT:NEXT<br>MC 530 POKEH,Ø:POKEH+1,Ø:RETUR<br>N<br>SP 540 FORI=255TO120STEP-30:FO<br>RL=10TO255STEP10:POKEH+                                                                                                    |          |
| SP 540 FORI=255TO120STEP-30:FO<br>RL=10TO255STEP10:POKEH+                                                                                                    |          |
| 1, L: POKEH, I:NEXT:NEXT                                                                                                    |          |
| XH 550 GOTO530                                                                                                    |          |
| QX 560 POKE646,6:RETURN                                                                                                    | 12-23    |
| PQ 570 READA: IFA=256 THENRETURN                                                                                                    |          |
| KE 58Ø POKEKM, A:KM=KM+1:GOTO57<br>Ø                                                                                                    |          |
| QG 590 DATA 32,42,60,32,123,60                                                                                                    |          |
| SK 600 DATA 32,175,60,32,54,61                                                                                                    |          |
| FC 610 DATA 165,108,32,23,62,1<br>65<br>BR 620 DATA 109,32,75,62,206,6                                                                                                    |          |
| BR 620 DATA 109,32,75,62,206,6<br>5<br>MD 630 DATA 3,208,9,173,66,3                                                                                                    |          |
| FF 640 DATA 141,65,3,32,155,62                                                                                                    |          |
| KJ 650 DATA 32,12,62,76,6,60                                                                                                    |          |
| RJ 660 DATA 173,27,3,201,243,2<br>40                                                                                                    |          |
| RC 670 DATA 23,169,49,133,100,<br>169                                                                                                    |          |
| SJ 680 DATA 12,133,101,169,0,1<br>33                                                                                                    |          |
| MB 690 DATA 98,169,252,133,99,<br>169                                                                                                    |          |
| FB 700 DATA 1,141,69,3,208,21<br>AM 710 DATA 169,49,133,100,169<br>,4                                                                                                    |          |
| FF 720 DATA 133,101,169,0,133,<br>98                                                                                                    |          |
| QR 730 DATA 169,212,133,99,169                                                                                                    |          |
| EH 740 DATA 141,69,3,173,69,3<br>MD 750 DATA 10,10,24,105,3,170                                                                                                    | Par bor  |
| FP 760 DATA 160,3,189,115,60,1<br>53                                                                                                    |          |
| XX 770 DATA 106,0,202,136,16,2<br>46                                                                                                    |          |
| CM 780 DATA 96,15,5,7,2,81                                                                                                    |          |
| MH 790 DATA 101,103,66,165,100<br>,133                                                                                                    | Ale at a |
| CK 800 DATA 3,133,5,24,105,195<br>RP 810 DATA 133,195,165,101,13                                                                                                    | 12018    |
| DK 820 DATA 133,6,105,1,133,19                                                                                                    |          |
| CF 830 DATA 169,0,141,60,3,141                                                                                                    | 1.92     |
| DE 840 DATA 61,3,169,32,141,64                                                                                                    |          |
| BB 850 DATA 3,173,82,3,141,65                                                                                                    |          |
| BC 860 DATA 3,141,66,3,169,11                                                                                                    |          |
| HH 870 DATA 141,67,3,141,68,3                                                                                                    | 1211     |
| AM 880 DATA 96,162,0,32,244,61<br>RD 890 DATA 74,176,29,173,60,3                                                                                                    |          |
| RD 890 DATA 74,176,29,173,60,3<br>XM 900 DATA 240,121,206,60,3,1<br>65                                                                                                    |          |
| RK 910 DATA 106,32,23,62,165,3<br>AE 920 DATA 56,233,40,133,3,16                                                                                                    |          |
| 5<br>RM 930 DATA 4,233,0,133,4,76                                                                                                    |          |
| C www.commodor                                                                                                    | 0.00     |

| МК       | 940 D                       | ATA 5          | 3,6  | 1,1     | 14   | ,1  | 76  | ,3            | 1,    | 17  |
|----------|-----------------------------|----------------|------|---------|------|-----|-----|---------------|-------|-----|
|          | 3                           |                |      |         |      |     |     |               |       |     |
| QF       |                             | ATA 6          |      |         |      |     |     |               |       |     |
| RK       |                             |                | 65,  | 100     | 5,   | 32  | ,2  | 3,            | 62    | ,2  |
| -        | 38                          | B              |      |         |      | 2   | 2   | 4             | 10    | 5   |
| MC       |                             | ATA 6<br>ATA 4 | a 1  | ,16     | 20   | 1   | 65  | 4             | 1     | Ø5  |
| DP       |                             | ATA Ø          | 13   | 33,4    | 1    | 76  | .5  | 3.            | 61    |     |
| PC<br>EE | 990 D                       | DATA           | 174  | . 60    | Ξ.   | 3.  | 23  | 6.            | 67    | .3  |
| RE       | 1010                        | DATA           | 240  | 1,5     | 5,   | 74  | ,1  | 76            | ,2    | 7.  |
|          |                             | 160            |      |         |      |     |     |               |       |     |
| PC       | 1020                        | DATA           | Ø,1  | .77     | , 3  | ,7  | 2,  | 13            | 6,    | 20  |
|          |                             | ø              |      |         |      |     | 2   | ~             |       | 0   |
| JP       |                             | DATA           | 200  | 9,19    | 92   | ,2  | 3,  | 24            | 10,   | 8,  |
| -        |                             | 177            | 3 1  | 136     | 1    | 45  | 3   | . 7           | 6.    | 7   |
| PQ<br>CQ |                             | DATA           | 61   | 10      | 4    | 13  | 6.  | 14            | 15.   | 3.  |
| CQ       |                             | 76             | 011  |         | . '  |     |     | -             |       |     |
| XD       |                             | DATA           | 53   | ,61     | ,7   | 4,  | 17  | 6,            | 22    | 1,1 |
|          |                             | 6Ø             |      |         |      |     |     |               |       |     |
| DE       | 1070                        | DATA           | 22   | ,17     | 7,   | 3,  | 72  | 2,2           | 202   | 9,1 |
| DU       | 1080                        | 36             | 120  | 5,4     | R    | 8   | 17  | 7             | 2     | 20  |
| PH       |                             | DATA<br>Ø      | 1.50 | 14      |      |     | - 1 |               | - 1   |     |
| BA       |                             | DATA           | 14   | 5,3     | ,7   | 6,  | 37  | ,6            | 11,   | 10  |
|          | (AL (AL (A) (A) (A) (A) (A) | 4              |      | 14.50   | 113  |     |     | int coo       | 1000  |     |
| GK       | 1100                        | DATA           | 200  | 0,1     | 45   | ,3  | ,9  | 6,            | 16    | 2,  |
|          |                             | 1              | -    | -       |      |     | 1   |               |       |     |
| PD       |                             | DATA           | 32   | ,24     | 4,   | 61  | .7  | 4,            | 17    | 6,  |
| DS       |                             | 55<br>DATA     | 17.  | 1,6     | 1    | 2   | 23  | 16            | 65    | 1.3 |
| PG       |                             | DATA           |      | 3,4     |      |     |     |               |       |     |
| 10       |                             | 5              | 2.71 |         | 1    |     | ~ ' | ~!            | - '   |     |
| PD       |                             | DATA           | 72   | ,16     | 5,   | 5,  | 13  | 33,           | 25    | 52, |
|          |                             | 165            |      |         |      |     |     | -             |       |     |
| MC       | 1150                        | DATA           | 6,   | 133     | ,2   | :53 |     | .67           |       | 1.  |
| FK       | 1160                        | 160<br>DATA    | 40   | ,17     | 7    | 20  | 2   | 16            | Ø.    | ø.  |
| LU       | 1100                        | 145            |      |         |      |     | - 1 | -             | - 1   |     |
| SG       | 1170                        | DATA           | 25   | 2,1     | 65   | 5,2 | 152 | 2,2           | 24    | 10  |
|          |                             | 5,40           |      |         | -    |     |     |               | -     |     |
| SH       | 1180                        | DATA           | 13   | 3,2     | 52   | 2,1 | .65 |               | 253   | 5,1 |
| 05       | 1190                        | 05,0<br>DATA   | 12   | 3,2     | 5    | 1 - | a   | 2.1           | 16    | .23 |
| QS       | 1190                        | 2,104          |      |         | -    |     |     |               |       | 20  |
| QC       | 1200                        | DATA           |      | 0,0     | .1   | 145 | 5,1 | 252           | 2,    | 76, |
|          |                             | 243            |      |         |      |     |     |               |       |     |
| KC       | 1210                        | DATA           | 61   | ,74     | , ]  | 176 | 5,6 | 50            | ,1    | 74, |
|          | 1000                        | 61             | -    | 0.00    |      | -   | -   | -             | 10    | 1.1 |
| KQ       | 1220                        | DATA<br>5      | 3,   | 236     | . (  | 98  | 3   | , 24          | 10    | ,11 |
| EX       | 1230                        | DATA           | 16   | 5,5     |      | 24  | .10 | 35            | . 7   | 2.1 |
| LA       | 1250                        | 33             | 10   | - 15    | 1    |     | -   |               |       |     |
| DQ       | 1240                        | DATA           | 25   | 2,1     | 6    | 5,6 | 5,  | lØ            | 5,    | 3,1 |
|          |                             | 33             |      |         |      |     |     |               |       |     |
| BC       | 1250                        | DATA           | 25   | 3,1     | 66   | 3,4 | Ø   | ,1            | 77    | ,25 |
|          | 1000                        | 2,72           | 10   | 2 0     |      |     |     | ~             |       |     |
| KB       | 1260                        | DATA           | 16   | 2,2     | 1    | ,10 | 00  | ,0            | , 1   | 11. |
| GE       | 1270                        | 252<br>DATA    | 16   | a       | a    | .1  | 15  | 2             | 52    | ,16 |
| GE       | 1210                        | 5,252          |      | 5,4     | 2    |     | - 5 | 14            | 54    | ,10 |
| QA       | 1280                        | DATA           |      | ,23     | 3    | ,41 | 3,  | 13            | 3,    | 252 |
|          |                             | ,165           |      |         |      |     |     |               |       |     |
| XA       | 1290                        | DATA           | 25   | 3,2     | 3    | 3,6 | 3,  | 13            | 3,    | 253 |
| -        | 1000                        | ,202           | 10   |         | -    |     |     | -             |       |     |
| RR       | 1300                        | DATA           | 16   | ,23     | 2    | ,11 | 04  | , 10          | 60    | ,40 |
| EJ       | 1310                        | ,145<br>DATA   | 25   | 2,7     | 6    | 2   | 13  | 6             | 1     | 74  |
| 20       | 1510                        | 176            | 20   | /       | 0    | 12  | 13  | ,0            | - '   |     |
| AF       | 1320                        | DATA           | 29   | ,17     | 3    | ,6  | 1,  | 3,            | 24    | Ø,5 |
|          |                             | 5              |      | 1       |      |     |     |               |       |     |
| FP       | 1330                        | DATA           | 20   | 6,6     | 1    | ,3  | , 1 | 65            | ,1    | Ø6, |
|          | 1240                        | 32             | -    |         |      | 10  | -   | -             |       |     |
| MJ       | 1340                        | DATA           | 15   | ,62     |      | 16  | 2,  | 5,            | 56    | ,23 |
| BF       | 1350                        | 3<br>DATA      | 1    | 122     |      | 5   | 16  | 5             | 6     | 233 |
| XB       |                             | DATA           |      |         |      |     |     |               |       | ,61 |
| PJ       |                             | DATA           |      |         |      |     |     |               |       | 61, |
|          |                             | 3              |      | CONSIGN | 0.50 | -   |     | in the second | 0.970 |     |
| QD       | 1380                        | DATA           | 20   | 1,2     | 22   | ,2  | 4Ø  | ,2            | 1,    | 238 |
| PC       | 1200                        | ,61            | 2    | 100     |      | 10  | 0   |               | -     |     |
| FS       | 1390                        | DATA<br>2      | 3,   | 165     | •    | 10  | 0,  | 32            | .1    | 5,6 |
|          |                             | •              |      |         |      |     |     |               |       |     |

| BR       | 1400         | DATA 165,5,24,105,1,13<br>3                                                                                                    |
|----------|--------------|----------------------------------------------------------------------------------------------------|
| QX<br>CC | 141Ø<br>142Ø | DATA 5,165,6,105,0,133<br>DATA 6,96,173,69,3,208                                                                                                    |
| DJ       | 1420         | DATA 4,189,0,220,96,18                                                                                                    |
| вр       | 1440         | 9<br>DATA 10,62,141,8,255,2                                                                                                    |
| RS       | 1450         | 34<br>DATA 234,234,173,8,255<br>,96                                                                                                    |
| FB       | 1460         | DATA 250,253,162,50,16                                                                                                    |
| PB       | 147Ø         | DATA 136,208,253,202,2<br>08,250                                                                                                    |
| CX<br>RA | 148Ø<br>149Ø | DATA 96,141,62,3,165,3<br>DATA 133,247,24,101,98                                                                                                    |
| JS       | 1500         | ,133<br>DATA 252,165,4,133,248                                                                                                    |
| PG       | 1510         | ,101<br>DATA 99,133;253,160,22                                                                                                    |
| SR       | 1520         | ,173<br>DATA 62,3,145,252,177,                                                                                                    |
| RB       | 1530         | 247<br>DATA 201,81,240,13,174                                                                                                    |
| EK       | 1540         | ,62<br>DATA 3,228,106,240,4,9                                                                                                    |
| PX       | 1550         | DATA 128,208,2,41,127,<br>145                                                                                                    |
| HH       | 1560         | DATA 247,136,16,227,96<br>,141                                                                                                    |
| CC<br>AX | 157Ø<br>158Ø | DATA 62,3,165,5,24,101<br>DATA 98,133,252,165,6,                                                                                                    |
| нк       | 1590         |                                                                                                    |
| HS       | 1600         | ,173<br>DATA 62,3,160,0,145,25                                                                                                    |
| QM       | 1610         | 2<br>DATA 165,252,56,229,98                                                                                                    |
| RK       | 1620         | ,133<br>DATA 247,165,253,229,9<br>9,133                                                                                                    |
| DR       | 1630         | DATA 248,160,0,177,247<br>,201                                                                                                    |
| SM       | 1640         | a second second s |
| AF       | 1650         |                                                                                                    |
| CQ       | 1660         | DATA 208,2,41,127,160,                                                                                                    |
| KQ       | 1670         |                                                                                                    |
| QE       | 1680         |                                                                                                    |
| EA       | 1690         | and the second second second second second second second second second second second second second second second                                                                                                    |
| CG<br>QJ |              | DATA 96,173,64,3,160,0                                                                                                    |
| GF       | 1720         |                                                                                                    |
| МА       | 1730         | and the second second second second second second second second second second second second second second second                                                                                                    |
| GC       | 1740         |                                                                                                    |
| CF       | 1750         | 173<br>DATA 68,3,24,125,78,63                                                                                                    |
| AA<br>XX | 1760         | DATA 141,68,3,173,67,3                                                                                                    |
| CA       |              | 67                                                                                                    |
| SC       |              |                                                                                                    |
| GC       | : 1800       |                                                                                                    |
| KQ       | 1810         |                                                                                                    |
| XS       | 1820         |                                                                                                    |
| DC       | : 1830       | DATA 221,70,63,240,5,2<br>02                                                                                                    |
| FC       | 1840         |                                                                                                    |
| MH       | 1850         |                                                                                                    |

| QP                                                                   |                                                                                         | and the second second s |
|----------------------------------------------------------------------|-----------------------------------------------------------------------------------------|----------------------------------------------------------------------------------------------------|
| ~                                                                    | 1860                                                                                    | DATA 1,208,22,240,11,2<br>Ø1                                                                                                    |
| PS                                                                   | 187Ø                                                                                    | DATA 66,208,7,173,63,3                                                                                                    |
| DC                                                                   | 188Ø                                                                                    | DATA 41,1,240,9,173,63                                                                                                    |
| FX                                                                   | 1890                                                                                    | DATA 3,93,74,63,141,63<br>DATA 3,169,81,145,195,                                                                                                    |
| MD                                                                   | 1900                                                                                    | 165                                                                                                    |
| QF                                                                   | 1910                                                                                    | .252                                                                                                    |
| XA                                                                   | 1920                                                                                    | 3.253                                                                                                    |
| QH                                                                   | 1930                                                                                    | ,6                                                                                                    |
| FS                                                                   | 1940                                                                                    | DATA 208,13,165,106,32,23                                                                                                    |
| GG                                                                   | 1950                                                                                    | 62                                                                                                    |
| MF                                                                   | 1960                                                                                    | DATA 104,104,96,165,10<br>7,145                                                                                                    |
| MB                                                                   | 1970                                                                                    | DATA 252,96,216,255,1,                                                                                                    |
| XQ                                                                   | 1980                                                                                    |                                                                                                    |
| DB                                                                   | 1990                                                                                    | DATA 77,78,2,2,3,1                                                                                                    |
| XE<br>KD                                                             | 2000                                                                                    | DATA Ø,1,0,255,255,0                                                                                                    |
|                                                                      |                                                                                         |                                                                                                    |
|                                                                      |                                                                                         | m 2: Shifter—Replacement                                                                                                    |
| Lin                                                                  | les Fo                                                                                  | r The Plus/4 And 16                                                                                                    |
| MH                                                                   | 2Ø F                                                                                    | OKE2025,255                                                                                                    |
| PB                                                                   | 40 0                                                                                    | COLORØ, 7, 1:COLOR4, 7, 1:PR                                                                                                    |
|                                                                      | I                                                                                       | NT" [CLR] [6 DOWN] [CYN]"S                                                                                                    |
| AJ                                                                   | 18Ø                                                                                     | GOSUB420:PRINT"[CLR]";:                                                                                                    |
|                                                                      |                                                                                         | COLOR4,4,6:COLOR Ø,1                                                                                                    |
| MP                                                                   | 190                                                                                     | PRINTD\$;:GOSUB560:PRINT                                                                                                    |
|                                                                      |                                                                                         | B\$" [RVS] [CYN] [6 SPACES]                                                                                                    |
|                                                                      |                                                                                         | ":POKE3111,160:POKE2087<br>,99                                                                                                    |
| JR                                                                   | 200                                                                                     | FORI=1TO23:PRINTD\$;:GOS                                                                                                    |
| UN                                                                   | 200                                                                                     | UB560:PRINTC\$;:COLOR1,2                                                                                                    |
|                                                                      |                                                                                         | ,5:PRINTZ\$(I);:GOSUB560                                                                                                    |
| FS                                                                   | 202                                                                                     |                                                                                                    |
|                                                                      |                                                                                         | PRINTC\$E\$; :NEXT: PRINTD\$                                                                                                    |
|                                                                      |                                                                                         | : :GOSUB560 : PRINTB\$"                                                                                                    |
|                                                                      |                                                                                         | <pre>rintcses; inext:printbs ; :GOSUB560:PRINTB\$" [rvs][cyn][6 SPACES] [HOME]"</pre>                                                                                                    |
| JJ                                                                   | 210                                                                                     | ;:GOSUB560:PRINTB\$"<br>{RVS}{CYN}{6 SPACES}<br>{HOME}"<br>POKE4071,160:POKE3047,9                                                                                                    |
| -                                                                    | 210                                                                                     | ;:GOSUB560:PRINTB\$"<br>[RVS][CYN][6 SPACES]<br>[HOME]"<br>POKE4071,160:POKE3047,9<br>9:COLOR0,1                                                                                                    |
| JJ<br>DR                                                             | 210                                                                                     | ;:GOSUB560:PRINTB\$"<br>[RVS][CYN][6 SPACES]<br>[HOME]"<br>POKE4071,160:POKE3047,9<br>9:COLOR0,1<br>PRINT"[4 DOWN][RVS]<br>[CYN] ";:COLOR1,3,4:PRI                                                                                                    |
| -                                                                    | 210                                                                                     | ;:GOSUB560:PRINTB\$"<br>[RVS][CYN][6 SPACES]<br>[HOME]"<br>POKE4071,160:POKE3047,9<br>9:COLOR0,1<br>PRINT"[4 DOWN][RVS]<br>[CYN] ";:COLOR1,3,4:PRI<br>NT"SCORE[2 DOWN]                                                                                                    |
| DR                                                                   | 21Ø<br>23Ø                                                                              | ;:GOSUB560:PRINTB\$"<br>[RVS][CYN][6 SPACES]<br>[HOME]"<br>POKE4071,160:POKE3047,9<br>9:COLOR0,1<br>PRINT"[4 DOWN][RVS]<br>[CYN] ";:COLOR1,3,4:PRI<br>NT"SCORE[2 DOWN]<br>[4 LEFT][CYN]"S2                                                                                                    |
| DR<br>MA                                                             | 21Ø<br>23Ø<br>27Ø                                                                       | ;:GOSUB560:PRINTB\$"<br>[RVS][CYN][6 SPACES]<br>[HOME]"<br>POKE4071,160:POKE3047,9<br>9:COLOR0,1<br>PRINT"[4 DOWN][RVS]<br>[CYN] ";:COLOR1,3,4:PRI<br>NT"SCORE[2 DOWN]<br>[4 LEFT][CYN]"S2<br>GOSUB520                                                                                                    |
| DR                                                                   | 21Ø<br>23Ø<br>27Ø                                                                       | ;:GOSUB560:PRINTB\$"<br>{RVS}{CYN}{6 SPACES}<br>{HOME}"<br>POKE4071,160:POKE3047,9<br>9:COLOR0,1<br>PRINT"{4 DOWN}{RVS}<br>{CYN} ";:COLOR1,3,4:PRI<br>NT"SCORE[2 DOWN}<br>{4 LEFT]{CYN}"S2<br>GOSUB520<br>IFJOY(1)<128ANDJOY(2)<1<br>28THEN320                                                                                                    |
| DR<br>MA                                                             | 210<br>230<br>270<br>320                                                                | ;:GOSUB560:PRINTB\$"<br>[RVS][CYN][6 SPACES]<br>[HOME]"<br>POKE4071,160:POKE3047,9<br>9:COLORØ,1<br>PRINT"[4 DOWN][RVS]<br>[CYN] ";:COLOR1,3,4:PRI<br>NT"SCORE[2 DOWN]<br>[4 LEFT][CYN]"S2<br>GOSUB520<br>IFJOY(1)<128ANDJOY(2)<1<br>28THEN320<br>PRINT"[HOME]":FORI=1TO2                                                                                                    |
| DR<br>MA<br>HE<br>GM                                                 | 210<br>230<br>270<br>320<br>330                                                         | ;:GOSUB560:PRINTB\$"<br>[RVS]{CYN}{6 SPACES}<br>[HOME]"<br>POKE4071,160:POKE3047,9<br>9:COLORØ,1<br>PRINT"{4 DOWN}{RVS}<br>[CYN] ";:COLOR1,3,4:PRI<br>NT"SCORE[2 DOWN}<br>[4 LEFT]{CYN}"S2<br>GOSUB520<br>IFJOY(1)<128ANDJOY(2)<1<br>28THEN320<br>PRINT"{HOME}":FORI=1TO2<br>3:PRINTD\$;:GOSUB560                                                                                                    |
| DR<br>MA<br>HE<br>GM                                                 | 210<br>230<br>270<br>320                                                                | ;:GOSUB560:PRINTB\$"<br>[RVS]{CYN}{6 SPACES}<br>[HOME]"<br>POKE4071,160:POKE3047,9<br>9:COLOR0,1<br>PRINT"{4 DOWN}{RVS}<br>[CYN] ";:COLOR1,3,4:PRI<br>NT"SCORE[2 DOWN}<br>[4 LEFT]{CYN]"S2<br>GOSUB520<br>IFJOY(1)<128ANDJOY(2)<1<br>28THEN320<br>PRINT"{HOME}":FORI=1TO2<br>3:PRINTD\$;:GOSUB560<br>PRINTC\$;:COLOR1,2,5:PRI<br>NTZ\$(I):GOSUB560:PRINT                                                                                                    |
| DR<br>MA<br>HE<br>GM<br>SA                                           | 210<br>230<br>270<br>320<br>330<br>332                                                  | ;:GOSUB560:PRINTB\$"<br>[RVS]{CYN}{6 SPACES}<br>[HOME]"<br>POKE4071,160:POKE3047,9<br>9:COLORØ,1<br>PRINT"{4 DOWN}{RVS}<br>[CYN] ";:COLOR1,3,4:PRI<br>NT"SCORE[2 DOWN]<br>[4 LEFT][CYN]"S2<br>GOSUB520<br>IFJOY(1)<128ANDJOY(2)<1<br>28THEN320<br>PRINT"{HOME}":FORI=1TO2<br>3:PRINTD\$;:GOSUB560<br>PRINTC\$;:COLOR1,2,5:PRI<br>NTZ\$(I);:GOSUB560:PRINT<br>C\$E\$;:NEXT                                                                                                    |
| DR<br>MA<br>HE<br>GM<br>SA                                           | 210<br>230<br>270<br>320<br>330                                                         | ;:GOSUB560:PRINTB\$"<br>[RVS][CYN][6 SPACES]<br>[HOME]"<br>POKE4071,160:POKE3047,9<br>9:COLOR0,1<br>PRINT"[4 DOWN][RVS]<br>[CYN] ";:COLOR1,3,4:PRI<br>NT"SCORE[2 DOWN]<br>[4 LEFT][CYN]"S2<br>GOSUB520<br>IFJOY(1)<128ANDJOY(2)<1<br>28THEN320<br>PRINT"[HOME]":FORI=1TO2<br>3:PRINTD\$;:GOSUB560<br>PRINTC\$;:COLOR1,2,5:PRI<br>NTZ\$(I);:GOSUB560:PRINT<br>C\$E\$;:NEXT<br>PRINTD\$;:GOSUB560:PRINT                                                                                                    |
| DR<br>MA<br>HE<br>GM<br>SA                                           | 210<br>230<br>270<br>320<br>330<br>332                                                  | ;:GOSUB560:PRINTB\$"<br>[RVS]{CYN}{6 SPACES}<br>[HOME]"<br>POKE4071,160:POKE3047,9<br>9:COLORØ,1<br>PRINT"{4 DOWN}{RVS}<br>[CYN] ";:COLOR1,3,4:PRI<br>NT"SCORE{2 DOWN}<br>[4 LEFT][CYN]"S2<br>GOSUB520<br>IFJOY(1)<128ANDJOY(2)<1<br>28THEN320<br>PRINT"{HOME}":FORI=1TO2<br>3:PRINTD\$;:GOSUB560<br>PRINTC\$;:COLOR1,2,5:PRI<br>NTZ\$(1):GOSUB560:PRINT<br>C\$E\$;:NEXT<br>PRINTD\$;:GOSUB560:PRINT<br>C\$E\$;:NEXT<br>PRINTD\$;:GOSUB560:PRINT<br>C\$E\$;:NEXT<br>PRINTD\$;:COLOR1,2,5:PRI<br>NTZ\$(1):GOSUB560:PRINT<br>C\$E\$;:NEXT                                                                                                    |
| DR<br>MA<br>HE<br>GM<br>SA<br>AM                                     | 210<br>230<br>270<br>320<br>330<br>332<br>340                                           | ;:GOSUB560:PRINTB\$"<br>[RVS]{CYN}{6 SPACES}<br>[HOME]"<br>POKE4071,160:POKE3047,9<br>9:COLORØ,1<br>PRINT"{4 DOWN}{RVS}<br>[CYN] ";:COLOR1,3,4:PRI<br>NT"SCORE[2 DOWN}<br>[4 LEFT]{CYN]"S2<br>GOSUB520<br>IFJOY(1)<128ANDJOY(2)<1<br>28THEN320<br>PRINT"{HOME]":FORI=1TO2<br>3:PRINTD\$;:GOSUB560<br>PRINTC\$;:COLOR1,2,5:PRI<br>NTZ\$(1);:GOSUB560:PRINT<br>C\$E\$;:NEXT<br>PRINTD\$;:GOSUB560:PRINT<br>C\$E\$;:NEXT<br>PRINTD\$;!GOSUB560:PRINT<br>B\$"{RVS}{CYN}{6 SPACES}<br>[HOME]{10 DOWN]":COLOR0<br>,2,5                                                                                                    |
| DR<br>MA<br>HE<br>GM<br>SA<br>AM                                     | 210<br>230<br>270<br>320<br>330<br>332                                                  | ;:GOSUB560:PRINTB\$"<br>[RVS]{CYN}{6 SPACES}<br>[HOME]"<br>POKE4071,160:POKE3047,9<br>9:COLOR0,1<br>PRINT"{4 DOWN}{RVS}<br>[CYN] ";:COLOR1,3,4:PRI<br>NT"SCORE[2 DOWN}<br>[4 LEFT]{CYN]"S2<br>GOSUB520<br>IFJOY(1)<128ANDJOY(2)<1<br>28THEN320<br>PRINT[HOME]":FORI=1TO2<br>3:PRINTD\$;:GOSUB560<br>PRINTC\$;:COLOR1,2,5:PRI<br>NTZ\$(1)::GOSUB560:PRINT<br>C\$E\$;:NEXT<br>PRINTD\$;:GOSUB560:PRINT<br>C\$E\$;:NEXT<br>PRINTD\$;:GOSUB560:PRINT<br>C\$E\$;:NEXT<br>PRINTD\$;:GOSUB560:PRINT<br>B\$"{RVS}{CYN}{6 SPACES}<br>[HOME]{10 DOWN]":COLOR0,2,5<br>PRINT"{2 UP}"SPC(13)"                                                                                                    |
| DR<br>MA<br>HE<br>GM<br>SA<br>AM                                     | 210<br>230<br>270<br>320<br>330<br>332<br>340                                           | ;:GOSUB560:PRINTB\$"<br>[RVS]{CYN}{6 SPACES}<br>[HOME]"<br>POKE4071,160:POKE3047,9<br>9:COLORØ,1<br>PRINT"{4 DOWN}{RVS}<br>[CYN] ";:COLOR1,3,4:PRI<br>NT"SCORE[2 DOWN}<br>[4 LEFT]{CYN]"S2<br>GOSUB520<br>IFJOY(1)<128ANDJOY(2)<1<br>28THEN320<br>PRINT"{HOME]":FORI=1TO2<br>3:PRINTD\$;:GOSUB560<br>PRINTC\$;:COLOR1,2,5:PRI<br>NTZ\$(1);:GOSUB560:PRINT<br>C\$E\$;:NEXT<br>PRINTD\$;:GOSUB560:PRINT<br>C\$E\$;:NEXT<br>PRINTD\$;!GOSUB560:PRINT<br>B\$"{RVS}{CYN}{6 SPACES}<br>[HOME]{10 DOWN]":COLOR0<br>,2,5                                                                                                    |
| DR<br>MA<br>HE<br>GM<br>SA<br>AM                                     | 210<br>230<br>270<br>320<br>330<br>332<br>340<br>380                                    | ;:GOSUB560:PRINTB\$"<br>[RVS][CYN][6 SPACES]<br>[HOME]"<br>POKE4071,160:POKE3047,9<br>9:COLORØ,1<br>PRINT"[4 DOWN][RVS]<br>[CYN] ";:COLOR1,3,4:PRI<br>NT"SCORE[2 DOWN]<br>[4 LEFT][CYN]"S2<br>GOSUB520<br>IFJOY(1)<128ANDJOY(2)<1<br>28THEN320<br>PRINT"[HOME]":FORI=1TO2<br>3:PRINTD\$;:GOSUB560<br>PRINTC\$;:COLOR1,2,5:PRI<br>NTZ\$(I);:GOSUB560:PRINT<br>C\$E\$;:NEXT<br>PRINTD\$;:GOSUB560:PRINT<br>C\$E\$;:NEXT<br>PRINTD\$;:GOSUB560:PRINT<br>B\$"[RVS][CYN][6 SPACES]<br>[HOME][10 DOWN]":COLOR0<br>,2,5<br>PRINT"[2 UP]"SPC(13)"<br>[BLK]DESIGNING BOARD":P<br>RINTSPC(18)"[5 SPACES]"<br>IFSP<31110RSP>4032THEN4                                                                                                    |
| DR<br>MA<br>HE<br>GM<br>SA<br>AM<br>GM<br>SD                         | 210<br>230<br>270<br>320<br>330<br>332<br>340<br>380<br>430                             | ;:GOSUB560:PRINTB\$"<br>[RVS]{CYN}{6 SPACES}<br>[HOME]"<br>POKE4071,160:POKE3047,9<br>9:COLORØ,1<br>PRINT"{4 DOWN}{RVS}<br>[CYN] ";:COLOR1,3,4:PRI<br>NT"SCORE{2 DOWN}<br>[4 LEFT][CYN]"S2<br>GOSUB520<br>IFJOY(1)<128ANDJOY(2)<1<br>28THEN320<br>PRINT"{HOME}":FORI=1TO2<br>3:PRINTD\$;:GOSUB560<br>PRINTC\$;:COLOR1,2,5:PRI<br>NTZ\$(1):GOSUB560:PRINT<br>C\$E\$;:NEXT<br>PRINTD\$;:GOSUB560:PRINT<br>C\$E\$;:NEXT<br>PRINTD\$;:GOSUB560:PRINT<br>C\$E\$;:NEXT<br>PRINTD\$;:GOSUB560:PRINT<br>C\$E\$;:NEXT<br>PRINTD\$;:GOSUB560:PRINT<br>C\$E\$;:NEXT<br>PRINTD\$;:GOSUB560:PRINT<br>C\$E\$;:NEXT<br>PRINTD\$;:GOSUB560:PRINT<br>C\$E\$;:NEXT<br>PRINTD\$;:COLOR0<br>,2,5<br>PRINT"{2 UP}"SPC(13)"<br>[BLK]DESIGNING BOARD":P<br>RINTSPC(18)"{5 SPACES}"<br>IFSP<31110RSP>4032THEN4<br>70                                                                                                    |
| DR<br>MA<br>HE<br>GM<br>SA<br>AM<br>GM<br>SD                         | 210<br>230<br>270<br>320<br>330<br>332<br>340<br>380                                    | <pre>;:GOSUB560:PRINTB\$"<br/>[RVS]{CYN}{6 SPACES}<br/>[HOME]"<br/>POKE4071,160:POKE3047,9<br/>9:COLORØ,1<br/>PRINT"{4 DOWN}{RVS}<br/>[CYN} ";:COLOR1,3,4:PRI<br/>NT"SCORE[2 DOWN}<br/>[4 LEFT][CYN]"S2<br/>GOSUB520<br/>IFJOY(1)&lt;128ANDJOY(2)&lt;1<br/>28THEN320<br/>PRINT"{HOME}":FORI=1TO2<br/>3:PRINTD\$;:GOSUB560<br/>PRINTC\$;:COLOR1,2,5:PRI<br/>NTZ\$(I);:GOSUB560:PRINT<br/>C\$E\$;:NEXT<br/>PRINTD\$;:GOSUB560:PRINT<br/>C\$E\$;:NEXT<br/>PRINTD\$;:GOSUB560:PRINT<br/>B\$"{RVS}[CYN]{6 SPACES}<br/>[HOME]{10 DOWN]":COLOR0<br/>,2,5<br/>PRINT"{2 UP}"SPC(13)"<br/>[BLK]DESIGNING BOARD":P<br/>RINTSPC(18)"{5 SPACES}"<br/>IFSP&lt;31110RSP&gt;4032THEN4<br/>70<br/>S1=S1+1:TE=103:GOSUB530<br/>;FORQ=1TO8:POKE1339,TE:</pre>                                                                                                    |
| DR<br>MA<br>HE<br>GM<br>SA<br>AM<br>GM<br>SD                         | 210<br>230<br>270<br>320<br>330<br>332<br>340<br>380<br>430                             | <pre>;:GOSUB560:PRINTB\$"<br/>[RVS]{CYN}{6 SPACES}<br/>[HOME]"<br/>POKE4071,160:POKE3047,9<br/>9:COLORØ,1<br/>PRINT"{4 DOWN}{RVS}<br/>[CYN} ";:COLOR1,3,4:PRI<br/>NT"SCORE{2 DOWN}<br/>[4 LEFT]{CYN}"S2<br/>GOSUB520<br/>IFJOY(1)&lt;128ANDJOY(2)&lt;1<br/>28THEN320<br/>PRINT"{HOME}":FORI=1TO2<br/>3:PRINTD\$;:GOSUB560<br/>PRINTC\$;:COLOR1,2,5:PRI<br/>NTZ\$(I);:GOSUB560:PRINT<br/>C\$E\$;:NEXT<br/>PRINTD\$;:GOSUB560:PRINT<br/>B\$"{RVS}{CYN}{6 SPACES}<br/>[HOME]{10 DOWN}":COLOR0<br/>,2,5<br/>PRINT"{2 UP}"SPC(13)"<br/>[BLK]DESIGNING BOARD":P<br/>RINTSPC(18)"{5 SPACES}"<br/>IFSP&lt;31110RSP&gt;4032THEN4<br/>70<br/>S1=S1+1:TE=103:GOSUB530<br/>:FORQ=1TO8:POKE1339,TE:<br/>PRINT"{HOME}"SPC(9)MT\$"</pre>                                                                                                    |
| DR<br>MA<br>HE<br>GM<br>SA<br>AM<br>GM<br>SD<br>SP                   | 210<br>230<br>270<br>320<br>330<br>332<br>340<br>380<br>430<br>440                      | <pre>;:GOSUB560:PRINTB\$"<br/>[RVS]{CYN}{6 SPACES}<br/>[HOME]"<br/>POKE4071,160:POKE3047,9<br/>9:COLORØ,1<br/>PRINT"{4 DOWN}{RVS}<br/>[CYN} ";:COLOR1,3,4:PRI<br/>NT"SCORE{2 DOWN}<br/>[4 LEFT]{CYN}"S2<br/>GOSUB520<br/>IFJOY(1)&lt;128ANDJOY(2)&lt;1<br/>28THEN320<br/>PRINT"{HOME}":FORI=1TO2<br/>3:PRINTD\$;:GOSUB560<br/>PRINTC\$;:COLOR1,2,5:PRI<br/>NTZ\$(I);:GOSUB560:PRINT<br/>C\$E\$;:NEXT<br/>PRINTD\$;:GOSUB560:PRINT<br/>C\$E\$;:NEXT<br/>PRINTD\$;:GOSUB560:PRINT<br/>B\$"{RVS}{CYN}{6 SPACES}<br/>{HOME}{10 DOWN}":COLOR0<br/>,2,5<br/>PRINT"{2 UP}"SPC(13)"<br/>{BLK}DESIGNING BOARD":P<br/>RINTSPC(18)"{5 SPACES}"<br/>IFSP&lt;31110RSP&gt;4032THEN4<br/>70<br/>S1=S1+1:TE=103:GOSUB530<br/>:FORQ=1TO8:POKE1339,TE:<br/>PRINT"{HOME}"SPC(33)MT\$</pre>                                                                                                    |
| DR<br>MA<br>HE<br>GM<br>SA<br>AM<br>GM<br>SD<br>SP                   | 210<br>230<br>270<br>320<br>330<br>332<br>340<br>380<br>430                             | <pre>;:GOSUB560:PRINTB\$"<br/>[RVS]{CYN}{6 SPACES}<br/>[HOME]"<br/>POKE4071,160:POKE3047,9<br/>9:COLORØ,1<br/>PRINT"{4 DOWN}{RVS}<br/>[CYN} ";:COLOR1,3,4:PRI<br/>NT"SCORE{2 DOWN}<br/>[4 LEFT]{CYN}"S2<br/>GOSUB520<br/>IFJOY(1)&lt;128ANDJOY(2)&lt;1<br/>28THEN320<br/>PRINT"{HOME}":FORI=1TO2<br/>3:PRINTD\$;:GOSUB560<br/>PRINTC\$;:COLOR1,2,5:PRI<br/>NTZ\$(I);:GOSUB560:PRINT<br/>C\$E\$;:NEXT<br/>PRINTD\$;:GOSUB560:PRINT<br/>C\$E\$;:NEXT<br/>PRINTD\$;:GOSUB560:PRINT<br/>B\$"{RVS}{CYN}{6 SPACES}<br/>{HOME}{10 DOWN}":COLOR0<br/>,2,5<br/>PRINT"{2 UP}"SPC(13)"<br/>{BLK}DESIGNING BOARD":P<br/>RINTSPC(18)"{5 SPACES}"<br/>IFSP&lt;31110RSP&gt;4032THEN4<br/>70<br/>S1=S1+1:TE=103:GOSUB530<br/>:FORQ=1T08:POKE1339,TE:<br/>PRINT"{HOME}"SPC(33)MT\$<br/>IFTE=103THENTE=6:FORE=1</pre>                                                                                                    |
| DR<br>MA<br>HE<br>GM<br>SA<br>AM<br>GM<br>SD<br>SP                   | 210<br>230<br>270<br>320<br>330<br>332<br>340<br>380<br>430<br>440                      | <pre>;:GOSUB560:PRINTB\$"<br/>[RVS]{CYN}{6 SPACES}<br/>[HOME]"<br/>POKE4071,160:POKE3047,9<br/>9:COLORØ,1<br/>PRINT"{4 DOWN}{RVS}<br/>[CYN} ";:COLOR1,3,4:PRI<br/>NT"SCORE{2 DOWN}<br/>[4 LEFT]{CYN}"S2<br/>GOSUB520<br/>IFJOY(1)&lt;128ANDJOY(2)&lt;1<br/>28THEN320<br/>PRINT"{HOME}":FORI=1TO2<br/>3:PRINTD\$;:GOSUB560<br/>PRINTC\$;:COLOR1,2,5:PRI<br/>NTZ\$(I);:GOSUB560:PRINT<br/>C\$E\$;:NEXT<br/>PRINTD\$;:GOSUB560:PRINT<br/>C\$E\$;:NEXT<br/>PRINTD\$;:GOSUB560:PRINT<br/>B\$"{RVS}{CYN}{6 SPACES}<br/>{HOME}{10 DOWN}":COLOR0<br/>,2,5<br/>PRINT"{2 UP}"SPC(13)"<br/>{BLK}DESIGNING BOARD":P<br/>RINTSPC(18)"{5 SPACES}"<br/>IFSP&lt;31110RSP&gt;4032THEN4<br/>70<br/>S1=S1+1:TE=103:GOSUB530<br/>:FORQ=1TO8:POKE1339,TE:<br/>PRINT"{HOME}"SPC(33)MT\$</pre>                                                                                                    |
| DR<br>MA<br>HE<br>GM<br>SA<br>AM<br>GM<br>SD<br>SP<br>HM             | 210<br>230<br>270<br>320<br>330<br>332<br>340<br>380<br>430<br>440<br>450<br>460        | <pre>; :GOSUB560 : PRINTB\$"<br/>[RVS]{CYN}{6 SPACES}<br/>[HOME]"<br/>POKE4071,160 : POKE3047,9<br/>9:COLORØ,1<br/>PRINT"{4 DOWN}{RVS}<br/>[CYN} ";:COLOR1,3,4:PRI<br/>NT"SCORE[2 DOWN}<br/>[4 LEFT][CYN]"S2<br/>GOSUB520<br/>IFJOY(1)&lt;128ANDJOY(2)&lt;1<br/>28THEN320<br/>PRINT"{HOME}":FORI=1TO2<br/>3:PRINTD\$;:GOSUB560<br/>PRINTC\$;:COLOR1,2,5:PRI<br/>NTZ\$(I);:GOSUB560:PRINT<br/>C\$E\$;:NEXT<br/>PRINTD\$;:GOSUB560:PRINT<br/>C\$E\$;:NEXT<br/>PRINTD\$;:GOSUB560:PRINT<br/>C\$E\$;:NEXT<br/>PRINTD\$;:GOSUB560:PRINT<br/>B\$"{RVS}[CYN]{6 SPACES}<br/>[HOME]{10 DOWN]":COLOR0<br/>,2,5<br/>PRINT"{2 UP}"SPC(13)"<br/>[BLK]DESIGNING BOARD":P<br/>RINTSPC(18)"{5 SPACES}"<br/>IFSP&lt;31110RSP&gt;4032THEN4<br/>70<br/>S1=S1+1:TE=103:GOSUB530<br/>:FORQ=1T08:POKE1339,TE:<br/>PRINT"{HOME}"SPC(33)MT\$<br/>IFTE=103THENTE=6:FORE=1<br/>TO130:NEXTE,Q:RETURN<br/>S2=S2+1:TE=2:GOSUB530:F</pre>                                                                                                    |
| DR<br>MA<br>HE<br>GM<br>SA<br>AM<br>GM<br>SD<br>SP<br>HM<br>CR<br>BH | 210<br>230<br>270<br>320<br>330<br>332<br>340<br>380<br>430<br>440<br>450<br>460<br>470 | <pre>;:GOSUB560:PRINTB\$"<br/>[RVS]{CYN}{6 SPACES}<br/>[HOME]"<br/>POKE4071,160:POKE3047,9<br/>9:COLORØ,1<br/>PRINT"{4 DOWN}{RVS}<br/>[CYN} ";:COLOR1,3,4:PRI<br/>NT"SCORE{2 DOWN}<br/>[4 LEFT]{CYN}"S2<br/>GOSUB520<br/>IFJOY(1)&lt;128ANDJOY(2)&lt;1<br/>28THEN320<br/>PRINT"{HOME}":FORI=1TO2<br/>3:PRINTD\$;:GOSUB560<br/>PRINTC\$;:COLOR1,2,5:PRI<br/>NTZ\$(I);:GOSUB560:PRINT<br/>C\$E\$;:NEXT<br/>PRINTD\$;:GOSUB560:PRINT<br/>C\$E\$;:NEXT<br/>PRINTD\$;:GOSUB560:PRINT<br/>B\$"{RVS}{CYN}{6 SPACES}<br/>{HOME}{10 DOWN}":COLOR0<br/>,2,5<br/>PRINT"{2 UP}"SPC(13)"<br/>{BLK}DESIGNING BOARD":P<br/>RINTSPC(18)"{5 SPACES}"<br/>IFSP&lt;31110RSP&gt;4032THEN4<br/>70<br/>S1=S1+1:TE=103:GOSUB530<br/>:FORQ=1T08:POKE1339,TE:<br/>PRINT"{HOME}"SPC(3)MT\$"<br/>IFTE=103THENTE=6:FORE=1<br/>TO130:NEXTE,Q:RETURN<br/>S2=S2+1:TE=2:GOSUB530:F<br/>ORO=1T08:POKE1339,TEMP</pre>                                                                                                    |
| DR<br>MA<br>HE<br>GM<br>SA<br>AM<br>GM<br>SD<br>SP<br>HM<br>CR       | 210<br>230<br>270<br>320<br>330<br>332<br>340<br>380<br>430<br>440<br>450<br>460<br>470 | <pre>; :GOSUB560 : PRINTB\$"<br/>[RVS]{CYN}{6 SPACES}<br/>[HOME]"<br/>POKE4071,160 : POKE3047,9<br/>9:COLORØ,1<br/>PRINT"{4 DOWN}{RVS}<br/>[CYN} ";:COLOR1,3,4:PRI<br/>NT"SCORE[2 DOWN}<br/>[4 LEFT][CYN]"S2<br/>GOSUB520<br/>IFJOY(1)&lt;128ANDJOY(2)&lt;1<br/>28THEN320<br/>PRINT"{HOME}":FORI=1TO2<br/>3:PRINTD\$;:GOSUB560<br/>PRINTC\$;:COLOR1,2,5:PRI<br/>NTZ\$(I);:GOSUB560:PRINT<br/>C\$E\$;:NEXT<br/>PRINTD\$;:GOSUB560:PRINT<br/>C\$E\$;:NEXT<br/>PRINTD\$;:GOSUB560:PRINT<br/>C\$E\$;:NEXT<br/>PRINTD\$;:GOSUB560:PRINT<br/>B\$"{RVS}[CYN]{6 SPACES}<br/>[HOME]{10 DOWN]":COLOR0<br/>,2,5<br/>PRINT"{2 UP}"SPC(13)"<br/>[BLK]DESIGNING BOARD":P<br/>RINTSPC(18)"{5 SPACES}"<br/>IFSP&lt;31110RSP&gt;4032THEN4<br/>70<br/>S1=S1+1:TE=103:GOSUB530<br/>:FORQ=1T08:POKE1339,TE:<br/>PRINT"{HOME}"SPC(33)MT\$<br/>IFTE=103THENTE=6:FORE=1<br/>TO130:NEXTE,Q:RETURN<br/>S2=S2+1:TE=2:GOSUB530:F</pre>                                                                                                    |

Cwww.commodore.ca

|    |     | 5 :NEXT : NEXT : RETURN    |
|----|-----|----------------------------|
| ES | 53Ø | VOL8:FORI=350TO550STEP2    |
|    |     | Ø:SOUND1, I, 10:SOUND2, I- |
|    |     | 10,10:NEXT                 |
| AB | 540 | FORB=8T01STEP-1:VOLB:FO    |
|    |     | RTD=1TO20:NEXT:NEXT:RET    |
|    |     | URN                        |
| AS | 56Ø | COLOR 1,7,1 :RETURN        |

All Commodore 64 programs in this issue work with the Commodore 128 in 64 mode.

#### ASCII Teleconverter

Article on page 78.

**BEFORE TYPING** . . .

Before typing in programs, please refer to "How To Type In COMPUTE!'s GAZETTE Programs," which appears before the Program Listings.

| QG  | 10  |                                                                                                    |
|-----|-----|----------------------------------------------------------------------------------------------------|
|     |     | R{OFF}":PRINTCHR\$(142):T                                                                                                    |
|     |     | \$="{CLR} [DOWN] [7]"+A1\$+A                                                                                                    |
|     |     | 2\$+"[2 DOWN]":\$\$=","                                                                                                    |
|     | 20  |                                                                                                    |
| KR  | 2Ø  | PRINTTS: PRINT "THIS PROGR                                                                                                    |
|     |     | AM CONVERTS A CBM 'ASC'                                                                                                    |
|     |     | {SPACE }FILE"                                                                                                    |
| HC  | 3Ø  | PRINT"INTO A STANDARD 'A                                                                                                    |
|     |     | SC' FILE AND VICE":PR                                                                                                    |
|     |     | INT"VERSA."                                                                                                    |
| KC  | 40  | PRINT" [2 DOWN ] BE SURE YO                                                                                                    |
|     |     | U HAVE ROOM ON YOUR ORIG                                                                                                    |
|     |     | INAL"                                                                                                    |
| IIV | 50  | PRINT"DISK FOR THE CONVE                                                                                                    |
| nx  | 50  | RTED FILE. [DOWN]": PRINT:                                                                                                    |
|     |     |                                                                                                    |
|     |     | GOSUB390:PRINTT\$                                                                                                    |
| FA  | 60  | PRINT "WHAT FORMAT DO YOU                                                                                                    |
|     |     |                                                                                                    |
| RQ  | 7Ø  | PRINT WANT YOUR CONVERTE                                                                                                    |
|     |     | D"                                                                                                    |
| AS  | 80  | PRINT "SEQUENTIAL FILE TO                                                                                                    |
|     | 00  | BE? [ DOWN ] "                                                                                                    |
| FD  | 90  | PRINT" [RVS]S[OFF]TANDARD                                                                                                    |
| r D | 90  | OR [RVS]C[OFF]OMMODORE                                                                                                    |
|     |     | OR (RVS)C(OFF)OMMODORE                                                                                                    |
|     |     | {SPACE }ASCII?"                                                                                                    |
| QH  | 100 |                                                                                                    |
|     |     | <>"C"THEN100                                                                                                    |
| AP  | 110 | IFFT\$="C"THENX1=96:X2=1                                                                                                    |
|     |     | 23:X3=-32:X4=64:X5=91:X                                                                                                    |
|     |     | 6=128                                                                                                    |
| FD  | 120 | IFFT\$="S"THENX1=64:X2=9                                                                                                    |
|     |     | 1:X3=32:X4=192:X5=219:X                                                                                                    |
|     |     | 6=-128                                                                                                    |
| en  | 130 |                                                                                                    |
| SB  | 130 | PRINTTS:PRINT [2 DOWN]W                                                                                                    |
|     |     | HAT IS THE NAME OF"                                                                                                    |
| HR  | 140 | PRINT THE FILE THAT YOU                                                                                                    |
|     |     | and the second second se |
| FB  | 150 |                                                                                                    |
| MR  | 160 | INPUTNFS: IFNFS=""THENPR                                                                                                    |
|     |     | INT"{UP}";:GOTO160                                                                                                    |
| CA  | 170 |                                                                                                    |
|     |     | SK WITH"                                                                                                    |
| HF  | 180 |                                                                                                    |
|     | 100 | {SPACE}DRIVE":GOSUB390                                                                                                    |
| PC  | 100 |                                                                                                    |
| FS  | 190 |                                                                                                    |
| -   |     | G                                                                                                    |
| PM  | 200 | PRINT"'"NF\$;"' TO '"NF\$                                                                                                    |

| PM  | 200 | PRINT "NFS; TO "NFS     |
|-----|-----|-------------------------|
|     |     | ". "FT\$"'"             |
| 12D | 210 | ODDULE O LE HEAH ODDULO |

| KD | 210 | OPEN15, | 8,15, | "10" | :OPEN8, |
|----|-----|---------|-------|------|---------|
|    |     |         |       |      |         |

8,8, "Ø: "+NF\$+", S, R": GOS **UB36Ø** 

- PH 220 OPEN9,8,9, "0: "+LEFT\$ (NF \$,14)+"."+FT\$+",S,W":GO SUB36Ø DP 230 GET#8,A\$:A\$=A\$+CHR\$(0): QP=ST:IFQP=64THEN290 MK 240 IFASC(A\$)>X1ANDASC(A\$) <
  - X2THENB\$=CHR\$ (ASC (A\$)+X 3):GOTO27Ø
- JX 250 IFASC(A\$)>X4ANDASC(A\$)< X5THENB\$=CHR\$(ASC(A\$)+X 6):GOTO27Ø
- PE 26Ø BŞ=AŞ
- GB 270 PRINT#9,B\$; SK 280 PRINT"\*";:GOTO230
- KC 290 CLOSE8:CLOSE9:CLOSE15:P RINTTS: PRINT "CONVERSION COMPLETEDI'
- XB 300 PRINT" [2 DOWN ] DO YOU HA VE ANOTHER
- FF 310 PRINT"FILE TO CONVERT?"
- PR 320 GETAS: IFAS=""THEN320 RK 330 IFA\$="Y"THENRUN
- HP 34Ø END
- SX 350 REM ERROR CHECKING SUBR OUTINE
- QM 360 INPUT#15,E\$,F\$,G\$,H\$ XK 370 IFVAL(E\$)THENPRINTT\$" [HOME][6 DOWN][RVS] [BLK]ERRORI[DOWN]":PRIN TE\$; S\$; F\$: STOP
- HS 380 RETURN
- JX 390 PRINT" [DOWN] PRESS 'R' W HEN READY.
- SJ 400 GETAS: IFAS <> "R"THEN400
- EX 410 RETURN

All Commodore 64 programs in this issue work with the Commodore 128 in 64 mode.

#### VIC Dump

#### Article on page 80.

- HF 10 F=0:C=PEEK(55)-251:IFC<0 THENC=C+256:F=-1 PF 20 D=PEEK(56)+F:POKE55,C:PO KE56, D: CLR: PRINT " [CLR] {DOWN} LOADING DATA' EC 30 N=PEEK(55)+256\*PEEK(56) QS 40 F=0:FORD=0TO250:READA\$:I FASC(A\$) <58THENA=VAL(A\$) :CS=CS+A:GOTO8Ø DP 50 IFASC(A\$) <>76THEN70 PD 60 A=VAL(RIGHT\$(A\$, LEN(A\$)-1)):CS=CS+A+1:A=A+PEEK(5 5): IFA> 255 THENA= A-256: F= BC 70 IFASC(A\$)=72THENA=PEEK(5 6)+F:F=Ø:CS=CS+2 HK 80 POKEN+D, A: PRINT" [HOME ] [3 DOWN] "D:NEXT MA 90 IFCS <> 26550 THENPRINT" [DOWN] ERROR IN DATA"," [SPACE] STATEMENTS FQ 100 PRINT" [DOWN] SYS"N QB 110 DATA 173,2,144,41,127,1 33,91,169,4,32,177,255, 169,0,133,90 BJ 120 DATA 133,92,133,93,32,1 47,255,169,8,133,89,32, 168,255,173,3 KD 130 DATA 144,106,144,2,6,89 ,41,63,72,169,10,32,168 255,165,91
- GR 140 DATA 72,32,L139,H0,160,

|      |     | 1102,0,02,210,2,100,20  |
|------|-----|-------------------------|
|      |     | 2,16,249,56             |
| AP   | 150 |                         |
|      |     | ,16,239,230,92,208,2,23 |
|      |     | 0,93,104,56,233         |
| HC   | 160 | DATA 1,208,221,165,90,1 |
| ···· | 100 | 05,6,133,90,56,229,89,1 |
|      |     |                         |
| un   | 170 | 76,13,165,92            |
| nP   | 170 |                         |
|      |     | 76,194,198,93,144,190,1 |
|      |     | 33,90,104,233,1         |
| JB   | 180 |                         |
|      |     | 168,255,169,10,32,168,2 |
|      |     | 55,76,174,255,44        |
| FE   | 190 |                         |
|      |     | ,41,159,133,88,96,162,6 |
|      |     | ,165,90,72              |
| SC   | 200 |                         |
| 50   | 200 | 2 97 9 172 5 144 195,13 |
|      |     | 3,87,8,173,5,144,106,10 |
| VO   | 210 | 6,41,60,44              |
| YŬ   | 210 | DATA 2,144,16,2,9,2,40, |
|      |     | 101,93,72,41,3,9,148,13 |
|      |     | 3,88                    |
| GF   | 22Ø | DATA 160,0,177,87,41,7, |
|      |     | 141,218,2,104,32,L127,H |
|      |     | 0,177,87,133            |
| JQ   | 230 | DATA 87,132,88,165,89,1 |
|      |     | 06,38,87,38,88,106,144, |
|      |     | 249,173,5,144           |
| KR   | 240 | DATA 41,15,10,10,101,88 |
|      |     |                         |
|      |     | ,32,L127,HØ,104,168,173 |
| -    | 250 | ,15,144,74,74           |
| CB   | 25Ø | DATA74,74,77,218,2,240, |
|      |     | 2,177,87,157,218,2,202, |
|      |     | 48,155,200              |
| PK   | 26Ø | DATA 196,89,144,231,169 |
|      |     | ,0,72,165,91,176,151    |

7,162,6,62,218,2,106,20

All Commodore 64 programs in this issue work with the Commodore 128 in 64 mode.

#### Cataloger

Article on page 79.

- MS 10 DIMB\$(800):IFPEEK(794) <> 74THEN3Ø FR 20 POKE53281,15:POKE53280,1 5:KB=198:RO=214:GOTO6Ø EJ 30 IFPEEK(794) <> 189 THEN 50 KH 40 COLOR 0,16:COLOR 4,16:KB =208:RO=235:PRINTCHR\$(27 ) "M":GOTO6Ø BA 50 RO=205:KB=239:POKE65301, 241 : POKE65305, 241 : POKE20 25,255 RE 60 S\$="[20 SPACES]":C=0:OPE N15,8,15:D\$="{9 DOWN} GJ 70 PRINT"{CLR}{RVS}{RED} [6 SPACES] CHOOSE ONE OF [SPACE] THE FOLLOWING [7 SPACES][BLU][OFF]" AG 80 PRINTSPC(5)"{2 DOWN}1. C ATALOG A SET OF DISKS" BK 90 PRINTSPC(5)"{DOWN}2. SEE ALL FILE NAMES" JJ 100 PRINTSPC(5)" [DOWN]3. PR INT ALL FILE NAMES" SP 110 PRINTSPC(5)" {DOWN ]4. SO RT NAMES ALPHABETICALLY KD 120 PRINTSPC(5)" [DOWN]5. CR EATE A SEQUENTIAL FILE" AR 130 PRINTSPC(5)" [DOWN]6. CR EATE A PROGRAM FILE"
- SX 140 PRINTSPC(5)" [DOWN]7. LO AD AN OLD FILE"

C www.commodore.ca

| SM             | 150               | PRINTSPC(5)" [DOWN]8. DE                                                                                                    |
|----------------|-------------------|----------------------------------------------------------------------------------------------------|
| 1              | -                 | LETE A DISK"                                                                                                    |
| QH             | 160               | PRINTSPC(5)" [DOWN]9. ST                                                                                                    |
| 15             |                   | ART NEW FILE"                                                                                                    |
| MP             | 17Ø               | PRINTSPC(12)" [RED]                                                                                                    |
|                |                   | [DOWN] [RVS] PRESS Q TO                                                                                                    |
|                |                   | [SPACE]QUIT[BLU][OFF]"                                                                                                    |
| DD             | 180               | POKEKB, Ø:WAITKB, 1:GETA\$                                                                                                    |
|                |                   | :IFA\$="Q"THENCLOSE15:PR                                                                                                    |
|                |                   | INT" [CLR] ": END                                                                                                    |
| SP             | 190               | IFA\$ <"1"ORA\$>"9"THEN180                                                                                                    |
| FS             | 200               | ONVAL(A\$)GOSUB210,510,5                                                                                                    |
|                |                   | 20,640,730,740,850,940,                                                                                                    |
|                |                   | 1040:GOTO70                                                                                                    |
| JK             | 210               | F\$="DISK":GOSUB1050:IFD                                                                                                    |
|                |                   | N\$="Q"THENRETURN                                                                                                    |
| QR             | 220               | PRINT" [CLR] [RVS] [RED] "S                                                                                                    |
|                |                   | $PC(2\emptyset - LEN(DN\$)/2)DN\$"$                                                                                                    |
|                |                   | [2 DOWN] [BLU]"                                                                                                    |
| CP             | 230               | CLOSE2:OPEN2,8,Ø,"\$":GO                                                                                                    |
|                |                   | SUB390:IFA\$="Q"THENRETU                                                                                                    |
|                |                   | RN                                                                                                    |
| KG             | 240               | X=4:NF=0:IFEXTHEN220                                                                                                    |
| QK             | 250               | B\$(C)="":FL=-1:GOSUB310                                                                                                    |
|                |                   | :X=2:GET#2,LN\$                                                                                                    |
| BJ             | 26Ø               | GET#2, HN\$ :NM=ASC (LN\$+CH                                                                                                    |
|                |                   | R\$(Ø))+256*ASC(HN\$+CHR\$                                                                                                    |
|                |                   | <pre>(Ø)):PRINTSPC(5)NM;</pre>                                                                                                    |
| PF             | 27Ø               | GET#2,A\$:IFA\$=""THEN320                                                                                                    |
| XD             | 280               | IFA\$=CHR\$(34)THENFL=-FL                                                                                                    |
| JJ             | 290               | IFFL=1THENB\$(C)=B\$(C)+A                                                                                                    |
| 00             | 290               | S                                                                                                    |
| DC             | 300               |                                                                                                    |
| RC<br>ER       | 300               | PRINTA\$;:GOTO27Ø<br>FORA=1TOX:GET#2,A\$:NEXT                                                                                                    |
| ER             | 310               |                                                                                                    |
| -              | 200               | :RETURN<br>IFB\$(C)=""THENCLOSE2:GO                                                                                                    |
| EQ             | 320               |                                                                                                    |
|                |                   | SUB480:IFA\$<>"Q"THEN210                                                                                                    |
| AC             |                   | IFB\$(C)=""THENRETURN                                                                                                    |
| XQ             | 340               | PRINT:NM\$=STR\$(NM)                                                                                                    |
| FA             | 350               | B (C)=RIGHT (BS(C), LEN(                                                                                                    |
|                |                   | B\$(C))-1)                                                                                                    |
| SC             | 360               | B\$(C)=B\$(C)+LEFT\$(S\$,19)                                                                                                    |
|                |                   | -LEN(B\$(C))-LEN(NM\$))+N                                                                                                    |
|                |                   | M\$+"[2 SPACES]"+DN\$                                                                                                    |
| FE             | 37Ø               | IFNF=1THENC=C+1:IFC=800                                                                                                    |
|                |                   | THEN1080                                                                                                    |
| BS             | 38Ø               | NF=1:GOTO25Ø                                                                                                    |
| DQ             | 390               | RF=Ø:EX=Ø:A\$="":INPUT#1                                                                                                    |
|                |                   | 5, EN, M\$, T, S                                                                                                    |
| RC             | 400               | IFEN<2ØTHENRETURN                                                                                                    |
| KQ             | 410               | PRINT" [HOME ] "D\$ : FORA=1T                                                                                                    |
|                |                   | O5:PRINT"[35 SPACES]":N                                                                                                    |
|                |                   | EXT                                                                                                    |
| HB             | 420               | EX=1:PRINT:PRINT"[HOME]                                                                                                    |
|                |                   | [BLU] "D\$EN; M\$; T; S: IFEN<                                                                                                    |
|                |                   | >63THEN47Ø                                                                                                    |
| RD             | 430               | RF=1:PRINT" [DOWN] DO YO                                                                                                    |
|                |                   | U WANT TO REPLACE THE F                                                                                                    |
|                |                   | ILE? (Y/N)"                                                                                                    |
| AR             | 440               | and the second second second second second second second second second second second second second second second                                                                                                    |
|                |                   | N                                                                                                    |
| CM             | 450               |                                                                                                    |
|                | 460               |                                                                                                    |
| 1              |                   | ETURN                                                                                                    |
| EK             | 470               |                                                                                                    |
|                | 480               |                                                                                                    |
|                | 100               | [2 SPACES] PRESS ANY KEY                                                                                                    |
|                |                   |                                                                                                    |
|                |                   | TO CONTINUE [PUCIO TO                                                                                                    |
|                |                   | TO CONTINUE [RVS]Q TO                                                                                                    |
|                |                   | [SPACE]QUIT[OFF]":POKEK                                                                                                    |
| DB             | 100               | <pre>{SPACE}QUIT{OFF}":POKEK B,0:WAITKB,1</pre>                                                                                                    |
|                | 490               | <pre>[SPACE]QUIT[OFF]":POKEK B,0:WAITKB,1 GETA\$:RETURN</pre>                                                                                                    |
|                | 49Ø<br>5ØØ        | <pre>[SPACE]QUIT{OFF}":POKEK B,0:WAITKB,1 GETA\$:RETURN PRINT:PRINT"{DOWN}{BLU}</pre>                                                                                                    |
|                |                   | <pre>[SPACE]QUIT[OFF]":POKEK<br/>B,Ø:WAITKB,1<br/>GETA\$:RETURN<br/>PRINT:PRINT"[DOWN]{BLU}<br/>[6 SPACES]PRESS ANY KEY</pre>                                                                                                    |
|                |                   | <pre>[SPACE]QUIT[OFF]":POKEK B,0:WAITKB,1 GETA\$:RETURN PRINT:PRINT"[DOWN][BLU] [6 SPACES]PRESS ANY KEY TO CONTINUE":POKEKB,0:</pre>                                                                                                    |
| GP             | 500               | <pre>[SPACE]QUIT{OFF]":POKEK<br/>B,Ø:WAITKB,1<br/>GETA\$:RETURN<br/>PRINT:PRINT"{DOWN}{BLU}<br/>[6 SPACES}PRESS ANY KEY<br/>TO CONTINUE":POKEKB,Ø:<br/>WAITKB,1:RETURN</pre>                                                                                                    |
| GP             | 500               | <pre>[SPACE]QUIT{OFF]":POKEK<br/>B,Ø:WAITKB,1<br/>GETA\$:RETURN<br/>PRINT:PRINT"{DOWN}{BLU}<br/>[6 SPACES]PRESS ANY KEY<br/>TO CONTINUE":POKEKB,Ø:<br/>WAITKB,1:RETURN<br/>DV=3:SA=Ø:SP=1:DN\$="":N</pre>                                                                                                    |
| GP<br>BG       | 500<br>510        | <pre>[SPACE]QUIT[OFF]":POKEK<br/>B,Ø:WAITKB,1<br/>GETA\$:RETURN<br/>PRINT:PRINT"[DOWN][BLU]<br/>[6 SPACES]PRESS ANY KEY<br/>TO CONTINUE":POKEKB,Ø:<br/>WAITKB,1:RETURN<br/>DV=3:SA=Ø:SP=1:DN\$="":N<br/>M=Ø:GOTO55Ø</pre>                                                                                                    |
| GP<br>BG       | 500<br>510        | <pre>[SPACE]QUIT[OFF]":POKEK<br/>B,Ø:WAITKB,1<br/>GETA\$:RETURN<br/>PRINT:PRINT"[DOWN][BLU]<br/>[6 SPACES]PRESS ANY KEY<br/>TO CONTINUE":POKEKB,Ø:<br/>WAITKB,1:RETURN<br/>DV=3:SA=Ø:SP=1:DN\$="":N<br/>M=Ø:GOTO55Ø<br/>PRINT"[CLR]"D\$"PRESS [M</pre>                                                                                                   |
| GP<br>BG       | 500<br>510        | <pre>[SPACE]QUIT[OFF]":POKEK<br/>B,0:WAITKB,1<br/>GETA\$:RETURN<br/>PRINT:PRINT"[DOWN]{BLU}<br/>[6 SPACES}PRESS ANY KEY<br/>TO CONTINUE":POKEKB,0:<br/>WAITKB,1:RETURN<br/>DV=3:SA=0:SP=1:DN\$="":N<br/>M=0:GOTO550<br/>PRINT"[CLR]"D\$"PRESS [M<br/>] TO RETURN TO THE MENU</pre>                                                                       |
| GP<br>BG       | 500<br>510        | <pre>[SPACE]QUIT[OFF]":POKEK<br/>B,Ø:WAITKB,1<br/>GETA\$:RETURN<br/>PRINT:PRINT"[DOWN]{BLU}<br/>[6 SPACES]PRESS ANY KEY<br/>TO CONTINUE":POKEKB,Ø:<br/>WAITKB,1:RETURN<br/>9 DV=3:SA=Ø:SP=1:DN\$="":N<br/>M=Ø:GOTO55Ø<br/>PRINT"{CLR}"D\$"PRESS [M<br/>] TO RETURN TO THE MENU<br/>ANY{5 SPACES]OTHER KEY</pre>                                          |
| GP<br>BG<br>ER | 500<br>510<br>520 | <pre>[SPACE]QUIT{OFF]":POKEK<br/>B,Ø:WAITKB,1<br/>GETA\$:RETURN<br/>PRINT:PRINT"{DOWN}{BLU}<br/>[6 SPACES}PRESS ANY KEY<br/>TO CONTINUE":POKEKB,Ø:<br/>WAITKB,1:RETURN<br/>DV=3:SA=Ø:SP=1:DN\$="":N<br/>M=Ø:GOTO55Ø<br/>PRINT"{CLR}"D\$"PRESS [M<br/>] TO RETURN TO THE MENU<br/>ANY{5 SPACES}OTHER KEY<br/>TO PRINT"</pre>                              |
| GP<br>BG<br>ER | 500<br>510        | <pre>[SPACE]QUIT[OFF]":POKEK<br/>B,Ø:WAITKB,1<br/>GETA\$:RETURN<br/>PRINT:PRINT"[DOWN][BLU]<br/>[6 SPACES]PRESS ANY KEY<br/>TO CONTINUE":POKEKB,Ø:<br/>WAITKB,1:RETURN<br/>DV=3:SA=Ø:SP=1:DN\$="":N<br/>M=Ø:GOTO55Ø<br/>PRINT"[CLR]"D\$"PRESS [M<br/>] TO RETURN TO THE MENU<br/>ANY[5 SPACES]OTHER KEY<br/>TO PRINT"<br/>POKEKB,Ø:WAITKB,1:GETA\$</pre> |
| GP<br>BG<br>ER | 500<br>510<br>520 | <pre>[SPACE]QUIT{OFF]":POKEK<br/>B,Ø:WAITKB,1<br/>GETA\$:RETURN<br/>PRINT:PRINT"{DOWN}{BLU}<br/>[6 SPACES}PRESS ANY KEY<br/>TO CONTINUE":POKEKB,Ø:<br/>WAITKB,1:RETURN<br/>DV=3:SA=Ø:SP=1:DN\$="":N<br/>M=Ø:GOTO55Ø<br/>PRINT"{CLR}"D\$"PRESS [M<br/>] TO RETURN TO THE MENU<br/>ANY{5 SPACES}OTHER KEY<br/>TO PRINT"</pre>                              |

| JP       | 54Ø        | DV=4:SP=20:SA=0:DN\$="":                                    |      |
|----------|------------|-------------------------------------------------------------|------|
| MB       | 55Ø        | NM=Ø<br>IFC<=ØTHENPRINT"{CLR}"D                             | PE   |
|          |            | <pre>\$SPC(10)" {BLU}NO FILES {SPACE}IN MEMORY":GOTO5</pre> | GS   |
|          | rea        | ØØ<br>IFNMTHENGOSUB1Ø50:DN\$="                              | QC   |
| AX       | 560        | 0:"+DN\$+",S,W"                                             | QC   |
| QR       | 57Ø        | CLOSE2:OPEN2, DV, SA, DNS:<br>GOSUB39Ø:IFAS="Q"THENRE       | MI   |
|          |            | TURN                                                        |      |
| MJ<br>HX | 58Ø<br>59Ø | IFRFANDEX=0THEN570<br>IFRFTHEN560                           | FI   |
| QD       | 600        | IFEXTHEN570                                                 |      |
| SP       | 61Ø        | PRINT" [CLR] [DOWN]": FORA<br>=ØTOC: PRINT#2, SPC(SP)B\$    | x    |
| FJ       | 620        | (A)<br>IFPEEK(RO)=21THENGOSUB5                              |      |
| rJ       | 020        | ØØ:PRINT" [CLR] [3 DOWN]"                                   | RI   |
| SS       | 63Ø        | NEXT:CLOSE2:GOSUB500:RE<br>TURN                             |      |
| GX       | 64Ø        | IFC <= ØTHENPRINT "{CLR}"D                                  |      |
|          |            | <pre>\$SPC(10)"{BLU}NO FILES {SPACE}IN MEMORY":GOTO5</pre>  | HO   |
|          |            | ØØ<br>D=C-1:M=D:PRINT"{CLR}"D                               | 1P   |
| MG       | 650        | \$SPC(15)"SORTING"                                          |      |
| AB       | 66Ø        | M=INT(M/2):IFM=ØTHENRET<br>URN                              | QI   |
| EJ       | 67Ø        | J=Ø:K=D-M                                                   | 1.1. |
| JS<br>RK | 68Ø<br>69Ø | I=J<br>L=I+M                                                |      |
| MR       | 700        | IFBS(I)>BS(L)THENTS=BS(                                     |      |
|          |            | I):B\$(I)=B\$(L):B\$(L)=T\$<br>:I=I-M:IFI>ØTHEN69Ø          | i    |
| CQ       | 710        | J=J+1:IFJ>KTHEN66Ø                                          |      |
| PF<br>PS | 72Ø<br>73Ø | GOTO68Ø<br>DV=8:SP=5:SA=2:F\$="FILE                         | L    |
|          |            | ":NM=1:DN\$=DN\$+",S,W":G                                   |      |
| sx       | 740        | OTO55Ø<br>GOSUB1Ø5Ø:DN\$="Ø:"+DN\$:                         | C    |
|          |            | IFDN\$="Ø:Q"THENRETURN                                      | A    |
| BS       | 75Ø        | CLOSE2:OPEN2,8,2,DN\$+",<br>P,W":GOSUB390:IFA\$="Q"T        |      |
| VP       | 760        | HENRETURN<br>IFRFANDEX=ØTHEN75Ø                             | E    |
| KF<br>GJ | 770        | IFRFTHEN740                                                 |      |
| KX<br>MK | 78Ø<br>79Ø | IFEXTHEN750<br>PRINT#2,CHR\$(1)CHR\$(8);                    | J    |
|          |            | :FORA=ØTOC-1                                                |      |
| FG       | 800        | PRINT#2,CHR\$(4)CHR\$(4);<br>:LN=100+A                      | S    |
| BE       | 81Ø        | HB=INT(LN/256):LB=LN-HB                                     |      |
|          |            | *256:PRINT#2,CHR\$(LB)CH<br>R\$(HB);                        | x    |
| AJ       | 82Ø        |                                                             |      |
| QG       | 830        | R\$(34)CHR\$(Ø);<br>NEXTA:PRINT#2,CHR\$(Ø)CH                | P.   |
| RJ       | 840        | R\$(Ø);<br>CLOSE2:RETURN                                    |      |
| QH       | 850        | F\$="FILE":GOSUB1050:IFD                                    | H    |
| EC       | 860        | N\$="Q"THENRETURN<br>OPEN2,8,2,"Ø:"+DN\$+",S,               |      |
|          |            | R":GOSUB390:IFEXTHEN850                                     | Н    |
| XE       | 870        | FL=-1:B\$(C)="":FORA=1TO<br>5:GET#2,A\$:NEXT                |      |
| SP       | 880        | GET#2,A\$:IFA\$=CHR\$(13)T                                  | F    |
| BG       | 89Ø        | HEN91Ø<br>B\$(C)=B\$(C)+A\$                                 |      |
| QB       | 900        | GOTO88Ø                                                     | D    |
| GP<br>RK |            |                                                             |      |
| KD       | 930        | GOTO87Ø                                                     | x    |
| QM       | 940        | N\$="Q"THENRETURN                                           |      |
| DP       | 95Ø        | PRINT" [CLR] "D\$SPC(14)"D                                  | -    |
| KD       | 96Ø        | ELETING":EN=Ø<br>FL=Ø:FORA=ØTOC-1                           | В    |
| хн       | 97Ø        |                                                             |      |
| RE       | 980        |                                                             | S    |
| BP       | 990        | \$ANDFL=1THENEN=A:A=C<br>NEXT:IFFL=ØTHENPRINT"              | D    |
| DP       | 550        | DEAL . ILLE - DINENPRINT                                    | 1 0  |

|                                                                             | 100                                                                                                    | [DOWN]"SPC(12)"FILE NOT                                                                                                    |
|-----------------------------------------------------------------------------|----------------------------------------------------------------------------------------------------|----------------------------------------------------------------------------------------------------|
| PE                                                                          | 1000                                                                                                    | FOUND":GOTO1030<br>IFEN=0THENEN=C+1:GOTO1                                                                                                    |
| GS                                                                          | 1010                                                                                                    |                                                                                                    |
| QG                                                                          | 1020                                                                                                    | $A) = B\{(EN+A-SN): NEXT \\ C=C-(EN-SN): PRINT"$                                                                                                    |
|                                                                             |                                                                                                    | [DOWN]"SPC(14)"DELETED                                                                                                    |
| мн                                                                          | 1030                                                                                                    | GOSUB5ØØ:C=C-(C<Ø):RET<br>URN                                                                                                    |
|                                                                             | 1040<br>1050                                                                                                    | The second second second second second second second second second second second second second second second se                                                                                                    |
| BK                                                                          | 1050                                                                                                    | T DISK IN DRIVE AND EN                                                                                                    |
| XG                                                                          | 1060                                                                                                    |                                                                                                    |
|                                                                             |                                                                                                    | CTERS) [RVS]Q TO QUIT<br>[OFF]"                                                                                                    |
| RH                                                                          | 1070                                                                                                    | POKE19,1:INPUT"{DOWN}<br>{RED} ";DN\$:POKE19,0:D                                                                                                    |
|                                                                             |                                                                                                    | N\$=LEFT\$(DN\$,16):RETUR<br>N                                                                                                    |
| HG                                                                          | 1080                                                                                                    |                                                                                                    |
|                                                                             |                                                                                                    | [SPACE]FULL.[2 SPACES]                                                                                                    |
|                                                                             | 1                                                                                                    | SAVE THE PRESENT FILE {SPACE } AND ";                                                                                                    |
| QR                                                                          | 1090                                                                                                    | PRINT"START A NEW DIRE<br>CTORY. { BLU } ":GOSUB500:                                                                                                    |
|                                                                             |                                                                                                    | RETURN                                                                                                    |
| -                                                                           |                                                                                                    |                                                                                                    |
| AI                                                                          | I Com                                                                                                    | modore 64 programs in this                                                                                                    |
|                                                                             |                                                                                                    | ork with the Commodore                                                                                                    |
|                                                                             |                                                                                                    |                                                                                                    |
| ~                                                                           |                                                                                                    | and a constant of the                                                                                                    |
|                                                                             | 31/1                                                                                                    |                                                                                                    |
| C                                                                           | avi                                                                                                    | ier 64                                                                                                    |
|                                                                             |                                                                                                    | m page 84.                                                                                                    |
|                                                                             | icle o                                                                                                    | n page 84.<br>RINT"{CLR}{WHT}PLEAS                                                                                                    |
| Art                                                                         | icle o                                                                                                    | n page 84.<br>RINT"{CLR}{WHT}PLEAS<br>WAIT":FORI=1T061:READH<br>L:POKE49664+1,H:POKE499                                                                                                    |
| Art<br>EF                                                                   | icle o<br>10 P<br>E                                                                                                    | m page 84.<br>RINT"{CLR}{WHT}PLEAS<br>WAIT":FORI=1TO61:READH<br>L:POKE49664+1,H:POKE499<br>Ø+1,L:NEXTI                                                                                                    |
| Art<br>EF                                                                   | icle o<br>10 P<br>E<br>20 C                                                                                                    | m page 84.<br>RINT"{CLR}{WHT}PLEAS<br>WAIT":FORI=1TO61:READH<br>L:POKE49664+I,H:POKE499<br>Ø+I,L:NEXTI<br>K=Ø:FORI=49152TO49252:R<br>ADA:POKEI,A:CK=CK+A:NEX                                                                                                    |
| Art<br>EF<br>JJ                                                             | ficle of<br>10 P<br>2<br>20 C<br>E<br>30 I                                                                                                    | m page 84.<br>RINT"{CLR}{WHT}PLEAS<br>WAIT":FORI=1T061:READH<br>L:POKE49664+I,H:POKE499<br>Ø+I,L:NEXTI<br>K=Ø:FORI=49152T049252:R<br>ADA:POKEI,A:CK=CK+A:NEX<br>FCK<>11601THENPRINT"ERR                                                                                                    |
| Art<br>EF<br>JJ<br>SH                                                       | icle o<br>10 P<br>20 C<br>20 C<br>E<br>30 I<br>0<br>S                                                                                                    | m page 84.<br>RINT"{CLR}{WHT}PLEAS<br>WAIT":FORI=1T061:READH<br>L:POKE49664+I,H:POKE499<br>Ø+I,L:NEXTI<br>K=Ø:FORI=49152T049252:R<br>ADA:POKEI,A:CK=CK+A:NEX<br>FCK<>11601THENPRINT"ERR<br>R IN DATA STATEMENTS.":<br>TOP                                                                                                    |
| Art<br>EF<br>JJ<br>SH                                                       | 10 P<br>10 P<br>20 C<br>E<br>30 I<br>0<br>40 P<br>D                                                                                                    | m page 84.<br>RINT"{CLR}{WHT}PLEAS<br>WAIT":FORI=1TOG1:READH<br>L:POKE49664+I,H:POKE499<br>Ø+I,L:NEXTI<br>K=Ø:FORI=49152TO49252:R<br>ADA:POKEI,A:CK=CK+A:NEX<br>FCK<>116Ø1THENPRINT"ERR<br>R IN DATA STATEMENTS.":<br>TOP<br>RINT"{3 DOWN}MACHINE CO<br>E LOADED"                                                                                                    |
| Art<br>EF<br>JJ<br>SH<br>XQ<br>PA                                           | icle o<br>10 P<br>E<br>20 C<br>E<br>30 I<br>00<br>40 P<br>50 D                                                                                                    | m page 84.<br>RINT "{CLR}{WHT}PLEAS<br>WAIT ":FORI=1TOG1:READH<br>L:POKE49664+1,H:POKE499<br>Ø+I,L:NEXTI<br>K=Ø:FORI=49152TO49252:R<br>ADA:POKEI,A:CK=CK+A:NEX<br>FCK<>11601THENPRINT "ERR<br>R IN DATA STATEMENTS.":<br>TOP<br>RINT "{3 DOWN}MACHINE CO<br>E LOADED"<br>ATA 4,48, 4,113, 4,180,<br>4,252, 5,72, 5,152, 5,2                                                                                                    |
| Art<br>EF<br>JJ<br>SH<br>XQ<br>PA                                           | icle o<br>10 P<br>E<br>20 C<br>E<br>30 I<br>00<br>40 P<br>50 D                                                                                                    | m page 84.<br>RINT "{CLR}{WHT}PLEAS<br>WAIT ":FORI=1TOG1:READH<br>L:POKE49664+1,H:POKE499<br>Ø+I,L:NEXTI<br>K=Ø:FORI=49152TO49252:R<br>ADA:POKEI,A:CK=CK+A:NEX<br>FCK<>11601THENPRINT "ERR<br>R IN DATA STATEMENTS.":<br>TOP<br>RINT "{3 DOWN}MACHINE CO<br>E LOADED"<br>ATA 4,48, 4,113, 4,180,<br>4,252, 5,72, 5,152, 5,2                                                                                                    |
| Art<br>EF<br>JJ<br>SH<br>XQ<br>PA                                           | ticle o<br>10 P<br>E<br>20 C<br>T<br>30 I<br>0<br>40 P<br>50 D<br>50 D<br>60 D                                                                                                    | m page 84.<br>RINT"{CLR}{WHT}PLEAS<br>WAIT":FORI=1T061:READH<br>L:POKE49664+I,H:POKE499<br>Ø+I,L:NEXTI<br>K=Ø:FORI=49152T049252:R<br>ADA:POKEI,A:CK=CK+A:NEX<br>FCK<>11601THENPRINT"ERR<br>R IN DATA STATEMENTS.":<br>TOP<br>RINT"{3 DOWN}MACHINE CO<br>E LOADED"<br>ATA 4,48, 4,113, 4,180,<br>4,252, 5,72, 5,152, 5,2<br>7, 6,71, 6,167, 7,12<br>ATA 7,119, 7,233, 8,97,                                                                                                    |
| Art<br>EF<br>JJ<br>SH<br>XQ<br>PA<br>HF                                     | Ficle 0<br>10 P<br>E<br>20 C<br>E<br>30 I<br>30 J<br>50 D<br>50 D<br>50 D<br>50 D                                                                                                    | m page 84.<br>RINT "{CLR}{WHT}PLEAS<br>WAIT ":FORI=1T061:READH<br>L:POKE49664+I,H:POKE499<br>Ø+I,L:NEXTI<br>K=Ø:FORI=49152T049252:R<br>ADA:POKEI,A:CK=CK+A:NEX<br>FCK<>116Ø1THENPRINT "ERR<br>R IN DATA STATEMENTS.":<br>TOP<br>RINT "{3 DOWN}MACHINE CO<br>E LOADED"<br>ATA 4,48, 4,113, 4,180,<br>4,252, 5,72, 5,152, 5,2<br>7, 6,71, 6,167, 7,12<br>ATA 7,119, 7,233, 8,97,<br>8,225, 9,104, 9,247, 10<br>143, 11,48, 11,218, 12,<br>43                                                                                                    |
| Art<br>EF<br>JJ<br>SH<br>XQ<br>PA<br>HF                                     | Ficle 0<br>10 P<br>E<br>20 C<br>E<br>30 I<br>50 D<br>50 D<br>50 D<br>50 D<br>50 D<br>50 D                                                                                                    | m page 84.<br>RINT"{CLR}{WHT}PLEAS<br>WAIT":FORI=1T061:READH<br>L:POKE49664+I,H:POKE499<br>Ø+I,L:NEXTI<br>K=Ø:FORI=49152T049252:R<br>ADA:POKEI,A:CK=CK+A:NEX<br>FCK<>11601THENPRINT"ERR<br>R IN DATA STATEMENTS.":<br>TOP<br>RINT"{3 DOWN}MACHINE CO<br>E LOADED"<br>ATA 4,48, 4,113, 4,180,<br>4,252, 5,72, 5,152, 5,2<br>7, 6,71, 6,167, 7,12<br>ATA 7,119, 7,233, 8,97,<br>8,225, 9,104, 9,247, 10<br>143, 11,48, 11,218, 12,<br>43                                                                                                    |
| Art<br>EF<br>JJ<br>SH<br>XQ<br>PA<br>HF                                     | Ficle 0<br>10 P<br>E<br>20 C<br>E<br>30 I<br>50 D<br>50 D<br>50   | m page 84.<br>RINT"{CLR}{WHT}PLEAS<br>WAIT":FORI=1TO61:READH<br>L:POKE49664+I,H:POKE499<br>Ø+I,L:NEXTI<br>K=Ø:FORI=49152TO49252:R<br>ADA:POKEI,A:CK=CK+A:NEX<br>FCK<>116Ø1THENPRINT"ERR<br>R IN DATA STATEMENTS.":<br>TOP<br>RINT"{3 DOWN}MACHINE CO<br>E LOADED"<br>ATA 4,48, 4,113, 4,180,<br>4,252, 5,72, 5,152, 5,2<br>7, 6,71, 6,167, 7,12<br>ATA 7,119, 7,233, 8,97,<br>8,225, 9,104, 9,247, 10<br>143, 11,48, 11,218, 12,<br>43<br>ATA 13,78, 14,24, 14,23<br>, 15,210, 16,195, 17,19<br>, 18,208, 19,239, 21,30<br>MATA22,96, 23,180, 25,29                                                                                                    |
| Art<br>EF<br>JJ<br>SH<br>XQ<br>PA<br>HF                                     | Ficle 0<br>10 P<br>E<br>20 C<br>E<br>30 I<br>50 D<br>50 D<br>50   | m page 84.<br>RINT"{CLR}{WHT}PLEAS<br>WAIT":FORI=1TO61:READH<br>L:POKE49664+I,H:POKE499<br>Ø+I,L:NEXTI<br>K=Ø:FORI=49152TO49252:R<br>ADA:POKEI,A:CK=CK+A:NEX<br>FCK<>116Ø1THENPRINT"ERR<br>R IN DATA STATEMENTS.":<br>TOP<br>RINT"{3 DOWN}MACHINE CO<br>E LOADED"<br>ATA 4,48, 4,113, 4,180,<br>4,252, 5,72, 5,152, 5,2<br>7, 6,71, 6,167, 7,12<br>ATA 7,119, 7,233, 8,97,<br>8,225, 9,104, 9,247, 10<br>143, 11,48, 11,218, 12,<br>43<br>ATA 13,78, 14,24, 14,23<br>, 15,210, 16,195, 17,19<br>, 18,208, 19,239, 21,30<br>MATA22,96, 23,180, 25,29                                                                                                    |
| Art<br>EF<br>JJ<br>SH<br>XQ<br>PA<br>HF<br>HM                               | Ficle 0<br>10 P<br>E<br>20 C<br>E<br>T<br>30 I<br>0<br>50 D<br>50 D<br>50 | m page 84.<br>RINT "{CLR}{WHT}PLEAS<br>WAIT ":FORI=1T061:READH<br>L:POKE49664+1,H:POKE499<br>Ø+1,L:NEXTI<br>K=Ø:FORI=49152T049252:R<br>ADA:POKEI,A:CK=CK+A:NEX<br>FCK<>11601THENPRINT "ERR<br>R IN DATA STATEMENTS.":<br>TOP<br>RINT "{3 DOWN}MACHINE CO<br>E LOADED"<br>ATA 4,48, 4,113, 4,180,<br>4,252, 5,72, 5,152, 5,2<br>7, 6,71, 6,167, 7,12<br>ATA 7,119, 7,233, 8,97,<br>8,225, 9,104, 9,247, 10<br>143, 11,48, 11,218, 12,<br>43<br>ATA 13,78, 14,24, 14,23<br>, 15,210, 16,195, 17,19<br>, 18,208, 19,239, 21,30<br>ATA22,96, 23,180, 25,29<br>26,156, 28,49, 29,222,<br>31,164, 33,134, 35,133<br>ATA 37,161, 39,222, 42,                                                                                                    |
| Art<br>EF<br>JJ<br>SH<br>XQ<br>PA<br>HF<br>HM<br>FC<br>DJ                   | Ficle 0<br>10 P<br>E<br>20 C<br>E<br>30 I<br>50 D<br>50 D<br>50   | m page 84.<br>RINT"{CLR}{WHT}PLEAS<br>WAIT":FORI=1T061:READH<br>L:POKE49664+I,H:POKE499<br>Ø+I,L:NEXTI<br>K=Ø:FORI=49152T049252:R<br>ADA:POKEI,A:CK=CK+A:NEX<br>FCK<>11601THENPRINT"ERR<br>R IN DATA STATEMENTS.":<br>TOP<br>RINT"{3 DOWN}MACHINE CO<br>E LOADED"<br>ATA 4,48, 4,113, 4,180,<br>4,252, 5,72, 5,152, 5,2<br>7, 6,71, 6,167, 7,12<br>ATA 7,119, 7,233, 8,97,<br>8,225, 9,104, 9,247, 10<br>143, 11,48, 11,218, 12,<br>43<br>MATA 13,78, 14,24, 14,23<br>, 15,210, 16,195, 17,19<br>, 18,208, 19,239, 21,30<br>MATA2,96, 23,180, 25,29<br>26,156, 28,49, 29,222,<br>31,164, 33,134, 35,133<br>MATA 37,161, 39,222, 42,<br>1, 44,192, 47,105, 50,5<br>53,55, 56,97, 59,188                                                                                                    |
| Art<br>EF<br>JJ<br>SH<br>XQ<br>PA<br>HF<br>HM<br>FC<br>DJ                   | Ficle 0<br>10 P<br>E<br>20 C<br>E<br>30 I<br>50 D<br>50 D<br>50   | m page 84.<br>RINT"{CLR}{WHT}PLEAS<br>WAIT":FORI=1T061:READH<br>L:POKE49664+I,H:POKE499<br>Ø+I,L:NEXTI<br>K=Ø:FORI=49152T049252:R<br>ADA:POKEI,A:CK=CK+A:NEX<br>FCK<>11601THENPRINT"ERR<br>R IN DATA STATEMENTS.":<br>TOP<br>RINT"{3 DOWN}MACHINE CO<br>E LOADED"<br>ATA 4,48, 4,113, 4,180,<br>4,252, 5,72, 5,152, 5,2<br>7, 6,71, 6,167, 7,12<br>ATA 7,119, 7,233, 8,97,<br>8,225, 9,104, 9,247, 10<br>143, 11,48, 11,218, 12,<br>43<br>MATA 13,78, 14,24, 14,23<br>, 15,210, 16,195, 17,19<br>, 18,208, 19,239, 21,30<br>MATA2,96, 23,180, 25,29<br>26,156, 28,49, 29,222,<br>31,164, 33,134, 35,133<br>MATA 37,161, 39,222, 42,<br>1, 44,192, 47,105, 50,5<br>53,55, 56,97, 59,188                                                                                                    |
| Art<br>EF<br>JJ<br>SH<br>XQ<br>PA<br>HF<br>HM<br>FC<br>DJ                   | Ficle 0<br>10 P<br>E<br>20 C<br>E<br>30 I<br>50 D<br>50 D<br>50   | m page 84.<br>RINT"{CLR}{WHT}PLEAS<br>WAIT":FORI=1T061:READH<br>L:POKE49664+I,H:POKE499<br>Ø+I,L:NEXTI<br>K=Ø:FORI=49152T049252:R<br>ADA:POKEI,A:CK=CK+A:NEX<br>FCK<>11601THENPRINT"ERR<br>R IN DATA STATEMENTS.":<br>TOP<br>RINT"{3 DOWN}MACHINE CO<br>E LOADED"<br>ATA 4,48, 4,113, 4,180,<br>4,252, 5,72, 5,152, 5,2<br>7, 6,71, 6,167, 7,12<br>ATA 7,119, 7,233, 8,97,<br>8,225, 9,104, 9,247, 10<br>143, 11,48, 11,218, 12,<br>43<br>ATA 13,78, 14,24, 14,23<br>, 15,210, 16,195, 17,19<br>, 18,208, 19,239, 21,30<br>ATA22,96, 23,180, 25,29<br>26,156, 28,49, 29,222,<br>31,164, 33,134, 35,133<br>ATA 37,161, 39,222, 42,<br>1, 44,192, 47,105, 50,5                                                                                                    |
| Art<br>EF<br>JJ<br>SH<br>XQ<br>PA<br>HF<br>HM<br>FC<br>JJ<br>XA             | Ficle 0<br>10 P<br>E<br>20 C<br>E<br>T<br>30 I<br>50 D<br>50 D    | m page 84.<br>RINT"{CLR}{WHT}PLEAS<br>WAIT":FORI=1T061:READH<br>L:POKE49664+I,H:POKE499<br>Ø+I,L:NEXTI<br>K=Ø:FORI=49152T049252:R<br>ADA:POKEI,A:CK=CK+A:NEX<br>FCK<>116Ø1THENPRINT"ERR<br>R IN DATA STATEMENTS.":<br>TOP<br>RINT"{3 DOWN}MACHINE CO<br>E LOADED"<br>ATA 4,48, 4,113, 4,180,<br>4,252, 5,72, 5,152, 5,2<br>7, 6,71, 6,167, 7,12<br>ATA 7,119, 7,233, 8,97,<br>8,225, 9,104, 9,247, 10<br>143, 11,48, 11,218, 12,<br>43<br>ATA 13,78, 14,24, 14,23<br>,15,210, 16,195, 17,19<br>,18,208, 19,239, 21,30<br>ATA22,96, 23,180, 25,29<br>26,156, 28,49, 29,222,<br>31,164, 33,134, 35,133<br>ATA 37,161, 39,222, 42,<br>1, 44,192, 47,105, 50,5<br>,53,55, 56,97, 59,188<br>DATA 63,73, 67,13, 71,9<br>,75,66, 79,188, 84,122<br>,89,127, 94,21, 100,11<br>7<br>DATA 106,111, 112,195,                                             |
| Art<br>EF<br>JJ<br>SH<br>XQ<br>PA<br>HF<br>HM<br>FC<br>DJ<br>XA<br>BR       | Ficle 0<br>10 P<br>E<br>20 C<br>E<br>30 I<br>50 D<br>50 D<br>50   | m page 84.<br>RINT"{CLR}{WHT}PLEAS<br>WAIT":FORI=1T061:READH<br>L:POKE49664+I,H:POKE499<br>Ø+I,L:NEXTI<br>K=Ø:FORI=49152T049252:R<br>ADA:POKEI,A:CK=CK+A:NEX<br>FCK<>11601THENPRINT"ERR<br>R IN DATA STATEMENTS.":<br>TOP<br>RINT"{3 DOWN}MACHINE CO<br>E LOADED"<br>ATA 4,48, 4,113, 4,180,<br>4,252, 5,72, 5,152, 5,2<br>7, 6,71, 6,167, 7,12<br>ATA 7,119, 7,233, 8,97,<br>8,225, 9,104, 9,247, 10<br>143, 11,48, 11,218, 12,<br>43<br>MATA 13,78, 14,24, 14,23<br>, 15,210, 16,195, 17,19<br>18,208, 19,239, 21,30<br>MATA22,96, 23,180, 25,29<br>26,156, 28,49, 29,222,<br>31,164, 33,134, 35,133<br>MATA 37,161, 39,222, 42,<br>1, 44,192, 47,105, 50,5<br>53,55, 56,97, 59,188<br>DATA 63,73, 67,13, 71,9<br>, 75,66, 79,188, 84,122<br>, 89,127, 94,21, 100,111<br>7<br>DATA 106,111, 112,195,<br>[SPACE]119,119, 126,146<br>, 134,24 |
| Art<br>EF<br>JJ<br>SH<br>XQ<br>PA<br>HF<br>HM<br>FC<br>DJ<br>XA<br>BR<br>SD | Ficle 0<br>10 P<br>20 C<br>E<br>20 C<br>E<br>30 I<br>0<br>50 D<br>50 D    | m page 84.<br>RINT"{CLR}{WHT}PLEAS<br>WAIT":FORI=1T061:READH<br>L:POKE49664+I,H:POKE499<br>Ø+I,L:NEXTI<br>K=Ø:FORI=49152T049252:R<br>ADA:POKEI,A:CK=CK+A:NEX<br>FCK<>116Ø1THENPRINT"ERR<br>R IN DATA STATEMENTS.":<br>TOP<br>RINT"{3 DOWN}MACHINE CO<br>E LOADED"<br>ATA 4,48, 4,113, 4,180,<br>4,252, 5,72, 5,152, 5,2<br>7, 6,71, 6,167, 7,12<br>ATA 7,119, 7,233, 8,97,<br>8,225, 9,104, 9,247, 10<br>143, 11,48, 11,218, 12,<br>43<br>ATA 13,78, 14,24, 14,23<br>, 15,210, 16,195, 17,19<br>, 18,208, 19,239, 21,30<br>ATA22,96, 23,180, 25,29<br>26,156, 28,49, 29,222,<br>31,164, 33,134, 35,133<br>ATA 37,161, 39,222, 42,<br>1, 44,192, 47,105, 50,5<br>, 53,55, 56,97, 59,188<br>DATA 63,73, 67,13, 71,9<br>, 75,66, 79,188, 84,122<br>, 89,127, 94,21, 100,11<br>7<br>DATA 106,111, 112,195,<br>[SPACE]119,119, 126,146             |

C-www.commodore.ca

|          |            | 192,162,14,189                                     |
|----------|------------|----------------------------------------------------|
| HF       | 140        | DATA 0,193,32,25,192,96                            |
| PR       | 150        | ,41,128,201<br>DATA128,240,25,189,0,19             |
| IN       | 150        | 3,41,63,168                                        |
| MM       | 160        | DATA 185,0,195,157,0,21                            |
|          | -          | 2,185,0,194                                        |
| AB       | 170        | DATA 157,1,212,189,113,                            |
| ME       | 180        | 192,157,4,212<br>DATA 96,189,112,192,157           |
|          | 100        | ,4,212,96,162                                      |
| BS       | 190        | DATAØ,189,0,193,32,88,1                            |
|          |            | 92,162,7                                           |
| ER       | 200        | DATA 189,0,193,32,88,19<br>2,162,14,189            |
| xs       | 210        | DATA 0,193,32,88,192,96                            |
|          |            | ,41,64,201,64                                      |
| FA       | 220        | DATA 240,6,189,114,192,                            |
| XP       | 230        | 157,4,212,96<br>S=54272:FORI=ØTO24:POKE            |
| ~        | 200        | S+1,0:NEXT                                         |
| KK       | 240        | POKES+5,35:POKES+6,196:                            |
|          |            | POKES+12,35:POKES+13,19                            |
|          |            | 6:POKES+19,35:POKES+20,                            |
| MO       | 250        | 196<br>POKES+3,8:POKES+2,Ø:POK                     |
|          | 200        | ES+10,8:POKES+9,0:POKES                            |
|          |            | +17,8:POKES+16,Ø                                   |
| JH       |            | POKES+24,15                                        |
| HX       | 270        | W1=64:W2=64:W3=64: POKE<br>49264,W1+8:POKE49265,W1 |
|          |            | +1:POKE49266,W1                                    |
| CR       | 28Ø        | POKE49271, W2+8: POKE4927                          |
|          | 200        | 2,W2+1:POKE49273,W2                                |
| HP       | 290        | POKE49278,W3+8:POKE4927<br>9,W3+1:POKE49280,W3     |
| GQ       | 300        | V=100                                              |
| CM       | 310        | READN1, N2, N3: POKE49408,                         |
|          |            | N1:POKE49415,N2:POKE494                            |
| нк       | 320        | 22,N3:IFN1=ØTHEN34Ø<br>SYS49152                    |
| CM       | 330        | FORT=ØTOV:NEXT:SYS49215                            |
|          |            | :FORT=ØTO5Ø:NEXT:GOTO31                            |
| MP       | 340        | Ø DOKESIA HIL DOKRALIJA HO                         |
| MP       | 340        | POKES+4,W1:POKES+11,W2:<br>POKES+18,W3:FORT=ØTO50: |
|          |            | NEXT: POKES+24,0:END                               |
| SS       | 35Ø        | DATA102,98,81                                      |
| PS<br>FF | 360        | DATA102,98,17                                      |
| AD       | 37Ø<br>38Ø | DATA102,98,192<br>DATA39,36,192                    |
| MH       | 390        | DATA100,97,69                                      |
| EM       | 400        | DATA100,97,5                                       |
| QG       | 410        | DATA36,97,192                                      |
| HS<br>MR | 42Ø<br>43Ø | DATA34,33,192<br>DATA98,98,74                      |
| GR       | 440        | DATA98,98,74                                       |
| CQ       | 450        | DATA98,98,74                                       |
| SX       | 460        | DATA98,98,74                                       |
| MS<br>GS | 47Ø<br>48Ø | DATA98,98,74                                       |
| FB       | 480        | DATA98,98,74<br>DATA98,98,74                       |
| GP       |            | DATA34,34,10                                       |
| KX       | 1000       | 0 DATA0,0,0                                        |
|          |            |                                                    |
|          |            |                                                    |
| All      | Com        | modore 64 programs in this                         |

All Commodore 64 programs in this issue work with the Commodore 128 in 64 mode.

#### The Coordinator

Article on page 72.

#### Program 1: Loader

- SS 1 DATA L,1,H,A7,2,L,36,85,1
- ,4C,25 PE 2 DATA 93,AØ,T,T,L,37,85,1,
- 4C,8B,63

- GD 3 DATA E3,L,37,85,1,60,L,0, H,2E,29
- CC 4 DATA AØ,Z,5,L,1,H,2E,AØ,L ,36,1E
- XR 5 DATA 85,1,4C,G,AØ,A2,37,8 6,1,85,1D
- MX 6 DATA 45,20,E7,B0,20,A2,BB ,A6,61,E0,B9 MM 7 DATA 8A,B0,D,20,9B,BC,A5,
- M 7 DATA 8A, BØ, D, 20, 9B, BC, A5, 64, A4, 65, 2E
- SP 8 DATA A6,66,E0,80,K,3,68,6 8,60,A2,9C
- DH 9 DATA 36,86,1,60,P,FC,3,C9 ,40,Z,BE
- BQ 10 DATA 72,L,20,H,FF,3,A,H, FC,3,W
- AD 11 DATA AØ,Ø,G,FE,3,G,34,AØ ,L,1,3B
- GM 12 DATA H,FD,3,99,44,A0,99, 4C,A0,C8,4C
- AR 13 DATA A, DØ, F6, P,Ø, DD, 29, 3 ,H, 2A, 29
- RH 14 DATA AØ,L,3,38,W,2A,AØ,A ,H,2A,5B
- HE 15 DATA AØ,A,A,A,A,A,H,3Ø,A Ø,P,26
- EC 16 DATA 18, DØ, 48, 29, Z, 4A, 4A ,H, 35, AØ, 4E
- BM 17 DATA 68,29,8,Z,3,X,2A,AØ ,P,2A,19
- PM 18 DATA AØ,C9,6,Z,9,C9,5,Z, 5,P,23
- CB 19 DATA 2A, AØ, DØ, 5, A2, 1A, 4C , B7, 2, A, A8
- EQ 20 DATA A,A,A,A,H,2D,A0,L,0 ,H,2D
- GJ 21 DATA 2C,AØ,2Ø,B8,A2,L,Ø, 85,46,L,9B HF 22 DATA 59,2Ø,D6,2,C9,Ø,Z,3
- AC, BE, 34 RG 23 DATA 2, CØ, C8, K, 3, 4C, BE, 2
- ,H,57,45 BB 24 DATA AØ,G,56,AØ,L,58,2Ø,
- D6,2,C9,13 RH 25 DATA 2,K,3,4C,BE,2,C9,1,
- Z,2,BB XF 26 DATA DØ,7,CØ,4Ø,K,3,4C,B
- E,2,H,1A KM 27 DATA 55,AØ,G,54,AØ,P,56,
- AØ,H,4Ø,3D JG 28 DATA AØ,AØ,3,4E,4Ø,AØ,88
- , DØ, FA, 38, A AE 29 DATA L, 18, W, 40, A0, H, 40, A
- Ø,L,7,19
- JX 30 DATA 2D,56,A0,H,41,A0,38 ,L,7,W,P
- PR 31 DATA 41, AØ, H, 41, AØ, P, 55, AØ, 0, 54, 37
- GM 32 DATA AØ,H,43,AØ,G,42,AØ, AØ,3,18,A
- JX 33 DATA 4E,43,AØ,6E,42,AØ,8 8,DØ,F7,L,75
- FM 34 DATA 7,2D,54,AØ,H,43,AØ, 38,L,7,3F
- PK 35 DATA W,43,AØ,H,43,AØ,L,Ø ,H,29,21
- JR 36 DATA AØ,P,40,A0,A0,6,A,2 E,29,A0,9D ES 37 DATA 88,D0,F9,H,28,A0,18
- ,P,40,A0,9B
- JC 38 DATA 6D,29,AØ,H,29,AØ,L, Ø,H,FF,98
- KD 39 DATA 2, P, 42, AØ, A, A, A, K, 3 , X, Q
- EC 40 DATA 29,A0,18,6D,28,A0,H ,28,A0,K,10
- BK 41 DATA 3,X,29,AØ,18,P,41,A Ø,6D,28,3
- CR 42 DATA AØ,H,28,AØ,H,36,AØ, K,3,X,D6
- QD 43 DATA 29,AØ,P,29,AØ,H,37, AØ,18,P,52
- EQ 44 DATA 2C, AØ, 6D, 28, AØ, H, 28

, AØ, P, 2D, 5 EF 45 DATA A0,6D,29,A0,H,29,A0 ,P,28,AØ,9F GA 46 DATA H,44,A2,H,79,A2,P,2 9, AØ, H, 41 SA 47 DATA 45, A2, H, 7A, A2, A0, 3, 4E, 37, AØ, 8A KA 48 DATA 6E, 36, AØ, 88, DØ, F7, P ,36,AØ,H,2C SG 49 DATA 4C, A2, H, 3E, A2, 18, P, 35, AØ, 6D, E XC 50 DATA 37, A0, H, 4D, A2, 18, L, D8,6D,37,23 PM 51 DATA AØ, H, 3F, A2, 20, 83, A2 , P, 23, DØ, CF PQ 52 DATA 29, F, Q, 32, AØ, Z, 3, H, 0,4,31 XF 53 DATA 20,60,A3,P,0,4,85,2 ,P,5C,18 AK 54 DATA AØ, H, Ø, 4, 20, 6A, A3, O ,43,AØ,84 EF 55 DATA B9,44,AØ,48,25,2,Z, 3, H, FF, A7 GC 56 DATA 2,68,Q,2E,AØ,DØ,A,Q ,FF,2,D8 BA 57 DATA DØ,11,5,2,18,K,9,Q, FF,2,5E DP 58 DATA Z,7,49,FF,25,2,H,Ø, 4, L, J FP 59 DATA Ø,H,2E,AØ,4C,BE,2,P ,16,DØ,BC JH 60 DATA 29,10,H,32,A0,P,86, 2, AØ, 4,6C JB 61 DATA A,88,DØ,FC,H,5C,AØ, P, 32, AØ, 82 FR 62 DATA Z, F, P, 22, DØ, 29, F, 18 ,6D,5C,5C JE 63 DATA AØ, H, 5C, AØ, 18, K, C, P ,21,DØ,69 SB 64 DATA 29, F, 18, 6D, 5C, AØ, H, 5C, AØ, 6Ø, 11 HC 65 DATA 20,83,A2,P,30,A0,18 ,6D,35,AØ,82 BF 66 DATA H, 35, AØ, L, Ø, H, 3C, AØ P,A7,6D FX 67 DATA 2,Z,8,L,Ø,H,A7,2,4C ,5F,3A PP 68 DATA A3, P, 2D, AØ, H, 38, AØ, L,1F,H,84 JH 69 DATA 3A, AØ, L, 4Ø, H, 3B, AØ, P, 38, AØ, 94 AM 70 DATA H,FB,A2,L,0,H,FA,A2 , A8, Q, 59 RX 71 DATA 3A, AØ, P, 3C, AØ, 99, Ø, 4,C8,DØ,16 AK 72 DATA FA, X, FB, A2, CA, DØ, F4 ,O,FB,A2,33 HF 73 DATA G, 15, A3, O, FA, A2, G, 1 4, A3, AØ, 55 GS 74 DATA Ø,99,0,4,C8,CC,3B,A Ø, DØ, F7, B2 GM 75 DATA P,FB,A2,C9,DB,Z,3C, P, 38, AØ, 75 SC 76 DATA CD, 35, AØ, Z, 1C, P, 5C, AØ, H, 3C, 19 KB 77 DATA AØ, P, 35, AØ, H, 38, AØ, L,3,H,6C SB 78 DATA 3A, AØ, L, R, H, 3B, AØ, 2

- Ø,60,A3,87 BK 79 DATA 18,K,A0,20,6A,A3,P,
- 32, AØ, Z, 5A PH 80 DATA 10, P, 23, DØ, 29, F, H, 3
- C,AØ,L,15 HD 81 DATA D8,H,38,AØ,4C,E7,A2 ,60,L,7F,1A
- HE 82 DATA H,D,DC,L,34,85,1,60 ,L,36,6D
- FP 83 DATA 85,1,L,81,H,D,DC,60 ,0,0,6
- PC 84 A=681:H=707:U=10:S=1:R=8 3:R=R-1
- SJ 85 D=0:E\$=CHR\$(147):M\$(1)="

LINE # ":M\$(2)="DATA ":M \$(3)=E\$+"RECHECK ALL LIN ES

- RC 86 PRINTES" PLEASE WAIT 2 M IN. 40 SEC."
- BM 87 FORI=STOS+R:E=I:FORJ=1TO U:READNS
- IFJ=1THENM=PEEK(63)+PEEK XC 88 (64)\*256:IFM<>ITHENF=1:G **OTO98**
- EE 89 GOSUB99
- 90 ON-(F=2)GOT098 HG
- POKEA, N:A=A+1-(A=764)\*40 DJ 91 335 EM 92 E=E-N-J+U-((N+J-U)E)\*(2\*
- (N+J-U-E)):D=D+N93 NEXT: READN\$: GOSUB99 FO
- MX 94 IFN<>ETHENF=2:GOTO98
- GP 95 NEXT
- HM 96 IFD<>94716THENF=3:GOTO98
- 97 PRINT "OK! SYS"H:END MA
- 98 PRINTES"LINE"M"HAS "M\$(F SJ ) "ERROR": STOP
- GJ 99 L=LEN(N\$):C=ASC(N\$):ON-( L<2ANDC>=71ANDC<=90)GOTO 104
- HG 100 N(1)=0:N(2)=N(1)
- AR 101 IFL>2THENF=2:GOTO106
- RX 102 FORK=1TOL:H\$(K)=MID\$(N\$ ,K,1):N(K)=ASC(H\$(K)):N (K)=N(K)-55-(N(K)<65)\*7
- BP 103 NEXT:N=N(2)-16\*(L=2)\*N( 1)-(L=1)\*N(1):GOTO105 MF 104 N=C:N=N+69-(N>=76)\*24-(
- N>=82)\*57
- RA 105 IFN<00RN>255THENF=2
- MR 106 RETURN

#### **BEFORE TYPING** . . .

Before typing in programs, please refer to "How To Type In COMPUTEI's GAZETTE Programs," which appears before the Program Listings.

#### Program 2: Object Maker

- KK 10 SA=53239:FORI=0T08:READM L: POKESA+I, ML:NEXT KQ 2Ø DATA 32,248,2,32,237,245 76,190,2
- EM 30 D=8:E=65 EJ 40 SYS57812CHR\$(E)+" COORD. OBJ", D, 1
- GQ 50 POKE193,169:POKE194,2:PO KE174,253:POKE175,2
- GH 6Ø SYS62957:E=E+1
- DM 70 SYS57812CHR\$(E)+" COORD. OBJ",D,1 GF 80 POKE193,140:POKE194,160:
- POKE174,116:POKE175,163 AM 90 SYSSA

#### Program 3: Demo

- GA 5 REM \*\*\* LOAD ML FROM DISK OR TAPE \*\*\*
- AP 10 D=8:E=65:A=E:F=147:E\$=CH R\$(F):P=57812:L=62631:S= 62957: IFPEEK(687)=54THEN 25
- HD 15 POKEF, Ø:SYSPCHR\$(E)+" CO ORD.OBJ", D, 1:SYSL: E=E+1: IFE<A+2THEN15
- SG 20 REM \*\*\* SET COORDINATOR [SPACE]VARIABLES \*\*\* FG 25 RESET=681:CLEAR=686:PLOT
- =707:ERASE=714

HX 30 SETFLAG=767:INIT=1020:MF LAG=0:REM MFLAG=1 TURNS [SPACE ]ON MULTICOLOR, Ø SPACE IS OFF

HF

MR

- GX 35 REM \*\*\* SET COLOR REGIST ERS \*\*\*
- PB 40 FG=646:BO=53280:BG=BO+1 GE 45 IFMFTHENM2=BO+2:M3=BO+3:
- POKEM2,6:POKEM3,4:REM SE T MULTICOLOR REGS. (M1=F G)
- EH 50 REM \*\*\* SET HI-RES VARIA BLES \*\*\*
- GS 55 BANK=1:SCNOFFSET=1:COLOF FSET=7:GOSUB185
- JB 60 REM \*\*\* CREATE DISPLAY ( FROM LINE 65 TO LINE 145 \*\*\*
- HB 65 POKEBO, Ø: POKEBG, Ø: POKEFG ,1:Y=100:X=160:SYSCLEAR: O=X:N=Y:REM SET SCREEN
- MA 70 FORR=7T087STEP8:POKEBG,-(R/8>7)\*R/7:POKEFG,R/7-8 \*(R/8>7):REM RADIUS & CO LOR
- EG 75 FORA=ØTO1/2STEP2/R:X=R\*S IN(A)+0:Y=R\*COS(A)+N:SYS PLOT: REM SWEEP 90 DEGREE S
- XD 80 X=-X+2\*0:SYSPLOT:Y=-Y+2\* N:SYSPLOT:X=-X+2\*0:SYSPL OT: REM BUT PLOT 4 QUADRA NYS
- EG 85 NEXTA
- HR 90 NEXTR
- FH 95 IFMFTHENPOKEM3, 5: REM BIT PATTERN 1,1 PLOTS GREEN IF MULTICOLOR
- EC 100 Y=100:FORX=0TO319:POKEB G,X/8:POKEFG,X/8+1:SYSP LOT:NEXT:REMDRAW COLORE D LINE
- RG 105 POKEBG, 0: POKEFG, 10: FORX =ØTO319:SYSERASE:NEXT:R EM ERASE LINE WITH LT. SPACE RED
- HR 110 Y=95:POKEFG, 1:FORX=0TO3 19:SYSPLOT: IFPEEK (SETFL
- AG) THENSYSPLOT: GOTO120 BB 115 SYSERASE: REM 95-105 MOV E A WHITE POINT BUT DON T ERASE
- CJ 12Ø NEXT
- CA 125 DEFFNMC(A) = INT(A) (INT(A/2) <> INT(A)/2) : SYSCL: R =95: POKE646, 2
- JG 130 FORA=0TO319STEP2.26:X=F NMC(A):Y=R+80\*SIN(A/20) :SYSER:X=X+1:SYSPL:NEXT
- RS 135 FORA=ØTO319STEP2.26:X=F NMC(A):Y=R+60\*SIN(A/25):SYSPL:X=X+1:SYSER:NEXT
- SD 140 FORA=0TO319STEP2.26:X=F NMC(A):Y=R+40\*SIN(A/30) :SYSPL:X=X+1:SYSPL:NEXT
- JS 145 FORA=ØTO319STEP2.26:X=F NMC(A):Y=R+60\*SIN(A/25) :SYSER:X=X+1:SYSER:NEXT
- JF 150 REM \*\*\* RESTORE DEFAULT DISPLAY \*\*\*
- SG 155 IFPEEK(198)=ØTHEN155:RE M WAIT FOR A KEYPRESS T O END PROGRAM
- JF 160 POKE198,0:REM TIDY UP K EYPRESS IF IT COMES
- AF 165 POKEFG, PEEK(BG)+1:REM E NSURE TEXT COLOR IS DIF FERENT FROM BACKGROUND CR 17Ø POKE5327Ø,200:POKE56576
  - ,151:POKE53265,27:POKE5 3272,21:IFSFTHENRETURN
- **KB 175 END**

| HF  | 180  | REM *** SET UP HI-RES *                                                                             |
|-----|------|----------------------------------------------------------------------------------------------------|
| MR  | 185  | POKE56576, (PEEK(56576)A<br>ND252)OR(3-BANK): REM SE<br>T BANK                                      |
| AC  | 190  | POKE53265, PEEK(53265) OR<br>32:REM TURN ON BITMAP                                                  |
| ED  | 195  | IFMFTHENPOKE53270, PEEK(<br>53270)OR16:REM SET MULT                                                 |
| РХ  | 200  | ICOLOR IF DESIRED<br>POKE53272, (COLOFFSET*16<br>+SCNOFFSET*8):REM POSIT<br>ION HI-RES AND COLOR ME |
| GD  | 2Ø5  | MORIES<br>RETURN                                                                                    |
| Pre | ogra | m 4: Mountain Demo                                                                                  |
| RG  | 1    | POKE198,Ø:POKEFG,11:POKE<br>BG,Ø:POKEBO,Ø:X=-1:Y=-1:<br>SYSCL                                       |
| GE  | 66   | J\$=RND(Ø)*1Ø:J\$=-J\$*(J\$><br>3ANDJ\$<7):ON-(J\$=Ø)GOTO6<br>6:?J\$=J\$-4:C=21J\$                  |
| HD  | 67   | J=35-(C=1)*17:V=2:A=-20:<br>J%=RND(0)*5:B=-J%*20:Z=1<br>:E=0                                        |
|     |      |                                                                                                    |

- BA 68 H=INT((320-B)/(J-10)):DI  $M = G(H+1):G(\emptyset) = B:DEFFNP(M)$  $)=(-1)^{1}$ INT(RND(Ø)\*3)
- HS 69 DEFFNM(R)=(N+(N<80)\*N\*.3 )/133+(N>18Ø)\*(N-18Ø)/79
- EM 7Ø FORQ=1TOH:G(Q)=G(Q-1)+J+ $RND(\emptyset) * 10 : IFG(Q) >= 320 THE$ NO=Q:Q=H
- CF 71 NEXT:DIMR(0+1,2),T(0+1,2 ),U(O+1),B(O+1):J%=RND(Ø )\*5:M=1Ø+(J%+4-C)\*5
- HM 72 J%=-(C>1):R(Ø,Ø)=G(Ø):T(
- Ø,Ø)=RND(Ø)\*3.3-A:U(Ø)=1 SF 73 FORQ=1TOO:R(Q,Ø)=G(Q):U(
- Q) = U(Q-1) \* (1+2\*(Q/C=INT(Q/C))) BC 74  $T(Q, \emptyset) = T(Q-1, \emptyset) + ((RND(\emptyset))$
- \*3.3+2)\*U(Q)):N=R(Q,Ø)
- JM 75  $T(Q, \emptyset) = T(Q, \emptyset) (N \le 16\emptyset) * N$ /80+(N>160)\*N/120:GOSUB8 3:B(Q)=-(K>I):NEXT:E=1
- QH 76 V=V+.004:M=M+V11.0001:R( (0,1) = R(0,0) + .9 + RND(0) \* .5\*FNP(M)
- EK 77  $T(\emptyset, 1) = T(\emptyset, \emptyset) + RND(\emptyset) * 2:F$ ORQ=1TOO
- EM 78  $R(Q,1)=R(Q,\emptyset)+(1+(B(Q)=\emptyset$ ANDB(Q+1)=1)\*J%)\*(RND(1) \*(2+C/2)+.3)
- KE 79 N=R(Q,1):T(Q,1)=T(Q-1,1)  $+T(Q, \emptyset) - T(Q-1, \emptyset) + RND(\emptyset) *$
- KF 80 T(Q,1)=T(Q,1)-(B(Q)=1)\*RND(1)\*M\*FNM(R)/20:IFR(Q, 1)>R(Q-1,1)THEN82
- AR 81 R(Q,1)=R(Q-1,1)+.01:IFQ> =3THENT(Q,1)=T(Q-1+(C=1))\*2,1)-6
- JR 82 GOSUB83:R(Q, $\emptyset$ )=R(Q,1):T(  $Q, \emptyset$ )=T(Q,1):NEXT:R( $\emptyset, \emptyset$ )=  $R(\emptyset, 1) : T(\emptyset, \emptyset) = T(\emptyset, 1) : GOT$ 076
- HB 83 H=R(Q-1,E):I=T(Q-1,E):J= R(Q,E):K=T(Q,E)
- FK 84 W=(J-H)\*(1.3+RND(Ø)\*.9-( K<I)\*1.7\*(RND(Ø)+1))/SQR ((J-H) 12+(K-I) 12)
- SS 85 IFK>17ØANDJ>ØANDJ<32ØTHE  $NJ=R(Q, \emptyset):K=T(Q, \emptyset):Z=\emptyset$
- CD 86 FORX=HTOJSTEPW:Y=I+(K-I) \*(X-H)/(J-H):SYSPL:NEXT: IFZTHENRETURN
- JX 87 FORY=ØTO199STEP8:FORX=ØT O319STEP8:U=FNP(M)\*RND(Ø )\*24
- CH 88 POKEFG, 7+2\*(Y>36+U)-9\*(Y

>76+U)+13\*(Y>114+U):SYSE R: IFPEEK (SE) THENSYSPL JE 89 NEXT:NEXT:POKE49, PEEK(47

):POKE50,PEEK(48):GOSUB2 20

#### Program 5: Save/Load Subroutine HD 210 REM \*\*\* SCREEN SAVE/LOA

- D SUBROUTINE \*\*\* JC 215 REM NOTE: IS DEPENDENT [SPACE]ON VARIABLES FRO M MAIN PROGRAM XA 220 D=8:E=49:OK=1:B(1)=BA\*6 4+SC\*32:T(1)=B(1)+32:B( 2)=BA\*64+CO\*4:T(2)=B(2) +4 XH 225 B(3)=208:T(3)=B(3)+1:B( 4)=216:T(4)=B(4)+4:SF=1:GOSUB165:SF=Ø ME 230 PRINTES: PRINT KC 235 PRINTTAB(7) \*\*\* SAVE OR {SPACE }LOAD SCREEN \*\*":
  PRINT: INPUT" {2 SPACES }S CREEN NAME"; SN\$ CP 240 GV=LEN(SN\$):ON-(GV<10RG V>15)GOTO230:PRINT EE 245 PRINT"> FOR SAVE - PRES S [RVS]S[OFF]":PRINT:PR INT"> FOR LOAD - PRESS [SPACE] [RVS]L[OFF]" BX 250 GETL\$:IFL\$=""ORL\$ <> "S"A NDL\$ <> "L "THEN250 SG 255 PRINT: PRINT: PRINT" {RVS}RESULTS[OFF] - NAM
  E IS "SN\$:PRINTTAB(11)" AND THIS IS A "; GJ 260 IFLS="S"THENPRINT"SAVE" :GOT027Ø JK 265 PRINT"LOAD" FM 270 PRINT: PRINT: PRINTTAB(6) ">> IF CORRECT - PRESS [SPACE] [RVS]C[OFF] <<" FH 275 PRINT: PRINTTAB(5) "ANY O THER KEY ALLOWS CHANGES DF 28Ø GETM\$ :ON-(M\$="")-2\*(M\$= "C")GOTO280,290 XG 285 GOTO23Ø GK 290 PRINTES: PRINT" SAVING:" SN\$:IFL\$="L"THENPRINTE\$ :PRINT" LOADING:"SN\$:GO TO32Ø KP 295 SYSP"@: "+CHR\$(E)+SN\$,D, 1:POKE193,0:POKE194,B(0 K) FC 300 POKE174,0:POKE175,T(OK) :SYSS JA 305 E=E+1:OK=OK+1:IFOK<4THE N295 BS 31Ø IFMFANDOK=4THEN295 RJ 315 GOTO340 RS 320 POKEF, 0:SYSPCHR\$(E)+SN\$ D,1:SYSL MQ 325 E=E+1:IFE<52THEN320 DE 330 IFMFANDE=52THEN320 GR 335 IFD<>8THEN355 XQ 340 QA=0:0PEN15,8,15:INPUT# 15,QA,QB\$,QC,QD:CLOSE15 : IFQA<20THEN355 GK 345 PRINTES:PRINT" DISK ERR ORI": PRINT: PRINTTAB(13) "{RVS} DISK STATUS OFF!"
- EF 350 PRINT: PRINTTAB(7)QA;QB\$ QC;QD:END QM 355 GOSUB185:RETURN

All Commodore 64 programs in this issue work with the Commodore 128 in 64 mode.

#### Number **Construction Kit**

Article on page 86.

- AF 10 REM[2 SPACES]\*NUMBER CON STRUCTION KIT\*
- DG 20 POKE53280, .: POKE53281, .: CC=211:Q=214:Y=198:CØ=55 856:SC=1622:B\$=CHR\$(150) JB 30 Z=200:F\$=CHR\$(156):G\$=CH R\$(5):H\$=CHR\$(98):I\$=CHR
- \$(99):J\$=CHR\$(147) GB 40 K\$=CHR\$(174):L\$=CHR\$(173 ):M\$=CHR\$(189):N\$=CHR\$(1 76):0\$=CHR\$(32):Q\$=CHR\$( 125)
- XQ 50 U\$=CHR\$(157):W\$=" {4 SPACES}":P=1:X=32
- EQ 60 PRINTJ\$B\$SPC(7)N\$;:FORI= .TO22:PRINTIS;:NEXT:PRIN TKS DX 70 PRINTSPC(7)H\$G\$"NUMBER C
- ONSTRUCTION KIT"B\$H\$:PRI NTSPC(7)L\$;:FORI=.TO22
- SK 80 PRINTI\$; :NEXT:PRINTM\$:PR INT: PRINT: PRINTF\$ "TOOLS: "G\$" + - \* /"SPC(19)B\$"T IME"
- DH 90 PRINT: PRINTF\$ "MATERIALS: "G\$"Ø Ø Ø Ø Ø"SPC(13)"Ø :00"
- AM 100 PRINT: PRINTSPC(9)F\$N\$I\$ ISISKS: PRINT "PROJECT: H\$G\$"ØØØ"F\$H\$
- MP 110 PRINTSPC(9)L\$I\$I\$I\$M\$:P RINT: PRINT: PRINTSPC(X)B \$N\$I\$I\$I\$I\$K\$
- SB 120 PRINTG\$"0 ";:FORI=.TO6: PRINT"+ 0 ";:NEXT:PRINT CHR\$(146)B\$"= "H\$G\$"000 Ø"B\$H\$
- XA 130 FORI=.TO14:PRINTCHR\$(16 3)" ";:NEXT:PRINTSPC(2) L\$I\$I\$I\$I\$M\$:FORI=.TO3: PRINT
- RR 140 NEXT: PRINTSPC(24) "ROUND "G\$"Ø"B\$:PRINT:PRINTSP C(24)"PLAYER 1: "G\$"000 Ø"BS
- SM 150 PRINTSPC(24)"PLAYER 2: [SPACE]"GS"ØØØØ";
- EE 160 POKEQ, 18: PRINT: PRINT "NU MBER OF PLAYERS? "
- XC 170 GETP\$:IFP\$=""THEN170 DE 180 T=ASC(P\$)-48:IF(T<>1AND
- T<>2)ORP\$=""THEN17Ø MO 190 PRINT: PRINT: PRINT"1 - B
- EGINNER":PRINT"2 INTE RMEDIATE": PRINT"3 - ADV ANCED"
- BC 200 POKEQ, 18: PRINT: PRINT"LE VEL OF DIFFICULTY? ";
- XP 210 GETD\$:IFD\$<>"1"ANDD\$<>" 2"ANDD\$ <> "3"THEN210
- CF 220 GOSUB610:D=1:L(1)=.:L(2 )=.:U=.:M=3-(D\$<"3")-(D
- \$ <"2"): LE=4-VAL(D\$) BK 230 POKEQ, 20: PRINT: PRINTSPC
- (29)D:R\$="ØØØØØØ":K=98+
- (D\$>"1")+(D\$>"2") AJ 240 POKEQ, 6: PRINT: PRINTSPC( X)K-95U\$":00":N=1:G=.:F
- ORI=1T05:M(I)=.:NEXT FA 250 R=INT(RND(.)\*9)+1:IFR=M (1)ORR=M(2)ORR=M(3)ORR=
- M(4)ORR=M(5)THEN25Ø SA 260 FORI=NTO5:M(I)=R:NEXT:P OKEQ,6:PRINT:IFN<MTHENN =N+1:GOT0250

MS 270 POKEQ, 6: PRINT: PRINTSPC(

- ORC=-3ORC=-1) ANDO> . ANDN <16THENO(S)=C:GOTO570 KS 53Ø IF(C=M(1)ORC=M(2)ORC=M( 3) ORC=M(4) ORC=M(5)) ANDO <. ANDN<16THENT(S)=C:GOT 0570 POKEB, X:G=G-1:O=-O:T(S) =-T(S)\*(N>1):GOTO360 N>1)) THEN500 GS 560 IF(C=-19AND(N<G+1)ANDN< 15)OR(C=109ANDN>1)THENP CFwww:scommodore.ca
- 11)W\$W\$" ":POKEQ,6:PRIN T:PRINTSPC(10); FQ 280 N=1:0=1:G=.:T(1)=.:FORI =1 TOM DC 290 PRINTM(I); :NEXT:V=INT(R ND(.)\*900)+100:POKEQ,9: PRINT: PRINTSPC(9)V; : POK EO.9 JP 300 PRINT: PRINTSPC(9)F\$Q\$G\$ DX 310 POKEQ, 18: PRINT: PRINT "PL AYER"P:PRINT:PRINT"PRES S ANY KEY TO" HE 320 PRINT"BEGIN CONSTRUCTIO NI": POKEQ, 14: PRINT: FORI =.TO28:PRINTOS;:NEXT PR 330 POKEQ, 14: PRINT: POKECC, 3 3:PRINTW\$ CK 34Ø WAITY, 1:GETAS: POKEQ, 20: PRINT: FORI = . TO15 : PRINTO S: EJ 350 POKEC0+1,7:NEXT:TIS="00 0000" HA 360 POKEQ, 14: PRINT: PRINTSPC (33)W\$:FORI=1TO8:B(I)=T (I):NEXT:L=G BS 370 FORI=1T07:B(I+1)=(O(I)= -3)\*B(I+1)-(O(I)<>-3)\*B(I+1):NEXT:M%=.:I=.:F=. RB 380 I=I+1:IF(O(I)=-60RO(I)= -1) ANDI <L/2THEN440 KA 390 H=M%:IFH+B(I)>9999THENE \$="TOTAL TOO LARGE - PL EASE CORRECT ! ": F=1:GOTO 450 QD 400 IFH+B(I) <. THENE\$="NEGAT IVE TOTAL - PLEASE CORR ECT 1 ": F=1:GOTO450 PH 410 M%=M%+B(I):IFI<L/2THEN3 80 XG 420 POKEQ, 14: PRINT: PRINTSPC (X)M8; FK 430 POKEQ, 14: PRINT: PRINTSPC (X) B\$Q\$G\$:N%=M%:GOTO480 MP 440 B(I+1) = -(B(I) \* B(I+1)) \* (O(I) = -6) - (B(I)/B(I+1)) \*(O(I)=-1):GOTO380 BA 450 POKEQ, 16: PRINT: PRINTES: POKEB, X:N=N+(N<15):G=G+ (N=GANDG <> 15):0=-0 IFN=G+1ANDF=1THENPOKEQ, OK 460 14:PRINT:POKEQ,14:PRINT :PRINTSPC(X)N% PF 470 IFN=G+1ANDF=1THENF=.:PR INTCHR\$(145)SPC(X)B\$Q\$G \$:WAITY,1 FH 480 IFF=.THENPOKEQ, 16:PRINT :FORI=.TOX:PRINTOS;:NEX T:PRINT JS 490 B=SC+N\*2:A=PEEK(B):POKE B,A+128:IFNOT((N=15)AND (O<.)) THENO=-O XE 500 GETC\$: IFASC(MID\$(TI\$,4, 1)) <K-47THENGOSUB580:IF CS=""THEN500 HP 51Ø C\$=C\$+"?":C=ASC(C\$)-48: IFASC(MID\$(TI\$,4,1))=K-470RC=-35THEN62Ø RC 520 S=(N+1)/2:IF(C=-6ORC=-5)CX 540 IFC=-28ANDN=GANDN>.THEN BK 550 IFF=10RNOT((C=-19AND(N< G+1)ANDN<15)OR(C=109AND

OKEB, A:N=N-(C=-19OR1):G OTO49Ø

- GS 57Ø POKEB,C+48:G=G-(N>G):N= N-(N<15):GOTO36Ø
- GX 580 POKEQ,6:PRINT:T\$=TI\$:IF T\$=R\$THENRETURN
- PC 590 R\$=T\$:V\$=CHR\$(K-ASC(MID \$(T\$,4,1))):POKECC,33:I FV\$=J\$THENRETURN
- CC 600 PRINTV\$": "CHR\$(101-ASC( MID\$(T\$,5,1)))CHR\$(105-ASC(MID\$(T\$,6,1))):RETU RN
- DX 610 POKEQ, 18:PRINT:FORI=.TO 4:FORJ=.TO21:PRINTO\$;:N EXT:PRINT:NEXT:RETURN
- RX 620 POKEB, A: E=V-M%: E=E+2\*E\* (E<.): E=-E\*(E<=Z)-Z\*(E> Z): U=Z-E
- GR 630 TR=LE\*60-(60\*VAL(MID\$(T \$,4,1))+VAL(RIGHT\$(T\$,2 ))):U=INT((Z-E)\*(4-LE)\* TR/10)
- AB 640 L(P)=L(P)+U:POKEQ,21+P: PRINT:PRINTSPC(34)W\$CHR \$(145)
- CX 65Ø PRINTSPC(33)L(P);:D=D+I NT(P/T):P=1-(T=2ANDP=1) :IFD<6THEN23Ø
- PK 660 GOSUB610:POKEQ,18:PRINT :PRINT"GOOD GAME1":PRINT T:PRINT"PLAY AGAIN? (Y/ N) " PE 670 GETC\$:IFC\$<>"Y"ANDC\$<>"
- N"THEN670 PX 680 PRINTJ\$:IFC\$="Y"THENRUN

All Commodore 64 programs in this issue work with the Commodore 128 in 64 mode.

#### Power BASIC: Keyboard To Joystick Converter

Article on page 71.

#### **BEFORE TYPING** . . .

Before typing in programs, please refer to "How To Type In COMPUTEI's GAZETTE Programs," which appears before the Program Listings.

#### Program 1: Keyboard To Joystick Converter

- KX 10 FORI=1T0168:READA:X=X+A: NEXTI BC 20 IFX<>23067THENPRINT" {CLR}TYPING ERROR IN DAT A LINES":STOP CG 30 RESTORE:TT\$=CHR\$(142)+CH R\$(8)+"[CLR][RVS] KEYBOA RD TO JOYSTICK ":PRINTTT
- MK 4Ø FORI=828T0856:READA:POKE
- I,A:NEXT XC 50 DATA120,169,49,141,20,3, 169,234,141,21,3,88,96
- HD 60 DATA165,1,72,41,254,133, 1,32
- PK 70 DATA27,191,104,133,1,76, 126,234
- 106 COMPUTE!'s Gazette March 1986

| С | 8Ø | FORI=758T0767:READA:POKE |  |  |
|---|----|--------------------------|--|--|
|   |    | I,A:NEXT                 |  |  |

SC 90 DATA198,1,32,27,191,230, 1,76,126,234

K

- PX 100 PRINT"[DOWN](IF PLAN A {SPACE]DOESN'T WORK, TR Y PLAN B)[2 UP]"
- DM 110 PRINT"PLAN A OR B {2 SPACES}A[3 LEFT]"; QD 120 INPUTP\$:I=758:IFP\$="A"T
- HENI=841
- DC 130 POKE835,1/256:POKE830,1 -PEEK(835)\*256
- HA 140 FORI=0T073:POKEI+48923, PEEK(1+59953):NEXT
- HS 150 FORI=48997T049125:READA :POKEI,A:NEXT
- JQ 160 DATA169,255,133,203,141 ,245,191,169,129
- AG 170 DATA133,245,169,235,133 ,246,162,0,142,141 RG 180 DATA2,142,2,220,160,1,1
- RG 180 DATA2,142,2,220,160,1,1 69,16,32,186,191
- XS 190 DATA232,74,144,249,136, 16,244,140
- PS 200 DATA2,220,173,245,191,2 01,16,240,35,165
- ED 210 DATA203,162,3,157,230,1 91,189,230,191
- EF 220 DATA201,255,208,6,202,1 6,246,76
- EG 230 DATA135,234,133,203,162 ,0,189,231
- HF 240 DATA191,157,230,191,232 ,224,3,144
- DQ 250 DATA245,76,221,234,72,5 7
- QR 260 DATA0,220,208,15,189,24 6,191,201
- AE 270 DATA65,144,10,41,63,13, 141,2
- QM 280 DATA141,141,2,104,96,19 7,203,144
- XQ 290 DATA7,133,203,104,141,2 45,191,96,72,165,203 DQ 300 DATA201,255,104,176,241
- 144,233
- GF 310 FORI=49126T049141:POKEI ,255:NEXT:FORA=0T04:REA DA\$(A):NEXT
- HJ 320 DATAUP, DOWN, LEFT, RIGHT, FIRE
- EJ 330 FORF=1T07:READF\$(F):NEX
- GX 340 DATASHIFT,LOGO,SHIFT+LO GO,CTRL,SHIFT+CTRL,LOGO +CTRL,SHIFT+LOGO+CTRL
- FA 350 POKE808,239:PRINTTT\$:FO RI=0TO1:PRINT"JOYSTICK {SPACE}PORT";I+1
- DJ 360 FORA=0TO4:PRINT"PRESS K EY FOR ";A\$(A);"? ";
- QJ 370 K=PEEK(197):F=PEEK(653) :IFQTHENIFK<640RFTHENQ= 0:GOTO400
- CG 380 IFK=64ANDF=0THENQ=1
- ES 390 GOTO370
- KR 400 IFK=64THENK=K+F:A\$=F\$(F ):POKE198,0
- GA 410 POKE49142+1\*5+4-A,K
- JR 420 GETG\$:IFG\$>""THENA\$=G\$: GOTO420
- QB 430 IFA\$=" "THENA\$="SPACE" CG 440 IFA\$=CHR\$(13)THENA\$="RE TURN"
- MS 450 POKE216,1:PRINTA\$:NEXTA :PRINT:NEXTI:POKE198,0
- QG 460 PRINT "MAXIMUM BREAK LEN GTH? 3[LEFT]";:I=3
- HP 470 GETAS: IFAS=CHR\$(13)THEN PRINT: PRINT: GOTO500
- JG 480 IFA\$ < "0"ORA\$ > "9"THEN470
- DS 490 I=VAL(A\$):PRINTA\$"

| C                      |            | ivor                                                  |  |  |  |
|------------------------|------------|-------------------------------------------------------|--|--|--|
|                        |            |                                                       |  |  |  |
|                        |            | SC),2),5):RETURN                                      |  |  |  |
|                        | 550        | IGHT\$ ( "0000"+MID\$ (STR\$ (                        |  |  |  |
| CE                     |            | REM *** PRINT SCORE ***<br>PRINTCHR\$(19)"SCORE: "R   |  |  |  |
| FA                     |            |                                                       |  |  |  |
|                        |            | IFPEEK(R) <> 32THEN 32Ø                               |  |  |  |
| МК                     | 320        |                                                       |  |  |  |
| KA                     | 310        | REM *** GROW MUSHROOMS<br>[SPACE]***                  |  |  |  |
| NA                     |            | 8) "GAME OVER": END                                   |  |  |  |
| КК                     | 300        | WALL"<br>PRINT: PRINTTAB(2) CHR\$(1                   |  |  |  |
| SX                     | 290        | IFP=160THENPRINT"INTO A                               |  |  |  |
| ne                     | 280        | URSELF"                                               |  |  |  |
| HC                     | 280        | N ";<br>IFP=81THENPRINT"OVER YO                       |  |  |  |
|                        |            | NTTAB(2)CHR\$(18)"YOU RA                              |  |  |  |
| ~                      | 210        | 1024,86:PRINT:PRINT:PRI                               |  |  |  |
| XF                     | 270        | Ø<br>P=PEEK(WH+1024):POKEWH+                          |  |  |  |
| HM                     | 26Ø        | FORT=1T025:NEXTT:GOT015                               |  |  |  |
| нн                     | 250        | POKEWT+1024,32:WT=WT+S(<br>WT)                        |  |  |  |
|                        | 250        | =L-1:GOTO260                                          |  |  |  |
| PG                     | 240        | POKEWH+1024,81:IFLTHENL                               |  |  |  |
| CA                     | 230        | IFPEEK(WH+1024) <> 32THEN 270                         |  |  |  |
|                        |            | 20:GOSUB320:L=5:GOTO240                               |  |  |  |
| An                     | 220        | C=SC+10:GOSUB350:GOSUB3                               |  |  |  |
| BQ                     |            |                                                       |  |  |  |
| DQ                     |            |                                                       |  |  |  |
| BR                     | 190        | IFA\$="M"THEND=40                                     |  |  |  |
| HG                     | 180        |                                                       |  |  |  |
| CG<br>AC               | 16Ø<br>17Ø |                                                       |  |  |  |
| EC                     | 150        |                                                       |  |  |  |
|                        |            | )=D:GOSUB320:GOSUB350                                 |  |  |  |
| CP                     | 140        | D=1:POKEWH+1024,81:S(WH                               |  |  |  |
| cn                     | 140        | 60:POKE2023-1,160:NEXTI<br>DIMS(999):WH=292:WT=WH:    |  |  |  |
| FA                     | 130        | FORI=ØTO19:POKE1984+I,1                               |  |  |  |
|                        |            | :NEXTI                                                |  |  |  |
| FR                     | 120        | FORI=ØTO21:POKE1104+I*4<br>Ø,160:POKE1143+I*40,160    |  |  |  |
|                        |            | I                                                     |  |  |  |
|                        |            | 160:POKE1084+1,160:NEXT                               |  |  |  |
| HB                     | 110        | POKE53280,0:POKE53281,0<br>:FORI=0T019:POKE1083-I,    |  |  |  |
|                        |            | D(Ø)                                                  |  |  |  |
|                        |            | Y LIKE A WORM ***":A=RN                               |  |  |  |
| HH                     | 100        | POKE53281,6:PRINT"{CLR}<br>{CYN}"TAB(13)"*** HUNGR    |  |  |  |
| Program 2: Worm (Demo) |            |                                                       |  |  |  |
| Brogram 2: Worm (Domo) |            |                                                       |  |  |  |
| EF                     | 540        | GOTO520                                               |  |  |  |
| хв                     | 530        | IFA\$="Y"THENSYS828:PRIN<br>TCHR\$(9)::NEW            |  |  |  |
|                        | 520        | GETAS: IFAS="N"THEN350                                |  |  |  |
|                        |            | TORY? (Y/N)"                                          |  |  |  |
| QA                     | 510        | PRINT" [2 DOWN ] ARE YOUR<br>[SPACE] CHOICES SATISFAC |  |  |  |
|                        |            | : POKE49076, I                                        |  |  |  |
| DP                     | 500        | {LEFT}";:GOTO470<br>POKE808,237:POKE49047,I           |  |  |  |
|                        |            | 1                                                     |  |  |  |

## Survivor

See instructions in article on page 36 before typing in.

Program 1: Survivor—BASIC Loader

AS 100 IFA=0THENA=1:PRINT" [CLR][9 DOWN][BLK]"SPC( 14)"LOADING ML":LOAD"SU RVIVOR 2",8,1

| EG<br>FC |     | PRINT"{CLR}":Z=2:BC=532<br>80:BK=53281:C\$(1)="[2]"                                                                                                    |
|----------|-----|----------------------------------------------------------------------------------------------------|
| MM<br>BX |     | IFA\$=CHR\$(129)THENA\$=CH                                                                                                    |
| AE<br>XB |     |                                                                                                    |
| QG       | 170 | POKEBC,Ø:POKEBK,Ø:U\$="<br>{29 SPACES}":M\$="{RVS}<br>&K3{OFF}&K3{RVS}&K3<br>[OFF]&K3"                                                                                                    |
| cc       | 180 | PRINT"{RVS}{4 SPACES}<br>{OFF}"SPC(35)"{RVS}<br>{2 SPACES}{OFF}                                                                                                    |
| RF       | 190 | <pre>12 SPACES   {OFF } "M\$" 1 RVS J &amp; K &amp; C &amp; C &amp; C &amp; C &amp; C &amp; C &amp; C &amp; C &amp; C</pre>                                                                                                    |
| DE       | 200 | <pre>{OFF} {RVS}EK3ED3EC3<br/>{OFF} "M\$" {RVS}EF3ED3<br/>{OFF}";<br/>PRINTSPC(19)"{RVS}<br/>{4 SPACES}{OFF}</pre>                                                                                                    |
|          |     | <pre>[6 SPACES]&amp;C3&amp;V3&amp;C3&amp;V3<br/>&amp;C3&amp;(RVS)&amp;C3&amp;V3&amp;(OFF)&amp;V3<br/>&amp;SPACE)&amp;RVS&amp;V3&amp;(OFF)&amp;K3<br/>"M\$U\$"&amp;C3&amp;V3&amp;(OFF)&amp;K3<br/>RVS&amp;&amp;C3&amp;V3&amp;(2 SPACES)<br/>&amp;RVS&amp;&amp;V3&amp;V3&amp;V3&amp;V3<br/>&amp;D3&amp;(RVS&amp;V3&amp;V3&amp;V3&amp;V3&amp;V3<br/>&amp;D3&amp;(RVS&amp;V3&amp;V3&amp;V3&amp;V3&amp;V3<br/>&amp;V3&amp;V3&amp;V3&amp;V3&amp;V3&amp;V3<br/>&amp;V3&amp;V3&amp;V3&amp;V3&amp;V3&amp;V3<br/>&amp;V3&amp;V3&amp;V3&amp;V3&amp;V3&amp;V3<br/>&amp;V3&amp;V3&amp;V3&amp;V3&amp;V3&amp;V3<br/>&amp;V3&amp;V3&amp;V3&amp;V3&amp;V3&amp;V3&amp;V3<br/>&amp;V3&amp;V3&amp;V3&amp;V3&amp;V3&amp;V3&amp;V3&amp;V3<br/>&amp;V3&amp;V3&amp;V3&amp;V3&amp;V3&amp;V3&amp;V3&amp;V3&amp;V3&amp;V3&amp;V3&amp;V3&amp;V3&amp;</pre> |
| ХК       | 210 | PRINT" [OFF] &C3[RVS]&C3<br>&V3[OFF]&V3[RVS]&K3<br>{OFF]&V3[RVS]&K3<br>{OFF]&K3[RVS]&K3[OFF]<br>&K3[RVS]&K3&D3&F3<br>[F3"U\$"&C3&V3" M\$"[RVS]<br>&K3&C3&V3[OFF]&V3"SPC(3<br>3)"[RVS]&Z I3[OFF]<br>{RVS}&K3&D3&C3[OFF]<br>{RVS}&K3&D3&C3[OFF]<br>{DOWN]{3 LEFT}&C3&V3&C3<br>}                                                                                                    |
| QF       | 22Ø | EV]"<br>PRINTSPC(4)"{3 DOWN} PR<br>ESS FIRE BUTTON TO PLAY                                                                                                    |
| FB       | 23Ø | IF ((PEEK(56320)ANDPEEK(<br>56321))AND16)<>16THENPO<br>KEBC,12:GOTO250                                                                                                    |
| AB       |     | GOTO14Ø                                                                                                    |
| JP       | 250 | GOSUB350:PRINT"{CLR}";:<br>L\$=C\$+"{RVS}{7 SPACES}<br>{OFF}":PRINTL\$SPC(33);:<br>FORX=1T05:FORZ=1T03                                                                                                    |
| KM       | 26Ø | GOSUB350:PRINTL\$"[BLK]                                                                                                    |
|          |     | <pre>{SPACE   {RVS } ";<br/>PRINTC\$(Z)" {3 SPACES }<br/>{OFF   {BLK } {RVS } "C\$(Z)"<br/>{3 SPACES } {OFF } {BLK }<br/>{RVS } "C\$(Z)" {3 SPACES }<br/>{OFF } {BLK } {RVS } "C\$(Z)"<br/>{3 SPACES } {OFF } {BLK }<br/>{RVS } "C\$(Z);</pre>                                                                                                    |
| SG       | 280 | PRINT"{3 SPACES}{OFF}<br>{BLK} [RVS]"C\$(Z)"<br>{3 SPACES}{OFF}{BLK}<br>{RVS}"C\$(Z)"{3 SPACES}<br>{OFF}{BLK} [RVS]"C\$(Z)"<br>{3 SPACES}{OFF}{BLK} ";<br>:NEXTZ                                                                                                    |

| КК                                                                                                    | 290                                                                                                    | IF                                                                                                    | 4TTI                                                                                                    | HEN                                                                                                    | GOS                                                                                                    | 1183                                                                                                    | 50.                                                                                                    | DDT                                                                                                    | NTL                                                                                                    |
|----------------------------------------------------------------------------------------------------|----------------------------------------------------------------------------------------------------|----------------------------------------------------------------------------------------------------|----------------------------------------------------------------------------------------------------|----------------------------------------------------------------------------------------------------|----------------------------------------------------------------------------------------------------|----------------------------------------------------------------------------------------------------|----------------------------------------------------------------------------------------------------|----------------------------------------------------------------------------------------------------|----------------------------------------------------------------------------------------------------|
|                                                                                                    |                                                                                                    | \$"<br>{LI                                                                                                    | BLI<br>EFT                                                                                                    | KII.                                                                                                    | 32                                                                                                    | SPA                                                                                                    | CES                                                                                                    | }<br>;;                                                                                                    |                                                                                                    |
| кс                                                                                                    | 300                                                                                                    | 032<br>GOS                                                                                                    | SUB.                                                                                                    | 35Ø                                                                                                    |                                                                                                    |                                                                                                    |                                                                                                    |                                                                                                    |                                                                                                    |
| EK                                                                                                    | 310                                                                                                    | PRI<br>133                                                                                                    | NTI<br>SI                                                                                                    | LŞ"<br>PACI                                                                                                    | OF                                                                                                    | F]{                                                                                                    | BLK                                                                                                    | }<br>TX :                                                                                                    | мт=                                                                                                    |
| ov                                                                                                    | 320                                                                                                    | 1:1                                                                                                    | OR                                                                                                    | 2=17                                                                                                    | TO3                                                                                                    | :GO                                                                                                    | TO2                                                                                                    | 6Ø                                                                                                    |                                                                                                    |
| QA.                                                                                                    | 520                                                                                                    | NT'                                                                                                    | '[3                                                                                                    | DO                                                                                                    | NN J                                                                                                    | :C                                                                                                    | овз<br>\$="                                                                                                    | 40 :<br>(CY                                                                                                    | PRI<br>NJ"                                                                                                    |
| AH                                                                                                    | 330                                                                                                    |                                                                                                    | SUI                                                                                                    |                                                                                                    | 3<br>GO1                                                                                                    | 030                                                                                                    | 50                                                                                                    |                                                                                                    |                                                                                                    |
| AD                                                                                                    | 340                                                                                                    | PRI                                                                                                    | NT"                                                                                                    | 12                                                                                                    | DOV                                                                                                    | NI                                                                                                    | RV                                                                                                    | 5 J "(                                                                                                    | 2\$"                                                                                                    |
|                                                                                                    |                                                                                                    | 853                                                                                                    | 5"0                                                                                                    | 21                                                                                                    |                                                                                                    | DOWN                                                                                                    | 3 L1                                                                                                    | EFT                                                                                                    | 1                                                                                                    |
|                                                                                                    |                                                                                                    | 13                                                                                                    | LEF                                                                                                    | TIS                                                                                                    | HOT                                                                                                    | SE                                                                                                    | 53                                                                                                    |                                                                                                    |                                                                                                    |
| XB                                                                                                    | 350                                                                                                    | C\$=                                                                                                    | "R5                                                                                                    | 3":                                                                                                    | RET                                                                                                    | TUR                                                                                                    | N                                                                                                    | 2                                                                                                    |                                                                                                    |
| QM                                                                                                    | 360                                                                                                    | PRI<br>PC(                                                                                                    | 19)                                                                                                    | (HC)                                                                                                    | WHT                                                                                                    |                                                                                                    | 2 D<br>FF                                                                                                    | OWN<br>GAM                                                                                                    | S C                                                                                                    |
| КН                                                                                                    | 37Ø                                                                                                    | VER                                                                                                    | ."                                                                                                    |                                                                                                    |                                                                                                    |                                                                                                    |                                                                                                    | THE                                                                                                    |                                                                                                    |
|                                                                                                    | 5.5                                                                                                    | =8+                                                                                                    | (PI                                                                                                    | EEK (                                                                                                    | 878                                                                                                    | 3)=                                                                                                    | 3):(                                                                                                    | GOT                                                                                                    | 039                                                                                                    |
| KS                                                                                                    | 380                                                                                                    | Ø<br>T2=                                                                                                    | 4+(                                                                                                    | PEI                                                                                                    | ЕК ( 8                                                                                                    | 378                                                                                                    | )=Ø                                                                                                    | )                                                                                                    |                                                                                                    |
| RD                                                                                                    | 390                                                                                                    | FOF                                                                                                    | I=1                                                                                                    | TO                                                                                                    | ):P(                                                                                                    | OKE                                                                                                    | BK,                                                                                                    | F2:                                                                                                    | FOR                                                                                                    |
|                                                                                                    |                                                                                                    | :FC                                                                                                    | RJ=                                                                                                    | =1 TC                                                                                                    | <b>)</b> 5Ø                                                                                                    | :NE                                                                                                    | KTJ                                                                                                    | , I                                                                                                    |                                                                                                    |
| HB                                                                                                    | 400                                                                                                    |                                                                                                    |                                                                                                    |                                                                                                    | 120.000                                                                                                    |                                                                                                    |                                                                                                    | C(8)                                                                                                    |                                                                                                    |
|                                                                                                    |                                                                                                    | YA                                                                                                    | GAI                                                                                                    | N{H                                                                                                    | IOME                                                                                                    | :j"                                                                                                    |                                                                                                    |                                                                                                    | 1000                                                                                                    |
| PX                                                                                                    | 410                                                                                                    |                                                                                                    |                                                                                                    |                                                                                                    |                                                                                                    |                                                                                                    |                                                                                                    | DPE                                                                                                    |                                                                                                    |
| DQ                                                                                                    | 420                                                                                                    | Ø<br>GOT                                                                                                    | 041                                                                                                    | ø                                                                                                    |                                                                                                    |                                                                                                    |                                                                                                    |                                                                                                    |                                                                                                    |
| Pro                                                                                                    | ogra                                                                                                    | m                                                                                                    | 2: 5                                                                                                    | urv                                                                                                    | ivo                                                                                                    |                                                                                                    | Mac                                                                                                    | hin                                                                                                    | e                                                                                                    |
|                                                                                                    | guag                                                                                                    |                                                                                                    |                                                                                                    |                                                                                                    |                                                                                                    |                                                                                                    |                                                                                                    |                                                                                                    |                                                                                                    |
|                                                                                                    | Ø:A9                                                                                                    |                                                                                                    | 8D                                                                                                    | 74                                                                                                    | øз                                                                                                    | A2                                                                                                    | ØØ                                                                                                    | В5                                                                                                    | 76                                                                                                    |
|                                                                                                    | 8:00<br>Ø:DF                                                                                                    |                                                                                                    | BB<br>A5                                                                                                    | 33<br>A5                                                                                                    |                                                                                                    | DØ<br>6F                                                                                                    | F8<br>Ø3                                                                                                    | 2Ø<br>2Ø                                                                                                    | 16<br>B9                                                                                                    |
| 281                                                                                                    | 8:C6                                                                                                    | 2F                                                                                                    | A9                                                                                                    | B5                                                                                                    | 8D                                                                                                    | 66                                                                                                    | Ø3                                                                                                    | 8D                                                                                                    | C1                                                                                                    |
|                                                                                                    | Ø:67<br>8:17                                                                                                    | Ø3<br>99                                                                                                    | AD<br>ØØ                                                                                                    | 6E<br>D4                                                                                                    | Ø3<br>88                                                                                                    | DØ<br>1Ø                                                                                                    | 1F<br>FA                                                                                                    | AØ<br>8D                                                                                                    | BB<br>BF                                                                                                    |
|                                                                                                    | Ø:ØC<br>8:ØF                                                                                                    | D4<br>8D                                                                                                    | A9                                                                                                    | Ø5<br>D4                                                                                                    | 8D<br>A9                                                                                                    | Ø3<br>81                                                                                                    | D4<br>8D                                                                                                    | A9<br>ØF                                                                                                    | ØD<br>41                                                                                                    |
| 284                                                                                                    | Ø:D4                                                                                                    | 8D                                                                                                    | 12                                                                                                    | D4                                                                                                    | DØ                                                                                                    | 12                                                                                                    | A9                                                                                                    | 2F                                                                                                    | 3F                                                                                                    |
|                                                                                                    | 8:8D<br>Ø:AD                                                                                                    | 11<br>12                                                                                                    | FF<br>FF                                                                                                    | A9<br>Ø9                                                                                                    | Ø3<br>Ø3                                                                                                    | 8D<br>8D                                                                                                    | 1Ø<br>12                                                                                                    | FF<br>FF                                                                                                    | AC<br>FE                                                                                                    |
|                                                                                                    | 8:20<br>Ø:03                                                                                                    | 71                                                                                                    | 2C                                                                                                    | 20                                                                                                    | 99                                                                                                    | 3Ø                                                                                                    | AD                                                                                                    | 74                                                                                                    | F9                                                                                                    |
| 286                                                                                                    |                                                                                                    | DØ                                                                                                    | 11                                                                                                    | A9                                                                                                    | ØA                                                                                                    | 8D                                                                                                    | 64                                                                                                    | Ø3                                                                                                    |                                                                                                    |
|                                                                                                    | 8:8D                                                                                                    | DØ 65                                                                                                    | 71<br>Ø3                                                                                                    | A9<br>2Ø                                                                                                    | ØA<br>99                                                                                                    | 8D<br>3Ø                                                                                                    | 64<br>2Ø                                                                                                    | Ø3<br>1D<br>FØ                                                                                                    | 81<br>26                                                                                                    |
| 287                                                                                                    | Ø:29<br>8:FB                                                                                                    | 65<br>2Ø<br>2Ø                                                                                                    | Ø3<br>51<br>F1                                                                                                    | 2Ø<br>29<br>2D                                                                                                    | 99<br>2Ø<br>2Ø                                                                                                    | 3Ø<br>E1<br>95                                                                                                    | 2Ø<br>FF<br>2E                                                                                                    | 1D<br>FØ<br>2Ø                                                                                                    | 81<br>26<br>93<br>B3                                                                                                    |
| 287<br>288                                                                                                    | 0:29                                                                                                    | 65<br>2Ø                                                                                                    | Ø3<br>51                                                                                                    | 2Ø<br>29                                                                                                    | 99<br>2Ø                                                                                                    | 3Ø<br>E1                                                                                                    | 2Ø<br>FF                                                                                                    | 1D<br>FØ                                                                                                    | 81<br>26<br>93                                                                                                    |
| 287<br>288<br>288<br>289                                                                                                    | Ø:29<br>8:FB<br>Ø:58<br>8:DØ<br>Ø:4Ø                                                                                                    | 65<br>20<br>20<br>30<br>CE<br>03                                                                                                    | Ø3<br>51<br>F1<br>2Ø<br>CE<br>8D                                                                                                    | 2Ø<br>29<br>2D<br>D9<br>3F<br>3F                                                                                                    | 99<br>20<br>20<br>28<br>03<br>03                                                                                                    | 3Ø<br>E1<br>95<br>AD<br>DØ<br>2Ø                                                                                                    | 2Ø<br>FF<br>2E<br>6D<br>Ø9<br>Ø6                                                                                                    | 1D<br>FØ<br>2Ø<br>Ø3<br>AD<br>2A                                                                                                    | 81<br>26<br>93<br>83<br>98<br>DD<br>36                                                                                                    |
| 287<br>288<br>288<br>289<br>289<br>289<br>28A                                                                                                    | Ø:29<br>8:FB<br>Ø:58<br>8:DØ<br>Ø:4Ø<br>8:CE<br>Ø:5Ø                                                                                                    | 65<br>20<br>20<br>30<br>CE<br>03<br>54<br>03                                                                                                    | Ø3<br>51<br>20<br>CE<br>8D<br>Ø3<br>FØ                                                                                                    | 20<br>29<br>20<br>09<br>3F<br>3F<br>00<br>06                                                                                                    | 99<br>20<br>28<br>03<br>03<br>00<br>DE                                                                                                    | 30<br>E1<br>95<br>AD<br>D0<br>20<br>A2<br>50                                                                                                    | 20<br>FF<br>2E<br>6D<br>09<br>06<br>01<br>03                                                                                                | 1D<br>FØ<br>20<br>03<br>AD<br>2A<br>BD<br>CA                                                                                                    | 81<br>26<br>93<br>83<br>98<br>DD<br>36<br>85<br>61                                                                                                    |
| 287<br>288<br>288<br>289<br>289<br>289<br>284<br>28A                                                                                                    | Ø:29<br>8:FB<br>Ø:58<br>8:DØ<br>Ø:4Ø<br>8:CE                                                                                                    | 65<br>20<br>20<br>30<br>CE<br>03<br>54                                                                                                    | Ø3<br>51<br>F1<br>2Ø<br>CE<br>8D<br>Ø3                                                                                                    | 20<br>29<br>20<br>09<br>3F<br>3F<br>DØ                                                                                                    | 99<br>20<br>20<br>28<br>03<br>03<br>0D                                                                                                    | 30<br>E1<br>95<br>AD<br>D0<br>20<br>A2                                                                                                    | 20<br>FF<br>2E<br>6D<br>09<br>06<br>01                                                                                                    | 1D<br>FØ<br>2Ø<br>Ø3<br>AD<br>2A<br>BD                                                                                                    | 81<br>26<br>93<br>83<br>98<br>DD<br>36<br>85<br>61<br>DD                                                                                                    |
| 287<br>288<br>289<br>289<br>289<br>289<br>284<br>288<br>288<br>288                                                                                           | Ø:29<br>8:FB<br>Ø:58<br>8:DØ<br>Ø:40<br>8:CE<br>Ø:50<br>8:10<br>Ø:47<br>8:20                                                                                                    | 65<br>20<br>20<br>30<br>CE<br>03<br>54<br>03<br>F5<br>03<br>99                                                                                                    | Ø3<br>51<br>F1<br>2Ø<br>CE<br>8D<br>Ø3<br>FØ<br>CE<br>8D<br>3Ø                                                                                                    | 20<br>29<br>2D<br>3F<br>3F<br>D0<br>46<br>46<br>46<br>CE                                                                                                    | 99<br>20<br>20<br>28<br>03<br>00<br>DE<br>03<br>03<br>40                                                                                                    | 30<br>E1<br>95<br>AD<br>D0<br>20<br>A2<br>50<br>D0<br>20<br>20<br>03                                                                                                    | 20<br>FF<br>2E<br>6D<br>09<br>06<br>01<br>03<br>0C                                                                                          | 1D<br>FØ<br>2Ø<br>Ø3<br>AD<br>2A<br>BD<br>CA<br>AD                                                                                                    | 81<br>26<br>93<br>83<br>98<br>DD<br>36<br>85<br>61<br>DD                                                                                                    |
| 287<br>288<br>289<br>289<br>289<br>284<br>288<br>288<br>288<br>288<br>280<br>280<br>280                                                                      | Ø:29<br>8:FB<br>Ø:58<br>8:DØ<br>Ø:40<br>8:CE<br>Ø:50<br>8:10<br>Ø:47<br>8:20<br>Ø:AD<br>8:2C                                                                                                    | 65<br>20<br>30<br>CE<br>03<br>54<br>03<br>F5<br>03<br>99<br>4E<br>20                                                                                                    | Ø3<br>51<br>F1<br>2Ø<br>CE<br>8D<br>Ø3<br>FØ<br>CE<br>8D<br>3Ø<br>93<br>4A                                                                                                    | 20<br>29<br>20<br>3F<br>3F<br>00<br>46<br>46<br>46<br>20                                                                                                    | 99<br>20<br>28<br>03<br>00<br>DE<br>03<br>04<br>04<br>40<br>A2                                                                                                    | 30<br>E1<br>95<br>AD<br>D0<br>20<br>A2<br>50<br>D0<br>20<br>03<br>03<br>03<br>00                                                                                                    | 20<br>FF<br>2E<br>6D<br>09<br>06<br>01<br>03<br>0C<br>6C<br>D0<br>20<br>CA                                                                  | 1D<br>FØ<br>20<br>03<br>AD<br>2A<br>BD<br>CA<br>AD<br>2B<br>0C<br>98<br>DØ                                                                                                    | 81<br>26<br>93<br>83<br>98<br>DD<br>36<br>85<br>61<br>DD<br>18<br>96<br>04<br>CE                                                                                                    |
| 287<br>288<br>289<br>289<br>289<br>28A<br>28A<br>28B<br>28B<br>28B<br>28C<br>28D<br>28D<br>28D                                                               | Ø:29<br>8:FB<br>Ø:58<br>8:DØ<br>Ø:40<br>8:CE<br>Ø:50<br>8:10<br>Ø:47<br>8:20<br>Ø:47<br>8:20<br>Ø:47<br>8:20<br>Ø:47<br>8:20<br>Ø:47<br>8:20<br>8:20<br>8:20<br>8:20<br>8:10<br>8:20<br>8:10<br>8:58<br>8:10<br>8:58<br>8:10<br>8:58<br>8:10<br>8:58<br>8:58<br>8:58<br>8:58<br>8:58<br>8:58<br>8:58<br>8:5                                                                                                    | 65<br>20<br>30<br>CE<br>03<br>54<br>03<br>F5<br>03<br>99<br>4E<br>20<br>4C<br>95                                                                                                    | Ø3<br>51<br>F1<br>20<br>CE<br>8D<br>Ø3<br>FØ<br>CE<br>8D<br>30<br>Ø3<br>4A<br>74<br>ØØ                                                                                                    | 20<br>29<br>20<br>3F<br>5F<br>00<br>46<br>46<br>20<br>20<br>28<br>20<br>28<br>CA                                                                                                    | 99<br>20<br>20<br>20<br>03<br>00<br>DE<br>03<br>03<br>40<br>40<br>A2<br>A2<br>D0                                                                                                    | 30<br>E1<br>95<br>AD<br>20<br>20<br>20<br>20<br>03<br>00<br>03<br>00<br>60<br>F8                                                                                                    | 20<br>FF<br>2E<br>6D<br>99<br>06<br>01<br>03<br>0C<br>6C<br>D0<br>20<br>CA<br>BD<br>60                                                      | 1D<br>FØ<br>20<br>03<br>AD<br>2A<br>BD<br>CA<br>AD<br>2B<br>0C<br>98<br>DØ<br>BB<br>AD                                                                                                    | 81<br>26<br>93<br>83<br>98<br>DD<br>36<br>85<br>61<br>DD<br>18<br>96<br>Ø4<br>CE<br>90<br>AD                                                                                                    |
| 287<br>288<br>289<br>289<br>289<br>280<br>280<br>280<br>280<br>280<br>280<br>280<br>280<br>280<br>280                                                        | Ø:29<br>8:FB<br>Ø:58<br>8:DØ<br>Ø:40<br>8:CE<br>Ø:50<br>8:10<br>Ø:47<br>8:20<br>Ø:47<br>8:20<br>Ø:47<br>8:20<br>Ø:FD                                                                                                    | 65<br>20<br>30<br>CE<br>03<br>54<br>03<br>F5<br>03<br>99<br>4E<br>20<br>4C                                                                                                    | Ø3<br>51<br>F1<br>20<br>CE<br>8D<br>03<br>FØ<br>CE<br>8D<br>30<br>Ø3<br>4A<br>74                                                                                                    | 20<br>29<br>20<br>3F<br>3F<br>00<br>46<br>46<br>46<br>20<br>20<br>28                                                                                                    | 99<br>20<br>28<br>03<br>00<br>DE<br>03<br>03<br>40<br>40<br>40<br>A2<br>A2                                                                                                    | 30<br>E1<br>95<br>AD<br>D0<br>20<br>A2<br>50<br>D0<br>20<br>03<br>03<br>03<br>00<br>00                                                                                                    | 20<br>FF<br>2E<br>6D<br>09<br>06<br>01<br>03<br>0C<br>6C<br>D0<br>20<br>CA<br>BD                                                            | 1D<br>FØ<br>20<br>03<br>AD<br>2A<br>BD<br>CA<br>AD<br>2B<br>0C<br>98<br>DØ<br>BB                                                                                                    | 81<br>26<br>93<br>83<br>98<br>DD<br>36<br>85<br>61<br>DD<br>18<br>96<br>04<br>CE<br>90                                                                                                    |
| 287<br>288<br>289<br>289<br>284<br>288<br>288<br>288<br>288<br>288<br>288<br>280<br>280<br>280<br>280                                                        | Ø:29<br>8:FB<br>Ø:58<br>8:DØ<br>Ø:40<br>8:CE<br>Ø:50<br>8:10<br>Ø:47<br>8:20<br>Ø:47<br>8:20<br>8:20<br>8:20<br>8:20<br>8:20<br>8:20<br>8:20<br>8:20                                                                                                    | 65<br>20<br>20<br>30<br>CE<br>03<br>54<br>03<br>99<br>4E<br>20<br>4C<br>95<br>03<br>02<br>04                                                                                                    | <ul> <li>Ø3</li> <li>51</li> <li>F1</li> <li>20</li> <li>CE</li> <li>8D</li> <li>Ø3</li> <li>F0</li> <li>8D</li> <li>30</li> <li>G3</li> <li>4A</li> <li>74</li> <li>00</li> <li>A9</li> <li>A9</li> </ul> | 20<br>20<br>20<br>3F<br>5F<br>00<br>46<br>46<br>46<br>20<br>20<br>28<br>20<br>28<br>28<br>88<br>84<br>04                                                                                                    | 99<br>20<br>20<br>20<br>03<br>00<br>DE<br>03<br>03<br>00<br>20<br>03<br>03<br>40<br>20<br>03<br>03<br>40<br>20<br>00<br>20<br>00<br>20<br>03<br>03<br>03<br>03<br>83<br>03<br>03<br>83<br>03<br>03<br>03<br>03<br>03<br>03<br>03<br>03<br>03<br>03<br>03<br>03<br>03 | 30<br>E1<br>95<br>AD<br>D0<br>20<br>A2<br>50<br>D0<br>20<br>03<br>03<br>00<br>00<br>F8<br>17<br>03<br>05                                                                                     | 20<br>FFF<br>2E<br>6D<br>09<br>06<br>01<br>03<br>0C<br>6C<br>D0<br>20<br>CA<br>BD<br>60<br>A9<br>A9<br>A9                                   | 1D<br>FØ<br>20<br>03<br>AD<br>2A<br>BD<br>CA<br>AD<br>2B<br>0C<br>98<br>DØ<br>BB<br>AD<br>07<br>00<br>00                                                                                                 | 81<br>26<br>93<br>83<br>98<br>DD<br>36<br>85<br>61<br>DD<br>18<br>96<br>4<br>CE<br>90<br>AD<br>21<br>7D<br>18                                                                                                    |
| 287<br>288<br>289<br>289<br>289<br>284<br>288<br>288<br>288<br>288<br>280<br>280<br>280<br>280<br>280<br>280                                                 | Ø:29<br>8:FB<br>Ø:58<br>8:DØ<br>Ø:40<br>8:CE<br>Ø:50<br>8:20<br>Ø:47<br>8:20<br>Ø:47<br>8:20<br>Ø:47<br>8:20<br>Ø:47<br>8:20<br>Ø:47<br>8:20<br>Ø:40<br>8:33<br>Ø:40<br>8:85<br>8:85<br>8:80<br>Ø:42                                                                                                    | 65<br>20<br>30<br>CE<br>03<br>54<br>03<br>55<br>03<br>99<br>4E<br>20<br>4C<br>95<br>03<br>02<br>04<br>6E<br>A9                                                                                                    | <ul> <li>Ø3</li> <li>51</li> <li>F1</li> <li>2Ø</li> <li>CE</li> <li>8D</li> <li>3Ø</li> <li>4A</li> <li>74</li> <li>ØØ</li> <li>A9</li> <li>A9</li> <li>Ø3</li> <li>ØC</li> </ul>                         | 20<br>20<br>20<br>3F<br>3F<br>00<br>46<br>46<br>20<br>28<br>20<br>28<br>20<br>28<br>88<br>04<br>55                                                                                                    | 99<br>20<br>20<br>03<br>00<br>00<br>00<br>40<br>40<br>40<br>40<br>40<br>42<br>20<br>00<br>85<br>85<br>13<br>03                                                                                                    | 30<br>E1<br>95<br>AD<br>20<br>20<br>20<br>20<br>20<br>20<br>20<br>03<br>00<br>20<br>03<br>00<br>80<br>5<br>817<br>03<br>05<br>A9<br>A9                                                       | 20<br>FFF<br>2E<br>6D<br>09<br>06<br>00<br>20<br>CA<br>BD<br>60<br>A9<br>A9<br>A9<br>07<br>00                                               | 1D<br>FØ<br>2Ø<br>Ø3<br>AD<br>2A<br>BD<br>CA<br>AD<br>2B<br>ØC<br>98<br>DØ<br>BB<br>AD<br>Ø7<br>ØØ<br>85<br>85                                                                                           | 81<br>26<br>93<br>83<br>90<br>05<br>85<br>61<br>00<br>18<br>96<br>4<br>CE<br>90<br>AD<br>21<br>70<br>80<br>18<br>00<br>21<br>70<br>18<br>00<br>21<br>00                                                                                                    |
| 287<br>288<br>289<br>289<br>289<br>284<br>288<br>288<br>288<br>280<br>280<br>280<br>280<br>280<br>280<br>280                                                 | Ø:29<br>8:FB<br>Ø:58<br>8:DØ<br>Ø:40<br>8:CE<br>Ø:50<br>8:10<br>Ø:47<br>8:20<br>Ø:47<br>8:20<br>Ø:47<br>8:20<br>Ø:47<br>8:20<br>Ø:47<br>8:20<br>Ø:47<br>8:20<br>Ø:47<br>8:20<br>Ø:47<br>8:20<br>Ø:40<br>8:20<br>8:20<br>8:20<br>8:20<br>8:20<br>8:20<br>8:20<br>8:2                                                                                                    | 65<br>20<br>30<br>CE<br>03<br>54<br>03<br>54<br>03<br>99<br>4E<br>20<br>4C<br>95<br>03<br>02<br>04<br>6E                                                                                                    | <ul> <li>Ø3</li> <li>51</li> <li>F1</li> <li>2Ø</li> <li>CE</li> <li>8D</li> <li>3Ø</li> <li>4A</li> <li>74</li> <li>ØØ</li> <li>A9</li> <li>A9</li> <li>Ø3</li> </ul>                                     | 20<br>20<br>20<br>3F<br>3F<br>00<br>46<br>46<br>20<br>28<br>20<br>28<br>28<br>20<br>28<br>88<br>44<br>50<br>44<br>50<br>50<br>50<br>50<br>50<br>50<br>50<br>50<br>50<br>50<br>50<br>50<br>50                                                                                           | 99<br>20<br>20<br>03<br>00<br>DE<br>03<br>03<br>40<br>40<br>40<br>A2<br>A2<br>D0<br>20<br>85<br>85<br>13                                                                                                    | 30<br>E1<br>95<br>AD<br>20<br>20<br>20<br>03<br>00<br>20<br>03<br>00<br>00<br>F8<br>17<br>03<br>05<br>A9                                                                                     | 20<br>FFF<br>2E<br>6D<br>09<br>06<br>00<br>20<br>CA<br>BD<br>60<br>A9<br>A9<br>A9<br>07                                                     | 1D<br>FØ<br>2Ø<br>Ø3<br>AD<br>2A<br>BD<br>CA<br>AD<br>2B<br>ØC<br>98<br>DØ<br>BB<br>AD<br>Ø7<br>ØØ<br>ØØ<br>85                                                                                           | 81<br>26<br>93<br>83<br>98<br>DD<br>36<br>85<br>61<br>DD<br>18<br>96<br>4<br>CE<br>90<br>AD<br>27D<br>18<br>ED                                                                                                    |
| 287<br>288<br>289<br>289<br>28A<br>28B<br>28B<br>28B<br>28B<br>28B<br>28B<br>28B<br>28B<br>28B<br>28B                                                        | 0:2998:FB<br>8:588:2009:40<br>9:409:5088:CE<br>9:5088:CE<br>9:5098:2009<br>8:2009<br>8:2000<br>8:2000<br>8:2000<br>8:2000<br>8:2000<br>8:2000<br>8:2000<br>8:2000<br>8:200 | 65<br>20<br>20<br>30<br>CE<br>03<br>54<br>03<br>54<br>03<br>55<br>40<br>20<br>42<br>05<br>03<br>02<br>04<br>62<br>03<br>02<br>04<br>62<br>95<br>15                                                                                                    | Ø3<br>51<br>F1<br>20<br>CE<br>8D<br>30<br>63<br>63<br>63<br>74<br>60<br>29<br>A9<br>60<br>60<br>50<br>60<br>50<br>60<br>60<br>60<br>60<br>60<br>60<br>60<br>60<br>60<br>60<br>60<br>60<br>60               | 20<br>29<br>20<br>3F<br>3F<br>00<br>46<br>46<br>46<br>20<br>28<br>80<br>20<br>28<br>80<br>40<br>58<br>58                                                                                                    | 99<br>20<br>20<br>20<br>03<br>00<br>05<br>03<br>00<br>04<br>00<br>00<br>00<br>00<br>00<br>00<br>00<br>00<br>00<br>00<br>00                                                                                                    | 30<br>E1<br>95<br>AD<br>20<br>20<br>20<br>20<br>20<br>20<br>20<br>20<br>20<br>20<br>20<br>20<br>93<br>93<br>90<br>80<br>80<br>80<br>80<br>80<br>80<br>80<br>80<br>80<br>80<br>80<br>80<br>80 | 20<br>FF<br>2E<br>6D<br>09<br>06<br>01<br>03<br>0C<br>6C<br>D0<br>20<br>BD<br>60<br>20<br>A9<br>A9<br>6E<br>A9<br>B3                        | 1 D<br>FØ<br>20<br>03<br>AD<br>2A<br>BD<br>CA<br>AD<br>2B<br>0C<br>98<br>DØ<br>BB<br>AD<br>07<br>00<br>07<br>00<br>085<br>85<br>03<br>31<br>8D                                                           | 81<br>26<br>93<br>98<br>98<br>98<br>90<br>36<br>85<br>61<br>DD<br>36<br>85<br>61<br>DD<br>18<br>96<br>04<br>CE<br>90<br>AD<br>21<br>7D<br>1B<br>ED<br>DFC<br>97<br>FA                                                                                                    |
| 2877<br>2888<br>2899<br>2892<br>2802<br>2802<br>2802<br>2802<br>2802                                                                                         | 0:29<br>8:FB<br>8:50<br>0:40<br>0:40<br>0:40<br>0:40<br>0:40<br>0:40<br>0:40<br>0                                                                                                    | 65<br>20<br>30<br>CE<br>33<br>54<br>35<br>42<br>40<br>50<br>33<br>99<br>4E<br>20<br>42<br>62<br>90<br>30<br>02<br>04<br>62<br>80<br>90<br>80<br>90<br>90<br>4E<br>20<br>03<br>80<br>90<br>90<br>4E<br>20<br>03<br>80<br>90<br>90<br>90<br>90<br>90<br>90<br>90<br>90<br>90<br>90<br>90<br>90<br>90                                                                                                    | Ø3<br>51<br>F1<br>20<br>80<br>80<br>80<br>80<br>80<br>80<br>80<br>80<br>80<br>80<br>80<br>80<br>80                                                                                                    | 20<br>29<br>20<br>3F<br>50<br>00<br>46<br>46<br>46<br>80<br>20<br>80<br>20<br>80<br>44<br>60<br>20<br>80<br>20<br>80<br>44<br>60<br>80<br>20<br>80<br>20<br>80<br>20<br>80<br>20<br>80<br>20<br>80<br>20<br>80<br>80<br>80<br>80<br>80<br>80<br>80<br>80<br>80<br>80<br>80<br>80<br>80 | 99<br>20<br>20<br>20<br>20<br>20<br>20<br>20<br>20<br>20<br>20<br>20<br>20<br>20                                                                                                    | 30<br>E1<br>95<br>AD<br>20<br>20<br>20<br>20<br>20<br>20<br>20<br>20<br>20<br>20<br>20<br>20<br>20                                                                                           | 20<br>FF<br>2E<br>6D<br>09<br>06<br>00<br>20<br>06<br>00<br>20<br>00<br>20<br>00<br>20<br>00<br>20<br>00<br>20<br>00<br>00<br>20<br>00<br>0 | 1 D<br>FØ<br>20<br>03<br>AD<br>2A<br>BD<br>CA<br>2B<br>0C<br>98<br>DØ<br>BB<br>AD<br>07<br>00<br>08<br>85<br>03<br>31<br>85<br>AØ                                                                        | 81<br>26<br>93<br>98<br>98<br>90<br>36<br>85<br>61<br>10<br>18<br>96<br>40<br>40<br>21<br>70<br>18<br>90<br>40<br>21<br>70<br>5<br>70<br>5<br>70<br>8<br>70<br>8<br>70<br>8<br>70<br>8<br>70<br>8<br>70<br>8                                                                                                    |
| 2877<br>2888<br>2889<br>2892<br>2824<br>2828<br>2826<br>2826<br>2826<br>2826<br>2827<br>2826<br>2827<br>2929<br>2929<br>2929<br>2929<br>2929<br>2929<br>2929 | 0:29<br>8:FB<br>8:50<br>0:40<br>8:20<br>0:40<br>8:20<br>0:40<br>0:40<br>0:47<br>8:20<br>0:47<br>8:20<br>8:20<br>8:20<br>8:20<br>8:20<br>8:20<br>8:20<br>8:20                                                                                                    | 65<br>20<br>20<br>30<br>CE<br>35<br>4<br>03<br>55<br>40<br>35<br>40<br>20<br>55<br>40<br>35<br>40<br>20<br>20<br>20<br>20<br>20<br>20<br>20<br>20<br>20<br>20<br>20<br>20<br>20                                                                                                    | Ø3<br>51<br>F1<br>20<br>E<br>80<br>30<br>40<br>40<br>40<br>80<br>80<br>80<br>80<br>80<br>80<br>80<br>80<br>80<br>80<br>80<br>80<br>80                                                                      | 20<br>29<br>20<br>3F<br>50<br>06<br>46<br>46<br>20<br>28<br>80<br>44<br>60<br>20<br>28<br>80<br>44<br>50<br>20<br>80<br>46<br>50<br>20<br>80<br>46<br>50<br>20<br>80<br>46<br>50<br>20<br>80<br>20<br>20<br>20<br>20<br>20<br>20<br>20<br>20<br>20<br>20<br>20<br>20<br>20             | 99<br>20<br>20<br>20<br>20<br>20<br>20<br>20<br>20<br>20<br>20<br>20<br>20<br>20                                                                                                    | 30<br>E1<br>95<br>AD<br>D0<br>20<br>20<br>03<br>00<br>00<br>00<br>00<br>00<br>00<br>00<br>00<br>50<br>00<br>00<br>50<br>00<br>0                                                              | 20<br>FF<br>2E<br>6D<br>09<br>06<br>00<br>00<br>00<br>00<br>00<br>00<br>00<br>00<br>00<br>00<br>00<br>00                                    | 1D<br>FØ<br>2Ø<br>8D<br>2A<br>BD<br>2B<br>CA<br>AD<br>2B<br>0C<br>8D<br>0<br>8<br>BB<br>AD<br>0<br>8<br>5<br>85<br>31<br>8D<br>85<br>83<br>31<br>8D<br>85<br>80<br>8<br>CA                               | 81<br>26<br>93<br>98<br>98<br>90<br>36<br>85<br>61<br>DD<br>36<br>85<br>61<br>DD<br>18<br>96<br>04<br>CE<br>90<br>4<br>CE<br>90<br>4<br>DD<br>21<br>7D<br>18<br>ED<br>5C<br>7C<br>7D<br>7D<br>21<br>7D<br>7D<br>21<br>36<br>85<br>93<br>98<br>98<br>98<br>98<br>98<br>98<br>98<br>98<br>98<br>98<br>98<br>98<br>98 |
| 2877<br>2888<br>2889<br>2892<br>2828<br>28282<br>28282<br>28282<br>28282<br>28282<br>28282<br>28282<br>28292<br>2932<br>293                                  | 0:29<br>8:FB<br>8:D0 0:40<br>8:D0 0:40<br>8:D0 0:40<br>8:D0 0:40<br>8:D0 0:40<br>8:D0 0:40<br>8:20<br>0:40 0:40<br>0:40 0:40<br>0:40 0:40<br>0:20<br>8:20<br>0:20<br>0:20<br>0:20<br>0:20<br>0:20<br>0:2                                                                                                    | 65<br>20<br>30<br>CC<br>30<br>54<br>99<br>42<br>40<br>95<br>30<br>20<br>40<br>95<br>40<br>20<br>40<br>95<br>30<br>20<br>40<br>95<br>40<br>20<br>20<br>30<br>20<br>30<br>20<br>20<br>30<br>20<br>30<br>20<br>30<br>20<br>20<br>20<br>30<br>20<br>20<br>20<br>20<br>20<br>20<br>20<br>20<br>20<br>20<br>20<br>20<br>20 | Ø3<br>51<br>F1<br>20<br>80<br>80<br>80<br>80<br>80<br>80<br>80<br>80<br>80<br>80<br>80<br>80<br>80                                                                                                    | 20<br>29<br>20<br>3F<br>3F<br>06<br>46<br>46<br>20<br>28<br>44<br>20<br>28<br>44<br>58<br>20<br>28<br>44<br>58<br>58<br>58<br>58<br>58<br>58<br>58<br>58<br>58<br>58<br>58<br>58<br>58                                                                                                 | 99<br>20<br>20<br>20<br>20<br>20<br>20<br>20<br>20<br>20<br>20<br>20<br>20<br>20                                                                                                    | 30<br>E1<br>95<br>AD<br>20<br>20<br>20<br>20<br>20<br>20<br>20<br>20<br>20<br>20<br>20<br>20<br>20                                                                                           | 20<br>FFF<br>2E<br>6D<br>09<br>06<br>00<br>00<br>00<br>00<br>00<br>00<br>00<br>00<br>00<br>00<br>00<br>00                                   | 1D<br>FØ<br>20<br>03<br>AD<br>2A<br>BD<br>2B<br>0C<br>38<br>DØ<br>8D<br>00<br>85<br>85<br>03<br>31<br>80<br>85<br>00<br>85<br>00<br>00<br>00<br>00<br>00<br>00<br>00<br>00<br>00<br>00<br>00<br>00<br>00 | 81<br>26<br>93<br>98<br>98<br>90<br>36<br>85<br>91<br>00<br>36<br>85<br>90<br>00<br>18<br>96<br>04<br>21<br>70<br>18<br>96<br>04<br>21<br>70<br>5<br>7<br>0<br>5<br>7<br>0<br>5<br>7<br>0<br>7<br>0<br>8<br>7<br>98<br>98<br>98<br>98<br>98<br>98<br>98<br>98<br>98<br>98<br>98<br>98<br>98                        |
| 287<br>288<br>289<br>289<br>289<br>288<br>288<br>288<br>288<br>288<br>288                                                                                    | 0:29<br>8:FB<br>8:50<br>0:40<br>8:20<br>0:40<br>8:20<br>0:40<br>0:47<br>8:20<br>0:47<br>8:20<br>0:47<br>8:20<br>0:47<br>8:20<br>0:47<br>8:20<br>0:47<br>8:20<br>0:47<br>8:20<br>0:40<br>0:40<br>0:40<br>0:40<br>0:40<br>0:40<br>0:40<br>0                                                                                                    | 65<br>20<br>20<br>30<br>62<br>30<br>63<br>54<br>354<br>354<br>354<br>354<br>420<br>420<br>420<br>95<br>30<br>20<br>44<br>62<br>30<br>20<br>94<br>83<br>30<br>20<br>45<br>54<br>30<br>99<br>94<br>20<br>20<br>20<br>20<br>20<br>20<br>20<br>20<br>20<br>20<br>20<br>20<br>20                                                                                                    | Ø3<br>51<br>F1<br>20<br>E<br>80<br>80<br>80<br>80<br>80<br>80<br>80<br>80<br>80<br>80<br>80<br>80<br>80                                                                                                    | 20<br>29<br>20<br>3F<br>3D<br>06<br>46<br>46<br>80<br>228<br>80<br>44<br>58<br>58<br>20<br>88<br>80<br>4<br>58<br>58<br>20<br>93<br>85<br>80<br>85<br>85<br>85<br>85<br>85<br>85<br>85<br>85<br>85<br>85<br>85<br>85<br>85                                                             | 99<br>20<br>20<br>20<br>20<br>20<br>20<br>20<br>20<br>20<br>20<br>20<br>20<br>20                                                                                                    | 30<br>E1<br>95<br>AD<br>20<br>20<br>20<br>20<br>20<br>20<br>20<br>20<br>20<br>20<br>20<br>20<br>20                                                                                           | 20<br>FFF<br>2E<br>6D<br>90<br>60<br>80<br>60<br>80<br>60<br>80<br>80<br>80<br>80<br>80<br>80<br>80<br>80<br>80<br>80<br>80<br>80<br>80     | 1 D<br>FØ<br>20<br>03<br>20<br>20<br>20<br>20<br>20<br>20<br>20<br>20<br>20<br>20<br>20<br>20<br>20                                                                                                    | 81<br>26<br>93<br>98<br>98<br>90<br>36<br>85<br>61<br>DD<br>36<br>85<br>61<br>DD<br>18<br>96<br>04<br>CE<br>90<br>AD<br>21<br>7D<br>1B<br>ED<br>BFC<br>FA<br>80<br>F<br>FA<br>80<br>5<br>31<br>80<br>80<br>80<br>80<br>80<br>80<br>80<br>80<br>80<br>80<br>80<br>80<br>80                                          |

| 2960:85            | FF                                    | AØ       | ØØ       | 80       | 43       | Ø3       | 80       | 8D       |   |
|--------------------|---------------------------------------|----------|----------|----------|----------|----------|----------|----------|---|
| 2968:50            | 1 1 1 1 1 1 1 1 1 1 1 1 1 1 1 1 1 1 1 | 80       | 51       | Ø3       | 80       | 5E       | Ø3       | 54       |   |
| 297Ø:AD            |                                       | 31       | 91       | FC       | AD       | F5       | 31       | DI       |   |
| 2978:91            |                                       | A9       | 1E       | 8D       | 40       | Ø3       | 8D       |          |   |
| 298Ø:3F            |                                       | A9       | 46       | 8D       | 4D       | Ø3       | 8D       | Ø2       |   |
| 2988:4E            | Ø3                                    | A9       | 20       | 8D       | 3C       | Ø3       | 8D       | EA       |   |
| 2990:3D            | 03                                    | -20      | FB       | 29       | A9       | 14       | 8D       | AB       |   |
| 2998:47<br>29AØ:69 | 03                                    | 8D       | 46       | 03       | A5       | Ø2       | 18       | 30       |   |
| 29A8:01            | FØ<br>8D                              | 8D<br>4C | 4B<br>Ø3 | 03       | A5       | Ø3       | 69       | 68       |   |
| 2980:03            | 8D                                    | 58       | 03       | A9<br>A2 | 5A<br>Ø3 | 8D<br>8A | 57       | C1       |   |
| 29B8:93            | 33                                    | AD       | 4B       | Ø3       | 9D       | 75       | 9D<br>33 | F6<br>B8 |   |
| 29CØ:AD            | 4C                                    | Ø3       | 9D       | 7F       | 33       | A9       | ØØ       | 53       |   |
| 29C8:9D            | A7                                    | 33       | 8D       | 62       | Ø3       | 8D       | 61       | AE       |   |
| 29DØ:Ø3            | 8D                                    | 59       | Ø3       | 8D       | 70       | 03       | 8D       | 25       |   |
| 2908:72            | Ø3                                    | 8D       | 6B       | ØЗ       | 8D       | 6D       | Ø3       | B9       |   |
| 29EØ:CA            | 10                                    | D3       | A5       | Ø2       | 8D       | 55       | Ø3       | 65       |   |
| 29E8:A5            | 03                                    | 8D       | 56       | Ø3       | A9       | ØF       | 8D       | 5Ø       |   |
| 29FØ:73<br>29F8:05 | Ø3                                    | 8D       | 6C       | 03       | A9       | ØA       | 8D       | 96       |   |
| 2400:DF            | D4<br>32                              | 6Ø<br>CA | A2<br>10 | 1D       | A9       | 00       | 9D       | 66       |   |
| 2A08:AD            | 6C                                    | Ø3       | C9       | FA       | 6Ø<br>FØ | A2<br>Ø1 | Ø1<br>6Ø | CA<br>E9 |   |
| 2A10:BD            | 52                                    | Ø3       | 49       | 80       | 9D       | 52       | Ø3       | EE       |   |
| 2A18:10            | Ø8                                    | BD       | 50       | Ø3       | DØ       | 03       | 4C       | EØ       |   |
| 2A20:47            | 2B                                    | 8A       | ØA       | AB       | B9       | FC       | ØØ       | FA       |   |
| 2A28:85            | F7                                    | B9       | FD       | ØØ       | 85       | F8       | 20       | 7C       |   |
| 2A30:23            | 31                                    | 4A       | BØ       | 11       | 48       | A9       | 28       | DB       |   |
| 2A38:2Ø            | 4E                                    | 2B       | A9       | D8       | 8D       | 41       | Ø3       | B2       |   |
| 2A40:A9            | FF                                    | 8D       | 42       | Ø3       | 68       | 4A       | BØ       | 3E       |   |
| 2A48:0F            | 48                                    | A9       | 28       | 8D       | 41       | 03       | 20       | 85       |   |
| 2A50:60<br>2A58:4A | 2B                                    | A9       | 00       | 8D       | 42       | 03       | 68       | B8       |   |
| 2A60:2B            | BØ<br>A9                              | ØF<br>FF | 48<br>8D | A9<br>41 | Ø1<br>Ø3 | 20       | 4E       | 44       |   |
| 2A68:Ø3            | 68                                    | 4A       | BØ       | ØF       | 48       | 8D<br>A9 | 42<br>Ø1 | Ø1<br>9A |   |
| 2A70:8D            | 41                                    | 03       | 20       | 60       | 2B       | A9       | ØØ       | 41       |   |
| 2A78:8D            | 42                                    | 03       | 68       | 4A       | BØ       | 78       | 48       | 59       |   |
| 2A80:BD            | 44                                    | Ø3       | FØ       | 04       | 68       | 4C       | FC       | 8B       |   |
| 2A88:2A            | BD                                    | 64       | Ø3       | DØ       | Ø4       | 68       | 4C       | D1       |   |
| 2A9Ø:F7            | 2A                                    | DE       | 64       | Ø3       | EE       | 43       | Ø3       | EA       |   |
| 2A98:AD            | 43                                    | Ø3       | C9       | 1E       | DØ       | Ø5       | A9       | 79       |   |
| 2AAØ:00            | 8D                                    | 43       | Ø3       | AB       | A5       | F7       | 18       | D4       |   |
| 2AA8:6D            | 41                                    | Ø3       | 99       | Cl       | 32       | 85       | F9       | D9       |   |
| 2ABØ:A5<br>2AB8:85 | F8<br>FA                              | 6D<br>AD | 42 41    | Ø3<br>Ø3 | 99<br>99 | DF<br>FD | 32<br>32 | 58<br>Ø5 |   |
| 2ACØ:BD            | F4                                    | 31       | AD       | 42       | Ø3       | 99       | 18       | 9E       |   |
| 2AC8:33            | 68                                    | FE       | 44       | 03       | AD       | 6E       | Ø3       | A3       |   |
| 2ADØ:DØ            | 1B                                    | A9       | 8Ø       | 8D       | ØB       | D4       | A9       | 7D       |   |
| 2AD8:81            | 8D                                    | ØB       | D4       | A9       | 40       | 8D       | 04       | 6D       |   |
| 2AEØ:D4            | A9                                    | 41       | 8D       | 04       | D4       | A9       | 14       | E5       |   |
| 2AE8:8D            | 70                                    | 03       | DØ       | ØF       | A9       | 19       | 8D       | 6C       |   |
| 2AFØ:7Ø            | Ø3                                    | A9       | 5F       | 8D       | 11       | FF       | A9       | C3       |   |
| 2AF8:00<br>2B00:C9 | 9D<br>8Ø                              | 44<br>BØ | 03       | AØ<br>A5 | ØØ       | B1       | F7       | CD       |   |
| 2808:03            | 30                                    | 3C       | 43<br>C9 | Ø4       | F8<br>BØ | 38<br>38 | E5<br>C9 | ØD<br>2D |   |
| 2B10:03            | 90                                    | Ø6       | A5       | F7       | C9       | E8       | BØ       | 90       |   |
| 2B18:2E            | 8E                                    | 3E       | Ø3       | 8A       | ØA       | AA       | 20       | 13       |   |
| 2B20:D9            | 2B                                    | A9       | 20       | 81       | FC       | 8A       | AB       | 23       |   |
| 2B28:AE            | 3E                                    | Ø3       | A5       | F7       | 99       | FC       | ØØ       | 40       |   |
| 2B3Ø:A5            | F8                                    | 99       | FD       | ØØ       | AØ       | ØØ       | B1       | DE       |   |
| 2B38:F7            | 9D                                    | 3C       | ØЗ       | 2Ø       | D9       | 2B       | BD       | 26       |   |
| 2B4Ø:F4            | 31                                    | 91       | F7       | 2Ø       | 22       | 30       | CA       | C3       |   |
| 2848:30            | 03                                    | 4C       | 10       | 2A       | 6Ø       | 8D       | 3E       | 2E       |   |
| 2850:03            | A5                                    | F7       | 38       | ED       | 3E       | Ø3       | 85       | 08       |   |
| 2B58:F7<br>2B60:18 | A5                                    | F8       | E9       | 00       | 85       | F8       | 60       | 3A       |   |
| 2B68:00            | 65<br>85                              | F7<br>F8 | 85<br>6Ø | F7<br>A2 | A5<br>1D | F8<br>AD | 69<br>6C | 25<br>96 |   |
| 2870:03            | C9                                    | ØF       | FØ       | Ø1       | 60       | BD       | DF       | 90       |   |
| 2B78:32            | FØ                                    | 5A       | 85       | F8       | BD       | CI       | 32       | 3C       |   |
| 2880:85            | F7                                    |          | ØØ       | B1       | F7       | C9       | 80       | 2D       |   |
| 2B88:BØ            | 3D                                    | 48       | A9       | 20       | 91       | F7       | 68       | C9       |   |
| 2B90:C9            | 4B                                    | DØ       | 09       | A9       | 4D       | 91       | F7       | E6       |   |
| 2898:20            | 22                                    | 3Ø       | DØ       | 2A       | BD       | C1       | 32       | 98       |   |
| 2BAØ:18            | 7D                                    | FD       | 32       | 9D       | C1       | 32       | 85       | 23       |   |
| 2BA8:F7            | BD                                    | DF       | 32       | 7D       | 18       | 33       | 9D       | E5       |   |
| 2BBØ:DF            | 32                                    | 85       | F8       | 38       | E5       | Ø3       | 30       | 53       |   |
| 2BB8:0E            | C9                                    | Ø4       | BØ       | ØA       | B1       | F7       | C9       | E4       |   |
| 2BCØ:4B<br>2BC8:00 | FØ<br>9D                              | D1<br>DF | C9<br>32 | 8Ø<br>FØ | 9Ø<br>Ø7 | Ø7<br>A9 | A9<br>4D | CD<br>E9 |   |
| 2BC8:00<br>2BDØ:91 | 9D<br>F7                              | 20       | 22       | 30       | CA       | 10       | 9E       | 7F       |   |
| 2BD8:60            | 8A                                    |          | AD       | 6C       | Ø3       | C9       | ØF       | F7       |   |
| 2BEØ:DØ            | 42                                    | A2       | Ø2       | Al       | FC       | C9       | 48       | 81       |   |
| 2 BE8:90           | 33                                    |          | 4E       | BØ       | 2F       | AD       | 6E       | 7E       |   |
| 2BFØ:03            | DØ                                    | 16       | A9       | 80       | 8D       | 04       | D4       | 71       |   |
| 2BF8:A9            |                                       | 8D       | 04       | D4       | A9       | ØF       | 8D       | 6F       |   |
| CF-W               |                                       |          |          |          | -        |          | -        | -        | ź |

#### C\*www:>commodeore.ca

| 50:2<br>58:0<br>50:D | 315                                   | 66<br>2E<br>15 | AØ       | FA       | 85       | øз       | 56       | Ø3<br>AD | F9       | EA8:CE<br>EBØ:85         | 73<br>39 | 6C       | D4<br>8E | 03            | 8D<br>72 |          | A9<br>4F | Ø3<br>A9 | 00:72<br>08:05   |       |
|----------------------|---------------------------------------|----------------|----------|----------|----------|----------|----------|----------|----------|--------------------------|----------|----------|----------|---------------|----------|----------|----------|----------|------------------|-------|
| 58:7                 | 316                                   | BB             | 85       | Ø2       | DØ<br>E5 | F9<br>38 | 91<br>F9 | 2Ø<br>85 | Ø3       | EB8:00<br>EC0:55         | 56<br>96 | FC<br>1Ø | 81<br>CA | Service and a | 6A<br>Ø3 | 1000     | 4E<br>8D | A9<br>ØØ | 10:03<br>18:A9   |       |
| 7Ø:7<br>78:8         | (TTT)                                 | 6E<br>2D       | Ø3<br>F9 | E5<br>91 | FA<br>2Ø | 85<br>A9 | Ø3<br>ØØ | 56<br>AØ | AD<br>F8 | 2EC8:F7<br>2EDØ:85       | CA<br>B5 | DØ       | 03       | 6B            | CE       | 6Ø       | AA       | 68       | 2Ø:C3            | 20    |
| 30:0                 | 318                                   | Ø4             | 5B       | 8C       | Ø3       | 5A       | 8E       | 2F       | 72       | 2 ED0:85                 | 84       | 81<br>85 | Ø3<br>FD | 6C<br>B5      | AE<br>F7 | 1000     | 6A<br>FC | AD<br>B5 | 28:3B            |       |
| 38:C                 | 1,000000                              | FF<br>94       | 38       | 00       | FC       | B9       | Ø3       | 5F       |          | 2EEØ:03                  | E8       | 22       | 20       | 40            | 69       | 18       | 48       | 8A       | 38:F8            | 20    |
| 98:8                 | 319                                   | 1B             | E5<br>5C | ØØ<br>8E | FD<br>2F | B9<br>72 | F7<br>2Ø | 85<br>F8 | Ø2<br>85 | 2 EE8 : E5<br>2 EFØ : Ø3 | 34<br>BA | 6A<br>8D | AD<br>Ø1 | Ø3<br>A9      | 6A<br>17 | EE<br>DØ | AA<br>51 | 68<br>C9 | 40:30<br>48:03   | 0.000 |
| AØ:3<br>A8:1         | 1 1 1 1 1 1 1 1 1 1 1 1 1 1 1 1 1 1 1 | 7D             | 10       | 31       | ØD       | 20       | Ø3       | 5D       | 80       | 2EF8:03                  | B6       | 03       | 66       | DE            | AA       | 4A       | 8A       | Ø3       | :50:6D           | 20    |
| BØ : 4               |                                       | 41<br>E4       | FØ<br>9Ø | Ø3<br>Ø3 | 5B<br>5B | CC       | Ø3<br>Ø3 | 5D<br>5D | AC       | 2FØØ:22<br>2FØ8:1A       | 3E<br>E6 | 68<br>2Ø | 3Ø<br>6Ø | 99<br>AA      | 20       | 48<br>Ø3 | Ø3<br>FØ | 66<br>BØ | :58:BD           |       |
| B8:8<br>CØ:7         |                                       | 51             | 39       | 90       | 2F       | 8B       | 2Ø       | Ø2       | A2       | 2F10:09                  | 56       | Ø3       | 74       | 8D            | Øl       | A9       | 68       | 2C       | :68:71           |       |
| C8:1                 | 1.02010030                            | ØA<br>14       | 9Ø<br>5A | 2F<br>EC | 8B<br>Ø3 | 2Ø<br>5C | ØØ       | A2<br>1A | 23<br>BØ | 2F18:BØ<br>2F20:3Ø       | DC<br>47 | 85<br>3Ø | Ø3<br>F7 | A5<br>B1      | F7<br>ØØ | 85<br>AØ | Ø2<br>Ø3 | A5<br>A2 | 270:60<br>278:F8 |       |
| DØ:5                 | 1 10 20 20 20 20                      | 24             | 20       | Ø4       | A2       | Ø9       | 9Ø       | DE       | FØ       | 2F28:03                  | Ø7       | ØØ       | EØ       | C8            | F7       | 91       | 2Ø       | A9       | 280:04           |       |
| D8:9<br>EØ:9         |                                       | FØ<br>89       | Ø6<br>Ø3 | A2<br>59 | Ø7<br>AE | ВØ<br>14 | 1D<br>9Ø | 9Ø<br>2F | 2F<br>8B | 2F3Ø:8B<br>2F38:2Ø       | AD<br>7D | ØØ<br>6Ø | CØ<br>E6 | Ø9<br>1Ø      | FØ       | E1<br>F8 | CØ<br>E6 | Ø4<br>EB | 288:DØ           |       |
| E8:2                 |                                       | AC             | 31       | ØD       | 2Ø       | ØC       | 9Ø       | 2F       | 8B       | 2F40:20                  | CD       | FØ       | ØF       | C9            | Ø3       | 6C       | AD       | Ø3       | 298:A2           | 20    |
| FØ:5                 |                                       | 26<br>AD       | BØ 55    | 2F<br>8D | 8B<br>F9 | 2Ø<br>A5 | AA<br>Ø3 | ØA<br>59 |          | 2F48:29<br>2F50:F4       | FD<br>2E | BD<br>F7 | F7<br>B1 | 85<br>ØØ      | 33<br>AØ | 75<br>F8 | BD<br>85 | 6Ø<br>33 | CAØ:01<br>CA8:7F |       |
| ØØ:0<br>Ø8:0         |                                       | D9             | ØØ       | AØ       | øз       | 56       | 8D       | FA       | A5       | 2F58:Ø3                  | DA       | C9       | Ø3       | 3E            | 8C       | ØØ       | AØ       | Ø1       | CBØ:AØ           | 20    |
| 10:0                 | 50.80                                 | A7<br>AF       | 85<br>22 | F9<br>20 | A5<br>68 | F9<br>F8 | 91<br>85 | 48<br>FA | 48<br>A5 | 2F60:A9<br>2F68:F7       | AC<br>41 | 2Ø<br>BD | A9<br>17 | Ø3<br>FØ      | 3E<br>Ø3 | EE<br>3E | Ø3<br>AD | DØ<br>F7 | CB8:4D<br>CCØ:91 |       |
| 18:4                 | 10000                                 | 18             | 38       | F7       | A5       | C8       | FF       | AØ       | 60       | 2F70:30                  | C3       | Ø3       | 4B       | AD            | 33       | 93       | 9D       | 31       | CC8:FE           | 20    |
| 20:4                 |                                       | EA<br>97       | ØØ<br>69 | E9<br>18 | F8<br>F7 | A5<br>A5 | F7<br>FØ | 85<br>1Ø | 28<br>F8 | 2F78:E9<br>2F80:85       | BF<br>72 | 7F<br>93 | 9D<br>BD | Ø3<br>2D      | 4C<br>16 | AD<br>4C | 33<br>2Ø | 75<br>A9 | CDØ:9D<br>CD8:33 |       |
| 30:1                 | 323                                   | Al             | 59       | CD       | Ø2       | 49       | 8A       | 6Ø       | AA       | 2F88:28                  | 7Ø       | 29       | 31       | ØD            | 2Ø       | Ø3       | 4A       | 8D       | CEØ:33           | 2     |
| 38:1                 |                                       | Ø3<br>1A       | Ø3<br>56 | 55<br>AD | AD<br>F9 | 48<br>85 | 98<br>31 | 31<br>F6 | FØ       | 2F90:03<br>2F98:18       | 57<br>EA | Ø5<br>Ø3 | FØ<br>4A | Ø3<br>AD      | 4A<br>Ø3 | CD<br>4A | Ø1<br>8D | 49<br>Ø1 | CE8:03<br>CF0:49 |       |
| 48:2                 | 324                                   | 60             | E5       | 38       | FA       | 85       | 31       |          | 7D       | 2F98:18<br>2FAØ:03       | B6       | AD       | ØØ       | AØ            | A5       | ВØ       | 2D       | 1D       | CF8:20           |       |
| 50:3                 |                                       | E6<br>49       | C9<br>BØ | 13<br>E8 | ВØ<br>С9 | Ø4<br>F9 | C9<br>A5 | 17<br>Ø6 |          | 2FA8:03                  | 95<br>6B | 91<br>75 | 4B<br>9D | A9<br>F7      | 33<br>A5 | 93<br>3Ø | 9D<br>22 | Ø3<br>2Ø | DØØ:4A           |       |
| 60:4                 | 326                                   | 3F             | 68       | 80       | C9       | F9<br>F9 | B1       | 00       | 90<br>AØ | 2FBØ:Ø3<br>2FB8:Ø9       | F4       | 3Ø       | CA       | 33            | 7F       | 9D       | F8       | A5       | D1Ø:33           | 2     |
| 68:5<br>7Ø:5         |                                       | 3Ø<br>CD       | 6E<br>A9 | AD<br>78 | 60       | 38       | A8       | 68       |          | 2FCØ : A8                | 54<br>1B | B9<br>B9 | A8<br>F7 | ØA<br>85      | 6Ø<br>F7 | 2C<br>65 | A2<br>18 | 4C<br>31 | D18:Ø3           |       |
| 78:1                 |                                       | A2             | 37       | A9       | 3Ø<br>2F | ØD<br>El | 4C<br>2Ø | Ø3<br>Ø1 |          | 2FC8:Ø3<br>2FDØ:33       | 6D       | E5       | 38       | F8            | 85       | F8       | 65       | 31       | D28:F7           |       |
| 8Ø:1<br>88:5         |                                       | D7             | DØ       | 18       |          | 18       | A9       | 58       | Ø1       | 2FD8:85                  | 26<br>BC | C9<br>BØ | 11<br>E8 | ВØ<br>С9      | Ø4<br>F7 | C9<br>A5 | 15<br>Ø6 | 3Ø<br>9Ø | D30:03<br>D38:03 |       |
| 90:0                 | 100000                                | 2F<br>7B       | 85<br>A9 | ØØ<br>FA | A9<br>85 | ØØ<br>DØ | AØ<br>A9 | Ø7<br>F7 |          | 2FEØ:60<br>2FE8:F9       | A9       | 60       | 80       | C9            | F7       | B1       | ØØ       |          | D40:07           |       |
| 98:1<br>AØ:1         |                                       | 89             | 88       | F7       | 91       | F9       | Bl       | F8       | 85       | 2FFØ:2Ø                  | 83<br>4B | A7<br>33 | BD<br>9D | ØØ<br>BD      | AØ<br>F8 | Ø3<br>85 | A2<br>2A | 6Ø<br>FØ | D48:38           |       |
| A8:1                 | 10000000                              | 8B<br>96       | 1Ø<br>FF | CA<br>99 | F8<br>32 | E6<br>25 | FA<br>B9 | E6<br>9E |          | 2FF8:DØ<br>3ØØØ:F2       | A6       | ØD       | DØ       | 20            | C9       | F7       | B1       | F7       | D58:85           |       |
| BØ : 4               |                                       | 92             | FF       | 12       | AD       | 60       | F7       | DØ       | 88       | 3008:21                  | 2E<br>69 | 3Ø<br>33 | 22<br>B1 | 2Ø<br>DE      | F7<br>7D | 91<br>DØ | 32<br>Ø3 |          | D60:BD           |       |
| CØ : 4               |                                       | B3<br>F5       | FF<br>4C | 13<br>FF | AD<br>13 | FF<br>8D | 12<br>2Ø | 8D<br>Ø9 |          | 3Ø1Ø:29<br>3Ø18:29       | 22       | A9       | 33       | A7            | 9D       | ØØ       | A9       | 78       | D70:D0           | 2     |
|                      |                                       | 95             | 60       | 8D       | 40       | E9       | 38       |          | 2F       | 3020:E1                  | 8A<br>5D | 31<br>Ø9 | ØD<br>31 | 2Ø<br>ØD      | 6D<br>2Ø | DØ 66    | F7<br>BØ | 91<br>Ø2 | D78:20<br>D80:C9 |       |
| -                    |                                       | C2<br>4B       | 18<br>Ø5 | F7<br>65 | A5<br>F8 | 48<br>A5 | 8A<br>57 | 48<br>85 |          | 3028:03<br>3030:65       | 2E       | F9       | 85       | Ø2            | A5       | 33       | B1       | 9D       | D88:80           | 2     |
| All C                |                                       | A9             | AD       | Ø9       | FØ       | 03       |          | AD       | S        | 3038:85                  | 41<br>38 | ØD<br>FA | 2Ø<br>A5 | Ø4<br>F9      | AØ<br>85 | FA<br>F9 | 85<br>65 | Ø3<br>18 | D90:A5           |       |
| 28 i                 | 1 1 1 1 1 1 1 1 1 1 1 1 1 1 1 1 1 1 1 | FA<br>8E       | Ø3<br>ØØ | AØ       | AA<br>32 | 10       | 69<br>BD | 18<br>Ø3 |          | 3040:60<br>3048:AE       | 29       | B1       | EF       | DØ            | 88       | FA       | 85       | ØØ       | DAØ:69           | 2     |
| 201                  | 1                                     |                |          | 68       | A8       | 68       | AA       | 68       | 57       | 3050:91                  | AF       | 32<br>16 |          |               |          |          |          |          | DA8:F9<br>DBØ:48 |       |
|                      |                                       | C1<br>FB       |          |          | EE<br>DØ |          |          |          |          | 3058:CE<br>3060:AD       | D7       |          |          |               |          |          |          |          | DB8:A9           |       |
| 28                   | 11                                    | BF             | AA       | ØA       | ØA       | ØA       | ØЗ       | 61       | 8D       | 3068:00                  | FB<br>F3 |          | D4<br>A9 |               |          | ØA<br>Ø3 |          |          | DCØ:04<br>DC8:1E |       |
| 20                   |                                       | D9<br>3Ø       | 22<br>62 |          | 99<br>F4 |          |          |          |          | 3070:A0<br>3078:E8       | DB       |          | 11       | 8D            | 4F       | A9       | Ø3       | 70       | DDØ:8D           | 2     |
| rticl                | Ar                                    | EA             | ØA       | ØA       | Ø3       | 62       | 8D       | Øl       | 49       | 3080:03                  | 57<br>49 | A5       |          |               | 33<br>85 |          |          |          | DD8:A5<br>DEØ:FA |       |
|                      |                                       |                | 99<br>F4 |          | 7E<br>Ø8 |          |          |          |          | 3088:0A<br>3090:58       | CF       | 2 D      | 4E       | 4C            | øз       | 3Ø       | CA       | 3Ø       | DE8:22           | 2     |
| ogr                  |                                       | 13             | F9       | 85       | 9B       | 69       | 18       | Ø2       | A5       | 3098:60                  | A2<br>6E |          | C5<br>FD |               | 9D       |          |          |          | DFØ:60<br>DF8:DØ |       |
| ctor                 | See                                   | 1B<br>75       |          | AØ<br>Ø2 | FA<br>A5 | 85<br>F9 |          |          |          | 30A0:A5<br>30A8:AD       | 86       |          | BD       | 2E            | 10       | 4C       | ØØ       | AØ       | EØØ:05           | 2     |
| 10                   | QF                                    | ØD             | Ø2       | 69       | Ø3       | A5       | F9       | 85       | A3       | 3080:69                  | 36       | 33       | A7<br>20 | BD<br>Ø1      | ØC<br>AØ | DØ<br>Ø5 |          |          | EØ8:33<br>E10:C5 |       |
|                      |                                       | BE<br>C8       | A5<br>Ø3 | F9<br>A5 |          |          | 67<br>11 |          |          | 30B8:85<br>30C0:02       | 2Ø<br>15 | 1D<br>DØ | 00       | EØ            | 60       | D7       |          |          | E18:2E           |       |
|                      |                                       | AB             | 20       | Ø3       | 64       | AE       | FA       | 85       | Øl       | 30C8:69                  | 53       | 85       |          | A5            |          | 85       |          |          | E20:18           |       |
| 20                   | BD                                    | A1 69          |          |          | 69<br>85 |          |          |          |          | 3ØDØ:E2<br>3ØD8:F9       | A7<br>96 | 85<br>85 | FA       |               | FC<br>FE |          |          |          | E28:FA<br>E3Ø:FD |       |
|                      | 1                                     | A7             | A2       | ØØ       | AØ       | Ø3       | 3E       | 8E       | Ø3       | 3ØEØ:65                  | AC       | Ø6       | DØ       | Ø1            | EØ       | 2E       | 7B       | 4C       | E38:FF           | 2     |
| 30                   | HD                                    | B7<br>F8       | Ø4       | 3Ø<br>91 | Ø6<br>AØ |          |          |          |          | 30E8:0E<br>30F0:A9       | ØD<br>45 | Ø3<br>A5 | EØ       | 6Ø<br>DØ      | Ø3<br>Ø3 |          |          |          | E40:A9<br>E48:D0 |       |
| 1996                 |                                       | 3D             | Ø4       | FØ       | Ø5       | CØ       | C8       | Ø3       | 3E       | 30F8:CE                  | F3       | A7       | 8D       | Ø3            | A5       | 33       | 9D       | 8D       | E50:02           | 2     |
|                      |                                       | 93<br>FA       | 23       |          | 18       |          |          |          |          | 3100:CØ<br>3108:A8       | F5<br>C9 |          | 5F<br>7B |               |          |          |          |          | E58:33<br>E6Ø:A9 |       |
| 40                   | RQ                                    | EA<br>36       |          | AD       | 6Ø       | D4       | 1B       | AD       | 04       | 311Ø:DØ                  | CE       | Ø3       | 64       | B9            | ØD       | DØ       | Ø3       | 68       | E68:CE           | 2     |
|                      |                                       | FF             | 8D       | 03       | 6F       | 6D       | 38       | ØA<br>60 | ØA       | 3118:Ø3<br>3120:6F       | B4<br>BD |          | Ø1<br>85 |               |          |          |          |          | E7Ø:C9<br>E78:64 |       |
|                      |                                       |                | 8D       | 31       | 48       | BD       | 6Ø       | DC       | ØØ       | 3128:BD                  | DE       | 33       | 9D       | BD            | 33       | A7       | 9D       | ØØ       | E8Ø:A9           | 2     |
| 50                   | QA                                    |                | FF       |          | AD<br>31 |          |          |          |          | 3130:08<br>3138:8D       | B5<br>3B |          | A9<br>57 |               |          | 48<br>A8 |          |          | E88:85<br>E90:91 |       |
|                      |                                       | 89             |          | EF       | 29       | Ø2       | DØ       | 28       | Ø3       | 314Ø:3E                  | B2       | Ø3       | 58       | AD            | 2F       | 71       | 4C       | Ø3       | E98:FØ           | 2     |
| 60                   | 2                                     | B5             | DØ       | Ø3       | 6E       | AD       | 80       | 40       | FD       | 3148:FA                  | A8       | F2       | FØ       | 03            | 5E       | AD       | 03       | 57       | EAØ:8D           | 2     |
|                      |                                       | вэ             | 100      | 03       | OL       | AD       | 00       | 40       | r D      | 5140.FA                  | no       |          |          |               |          |          |          |          | СОМРИ            |       |

3150:2D AD 72 03 DØ 11 AD 70 C9 Ø3 FØ Ø3 CE 7Ø Ø3 8D Ø1 71 D4 8D Ø8 D4 4C 7B 31 CE 6Ø 73 Ø3 AD 73 Ø3 DØ Ø6 CE 68 72 Ø3 AD 72 Ø3 8D 73 Ø3 E1 8D Ø1 D4 4C 31 EA AD 72 44 03 DØ 1E AD 70 03 FØ 05 AD CE 70 03 D0 0A AD 11 FF Ø5 ØF FØ Ø3 CE 11 FF ØA 5E 29 8D ØF FF 8D ØE FF 4C C5 2D 31 CE 73 Ø3 AD 73 Ø3 DØ FF 19 CE 72 Ø3 AD 72 Ø3 C9 DØ 40 DØ 05 A9 00 8D 72 03 CØ 8D 11 FF 29 ØF Ø9 1Ø 8D Ø3 73 Ø3 8D ØF FF 4C ØE CE 5C 1C 92 47 41 4D 45 20 4F E9 56 45 52 11 11 11 11 9D 97 9D 9D 9D 9D 9D 9D 9D 9D 3B 9D 9D 9D 5Ø 52 45 53 53 D3 20 46 49 52 45 42 55 54 6D 54 4F 4E ØØ 41 42 D8 FF DF 28 00 01 00 FF FF 00 01 90 02 Ø3 44 45 46 47 Ø7 07 67 03 00 01 01 01 01 08 08 42 Ø8 Ø4 Ø4 Ø5 Ø5 Ø1 47 47 4C 43 00 71 71 71 71 48 48 8D 48 44 44 45 45 71 00 00 86 00 00 00 00 00 00 10 38 E4 10 FE 10 38 10 00 10 38 BA 10 FE 10 38 10 00 00 00 6A 00 00 00 00 00 00 00 40 E4 20 F2 24 4F 04 02 60 60 3C 3E 10 F8 44 22 01 FF 81 D1 81 99 99 81 81 FF 10 3E B1 4F 4F 47 22 1C 00 42 28 D8 5A 25 A4 1A 45 28 10 45 A9 9A 24 A6 58 25 48 Ø8 4Ø 20 1A A4 24 58 21 Ø8 49 10 F4 7F 1C 1C 49 ØØ 49 1C 11 1C 5D 3E 5D 1C 49 ØØ ØØ ØØ E2 00 18 18 00 00 00 10 28 46 10 A4 10 28 10 00 00 28 5B 10 84 10 08 10 00 00 00 31 10 04 10 08 00 00 00 00 98 00 00 00 00 00 00 4D 59 09 4B 54 55 54 54 4C 45 4C 72 45 00 00 00 00 00 00 00 C7

All Commodore 64 programs in this issue work with the Commodore 128 in 64 mode.

## 128 Autoboot

Article on page 82.

Program 1: Create 128 Autoboot Sector

| QF | 10 | REM ***{2 SPACES}PROGRAM<br>CREATES A C-128 BOOT DI<br>SK TO LOAD & RUN 'HI' FI                                 |
|----|----|----------------------------------------------------------------------------------------------------|
| BD | 20 | LE ***<br>DATA67,66,77,0,0,0,0,0,0,0,0,0,0,0,120,32,132,255,234,234,234,234,234,234,169,195                     |
| HD | 3Ø | DATA141,238,255,169,8,14<br>1,239,255,169,0,141,240,<br>255,169,15,141,32,208,16<br>9,6                         |
| RQ | 40 | DATA141,33,208,165,213,2<br>Ø1,72,208,1,96,169,72,14<br>1,233,7,169,73,141,234,7                                |
| QA | 5Ø | ,169<br>DATA1,162,8,160,255,32,1<br>86,255,32,192,255,169,2,<br>162,233,160,7                                   |
| HR | 6Ø | the second second second second second second second second second second second second second second second se |

|     |      | 213,255,142,16,18,140,17        |
|-----|------|---------------------------------|
|     |      | ,18,32,231,255,169,4,133        |
|     |      | ,208                            |
| EC  | 70   | DATA169,82,141,74,3,169,        |
|     |      | 85,141,75,3,169,78,141,7        |
|     |      | 6,3,169,13,141,77,3,96,-        |
|     |      | 1                               |
| DS  | oa   |                                 |
|     |      | DIMA(121)                       |
| CA  | 90   | FORMX=1TO121:READS:X=X+S        |
| -   |      | :IFS=-1THEN110                  |
| EP  | 1000 | A(MX)=S:NEXT                    |
| CF  | 110  | IFX<>14733THENPRINT"ERR         |
|     |      | OR IN DATA STATEMENTS."         |
|     |      | :STOP                           |
| GA  | 120  | PRINT"{CLR] [6] [2 DOWN]E       |
|     |      | NTER YOUR PREFERRED COL         |
|     |      | OR CHOICES"                     |
| SF  | 130  | PRINT" [2 DOWN] # OF SCRE       |
| -   | 100  | EN COLOR"; : INPUTA(40) :P      |
|     |      | OKE53281, A(4Ø)                 |
| EA  | 140  | PRINT" [DOWN] # OF BORDER       |
| D.A | 140  | COLOR";:INPUTA(35):POK          |
|     |      |                                 |
|     | 150  | E53280,A(35)                    |
| KD  | 150  | PRINT" [DOWN]ARE THESE A        |
|     |      | CCEPTABLE? (Y/N)";:INPU         |
|     |      | TA\$:IFA\$<>"Y"THEN120          |
| DH  | 160  | POKE53280,15:POKE53281,         |
|     |      | 6:PRINT"[CLR] [WHT]"            |
| DR  | 170  | PRINT"[2 DOWN][RVS]INSE         |
|     |      | RT A FORMATTED DISK TO          |
|     |      | [SPACE]RECEIVE DATA "           |
| QF  | 180  | PRINT" [RVS] [10 SPACES]T       |
|     |      | HEN PRESS [RETURN]              |
|     |      | [11 SPACES]"                    |
| FA  | 190  | GETR\$: IFR\$ <> CHR\$ (13) THE |
|     | 150  | N190                            |
| FG  | 200  | PRINT" [2 DOWN ] WORKING        |
| 10  | 200  | .":OPEN15,8,15:OPEN5,8,         |
|     |      | 5,"#":PRINT#15,"B-P:5,0         |
|     |      | 5, # :PRINT#15, B-P:5,0         |
| -   | 210  | DODD IMOUNT DEFINIT OURA        |
| JM  | 210  | FORD=1TOMX:PRINT#5,CHR\$        |
|     |      | (A(D)); :NEXTD:PRINT#5          |
| GH  | 220  | PRINT#15, "M-W: "CHR\$(Ø)C      |
|     |      | HR\$(5);1;CHR\$(67)             |
| KK  | 230  | PRINT#15, "B-P:5,0":PRIN        |
|     |      | T#15, "U2:5,0,1,0":CLOSE        |
|     |      | 5:CLOSE15                       |
| FH  | 240  | OPEN15,8,15:INPUT#15,A\$        |
|     |      | ,B\$,C\$,D\$:CLOSE15            |
| MC  | 250  | IFA\$="ØØ"THENPRINT"BOOT        |
|     |      | TRACK WRITTEN":END              |
| MB  | 260  | PRINT" [RVS]AN ERROR HAS        |
|     | 200  | OCCURRED. ": PRINTA\$, B\$,     |
|     |      | C\$,D\$                         |
| CU  | 270  |                                 |
| GH  | 210  | END                             |

#### Program 2: Menu

Note: Save as "HI" if you want the menu to boot.

|                                              | - L |
|----------------------------------------------|-----|
| HQ 10 REM *** AUTO-BOOT "HI" P<br>ROGRAM *** |     |
|                                              |     |
| HP 20 PRINT" [CLR] [2 DOWN] "TAB (           |     |
| 8)"853                                       |     |
|                                              |     |
| CS 30 PRINTTAB(11)" [YEL]C-128               |     |
| [SPACE]SYSTEM MENU[5]":P                     |     |
| RINTTAB(8)"                                  |     |
|                                              |     |
| [6]"                                         | 1   |
| XS 40 DATA64 MODE - BASIC,64 M               |     |
| ODE - RUN FILE, BOOT CP/M                    |     |
| DISK,128 MODE - BASIC                        |     |
| FF 50 DATA128 MODE - RUN FILE                |     |
| MH 60 MX=5:FORD=1TOMX:READA\$(D              |     |
| ):NEXT                                       |     |
|                                              | 1   |
| JE 70 FORD=1TOMX:CHAR0,20-(LEN               |     |
| (A\$(D))/2),5+D*2,A\$(D),Ø                   |     |
| :NEXT                                        |     |
| FS 80 NW=1:CHARØ,0,20, "USE CUR              |     |
| SOR KEYS TO MOVE-RETURN                      |     |
| SON NETS TO MOVE-RETORN                      |     |

|      |      | {SPACE ] TO SELECT "                                   |
|------|------|--------------------------------------------------------|
| EQ   | 9Ø   | PRINT" [WHT] ": CHARØ, 20-(L                           |
|      |      | EN(A\$(NW))/2),5+NW*2,AS(                              |
|      |      | NW),1:PRINT"[6]"                                       |
| HP   | 100  | GETR\$:IFR\$=" { DOWN } "THEN                          |
| нв   | 110  | 14Ø<br>IFR\$="{UP}"THEN17Ø                             |
| HQ   |      |                                                        |
| EJ   |      |                                                        |
| DP   | 140  |                                                        |
|      |      | ),5+NW*2,A\$(NW),Ø                                     |
| AE   | 150  |                                                        |
|      |      | =1                                                     |
| BA   |      | GOTO9Ø                                                 |
| HF   | 170  | CHARØ, 20-(LEN(A\$(NW))/2), 5+NW*2, A\$(NW), Ø         |
| CG   | 180  |                                                        |
| RD   | 190  |                                                        |
| QF   | 200  | ONNWGOTO220,290,230,280                                |
|      |      | ,260                                                   |
| PR   | 210  | GOTO100                                                |
| SF   | 220  | GO64                                                   |
| SH   | 230  | PRINT" {CLR } {DOWN } INSERT<br>CP/M SYSTEM DISK, PRES |
|      |      | S [RETURN]"                                            |
| BH   | 240  | GETRS: IFRS <> CHR\$ (13) THE                          |
|      |      | N24Ø                                                   |
| HR   | 250  | BOOT                                                   |
| JA   | 26Ø  | PRINT" (CLR) [DOWN ] FILENA                            |
| EC   | 27Ø  | ME";:INPUTF\$<br>RUN(F\$)                              |
| RF   | 280  | PRINT" [CLR] [DOWN] THIS D                             |
|      | 200  | ISK CONTAINS: {DOWN }":DI                              |
|      |      | RECTORY :NEW                                           |
| MC   | 29Ø  | PRINT" {CLR } DOES FILE CO                             |
|      |      | NTAIN AUTORUN CODE (Y/N                                |
| DI   | 200  | )";                                                    |
| PK   | 300  | INPUTF\$:IFF\$<>"Y"ANDF\$<<br>>"N"THEN290              |
| СМ   | 310  | IFFS="Y"THEN440                                        |
| DQ   | 320  | BLOAD "AUTORUN.C64"                                    |
| PA   | 330  | PRINT" {CLR } {DOWN } FILE N                           |
|      |      | AME"; : INPUTF\$                                       |
| KA   | 34Ø  | IF LEN(F\$)=.ORLEN(F\$)>1                              |
|      |      | 6THEN29Ø                                               |
| ER   | 350  | FORD=1TOLEN(F\$):POKE328                               |
|      |      | 88+D,ASC(MID\$(F\$,D,1)):<br>NEXT:POKE32888+D,42       |
| ED   | 360  | PRINT"IS THIS A SELF ST                                |
|      |      | ARTING FILE? (Y/N)"                                    |
| SG   | 37Ø  | GETKEYAŞ                                               |
| RS   | 38Ø  |                                                        |
| MH   | 39Ø  | PRINT" { DOWN }ENTER FILE                              |
|      |      | [SPACE]START ADDRESS";:                                |
|      | 100  | INPUTF\$                                               |
| AJ   | 400  | IFLEN(F\$)=.ORLEN(F\$)>5T                              |
| HO   | 410  | HEN39Ø<br>F\$="SYS"+F\$                                |
| SK   | 420  | FORD=1TOLEN(F\$):POKE329                               |
|      |      | 15+D,ASC(MID\$(F\$,D,1)):                              |
|      |      | NEXT                                                   |
|      | 430  | G064                                                   |
| PP   | 440  | PRINT" [2 DOWN ] FILE NAME                             |
| DO   | 450  | ";:INPUTF\$                                            |
|      | 450  | BLOAD(F\$)                                             |
| r.t. | 460  | G064                                                   |
|      |      |                                                        |
| Pre  | ora  | m 3: Create 64 Autorun                                 |
|      | -    |                                                        |
| ro   | gran |                                                        |
|      |      |                                                        |

- CK 10 REM \*\* CREATES AN AUTO R
- ED 20 REM \*\* CREATES AN AUTO R 4 MODE \*\* ED 20 REM \*\* MUST BE RUN IN 12 8 MODE. THE PBASIC PROGR AM MUST BE BASIC 2.0 1 \*
- JA 30 DATA15,128,9,128,195,194 ,205,56,48,104,168,104,1 70

| AK   | 4Ø   | DATA104,64,162,255,120,1                                                                                                    |
|------|------|----------------------------------------------------------------------------------------------------|
|      |      | 54,216,142,22,208,32,163                                                                                                    |
|      |      | ,253,32,80                                                                                                    |
| DP   | 5Ø   | DATA253,32,21,253,32,24,                                                                                                    |
|      | 50   | 229,88,32,83,228,32,191,                                                                                                    |
|      |      | 227,32                                                                                                    |
| TY.  | 6Ø   | DATA34,228,162,251,154,1                                                                                                    |
| UA   | 00   | 69,113,133,43,169,128,13                                                                                                    |
|      |      | 3,44,234,234                                                                                                    |
| DO   | 7Ø   | DAMA160 @ 133 45 160 @ 1                                                                                                    |
| DQ   | 10   | DATA169,0,133,45,169,0,1                                                                                                    |
| 710  | 00   | 33,46                                                                                                    |
| JK   | 80   | DATA162,160,134,56,169                                                                                                    |
| GE   | 9Ø   | DATA82,141,119,2,169,213                                                                                                    |
|      |      | ,141,120,2,169,13,141,12                                                                                                    |
| DQ   | 100  | 1,2,169                                                                                                    |
| DQ   | 100  |                                                                                                    |
|      |      | 38,76,116,164,0,0,0,0,0                                                                                                    |
| DD   | 110  | ,0,51,47                                                                                                    |
| FD   | 110  |                                                                                                    |
| an   | 1.00 | ,0,0,0                                                                                                    |
| GR   | 120  |                                                                                                    |
|      |      | (17)                                                                                                    |
| KA   | 130  |                                                                                                    |
|      |      | TO AUTORUN"; : INPUTF1\$                                                                                                    |
| SF   | 140  |                                                                                                    |
|      |      | SUB300:CLOSE2                                                                                                    |
| нн   | 150  | a state of the state of the sta |
|      |      | KE45,113:POKE46,128:DLO                                                                                                    |
| PJ   | 160  | AD"CHR\$(34)F1\$CHR\$(34)<br>PRINTDN\$DN\$DN\$DN\$"PP=FR                                                                                                    |
| PU   | 100  |                                                                                                    |
|      |      | E(0):POKE45,1:POKE46,28<br>:GOTO170[HOME]";                                                                                                    |
| XJ   | 165  | POKE208,2:POKE842,13:PO                                                                                                    |
| 10   | 102  |                                                                                                    |
| va   | 170  | KE843,13:END<br>PRINTCHR\$(147)CHR\$(17)"                                                                                                    |
| ~~   | 170  | ENTER AUTORUN FILENAME:                                                                                                    |
|      |      | "; : INPUTF\$                                                                                                    |
| ER   | 180  |                                                                                                    |
|      | 100  | LESIZE: "118+(32397-PP)"                                                                                                    |
|      |      | BYTES"                                                                                                    |
| QD   | 190  | XX=(32397-PP)+32768+118                                                                                                    |
| MQ   | 200  | BANKØ:RESTORE:FORD=.TO1                                                                                                    |
|      | 200  | 12:READS: POKE32768+D, S:                                                                                                    |
|      |      | NEXT                                                                                                    |
| GR   | 210  |                                                                                                    |
|      |      | XX/256-INT(XX/256))                                                                                                    |
| oc   | 220  |                                                                                                    |
| -    |      | HI                                                                                                    |
| CC   | 230  | BSAVE(F\$), BØ, P32768TOP(                                                                                                    |
|      |      | XX)                                                                                                    |
| BO   | 240  | GOSUB3ØØ                                                                                                    |
|      | 250  | PRINTCHR\$(17)"AUTORUN F                                                                                                    |
|      |      | ILE CREATED."                                                                                                    |
| AK   | 260  | PRINTCHR\$(17) "CREATE AN                                                                                                    |
|      | 200  | OTHER? (Y/N)"                                                                                                    |
| FX   | 270  |                                                                                                    |
|      |      | N                                                                                                    |
| XR   | 280  |                                                                                                    |
| 2000 |      | 147) : NEW                                                                                                    |
| DH   | 290  | A CONTRACT AND A CONTRACT AND A                                                                                                    |
|      |      | CLOSE15:OPEN15,8,15:INP                                                                                                    |
|      | 500  | UT#15,A\$,B\$:IFA\$<>"ØØ"T                                                                                                    |
|      |      | HENPRINT" [DOWN] [RIGHT]                                                                                                    |
|      |      | {RVS}ERROR :"B\$:END                                                                                                    |
| PK   | 310  | RETURN                                                                                                    |
|      | 510  | THE E GIVEN                                                                                                    |
|      |      |                                                                                                    |

# **Program 4: 64 Loader Program** Enter and save from 64 mode.

| KR | 10  | A\$=""                                |    |
|----|-----|---------------------------------------|----|
| DQ | 20  | B\$="RUN:"                            |    |
| BS | 30  | PRINT"{CLR}{BLU}{2 DOWN}              |    |
|    |     | PO43,1:PO44,8:NEW":PRINT              |    |
|    |     | "[2 DOWN]LOAD"CHR\$(34)A\$            |    |
|    |     | CHR\$(34)",8,1                        |    |
| EG | 40  | PRINT" {4 DOWN }?CHR\$(5):"           |    |
|    |     | B\$" [ HOME ] ";                      |    |
| SX | 50  | POKE808,237:POKE809,246               |    |
| MG | 6Ø  | POKE198,3:POKE631,13:POK              |    |
|    |     | E632,13:POKE633,13:END                |    |
| 1  | P2. | www.commodore.                        | 63 |
|    |     | Anomalog al Lucides of L Weight And L | La |

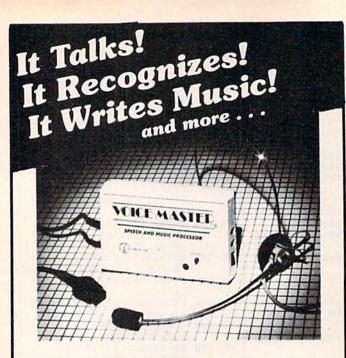

#### THE AMAZING VOICE MASTER® Speech and Music Processor

Your computer can talk in your own voice. Not a synthesizer but a true digitizer that records your natural voice quality-and in any language or accent. Words and phrases can be expanded without limit from disk.

And it will understand what you say. A real word recognizer for groups of 32 words or phrases with unlimited expansion from disk memory. Now you can have a two way conversation with your computer!

Easy for the beginning programmer with new BASIC commands. Machine language programs and memory locations for the more experienced software author.

Exciting Music Bonus lets you hum or whistle to write and perform. Notes literally scroll by as you hum! Your composition can be edited, saved, and printed out. You don't have to know one note from another in order to write and compose!

Based upon new technologies invented by COVOX. One low price buys you the complete system-even a voice controlled black-jack game! In addition, you will receive a subscription to COVOX NEWS, a periodic newsletter about speech technology, applications, new products, up-dates, and user contributions. You will never find a better value for your computer.

ONLY \$89.95 includes all hardware and software. For telephone demonstration or additional information, call (503) 342-1271. FREE audio demo tape and brochure available. Available from your dealer or by mail. When ordering by mail add \$4.00 shipping and handling (\$10.00 for foreign, \$6.00 Canada).

The Voice Master is available for the C64, C128, all Apple II's, and Atari 800, 800XL and 130XE. Specify model when ordering.

For Faster Service on Credit Card Orders only:

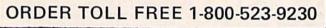

(503) 342-1271 COVOX INC.

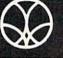

675-D Conger Street, Eugene, OR 97402 Telex 706017 (AV ALARM UD)

## HDED UNK Program the Tomy Robots With Your Commodore 64!

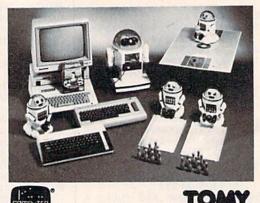

....\$ 60.00 VERBOT \$250.00 OMNIBOT .....

ROBOT\*LINK ..... \$40.00 VERBOT BOWLING ...

OMNIBOT 2000 .... \$500.00 VERBOT BASKETBALL \$25.00

\$25.00

Send Check or Money Order to:

Computer Magic Ltd. 18 East Mall Plainview, NY 11803 NY residents add 81/4% sales tax.

Tomy is a registered trademark of Tomy Corp. Computer Magic is a registered trademark of Computer Magic Ltd. ©1985 Computer Magic Ltd.

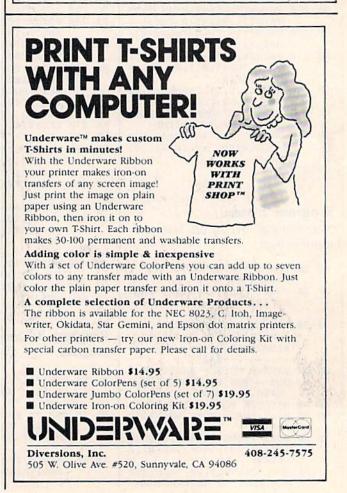

C-www.commodore.ca

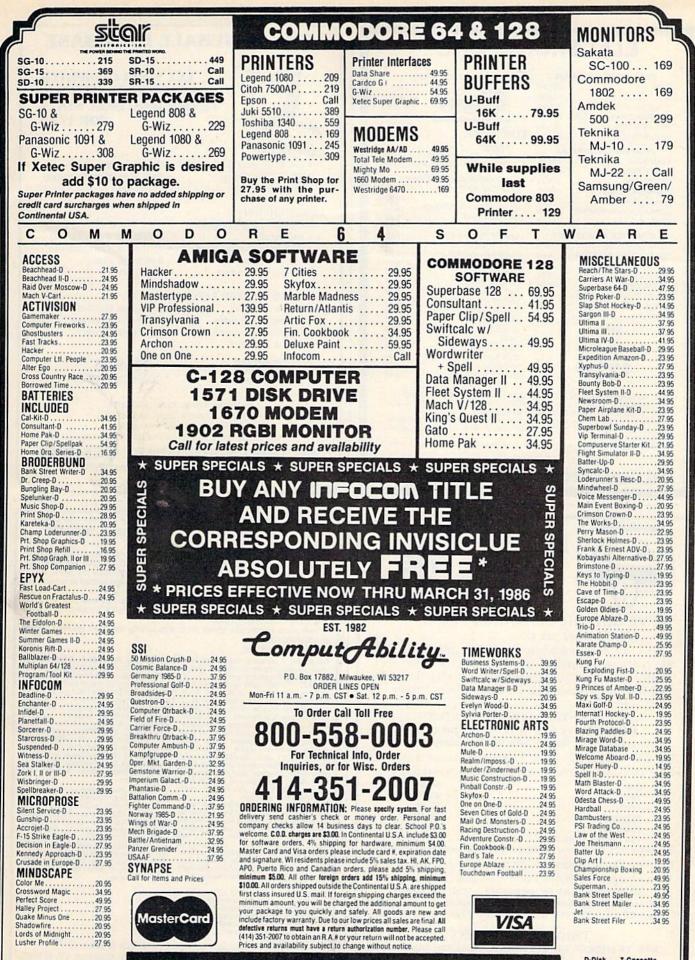

D-Disk T-Cassette Cart-Cartridge

No surcharge for MasterCard or Visa

# **ELECTRONIC ONE\***

#### COMM C128

FLIP FILE (HOLDS 50 DISK) .... 7.99

SPECIAL

PRINT SHOP

\$2399

WICO BOSS - JOY STICK ....

WICO BAT ...

| COMMODORE HARDW       | ARE      | Cacommo                   |
|-----------------------|----------|---------------------------|
| C128                  |          |                           |
| C64                   | .129.99  |                           |
| 1541 DISK DRIVE       | . 169.99 |                           |
| 1571 DISK DRIVE       |          |                           |
| 1802 MONITOR          |          |                           |
| 1902 MONITOR          |          | ELECTRONIC                |
| PRINTERS - INTERFAC   |          | ONE C                     |
| STAR SG10             |          | (614)<br>P.O. Box 13428 • |
| PANASONIC 1091        |          |                           |
| EPSON LX80            |          | COMMODO                   |
| COMMODORE 803         |          | HEART OF AFRI             |
| COMMODORE 802         | . 179.99 | ONE ON ONE                |
| CONNECTION INTERFACE  |          | RESCUE ON FR              |
| CARDCO G-WIZ          |          | DAM BUSTERS               |
|                       |          | HARD BALL                 |
| COMPUTER ACCESSO      |          | LAW OF THE WE             |
| TOTAL COMM. MODEM     |          | FLIGHT SIMULA             |
| COMPUSERVE STARTER .  | 14.99    | KUNG FU MAST              |
| SAKATA 13" COLOR      | . 139.99 | KARATE CHAME              |
| MAXELL DISK (S/S D/D) |          | KARATEKA                  |
| 1670 MODEM            |          | SIMONS BASIC              |
| TOTO WODEW            |          | FIGTIONS                  |

E CALL (614) 864-9994 13428 • Columbus, Oh. 43213 VE MMODORE SOFTWARE 24.99 OF AFRICA..... NONE 24.99 E ON FRACTALUS 19.99 USTERS. 18.99 BALL 18 99 THE WEST 18.99 SIMULATOR ..... 29.99 FU MASTER ... 19 99 E CHAMP . 19.99 EKA 18.99 IS BASIC .9.99 FAST LOAD 22 99 CHESS (COMMODORE). 12.99 PAPER CLIP 37.99 CONSULTANT 37.99 MACH 5 22.99 JANE 37.99 29.99 NEWSROOM. SYN CALC ..... 29.99 HACKER 18 99 

mmodore

H CHANNEL

THE

LOWEST

PRICES

THE

BEST

SERVICE

HOW TO ORDER: CASHIER CHECK, MONEY ORDER, MASTERCARD\* or VISA\* (Add 4% for charge cards) ... NO PERSONAL CHECKS ... NO C.O.D.'s ... SHIPPED U.P.S. PRICES SUBJECT TO CHANGE. SHIPPING: Prompt one day shipping on in-stock merchandise. Ohio residents add 5.5% sales tax. Add \$3.00 on all orders under \$100.00 ... Add \$5.00 on all orders or \$100.00

9.99

orders over \$100.00.

INTERNATIONAL: Actual freight charge on all orders outside the continental United States including A.P.O. CALL OR WRITE FOR FREE CATALOG

CALL ELECTRONIC ONE (614) 864-9994

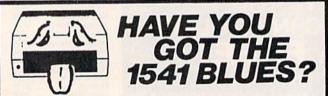

#### WE'VE GOT THE PERMANENT FIX!! Here's what we do . . .

FIRST, we disassemble your 1541 disk drive. SECOND, we re-machine the stepper motor to the shaft. THIRD, we adjust the stepper motor and align the heads. FOURTH, we upgrade your DOS to the latest version available.

#### **GUARANTEED FOR SIX MONTHS!** AND WE DO IT ALL IN 72 HOURS OR LESS !! TOTAL COST . . . \$69.95, plus \$7.50 shipping & handling

We also service the entire Commodore Line with a 72 hour turn-around time (subject to parts availability).

| C-64 |  |   | 2 |  |  |  |  |  |  |    |  |  | ÷ |  | 59.00  |  |
|------|--|---|---|--|--|--|--|--|--|----|--|--|---|--|--------|--|
| 1541 |  | 1 | 1 |  |  |  |  |  |  | S. |  |  |   |  | 65.00  |  |
|      |  |   |   |  |  |  |  |  |  |    |  |  |   |  | 85.00  |  |
|      |  |   |   |  |  |  |  |  |  |    |  |  |   |  | 59.00  |  |
|      |  |   |   |  |  |  |  |  |  |    |  |  |   |  | 75.00  |  |
|      |  |   |   |  |  |  |  |  |  |    |  |  |   |  | 125.00 |  |

(Includes DOS Bridge and Switch for 100% Software compatibility) Call for Repair Prices on other Commodore Equipment We also repair Televideo Computers and Okidata Printers

WE DO WARRANTY REPAIRS! - Call for Details \$7.50 for shipping/\$15.00 for APO/FPO or outside Continental US. Our BBS No. is 919-765-3892, Temporary Password - TRIAD

TRIAD COMPUTERS 3068 TRENWEST DRIVE, WINSTON-SALEM, NC 27103 919-765-0433

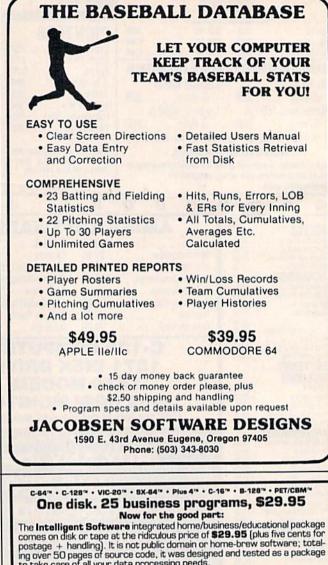

to take care of all your data processing needs. **Customers write:** '... accolades for the authors. This is as slick a deal as I have seen and more than adequate for all except fancy presentations. The best thing is the ease of use .

'I have come to consider these programs among the most valuable pieces of software I own.

The package includes:

Database: A complete multi-keyed fixed-record-length data base manager. Sort or select (using all relational operators; \_ = , >, <, <, AND, OR, NOT, wild card) on any field, perform computations on numeric fields. perform computations on numeric fields. Any operation can be performed on all, or only selected records. All fields completely user-definable. Can be used for any number of tasks, including accounting, maling lists, inventory control, record, tape, or book cataloging, expense account maintenance, or as an electronic rolodex. One customer writes: "I am especially impressed with Database, and have used it to replace a half-dazen other 'database' type programs i had been using." Even if you use your Commo-dore for nothing else, this program alone might justly its expense. might justify its expense. Word Processor: A full-featured menu-

Compute's Gazette. **Copycale:** An electronic spreadsheet. Turns your Commodore into a visible balance sheet; includes screen editor. "Excellent program for budgeting, estimating, or any math-oriented use... well worth the money. Highly recommended." — Midnite Software Gazette.

Quality Software since 1982

Also included: ReportGen, ReportMerge (these interface W/P with Database to cra-ste form letters; saturements, invoices, mai-ing labels, other reports.]; Beneball Statistician (comples betting statistics for a baseball league]; several W/P's text files]; several Database wilfities; including DBmerge [facilitates multi-file database applications.], and DBStet (analyzes D/B files); a programming utility, ASCII, which converts text files (program listings) into program files; also Checkbook; Inventory; Paper Route; Loan Analysis; Braekeven Analysis; Depreciation; Labeler; File Copier; more.

Versions of the package are available for Versions of the package are available for every Commodore computer having a min-mum of 10k RAM (including the C-128 in 128 mode). All programs will support tape, disk, and printer. Price includes documente-tion; Calif. residents add 6%. Add \$3 for credit card, COD, 8050 disk, or cassette orders (cassette not available for Plus4<sup>144</sup> and 16<sup>144</sup>.) No personal checks from outside USA. This ad is the catalog; send \$1 (deductible from order) for a sampling of program output. program output.

Box A Dept. G-7 Intelligent Software San Anselmo, CA 94960 [415] 457-6153

www.commodore.ca

| Geommodore 64<br>513900                                                                                                    | DRIVES CBM1541 \$17900<br>CBM1571 \$23900<br>MSD-1 \$21900<br>MSD-2 \$45900<br>INDUS-GT (64/128)\$21900                                                                                                    | Gcommodore 128<br>\$27900                                                                                                    |
|----------------------------------------------------------------------------------------------------|----------------------------------------------------------------------------------------------------|----------------------------------------------------------------------------------------------------|
| MODEMS                                                                                                    | PRINTERS                                                                                                    | COLOR<br>MONITORS<br>• COMMODORE 1802<br>• AMDEK COLOR 300<br>• NEC COLOR 1225<br>YOUR \$ 16900 ea                                                                                                    |
| JOYSTICKS<br>SPECTRAVIDEO<br>Quickshot 1                                                                                                    | STAR SG10C\$21900         PANASONIC 1080\$19900         C.ITOH 7500 AP\$16900         INTERFACES         CARDCO G-WHIZ\$4999         CARDCO S'MORE\$4999         Digital Devices U-Print C.\$4499         Orange Micro Grappler CD\$9999         Tymac "The Connection"\$4999       | DISKETTES<br>MAXELL MD1\$1299<br>NASHUA SS/DD\$1399<br>ELEPHANT SS/DD\$1399<br>GENERIC DS/DD w/Flip'n File<br>10 Disk Holder\$1299<br>AMARAY<br>Disk Tubs\$999                                                                                                    |
| BATTERIES INCLUDED<br>Paperclip 64/128\$2999<br>Paperclip/Spell Pak\$2999<br>Spell Pak\$2999<br>The Consultant\$3899<br>HomePak\$3299<br>BRODERBUND<br>The Print Shop\$2999<br>Graphics Library 1,2,3 ea\$1499<br>The Music Shop\$2999<br>Bank Street Writer\$3999<br>Bank Street Writer\$3999<br>DESIGN WARE<br>Creative Creator\$999<br>Spell-A-Hazam\$999<br>Crypto-Cube\$999 | SOFTWARE<br>DATA SOFT<br>Moon Shuttle                                                                                                    | PFS<br>File \$3299<br>SPRINGBOARD<br>The News Room \$3499<br>Clip Arts 22.99<br>SUBLOGIC<br>Flight Simulator II. \$3799<br>SPINNAKER<br>Rhymes & Riddles. \$999<br>Alf Cocor Caves. \$799<br>Bubble Burst. \$999<br>Snooper Trooper's \$999<br>Snooper Trooper's \$999<br>Protector \$499<br>Protector \$499<br>Sentinel. \$499 |
| COMPUT                                                                                                    | TER MAIL                                                                                                    | SEE 1-800-221-4283                                                                                                    |
| 477 East Thi                                                                                                    | LL-FREE 1-800-23<br>rd Street, Dept. A403, Williamsport,<br>0 shipping and handling on all orders. Larger shipmer<br>lability and price change. Returned shipments may be<br>CANADIAN ORDERS<br>All prices shown are for U.S.A. orders.<br>Call the Canadian Office for Can. prices | PA 17701                                                                                                    |

| COMPUTERS                                                                                                    | PAPER                                                                                                    | MONITORS                                             | DISK DRIVES                                                                                                    |
|----------------------------------------------------------------------------------------------------|----------------------------------------------------------------------------------------------------|------------------------------------------------------|----------------------------------------------------------------------------------------------------|
| C-64 ST<br>C-128 MODEMS                                                                                        | 39.95<br>75.95 White 20 LB<br>2500Shts Laz, Edge \$24.95                                                            | TEKNIKA<br>MJ-10. \$178.95<br>MJ-22. 254.95          | Indus GT \$229.0<br>1541 165.9<br>1571 249.9                                                                                        |
| 1064. \$54.95 Team Modem 2<br>Westridge 59.95 1670                                                             | 1000 Shts Laz, Edge                                                                                                 | COMMODORE<br>1802\$185.95                            | 1572 375.9<br>MSD Dual 459.9<br>Enhancer 2000 175.9                                                                                 |
| Mitey Mo 56.95 Compuserve Master Modem 49.95 Tele Learning                                                     | 17.95 ASSORTED PASTELS                                                                                              | 1901 CALL<br>1902 259.95<br>ATARI                    | "5¼" DISKETTES                                                                                                    |
| PRINTERS                                                                                                    | 500 Shts Laz. Edge                                                                                                  | SM124. \$174.95<br>SC1224                            | BONUS<br>SS/DD \$ 9.5                                                                                                    |
| X90 / tractor / Atari interface EPSON \$2<br>X90 / Tractor / IBM interface 2<br>Comrex 220 Atari / Commodore 2 | 35.00                                                                                                    | ZENITH<br>ZVM 122\$74.95                             | DS/DD                                                                                                    |
| IS80 Letterjet                                                                                                 | 19.00 Print Shop. \$27.50                                                                                           | ZVM 123                                              | MD1. \$15.9<br>MD2 19.9                                                                                                    |
| JX80. 449.00 FX85. 3<br>FX185. 455.00 LX80. 2<br>L01500 (PAR) 950.00 L01500 (SER). 9                           | 11.00 Graphics Library II                                                                                           | 1260. 79.95<br>1201. 99.95<br>AMDEK                  | MEMOREX<br>SS/DD \$12.5                                                                                                    |
| SG10 STAR MICRONICS S210.95 1091 PANASONIC S3<br>SG10C 235.00 1092                                             | 31.95 Syncalc 31.95<br>Home Accountant 43.00                                                                        | 300G. \$117.00<br>300A. 127.00                       | DS/DD 16.5<br>FF50/20SS/DD 534.9<br>FF50/20DS/DD 40.9                                                                               |
| SG15                                                                                                    | 25.00 Paperclip. 45.95<br>25.00 Paperclip/Spell 57.95                                                               | 310A. 145.00<br>Color 300 175.95<br>Color 500 339.95 | NO LABEL<br>With Pen and Flip-n-File Case                                                                                           |
| SD15                                                                                                    | Consultant         45.95           I70.95         Homepak         41.95           210.00         Jane         32.95 | Color 600                                            | SS/DD. \$10.5<br>DS/DD 16.5                                                                                                    |
| Powertype                                                                                                    | Word Pro 128         65.95           349.95         Word Writer 128         49.95                                   | SYLVANIA<br>13" Color TV/RGB \$325.00                | All Brands Carry Lifetime Warranty                                                                                                  |
| MSP10                                                                                                    | INTERFACES                                                                                                    | 20" Color TV/RGB. CALL<br>SAMSUNG                    | No deposit on C.O.D. orders. Free freight<br>on all prepaid cash orders over \$300 in the<br>Continental U.S.A. APO and FPO orders. |
| MSP20                                                                                                    | 199.95 G-Wiz                                                                                                    | TTLA. \$95.00<br>TTLG                                | add \$5 00 per hundred. For Priority Mail<br>add \$10 00 per hundred. Free shipping<br>for PA residents. PA residents add 5%        |
| Available 1385.                                                                                                | 295.00 Xetec/8k butter 64.95                                                                                        | SC100 SAKATA \$179.00                                | sales tax. All defective products must have<br>a prior BA, number                                                                   |
|                                                                                                    | Born, Not Raised."                                                                                                  | Cree and                                             | TOLL FREE                                                                                                    |
| IV WHILE                                                                                                    | HOUSE                                                                                                    | 1-800                                                | 351-3442                                                                                                    |
| COMP                                                                                                    | IITER                                                                                                    | MosterCard 4% VISA                                   |                                                                                                    |
|                                                                                                    | amsport, PA 17701                                                                                                   | AMERICAN EXPRESS 5%                                  | Hours Monday Thru Friday<br>9 a.m 6 p.m.                                                                                            |

EPROM PROGRAMMERS HANDBOOK

The EPROM PROGRAMMERS HANDBOOK was written with the average user in mind. Important concepts are covered in a readable, informative manner. But the HANDBOOK is much more than theory. Many useful programs are included on the accompanying diskette. Topics include:

PROGRAMMING EPROMS CARTRIDGE TYPES PROTECTING CARTRIDGES MENU MAKER MODIFYING THE KERNAL MODIFYING THE DOS PAPERCLIP/ORACLE (tm) CARTRIDGE AND MUCH, MUCH MORE . . .

> Only \$32.95 + Shipping including program diskette-

approximately 150 pages

#### PROGRAM PROTECTION MANUAL FOR THE C-64 VOLUME II

Not just a third edition - a new and up-to -date manual covering the latest advances in program protection. Over 275 pages of valuable information. The most technical manual written on program protection for the C-64. A disk is included to help explain the concepts.

\$34.95 + Shipping

#### PROGRAM PROTECTION MANUAL FOR THE C-64 VOLUME I

This is the original protection manual. Covers bad blocks, BASIC and ML protection schemes, reset and cartridge switches and much more. Program disk is included, with many helpful programs. If you are just getting into program protection, this volume is required reading!!

\$29.95 + Shipping

#### **1541 DISK DRIVE ALIGNMENT PROGRAM · VERSION 2**

No special tools or knowledge are required to properly align the 1541 disk drive with this program (although average mechanical ability is required).

A WELL TESTED, PROVEN PRODUCT, NOW EVEN MORE ACCURATE!! VERSION 2 FEATURES A NEW CALIBRATION DISK, SPECIALLY PRE-PARED ON SOPHISTICATED EQUIPMENT FOR EXTRA PRECISION.

NO FANCY SCREEN DISPLAYS OR HI-RES GRAPHICS, JUST A GOOD, SOLID DISK DRIVE ALIGNMENT PROGRAM – THOUSANDS ALREADY IN USE!! SEE THE REVIEW IN THE OCTOBER 1984 ISSUE OF COMPUTE's GAZETTE.

\$44.95 + Shipping

updates available to prior purchasers for \$20.00 + Shipping

#### CARTRIDGE BACKER II

Cartridges are saved to disk with an autoboot and will run as-is. Unlike all other cartridge backup systems, NO EXTERNAL RAM BOARDS, ROMS OR CAR-TRIDGES ARE REQUIRED.

FOR THE C-64

\$54.95 + Shipping

### CSM SOFTWARE, INC. P.O. Box 563, Crown Point, IN 46307

(219) 663-4335

VISA AND MASTERCARD ACCEPTED DEALER INQUIRIES INVITED

Shipping \$3.50 per item in U.S.; foreign orders extra

#### **SNAPSHOT 64**

SNAPSHOT 64 is the perfect answer for those looking for the ultimate backup utility. Think of it, being able to stop most any program after the protection check and then being able to resume the program at the same point, totally bypassing the protection check.

MOST EFFECTIVE UTILITY OF ITS KIND -EVEN MORE EFFECTIVE THAN THOSE UTILITIES THAT CLAIM TO "COPY ALL MEMORY-RESIDENT SOFTWARE'

INVISIBLE TO SOFTWARE - CANNOT BE DETECTED

SNAPSHOT FILES RUN BY THEMSELVES THE BACKUP COPY WILL RUN AS-IS, WITHOUT THE SNAPSHOT CARTRIDGE

WORKS MUCH FASTER THAN OTHER SIMILAR UTILITIES

EASY TO USE - NO COMPLICATED INSTRUC-TIONS - EVEN A CHILD CAN DO IT

SNAPSHOT FILES ARE COMPATIBLE WITH FAST LOAD UTILITIES

SNAPSHOT FILES WILL LOAD FROM ALL COMMODORE COMPATIBLE DISK DRIVES

STORE MANY DIFFERENT SNAPSHOTed FILES ON A SINGLE DISK

FULLY SELF-CONTAINED ON CARTRIDGE -NO DISK TO HASSLE WITH

COMPLETE AND THOROUGH MANUAL IS INCLUDED

SOLD FOR ARCHIVAL PURPOSES ONLY

RAVE REVIEWS IN: INFO 64, MIDNIGHT GAZETTE & PROGRAM PROTECTION NEWSLETTER

\$49.95 + \$3.50 Shipping

## LIQUIDATE At Far Below Dealer Cost! . Personal Com • 1

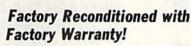

Sorry, we can't print the famous brand name. But we can tell you if you phone us Toll-Free: 1-800-328-0609.

**Carries** easily as a suitcase!

#### Famous U.S. brand 64K computer with built-in disk drive, **COLOR** monitor, ROM cartridge port! PLUS printer, software! THE COMPUTER THE PRINTER THE SOFTWARE

Character matrix: 6 x 7 dot matrix.

Character codes: CBM ASCII code.

Maximum columns: 80 columns.

Print speed: 60 characters per second.

Character spacing: 10 characters per inch.

7.5 lines per second in graphics mode.

Dot addressable.

graphics mode.

Paper feed: Friction feed.

Paper width: 4.5" to 8.5" width.

Print method: Bi-directional impact dot matrix.

and symbols. All PET graphic characters.

Characters: Upper and lower case letters, numerals

Graphics: 7 vertical dots - maximum 480 columns.

Line feed spacing: 6 lines per inch in character mode

or 8 lines per inch selectable. 9 lines per inch in

Line feed speed: 5 lines per second in character mode.

Multiple copies: Original plus maximum of two copies.

Snap-on computer keyboard! 64K RAM, 20K ROM. Fullsize typewriter keyboard. Upper and lower case letters, numerals, symbols, reverse characters, 2 cursor control keys, 4 function keys, programmable to 8. Music synthesizer with 3 independent voices, each with 9 octave range. Input/output ports accommodate ... user, serial, ROM cartridge, joysticks, external monitor, phone modem.

Built-in disk drive! Intelligent high speed unit with 5¼" floppy disk recorder. 170K formatted data stor-age; 35 tracks. 16K ROM. Uses single sided, single density disk. Serial interface. Second serial port to chain second drive or printer.

Built-in color monitor | Displays 40 columns x 25 lines of text on 5" screen. High resolution. 320 x 200 pixels. 16 background, character colors.

Built-in ROM cartridge port! Insert ROM program cartridge. Multitude of subjects available in stores across the nation!

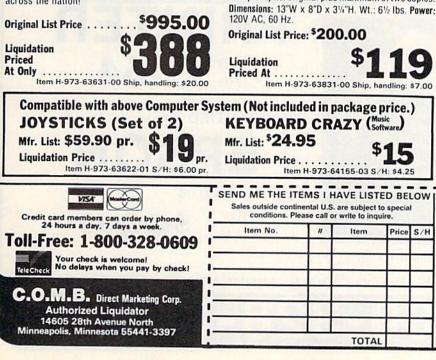

"Easy Script" One of the most powerful word processors at any price! Cut re-typing, create documents from standard paragraphs, do personalized letters, see and change a document before it is printed. Instruction manual has extensive training section that simplifies use ... even for someone who has never used a computer or word processor before!

"The Manager" A sophisticated database manager for business or home use. Business uses: accounts payable/receivable, inventory, appointments, task manager. Home uses: mailing lists, home inventory, recipes, collection organizer, investment tracking, checkbook balancing. School uses: research article index, gradebook.

Mfr. Sug. Retail: \$73.98 Liquidation Price ..... Item H-973-64011-03 Ship, handling: \$3.00 **BUY INDIVIDUAL UNITS OR GET THIS ULTRA-FAMOUS** SYSTEM AT ONE LOW

PACKAGE PRICE! **TOTAL Personal Computer System** available at FAR BELOW dealer cost!

TOTAL PACKAGE PRICE ....

Price S/H

**Original List P** 

| rice | \$ | 1,29 | 3.00 |
|------|----|------|------|
|      | \$ | 10   |      |
|      | Ψ  |      | 101  |
|      |    |      | U    |

www.commodore.ca

Item H-9 C.O.M.B. Direct Marketing Corp. Item H Item H-973 14605 28th Ave. N./Minneapolis, MN 55441-3397

Send the items indicated at left. (Minnesota residents add 6% sales tax. Please allow 3-4 weeks delivery. Sorry. no C.O.D.) I My check or money order is enclosed. (No delays in processing orders paid by check, thanks to TeleCheck.) Charge: 
MasterCard Acct. No\_\_\_\_\_ Name

| Address   |                                     |
|-----------|-------------------------------------|
| City      |                                     |
| State     | ZIP                                 |
| Phone }   |                                     |
|           | A THE PARTY AND A REAL PROPERTY AND |
| Sign Here |                                     |

# SYMBOL MASTER™

#### MULTI-PASS SYMBOLIC DISASSEMBLER FOR COMMODORE 64\* & 128\*

(Includes C-128 native 8502 mode) disassembles any 6502/6510/8502 machine code program into beautiful source

- Learn to program like the experts!
   Adapt existing programs to your needs!
   Automatic LABEL generation.
- Outputs source code files to disk fully compatible with your MAE,\* PAL,\* CBM,\* Develop-64,\* LADS\* or Merlin\* assembler, ready for re-assembly and editing!
- Outputs formatted listing to screen and printer.
- Automatically uses NAMES of Kernal jump table routines and all operating system variables
- · Disassembles programs regardless of load address. Easily handles autorun "Boot" programs
- · Generates list of equates for external addresses.
- Generates complete cross-referenced symbol table. Recognizes instructions hidden under BIT
- instructions
- 100% machine code for speed. Not copy protected.

ORDER NOW! \$49.95 postpaid USA. Disk only

\*MAE is a trademark of Eastern House. PAL is a trademark of Pro-Line. Commodore 64 & 128 are trademarks and CBM is a registered trademark of Commodore. Develop-64 is a trademark of French Silk. LADS is a trademark of Computel Publications. Merlin is a trademark of Roger Wagner Publishing.

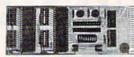

#### UNLEASH THE POWER OF YOUR COMMODORE 64 WITH THE ULTIMATE INTERFACE

- Control and monitor your home— appliances, lights and security system
- Intelligently control almost any device
- Connect to Analog-to-Digital Converters
- Control Robots
- Perform automated testing
- Acquire data for laboratory and other instrumentation applications
- Many other uses

Don't make the mistake of buying a limited capability interface. Investigate our universally applicable Dual 6522 Versatile Interface Adapter (VIA) Board, which plugs into the expansion connector and provides:

Four 8-bit fully bidirectional I/O ports & eight handshake lines • Four 16 bit timer/ counters • Full IRQ interrupt capability • Four convenient 16-pin DIP socket interface connections • Expandability up to four boards & sixteen ports.

ORDER NOW! Price \$169, postpaid USA. Extensive documentation included. Each additional board \$149.

## COMMODORE 64<sup>™</sup> SOURCE CODE!

#### "What's Really Inside the Commodore 64"

 Most complete available reconstructed assembly language source code for the C-64's Basic and Kernal ROMs, all 16K. • You will fully understand calls to undocumented ROM your own programs. • Uses LABELS. Not a mere one-line disassembly. All branch targets and subroutine entry points are shown. . TABLES are fully sorted out and derived. • Completely commented, no gaps whatsoever. You will see and understand the purpose of every routine and every line of code! . Complete listing of equates to external label references. • Invaluable fully cross-referenced symbol table. Order C-64 Source. \$29.95 postpaid USA.

#### PROFESSIONAL UTILITIES:

We personally use and highly recommend these two:

 PTD6510 Symbolic Debugger for C-64. An extremely powerful tool with capabilities far beyond a machine-language monitor. \$49.95 postpaid USA.

www.commodore.ca

MAE64. Fully professional macro editor/ assembler. \$29.95 postpaid USA.

All orders shipped from stock within 24 hours via UPS. VISA/MasterCard welcomed. There will be a delay of 15 working days on orders paid by personal check.

SCHNEDLER SYSTEMS 1501 N. Ivanhoe, Dept. G-3 , Arlington, VA 22205. Information/Telephone Orders (703) 237-4796

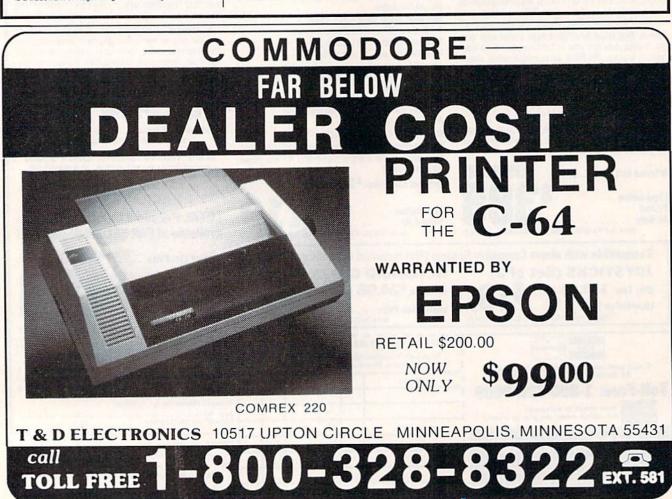

| Soft                                                       | ware                                                   | Disc                                                               | ount                                                                                                    | ers (                                                  | S.D. of A                                               |
|------------------------------------------------------------|--------------------------------------------------------|--------------------------------------------------------------------|----------------------------------------------------------------------------------------------------|--------------------------------------------------------|---------------------------------------------------------|
| NUMBER OF TRANSPORT                                        |                                                        |                                                                    | Open Sature                                                                                                    |                                                        | - CONTA                                                 |
|                                                            | meri                                                   | Ca                                                                 | and the second second second second second second second second second second second second second second second |                                                        | or \$100 in                                             |
|                                                            | Only-1-80                                              |                                                                    | <ul> <li>Free snippin<br/>continental I</li> </ul>                                                               | g on orders ov                                         |                                                         |
|                                                            | -1-800-223-                                            |                                                                    |                                                                                                    | e for VISA/Mas                                         | terCard                                                 |
|                                                            | Service 412-                                           |                                                                    |                                                                                                    | not charged u                                          |                                                         |
| ACCESS                                                     | Paperclip w/Spell                                      | The Eidolon (D) \$25                                               | Dolphins Rune (D) \$19                                                                                           | Spy Hunter (R) \$29                                    | Data Manager 2 (D)\$33                                  |
| Beach Head 2 (D) \$24<br>Mach 5(R) \$23                    | 64 or 128 \$49<br>BETTER WORKING                       | Winter Games (D) \$25<br>World's Greatest                          | Halley Project (D)                                                                                               | Star Trek-The Kobayashi<br>Alternative (D)             | Data Manager 128 \$43<br>Electronic                     |
| Mach 128(R). \$33<br>Raid Over Moscow (D) \$24             | Spread Sheet (D) \$33<br>Word Processor (D) \$33       | Baseball (D) \$23<br>World's Greatest                              | Mr. Pixel's Cartoon<br>Kit (D)                                                                                   | Typing Tutor III (D) \$26<br>SPINNAKER                 | Checkbook (D) \$16<br>Evelyn Wood                       |
| ACTIVISION<br>Borrowed Time (D) . \$19                     | BRODERBUND<br>Bank St. Filer (D) \$33                  | Football (D) \$25<br>FIRST STAR                                    | Mr. Pixel's Game<br>Maker (D)                                                                                    | Adventure Creator (R) \$17<br>Alphabet Zoo (R) \$17    | Dynamic Reader (D) \$33<br>General Ledger (D) \$39      |
| Fast Tracks: Slot<br>Car Const. Kit (D) .\$21              | Bank St. Mailer (D) \$33<br>Bank St. Writer (D) \$33   | Spy vs. Spy (D) \$19<br>Spy vs. Spy 2 (D) \$19                     | Perfect Score SAT (D) . \$44<br>Quake Minus One (D) \$19                                                         | Counting Parade (D) .\$17<br>Facemaker (R)\$15         | Inventory Mgmt (D) \$39<br>Money Manager (D) \$16       |
| Garry Kitchen's<br>Gamemaker (D) \$25                      | Bank St. Speller (D) \$33<br>Champ Loderunner(D). \$23 | Superman (D) \$19<br>FISHER PRICE                                  | Shadowfire (D) \$19<br>Show Director (D) \$19                                                                    | Fraction Fever (R) \$15<br>Homework Helper-Math        | Payroll Mgmt (D) \$39<br>Sideways (D) \$19              |
| Great American<br>Cross-Country                            | Karateka (D)                                           | First Men in the<br>Moon Math (D) \$16                             | MISC<br>Buckaroo Banzai (D) . \$21                                                                               | Word Problems (D) \$23<br>Homework Helper-             | Swiftcalc/Sideways (D) \$33<br>Swiftcalc/               |
| Road Race (D) \$19<br>Hacker (D) \$19                      | Print Shop (D) \$26<br>P.S. Companion Call             | Movie Creator (D) Call<br>Peter & The Wolf                         | CSM 1541<br>Alignment Kit (D) .\$29                                                                              | Writing (D) \$23<br>Kids on Keys (R) \$17              | Sideways 128                                            |
| Little Computer<br>People (D) \$23                         | P.S. Graphics<br>Library #1 (D) \$16                   | Music (D)                                                          | Central Point-<br>Copy II (D)                                                                                    | Kidwriter (D) \$17<br>Kindercomp (R) \$17              | Sylvia Porter's Personal<br>Financial Planner(D) \$39   |
| Master of Lamps (D) \$19<br>Mindshadow (D) \$19            | P S. Graphics<br>Library #2 (D) \$16                   | Reading (D) \$16<br>GAMESTAR                                       | Commodore 64 Software<br>Book \$14                                                                               | Math Busters (D) \$17<br>Snooper Troops                | Word Writer w/<br>Speller (D)                           |
| Space Shuttle (D) \$19<br>ACCOLADE                         | P.S. Graphics<br>Library #3 (D) \$16                   | On-Court Tennis (D) . \$19<br>On-Field Football (D) \$19           | Diskey (D) \$33<br>1541 User's Guide                                                                             | 1 or 2 (D)                                             | Word Writer w/85000                                     |
| Dambusters (D)                                             | Stealth (D) \$19<br>CARDCO                             | On-Track Racing (D) \$17<br>Star-League                            | (Book) \$16<br>Firebird Elite (D) \$21                                                                           | Trains (D) \$19<br>SPRINGBOARD                         | Word Speller 128. \$43<br>TRONIX                        |
| Law of the West (D) \$19                                   | G-wiz                                                  | Baseball (D) \$19<br>Star Rank Boxing (D) \$19                     | Inside Commodore<br>DOS (Book)                                                                                   | Early Games (D) \$21                                   | S.A.M. (D) \$39<br>WEEKLY READER                        |
| Fight Night (D) \$19<br>PSI-5 Trading Co. (D) . \$19       | S'more (R) \$47<br>Write Now (R) \$19                  | HAYDEN                                                             | Karate Champ (D) \$23                                                                                            | Easy as ABC (D)                                        | Stickybear ABC'S (D) \$19<br>Stickybear Math (D) . \$19 |
| AMERICAN<br>EDUCATIONAL                                    | CBS<br>Big Bird's Funhouse(R) . \$9                    | Sargon III (D) \$33<br>HES                                         | Kung Fu Master (D) \$23<br>Print Master (D) \$23                                                                 | Newsroom (D) \$33<br>N.R. Clip Art (D) \$19            | Stickybear Numbers(D)\$19<br>Stickybear                 |
| Biology (D)                                                | Felony (D) \$16<br>Mastering the SAT(D) \$47           | Cell Defense (D) \$12<br>Hes Mon \$21                              | Snapshot 64 (R) Call<br>Sorcerer of Claymorgue                                                                   | Stickers (D)                                           | Opposites (D)                                           |
| Grammar (D) \$16<br>Science: Grades 3/4(D) \$16            | Success w/Algebra Call<br>Success w/Math Call          | Millionaire (D) \$16<br>Omniwriter w/Spell (D) \$33                | Castle (D)                                                                                                    | Baltic 1985 (D) \$23<br>Battle of Antietam (D) \$33    | Stickybear Shapes (D) \$19<br>WINDHAM CLASSICS          |
| Science: Grades 5/6(D) \$16<br>Science: Grades 7/8(D) \$16 | DATAMOST<br>Kwik-Calc (D)                              | Project Space<br>Station (D) \$16                                  | Superbase 128 (D) \$59<br>VIP Terminal XL (D) \$26                                                               | Battalion<br>Commander(D) \$25                         | Alice in Wonderland(D) \$17                             |
| Spanish (D) \$16<br>U.S. Geography (D) \$16                | Kwik-Check (D) \$14                                    | Super Zaxxon (D) \$12<br>INFOCOM                                   | Vizastar 64 XL8 (D) \$79<br>Vizastar 128 (D) Call                                                                | Breakthrough in the                                    | Treasure Island (D) \$17<br>Wizard of Oz (D) \$17       |
| World Geography (D) \$16<br>World History (D) \$16         | Mychess II (D) \$19<br>DATASOFT                        | Cut Throats (D) \$23<br>Deadline (D) \$29                          | Vizawrite 128 (D) Call<br>ORIGIN                                                                                 | Ardennes (D) \$37<br>Broadsides (D) \$25               | ACCESSORIES<br>Bonus SS. DD. Cheap                      |
| AMIGA SOFTWARE<br>Borrowed Time                            | Alternate Reality (D) \$25<br>Bruce Lee (D) \$19       | Enchanter (D) \$23                                                 | Ultima 3 (D) \$34<br>Ultima 4 (D) \$39                                                                           | Colonial Conquest (D) \$25<br>Computer Ambush (D) \$37 | Bulk Disks Cheaper<br>Compuserve Starter                |
| Deja Vu                                                    | Mr. Do (D) \$16<br>The Goonies (D) \$19                | Hitchhiker's Guide to<br>the Galaxy (D) \$23                       | PROFESSIONAL                                                                                                    | Computer QB (D). \$25<br>Field of Fire (D) \$25        | Kit (5 hrs) \$19<br>Datashare Printer Int.              |
| Halley Project FOR                                         | DAVIDSON<br>Math Blaster (D) \$33                      | Infidel (D) \$25<br>Invisiclues Call                               | SOFTWARE<br>Fleet System 2–W.P.                                                                                  | Fifty Mission<br>Crush (D)\$25                         | w/ Graphics \$39<br>Disk Case (Holds 50) \$9            |
| Keyboard Cadet LOW<br>Marble Madness<br>One-on-One PRICES  | Speed Reader 2 (D) \$43<br>Spell It (D) \$33           | Planetfall (D) \$23<br>Sorcerer (D) \$25                           | w/70,000 word spell<br>checker 64 or 128 \$39                                                                    | Gemstone Warrior (D)\$23<br>Germany 1985 (D)\$37       | Disk Drive Cleaner 56<br>Dow Jones News                 |
| Print Shop                                                 | Word Attack (D) \$33<br>DESIGNWARE                     | Spellbreaker (D) \$29<br>Suspect (D) \$25                          | PRACTICORP<br>Practicalc 64 (D) \$16                                                                             | Imperium Galactum(D) \$25<br>Kampfgruppe (D) \$37      | Retrieval Kit (5 hrs) . \$16.                           |
| Seven Cities of Gold<br>Sky Fox                            | Body Transparent (D) \$27<br>Grammar Examiner (D) \$27 | Wishbringer (D) \$23<br>Zork 1 (D) \$23                            | Practifile (D) \$16<br>RANDOM HOUSE                                                                              | Mech Brigade (D) \$37<br>NAM (D) Call                  | Sakata 13" Color<br>Composite Monitor                   |
| ARTWORX<br>Bridge 4.0 (D) \$16                             | Mission Algebra (D) \$27<br>Spellicopter (D) \$25      | Zork 2 or 3 (D) \$25<br>KOALA                                      | Alpine Encounter (D) \$19<br>Charlie Brown's                                                                     | Norway 1985 (D) \$23                                   | for C64 \$149<br>Total Auto Answer/                     |
| Grand Master Chess(D)\$17<br>International                 | States & Traits (D) \$27<br>ELECTRONIC ARTS            | Muppet Learning<br>Keys (D) \$34.95                                | ABC's (D) \$19<br>Charlie Brown's                                                                                | Phantasie (D) \$25<br>Pro Tour Golf (D) \$25           | Auto Dial Modem<br>w/Software \$29.95                   |
| Hockey (D)                                                 | Adv. Const. Set (D)                                    | Touch Tablet                                                       | 1.2.3's (D) \$19<br>Snoopy's Reading                                                                             | Questron (D) \$25<br>Rings of Zillin (D) Call          | Wico Bat Handle \$17<br>Wico Boss \$12                  |
| Strip Poker (D)                                            | Archon 2: Adept (D)<br>Bard's Tale (D)                 | w/Painter(D) \$39.95<br>Koala Printer (D) \$16<br>LEARNING COMPANY | Machine (D) \$19                                                                                                 | Ringside Seat (D) \$25<br>U.S.A.A.F. (D) \$37          |                                                         |
| Data Disk #2 male \$16<br>Data Disk #3 female \$16         | Carriers at War (D)<br>Europe Ablaze (D)               | All Titles Available Call                                          | Typing Is A Ball.<br>Charlie Brown (D) \$19                                                                      | Wings of War (D) \$25<br>Wizard's Crown (D) Call       | Modem Owners:                                           |
| ARTWORX PX<br>Baker St. Detective (D) . \$7                | Heart of Africa (D)<br>Mail Order Monsters (D)         | MICROLEAGUE<br>Baseball (D)                                        | SCARBOROUGH<br>Boston Computer                                                                                   | SUBLOGIC<br>Flight Simulator II (D) \$32               |                                                         |
| Cavefighter (D)                                            | Movie Maker (D)<br>Music Const. Set (D)                | General Manager (D) . \$25<br>1984 Team Data Disk \$16             | Diet (D) \$33<br>Build A Book (D) \$17                                                                           | Flight Simulator<br>Scenery Disks (D) . Call           | Have you seen our<br>on-line catalog of                 |
| Galaxy (D) \$7<br>Hole in One Golf (D) \$7                 | One-on-One (D)<br>Pinball Const. Set (D)               | 1985 Team Data Disk \$16<br>MICROPROSE                             | Build A Book<br>Refills \$9.95                                                                                   | Jet (D) \$29<br>SYNAPSE                                | over 500 software                                       |
| Jumpin' Jimmy (D)                                          | Racing Dest. Set (D)<br>Reach for Stars (D)            | Acro Jet: Advanced<br>Flight Simulator (D) Call                    | Mastertype (D) \$23<br>Net Worth (D) \$44                                                                        | Blue Max 2001 (D) \$19<br>Brimstone (D) \$25           | titles for Com-<br>modore, Atari & Ap-                  |
| Starbase Defense (D)                                       | Seven Cities of Gold (D)<br>Skyfox (D)                 | Crusade in Europe (D) Call<br>F-15 Strike Eagle (D) Call           | SIERRA<br>Championship                                                                                           | Essex (D) \$25                                         | ple Computers? It's                                     |
| AVALON HILL<br>Jupiter Mission 1999(D)\$23                 | Prices too low to                                      | Kennedy Approach (D) Call<br>Nato Commander (D) Call               | Boxing (D) \$17<br>Donald Duck's                                                                                 | Lode Runner's<br>Rescue (D)                            | on Compuserve's<br>Electronic Mall—                     |
| Maxwell Manor (D) \$17<br>Panzer Jagd (D) \$19             | advertise! Call<br>EPYX<br>Ballblass (D)               | Silent Service:<br>The Submarine                                   | Playground (D) \$17                                                                                              | Mindwheel (D)                                          | Just type GO SDA                                        |
| Ripper (D)                                                 | Ballblazer (D) \$25<br>Fast Load (R) \$23              | Simulation (D) Call                                                | Grog's Revenge (D)\$17<br>Homeword (D)\$32<br>Mickey's Space                                                     | TELARIUM<br>Amazon (D)                                 | and shopping for<br>software will never                 |
| Sunday (D)                                                 | Jet Combat<br>Simulator (D) \$19                       | MINDSCAPE<br>Bank St. Music                                        | Mickey's Space<br>Adventure (D)                                                                                  | Dragonworld (D) \$21<br>Fahrenheit 451 (D) \$21        | be the same again!                                      |
| T.A.C. (D)                                                 | Koronis Rift (D) \$25<br>Multiplan 64 or 128 \$39      | Writer (D) \$26<br>Bank St. Storybook (D) \$26                     | Stunt Flyer (D) \$17<br>Ultima 2 (D) \$37                                                                        | Nine Princes in<br>Amber (D)                           | P.S. If you don't own<br>a modem or                     |
| Telenguard (D)                                             | Programmer's Basic<br>Tool Kit 64 or 128 \$29          | Color Me: The Computer<br>Coloring Kit (D) \$19                    | Winnie the Pooh (D) \$17<br>SIMON & SCHUSTER                                                                     | Perry Mason: Case<br>of the Mandarin                   | subscribe to Com-                                       |
| BATTERIES INCLUDED<br>Consultant 64 or 128. \$39           | Rescue on<br>Fractalus (D) \$25                        | Color Me Picture Disks:<br>Hugga Bunch \$7                         | Dell's Xword Puzzles<br>Vol. 1 or 2 (D) \$14                                                                     | Murder (D) \$21<br>Rendezvous                          | puserve, call us, do<br>we have a deal for              |
| Home Pak (D)                                               | Summer Games 2 (D) \$25<br>Temple of Apshai            | Rainbow Brite 57<br>Shirt Tales 57                                 | Lovejoy's SAT (D)                                                                                                | w/Rama (D) \$21<br>TIMEWORKS                           | you!                                                    |
| Paperclip 64 or 128 \$39                                   | Trilogy (D) \$25                                       | Tink! Tonk!                                                        | Puzzles Vol.<br>1 or 2 (D)                                                                                       | Accts. Payable (D) \$39<br>Accts. Receivable (D) \$39  |                                                         |
|                                                            | P.O. BC                                                | X 278-DEPT. CG                                                     |                                                                                                    |                                                        |                                                         |
| *Ordering and Terms: Orders                                |                                                        |                                                                    |                                                                                                    |                                                        |                                                         |

•Ordering and Terms: Orders with cashier check or money order shipped immediately. Personal/company checks, allow 3 weeks clearance. No C.O.D.'s. Shipping: Continental U.S.A.—Orders under \$100 add \$3; tree shipping on orders over \$100. PA residents add 6% sales tax. AK, HI, FPO-APO—add \$5 on all orders. Sorry—no International orders. Defective merchandise will be replaced with same merchandise. Other returns subject to a 15% restocking charge—NO CREDITS! Return must have authorization number (412) 361-5291. Prices subject to change without notice. Modem Owners: Save A Fortune! Join Our Discount Disk Club! call for details.

n

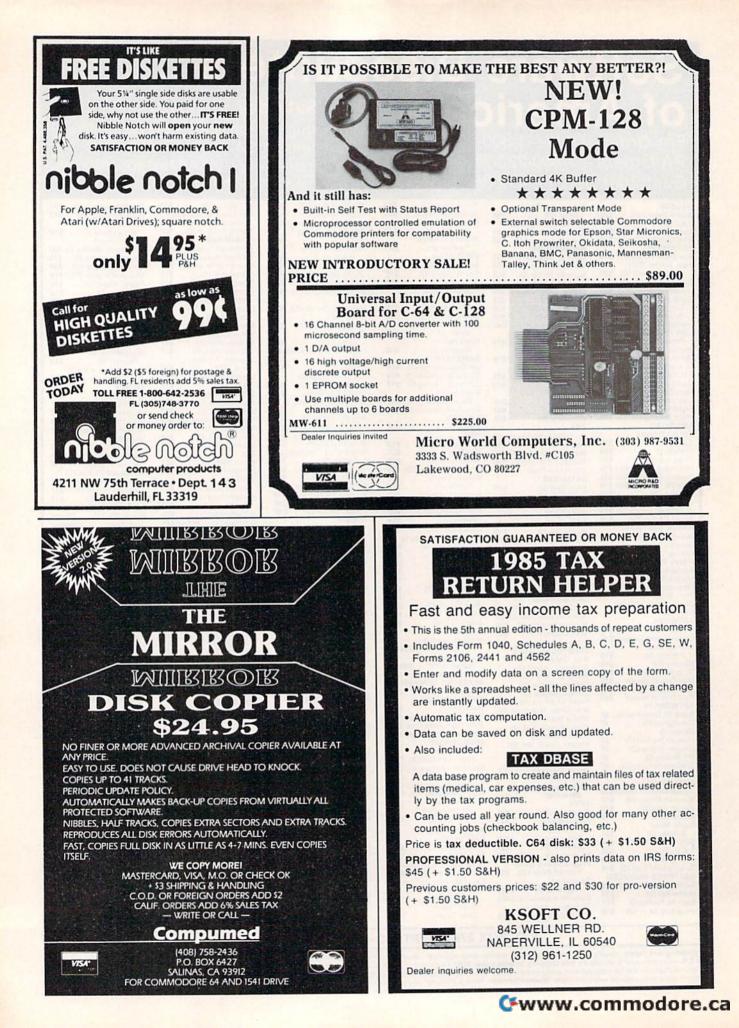

# **Sensational Prices!** ... On Our Most Popular Items!

#### from microlat ...

# DISKET

Are you paying too much for diskettes? Try our first quality, prime, 51/4" diskettes (no rejects, no seconds) at these fantastic sale prices and save, save, SAVE! Disks are packaged in boxes of 50; each box contains 5 shrink-wrapped 10-packs that include diskettes in sleeves, labels, and write-protect tabs.

Each diskette is certified to be 100% error free and comes with a lifetime warranty (if you have a problem, we'll replace the diskette). All diskettes include hub reinforcement rings and write-protect notch.

All diskettes are double density and work in either single or double density drives.

SS, DD Diskettes, Box of 50 32391 DS, DD Diskettes, Box of 50

32403

34910

\$34.50-69¢ ea.!

\$44.50-89¢ ea.!

# POWER and PROTECTION FOR YOUR C-64!

POW'R PAK 64 7

outer

ress

Pow'r Pak is a replacement power supply (1.5 amp) for the Commodore 64 ... but that's not all! Pow'r Pak also supplies two additional surge protected outlets (120V) for monitor, disk drive, or other peripherals. On/off switch. Fuse protection. Sturdy all-metal casing is ventilated for heat dissipation. Full 1 year warranty

\$49.95

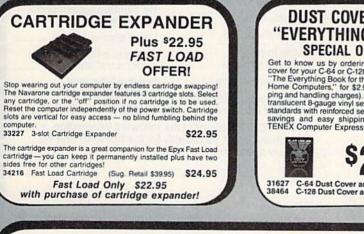

#### star BMC AXIOM D INDUS EPSON CARDCO We can offer you some of the lowest prices in the country on the most popular printers, monitors and interfaces. Our normal prices are already low, but to make sure you get the best deal you can, we will also meet most competitive prices in this publication when placed on an equal basis (Remember-we don't charge for use of your credit card, impose excessive shipping fees, or use any other hidden extras to boost the price you pay. Due to the rapid change in prices in the computer industry, we can only meet prices at the time you place your order; we cannot ad-just prices on items ordered or shipped on an earlier date.) Another plus for charge card customers-your charge card is billed at time of shipment only for the items shipped-no early billing, no long wait for the merchandise you already paid for. COMMODORE STAR MICRONICS SCALL C-128 Computer CARDCO SG-10 SG-10C \$CALL 1571 Disk Drive 1902 Monitor SCALL **G-Wiz Interface** SCALL SCALL S'MORE SCALL EPSON 1670 Modem SCALL SCALL FX-85 FX-185 SCALL We also carry famous name software... Epyx, Broderbund, Muse, CBS, Sierra, Timeworks, Random House, Activision, and more! PRINTER PLUS **\*** THE BEST PRICES **\*** \$189 **GRAPHICS INTERFACE** 100 cps, Near Letter Quality, parallel \* THE BEST SERVICE \* interface. WHY SHOP ANYWHERE ELSE? 35044 \$189 COMPUTERFACTS<sup>TM</sup> from SAMS **Technical Service Data for** Your Computer and Peripherals Sams introduces COMPUTERFACTS\*... packets of information that reveal the inner workings of major brand micros, monitors, printers and disk drives. Includes sche-matic wiring diagrams, parts lists, disassembly instructions, troubleshooting techniques, matic winng diagrams, parts lists, disa and other repair data. 33477 Commodore 64 Computer 33511 VIC-20 Computer 33551 Commodore Plus/4 Computer 33481 Commodore 1541 Disk Drive 33508 Commodore C16 Computer 33546 Commodore 1701 Monitor 35950 Gemini 10X Printer 35964 Gemini 15X Printer All packets \$17.95 each 33496 Commodore 1525 Printer **DUST COVER and** The Right Interface "EVERYTHING BOOK" For All Your SPECIAL OFFER Printing Needs!! Get to know us by ordering this great dust cover for your C-64 or C-128 and our catalog. "The Everything Book for the C-64 and C-128 Home Computers," for 52.95 (no extra ship-ping and handling charges). Cover is antistatic, translucent 8-gauge winy sewn to our exacting standards with reinforced seams. Discover the savings and easy, ebinning available force a sound investsuffice . ment for your Com-modore." 1. 50 RUN Dec '85 This high-performance graphics parallel printer inter-face from DSI for C-64 and VIC-20 emulates a Comsavings and easy shipping available from TENEX Computer Express! modore printer. Comes with cables and user's manual 33565 \$39.95 Built-in buffer provides

LOWEST PRICES IN U.S.A.!

T

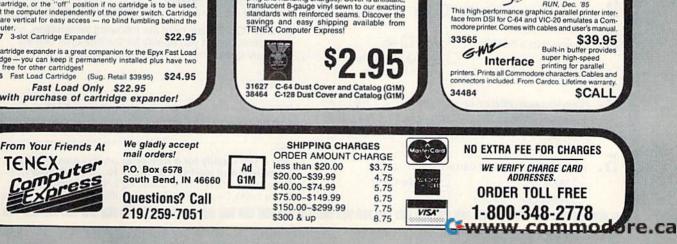

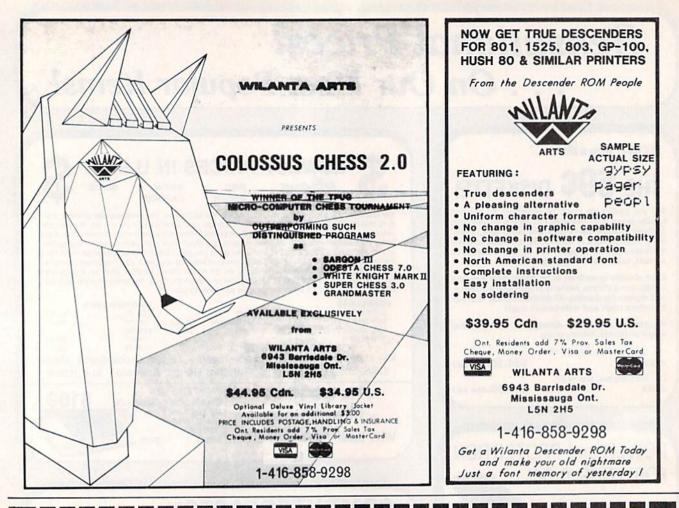

# Help "Design" the On-Line Service of the Future!

Answering these questions can help you get *more* out of your PC...and determine if you qualify for a valuable free offer...

- Take this opportunity to try the new service at no charge in exchange for your feedback on the survey.
- Join scores of PC owners in this exciting developmental opportunity. It's like being there for the design of the PC or some new software.
- What make and model of PC do you own?
  Commodore 64 or 128 Apple II
  IBM PC or Compatible Other

| 2. | Do you own a disk drive' | ? 🗆 Ye | s 🗌 No                       |
|----|--------------------------|--------|------------------------------|
| 3. | Do you own a modem?      | No, t  | No<br>No<br>No buy<br>No buy |

4. Have you ever tried an on-line service? ☐ Yes ☐ No If yes, would you consider using one? ☐ Yes ☐ No If no, would you consider trying one? ☐ Yes ☐ No

5. Which of these credit cards do you use? VISA 
MasterCard
American Express 
None **b.** Please rate the following on-line services and features according to your own personal needs. (Use a 1 to 5 point scale, where "5" means "extremely important" and "1" means "not important at all.")

| Services                    | Rate 1-5  | Features                   | Rate 1-5 |
|-----------------------------|-----------|----------------------------|----------|
| Current news/sp             |           | Low cost-<br>pennies/minu  | te       |
| Banking service:            | s         | No monthly su              |          |
| Encyclopedia                |           | fees or minim              |          |
| On-line shoppin             | g         | Local phone a              | access   |
| Advice from computer experi | ts        | Fast and easy understand a |          |
| Airline reservatio          | ons       | English langu              | age      |
| On-line commun              | nications | command str                | ucture   |
| with other PC ow            | ners      | Billable to cre            | dit card |
|                             |           |                            |          |

**THANK YOU.** Please print the following information, so we can contact you if you qualify for the free offer or if we have any questions.

Your Name

| Address        |   |
|----------------|---|
| City/State/Zip | 0 |

Apt. No.

www.commodore.ca

Phone See if you qualify for a free offer on this new service. Complete and mail survey today to...On-Line Service Survey. Attention: Steve Elliott, 625 N. Michigan Ave., Suite 1900, Dept. 8802, Chicago, Illinois 60611. CG-LB

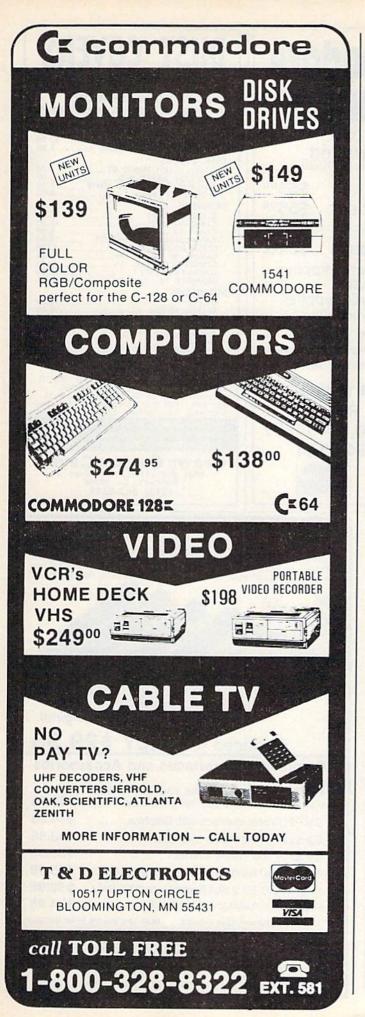

# At Last, A Computer Golf Game That's Really Up To Par.

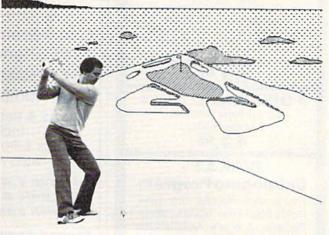

Now you can play computer golf the way it was meant to be. No more dull simulations. You hit every shot—hooks and slices; delicate wedge shots; dazzling putts. Championship Golf blends skill, strategy, tim-

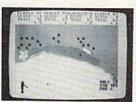

ing, and realistic action to create a golf game you can enjoy again and again.

- Tee it up on golf's most challenging courses, starting with world famous Pebble Beach
- Order more courses and create your own mini-tour
- □ Full club selection
- □ Variable pin positions
- Two skill levels
- □ Scorecard printout
- Play solo or with up to a foursome of competitors

Detailed color graphics with close-ups for putting

## CHAMPIONSHIP GOLF At Pebble Beach

On disk for the Commodore 64/128. Send money order, cashier's check or personal check for \$24.95. California residents add 7% sales tax (\$1.75).

Phone

5234 War Wagon Drive, San Jose, CA 95136

RTSWARF

□ Payment enclosed

Send C.O.D. Add \$3.00 for C.O.D. charges

Name \_\_\_\_\_

Address \_

City \_\_\_\_

State/Zip \_\_

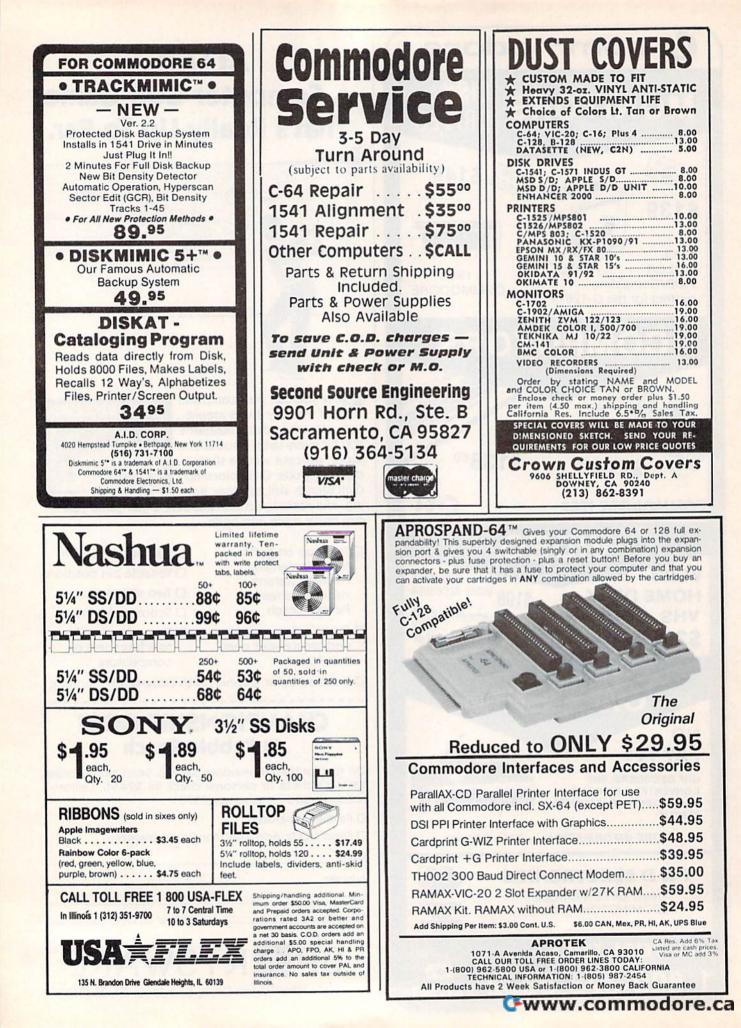

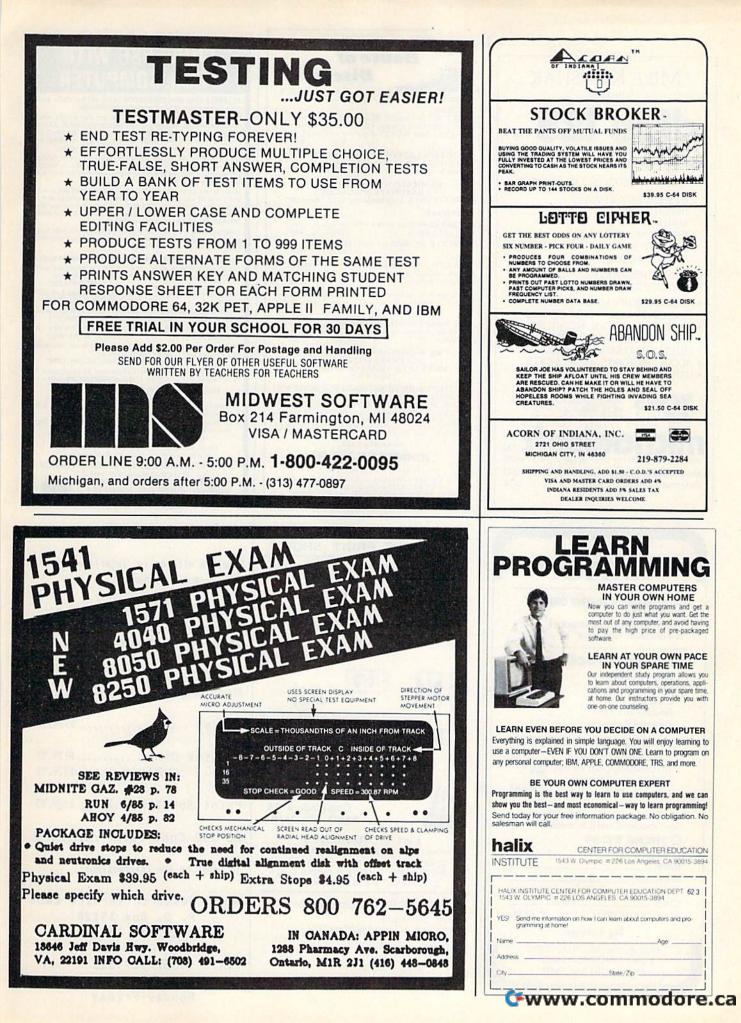

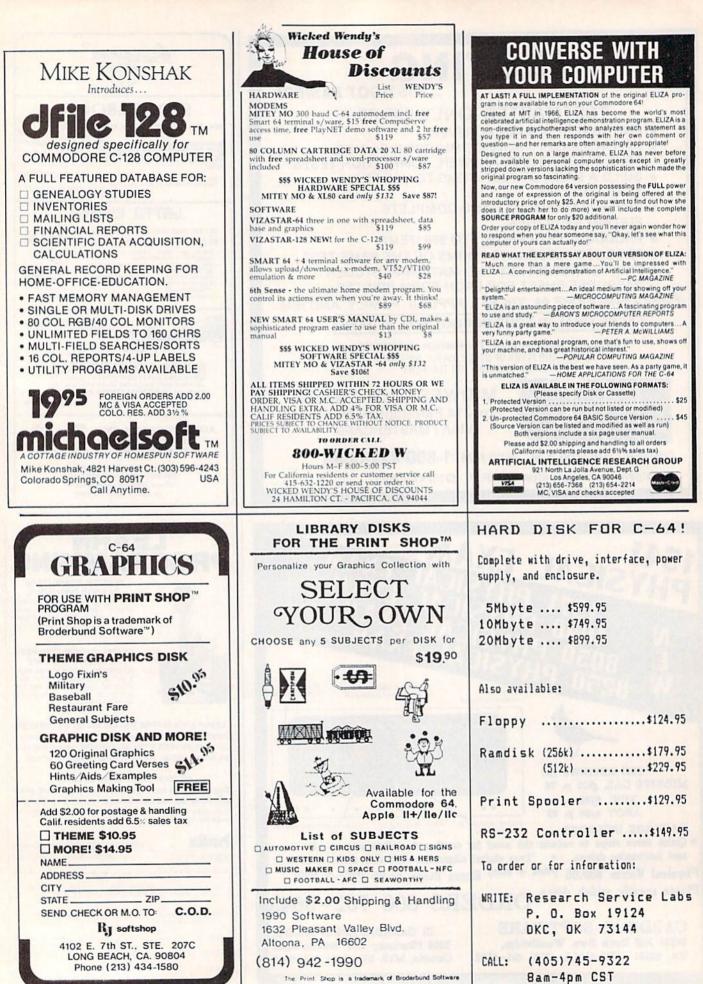

C-www.coffindore.ca

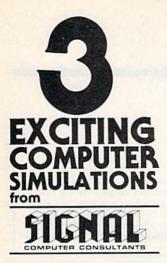

m SIGNAL COMPUTER CONSULTANTS. Are available from SIGNAL COMPUTER CONSULTANTS, Ltd, P.O. Box 18222. Dep1 11, Pittsburgh, PA 15236, or call (412) 655-727. US and Canada add \$2.50 postage and handling (54.00 foreign) for each game ordered. PA residents include sales tax. Use Master Card, VISA, moneyorders or checks drawn on US or Canada banks. Master Card and Visis ahwo card num-ber, expiration date and signature. We guarantee and support our products. Free replacement or full refund for 30 day warranty period. Dealer inquires invited.

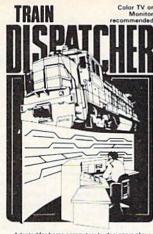

Adapted for home computers by designers of sys tems for major railroads, TRAIN DISPATCHER faith fully simulates operations in a railroad traffic contro center. In a accelerated 8 hour shift you must mo up to 12 trains in both directions through a 150 m territory-throwing switches and clearing signals keep the trains on achedule.

territori-throwing switches exceeded. keep the trains on schedule. VIC 20, COMMODORE 64 and ATARI 400, 800, 800XL versions available at \$25.00, Apple II, IH, IIe, IIC \$30.00; IBM PC 335.00, Tape or Disk except: ATARI 400-tape only; IBM PC and Apple-disk only. Other requirements; VIC-20-16K Ram, ATARI 400, 0 ther requirements; VIC-20-16K Ram, ATARI 400, Other requirements: VIC-20-16K I 800-Basic: IBM PC-Graphics Card.

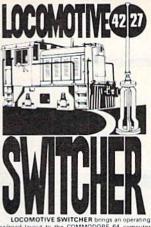

The microlayout consists of mainline witches and seven loading areas. Sophisticated carits to a degree tion logic simulates train moveme

motion logic simulates train movements to a degree not possible on "real" model rainoad layouts. LOCOMOTIVE SWITCHER operates in two modes, As a FLAT YARD cars must be "spotted" at assigned loading docks – or pulled out to the main-line. In HUMP YARD mode the layout becomes a miniclassification yard. Operator performance is tracked and scored based on number of cars spotted. train moves, car damage and operating time. For COMMODORE 64 only (disk or tape) at \$30.00. Manual and keyboard template included.

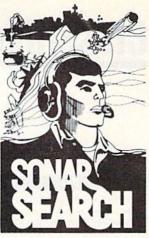

never see the submarines. Rely

You never see the submarines. Hely on sonar sounds to track and attack evaling enemy targets. As commander of a group of three destroyers you must locate, pursue and sink a "Wolfpack" of Suba. Guided only by the realistic "pinging" of returning sonar echoes and bearing to target. SONAR SEARCH offers a unique and authentic simulation of WWII antisubmarine warfare. Available on disk or tape for the Commodore 64 at

\$30.00, plus postage and handling. Includes fully illustrated manual and keyboard template. Not re-commended for children under 12.

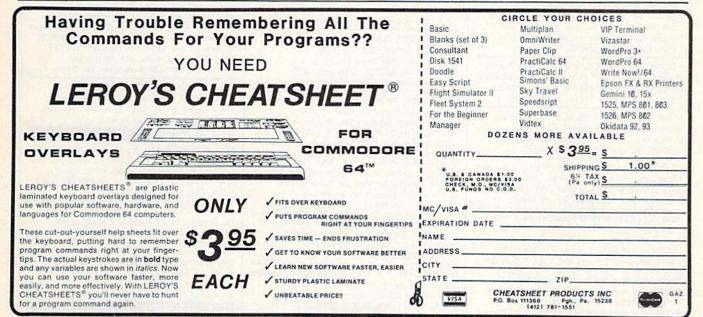

All programs listed in this magazine are available on the GAZETTE Disk. See elsewhere in this issue for details.

To receive additional information from advertisers in this issue, use the handy reader service cards in the back of the magazine.

C www.commodore.ca

# **Classified**

#### SOFTWARE

COMMODORE: TRY BEFORE YOU BUY. Top 25 best-selling games, utilities, new releases. Visa, MasterCard. Free brochure. Rent-A-Disk, 908 9th Ave., Huntington, WV 25701 (304) 522-1665

Free membership in SW club. Top British C64 progs. Member's discount. Introduct. offer: membership, catalog & reviews (no strings.) Arrow Express, Box 660-G3, Northport, WA 99157

ENGINEERS, TECHNICIANS, STUDENTS LINCAD 64 - Analyze and design linear electronic circuits on the Commodore 64. Graphics, optimization, sensitivity, more. For disk and 56 page manual, \$49 plus \$3.50 p/h. Ohio res. add 5.5% tax. Ask about our IBM-PC Version. SOFCAD Electronics, Inc., P.O. Box 21845, Columbus, Ohio 43221

PROJECT PLANNING/MANAGEMENT using the C64, SX, or C128. Data sheet for SASE-Prgm for \$106.95 (CA res. add 6% sls tx). LAWCO, Dept. CH, Box 2009, Manteca, CA 95336

SMART SHOPPER—Efficiently use coupons, sales, rebates to save money. C64 Disk. Send \$30 to: Third Wave Technologies, 2122 W. Monona, Phoenix, AZ 85027

50 PRACTICAL PROGRAMS for C64, C16, +/4 Many exclusive & innovative programs. Tape or disk, \$19.95 postpaid. DYNABYTE, P.O. Box 2021, Michigan City, IN 46360.

ARB BULLETIN BOARD FOR THE 64 & 128 Uses Punter & Xmodem Protocols, 27 Msg. Categories, Dating Board & More! \$64.95 (BBS) 718-645-1979 \* (Voice) 718-336-2343 L&S Computers, PO Box 392, Bkln, NY 11229

Genealogy Program for the C64. "FAMILY TREE" will produce Pedigree Charts, Family Group Records, Individual Files, Indexes, Searches of Ancestors. LDS version available. "The Best" genealogy program for the 64. \$49.95, GENEALOGY SOFTWARE, POB 1151, PORT HURON, MI 48061, (519) 344-3990. Animal Records maintained with "PETIGREE" for the C64. Produces Litter, Awards, Breeding, Show, Individual Records, Pedigree Charts. \$69.95. GENEALOGY SOFTWARE, POB 1151, PORT HURON, MI 48061, (519) 344-3990

FREE SOFTWARE CATALOG! Call Toll-Free 1-800-554-1162, Tevex, Inc. Save 1/3 off retail prices. We carry SSI, Elect. Arts, Infocom, and many more!

RISK FREE OFFER. PERSONAL HOME INVENTORY program. Organize, retrieve, search and sort 1500 items with ease! For C64/128. 10 day money-back guarantee. Disk and manual only \$19.95. Order now. WHAT'S OUR WORTH? 116 Bermondsey Way NW, Calgary, AL T3K1V4

COLLECTOR'S ITEM: Star Trek collectors Disk/Tape with several Star Treks from 1975 to 1985. Send \$13.95 to Author's Club, 6027 S. High, Suite 410 Oklahoma City, Oklahoma 73149

SPECIAL ED. PROGRAMS FOR THE 64. Learning Handicaps, Physical Disability, Early Learning. Send for Free Brochure: SCIENCE OUTREACH - Rm. 3, 1731 Howe Ave. #410, Sacramento, CA 95825. (916) 427-7248

BUSINESS APPLICATIONS - C64 - DISK. Decision Analysis or Mult. Alternative \$24.95. People Analysis for Mgmt. & Sales \$21.95. R. Lewter & Assocs., 5104 Linda Lou Dr., Carmichael, CA 95608

Play HEARTS on C64 against 3 computer card experts! Several game variations. \$10 disk. Barry Miller, 258 Toftrees Ave. #216 State College, PA 16803

DATAMASTER™ — Commodore 128 Database. Easy-to-use, powerful, 80-col. Find data instantly; do labels and reports. Send \$29.95 + \$2 p/h to BOUNCING DOG SOFT-WARE, P.O. Box 6753, Mpls, MN 55406

# COMPUTE!'s Gazette Classified is a low-cost way to tell over 275,000 microcomputer owners about your product or service.

Rates: \$25 per line, minimum of four lines. Any or all of the first line set in capital letters at no charge. Add \$15 per line for boldface words, or \$50 for the entire ad set in boldface (any number of lines.)

Terms: Prepayment is required. Check, money order, American Express, Visa, or MasterCard is accepted. Make checks payable to COMPUTE! Publications.

Form: Ads are subject to publisher's approval and must be either typed or legibly printed. One line equals 40 letters and spaces between words. Please underline words to be set in boldface.

**General Information:** Advertisers using post office box numbers in their ads must supply permanent address and telephone numbers. Orders will not be acknowledged. Ad will appear in next available issue after receipt.

**Closing:** 10th of the third month preceding cover date (e.g., June issue closes March 10th). Send order and remittance to: Harry Blair, Classified Manager, COMPUTEI's Gazette, P.O. Box 5406, Greensboro, NC 27403. To place an ad by phone, call Harry Blair at (919) 275-9809.

Notice: COMPUTE! Publications cannot be responsible for offers or claims of advertisers, but will attempt to screen out misleading or questionable copy. LET THE ADVENTURE BEGINI! We will show you how to program your own adventure game for fun or profit! Includes info & disk or tape (C64) with game you can easily modify \$14.95. Blue Cavern Software, 558 J St., Chula Vista, CA 92010

C64 Multiple Program Disk. Games, Utilities and more!! \$24.95 Mail Money Order to: Florid Software, PO Box 27, Templeton, MA 01468

For SpeedScript 3.0+: /SPELLBOUND/-huge RAM + disk speller for rapid checking. Also /SPEEDPAK/ - the S.S. enhancer. C64 disks \$15 ea. Upstart Publishing, Dept. G3, POB 22022, Greensboro, NC 27420

**100 GRAPHICS** + **USEFUL SCREEN MAGICS** All new for use with PRINTSHOP™ & C-64. Send: \$15 ppd (TX res. add .66 tax) To: PRINT-IT, POB 9626, Longview, TX 75608

PLAY TV's "WHEEL OF FORTUNE" COM 64/128. Great fun for all ages. Send \$14.95 to Mike Day, 4747 Snow Dr., San Jose, CA 95111. Indicate Tape or Disk.

#### HARDWARE

NEW FOR YOUR 64 - Auto start, auto load & run M/L cart. with: Reset button, unew prg. one button disk commands, much more. Specify screen colors. \$32.95 ch/m.o. to: FINTRONICS, P.O.B. 222, Atascadero, CA 93422

COMMODORE C128 80-CHARACTER CABLE. No need for RGB1 monitor. 8 char. on reg. monitor. Just \$9.95 + \$2 s/h to: UNITED Research, 7723 R'horse Ln., Boerne, TX 78006

Heyl Monitor Cables \$5.95. Joystick ext. 6'-\$3.95, 12'-\$4.95. p/h incl. Comdr Disk + Print Cables Custom \$3 + .75/ft. + p/h. JCRL, 5043 E. Mitchell, Phoenix, AZ 85018 (602) 990-4643

MISCELLANEOUS 300 BAUD - MAKE FRIENDS BY MODEM! CALL 1-818-842-3322 - SHOP BY MODEM AT >>FANTASY PLAZA<< BY CALLING 1-818-840-8066 - TRY IT, YOU'LL LOVE IT!

Want to use Commodore files on an IBM-PC? We'll transfer your text or data from a 64, 128 or 8032 to an IBM-PC fast and inexpensively No re-typing! Satisfaction guaranteed! Call or write to Bob or Paul at C&B Consulting, 374 Porter St., Melrose, MA 02176 (617) 665-6617

EARN MONEY, PART OR FULL TIME, AT HOME with your computer - manual & forms: \$9.95. Write computer programs for PROFIT! How-to guide with forms, letters, tips: \$7.95. Also Computer Consultant Handbook. How to earn \$\$ consulting with business: \$7.95. Send to: JV Tech, P.O. Box 563, Ludington, MI 49431

Cwww.commodore.ca

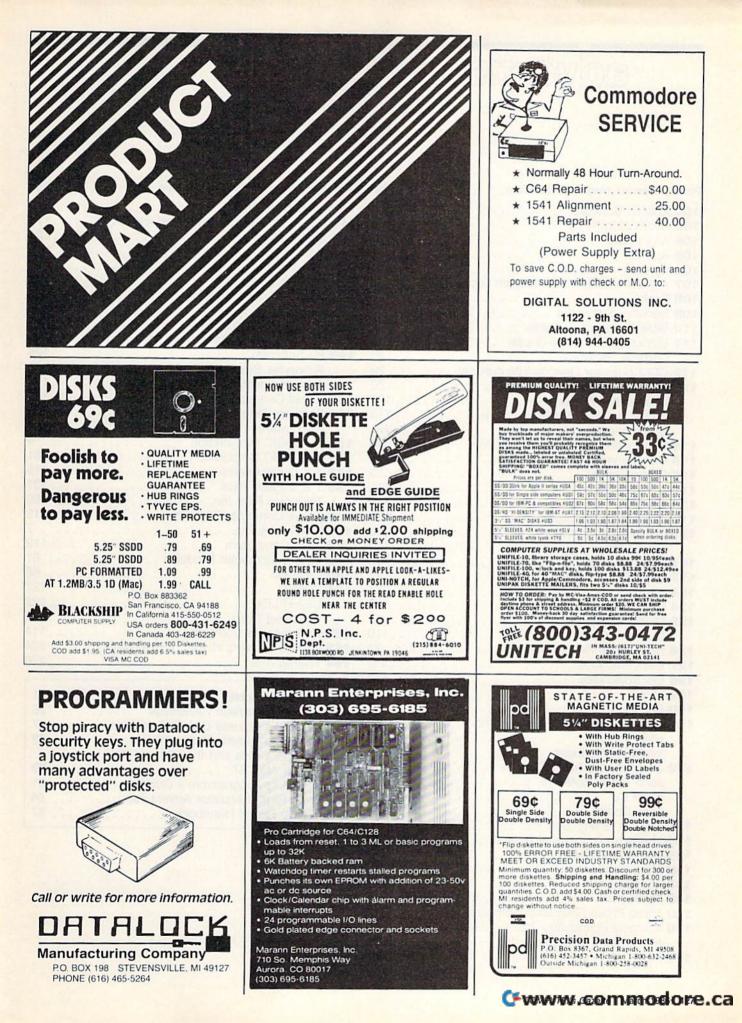

advertiser's index

|     | er Service Number/Advertiser           | Page  |
|-----|----------------------------------------|-------|
| 102 | Abacus Software                        | 44,45 |
| 103 | Acorn of Indiana, Inc.                 | . 123 |
| 104 | A.I.D. Corp                            | . 122 |
| 105 | Aprotek                                | 4     |
| 106 | Aprotek                                | . 122 |
| 107 | Artificial Intelligence Research Group | 124   |
| 100 | Basix                                  | 34    |
|     | Berkeley Softworks                     |       |
|     | Bible Research Systems                 |       |
| 110 | Bible Research Systems                 | 107   |
| 111 | Blackship Computer Supply              | 122   |
|     | CDI/Computer Devices International     | 120   |
| 112 | CDI/Computer Devices International     | 25    |
| 113 | Central Point Software, Inc.           |       |
|     | Cheatsheet Products Inc                | 125   |
|     | C.O.M.B. Direct Marketing Corp         |       |
|     | Commodore                              | BC    |
| 114 | Commodore Software Association         | 43    |
| 115 | Compumed                               | 118   |
|     | CompuServe                             |       |
| 117 | ComputAbility                          | 111   |
| 118 | Computer Magic                         | 110   |
| 119 | Computer Mail Order                    | 113   |
| 120 | Cornucopia Software                    | 42    |
|     | Covox Inc                              | 110   |
| 121 | Crown Custom Covers                    | 122   |
| 122 | CSM Software, Inc                      | 114   |
| 123 | Datalock                               | 127   |
| 124 | Digital Solutions Inc.                 | 127   |
| 125 | Digital Solutions Inc.                 | 15    |
|     | Diversions, Inc.                       | 110   |
| 126 | Dow Jones News/Retrieval               | 21    |
| 127 | Electronic Arts                        | IFC   |
| 128 | Electronic One                         | . 112 |
| 120 | EPYX                                   | 11    |
| 120 | EPYX                                   | 13    |
|     | Grolier Electronic Publishing, Inc.    |       |
| 131 | Halix Institute                        | 123   |
|     | Intelligent Software                   | 112   |
| 400 | Jacobsen Software Designs              | 112   |
| 134 | Jacobsell Software Designs             |       |
|     | John Henry Software                    | 118   |
|     | Ksolt Co.                              | 58 50 |
| 100 | Lyco Computer                          | 107   |
| 130 | Mastertronic International Inc.        | 121   |
| 134 | Mastertronic International Inc.        | 00.00 |
| 13  | MegaSoft Limited                       | 62,20 |
| 136 | MegaSoft Limited                       | 40,03 |
| 137 | Melodian, Inc.                         | 48,49 |
| 138 | Michaelsoft                            | 124   |
| 139 | Micro Prose Simulation Software        |       |
| 140 | Micro-W Distributing, Inc.             |       |
|     | Micro World Computers, Inc.            | 118   |
| 14  | Midwest Software                       | 123   |

| Reader Service Number/Advertiser                                                                                                    | Page  |
|----------------------------------------------------------------------------------------------------|-------|
| 142 Mindscape, Inc                                                                                                    | IBC   |
| 143 Nibble Notch Computer Products                                                                                                    | 118   |
| 144 1990 Software                                                                                                    | 124   |
| 145 N.P.S. Inc                                                                                                    | 127   |
| NRI Schools                                                                                                    | 47    |
| On-Line Service                                                                                                    | 120   |
| 146 Precision Data Products                                                                                                    | 127   |
| 147 Protecto                                                                                                    | 52-55 |
| Research Service Labs                                                                                                    | 124   |
| 148 R. J. Brachman Associates, Inc                                                                                                    | 66    |
| 149 RJ Softshop                                                                                                    | 124   |
| Schnedler Systems                                                                                                    | 116   |
| Second Source Engineering                                                                                                    | 122   |
| 150 Signal Computer Consultants                                                                                                    | 125   |
| 151 Software Discounters of America                                                                                                    | 117   |
| Sportsware                                                                                                    | 121   |
| 152 subLOGIC Corporation                                                                                                    | 9     |
| 153 subLOGIC Corporation                                                                                                    | 31    |
| 154 T & D Electronics                                                                                                    | 116   |
| 155 T & D Electronics                                                                                                    | 121   |
| Tektonics Plus, Inc                                                                                                    | 92    |
| 156 Tenex Computer Express                                                                                                    | 119   |
| 157 Timeworks, Inc                                                                                                    |       |
| 158 Triad Computers                                                                                                    | 112   |
| 159 Tussey Computer Products                                                                                                    | 61    |
| 160 Ultrabyte                                                                                                    |       |
| 161 Unitech                                                                                                    | 12/   |
| USA*FLEX                                                                                                    | 122   |
| Wallstreet Corp                                                                                                    |       |
| 162 White House Computer                                                                                                    | 114   |
| 163 Wicked Wendy's House of Discounts                                                                                                    | 124   |
| 164 Wilanta Arts                                                                                                    | 120   |
| and the second second sec |       |

| COMPUTE!'s Books' New Titles         | 41 |
|--------------------------------------|----|
| COMPUTE!'s Gazette Classifieds 1     |    |
| COMPUTE!'s Gazette Disk Subscription | 17 |
| COMPUTE!'s Gazette Subscription      | 33 |
| COMPUTE!'s Kids and the 128 and Kids |    |
| and the Atari ST                     | 39 |
| COMPUTE!'s Programmer's Guides       | 51 |
| 40 Great Flight Simulator Adventures |    |
| The Turbo Pascal Handbook            | 57 |

Orugh the terrorist plot to trigger a massive earthquake in this undersea graphic adventure

MINUS

Command the super heroes in this graphic adventure

# Shake, battle & role.

Warm up your Commodore\* and get ready for full-screen graphic action.

full-screen graphic action. Save the industrial world from going off the deep end of the Richter scale in *Quake Minus One*. Stop the terrorists from triggering a massive earthquake and toppling civilization. In *Shadowfire*. Ambassador Kryxix has been kidnapped. You have but 100 real-time minutes to assemble a strike force of spe-cialists and elite fighters to rescue him and then destroy the evil Zoff and his starship. Embark on a quest to defeat Doomdark

Embark on a quest to defeat Doomdark

HOT NEW SOFTWARE FOR CONMODORE

Mindscape, Inc. 3444 Dundee Road, Northbrook, Illinois 60062 1-800-221-9884, (In Illinois 1-800-942-7315)

nghts reserved. © 565 Bayond, Licensed in canischer were internet on Mindscepers, a teste mark of Mindsceper, he

in The Lords of Midnight. Choose your role. Capture the source of Doomdark's power or conquer his forces in battle. Over 32,000 different panoramas ensure a challenge. Visit your software dealer. Ask to see the new Beyond Line from Mindscape. And discover graphics, adventure, excitement, and fun that's beyond belief.

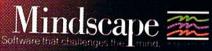

Martin

🕑www.commodore.ca

Defeat the evil Doomdark in this medieval graphic adventure

The OF MIDNIGHT

## All you need to do this

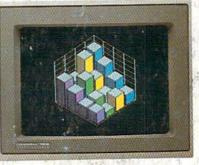

graph a spreadsheet

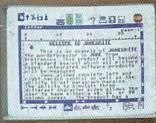

write a novel

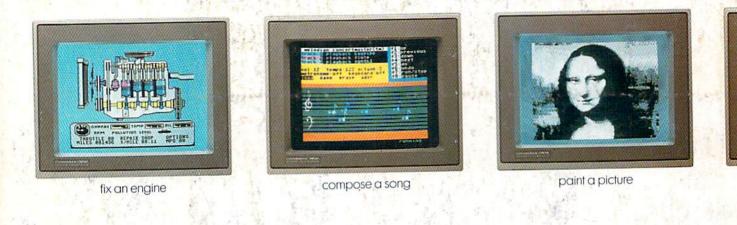

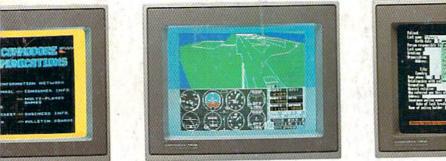

ur banking

learn to fly

A MARTINE W

is this.

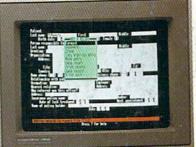

organize a data base

When it comes to personal computers, you want the smartest, at a price that makes sense. The new Commodore 128™ system has a powerful 128K memory, expandable by 512K. An 80-column display and 64, 128 and CP/M® modes for easy access to thousands of edu-

cational, business and home programs. And a keyboard, with built-in numeric keypad, that

than you had in mind, you can pick up the Commodore 64.® The Commodore 64 is

fundamental, basic needs.

than IBM® or Apple®

Or if the Commodore 128 is more machine

our lower-priced model geared to more

do more for you. At prices you've been waiting for. From the company that sells more personal computers

Discover personal computers that

tell a story

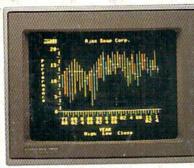

forecast sales

© 1985 Commodore Electronics Limited V93, commodore Electronics Limited
 CP/M is a registered trademark of Digital Research, Inc.
 Apple is a registered trademark of Apple Computer, Inc.

Bush is a registered trademark of international Business Machines Corporation
 Commodore 64 is a registered trademark of Commodore Electronics. Ud

COMMODORE 128 AND 64 PERSONAL COMPUTERS A Higher Intelligerwww.commodore.ca

operates with little effort.